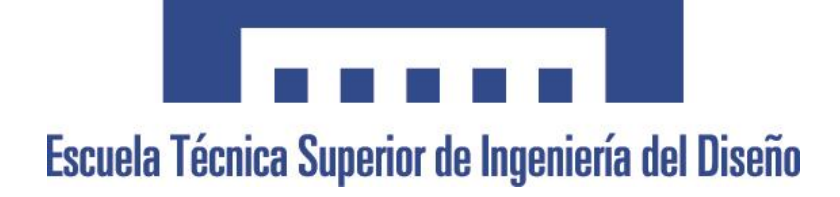

# Anexos

# Implementación del Diseño de Producto en el Mueble Tapizado

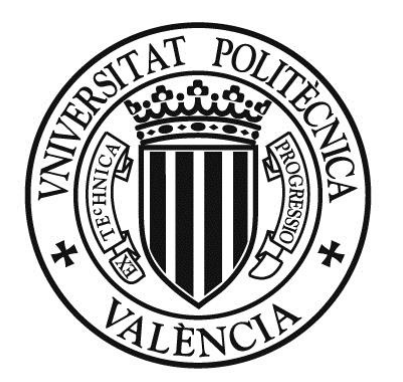

UNIVERSITAT POLITÈCNICA<br>DE VALÈNCIA

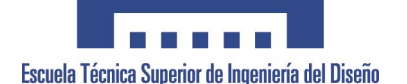

# **INDICE**

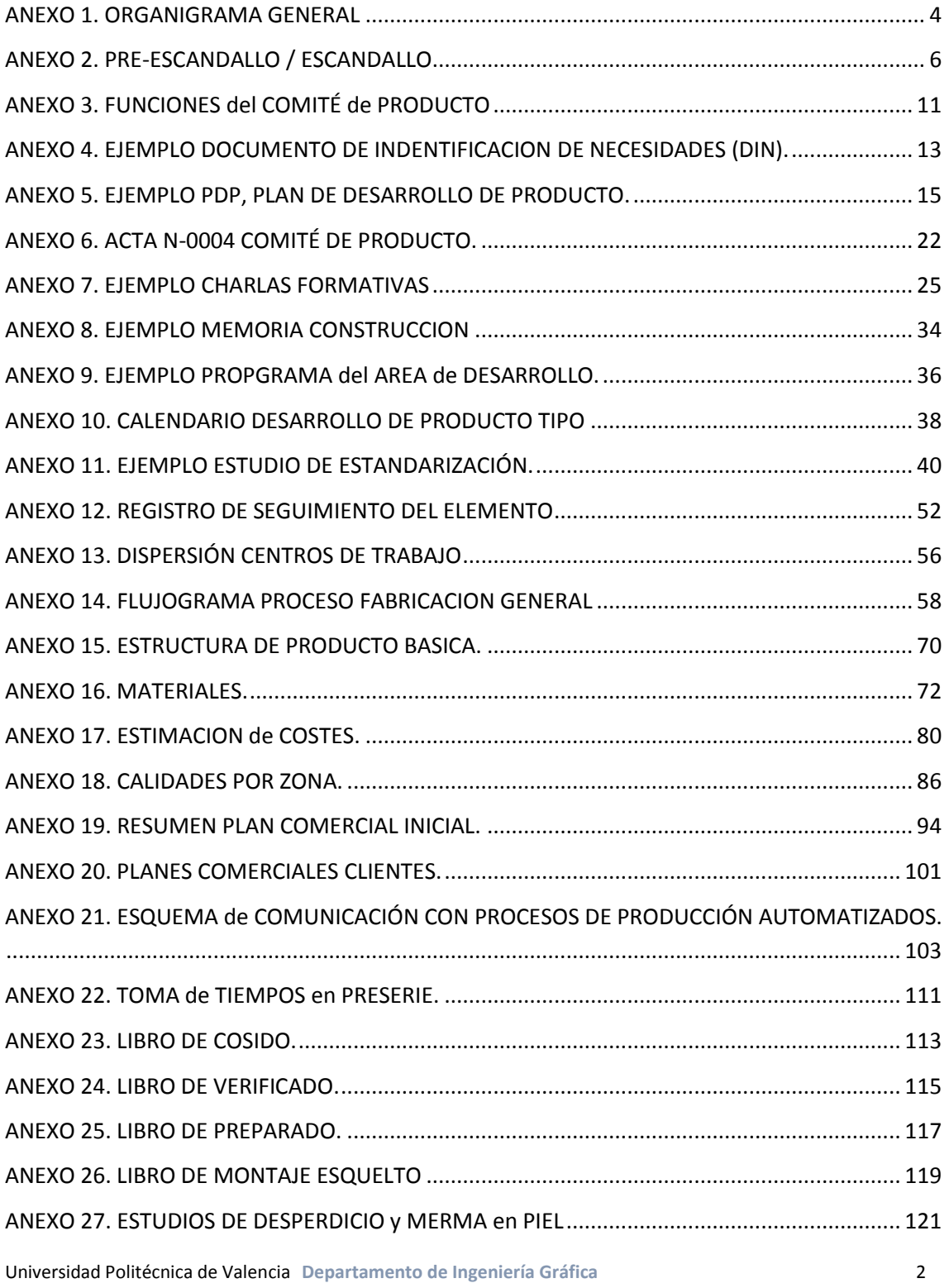

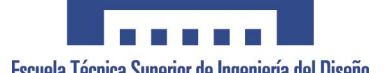

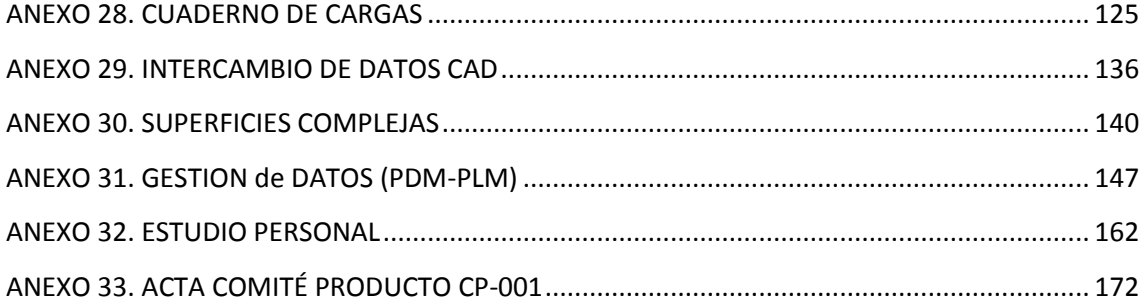

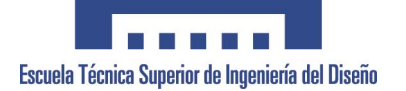

# <span id="page-3-0"></span>**ANEXO 1. ORGANIGRAMA GENERAL**

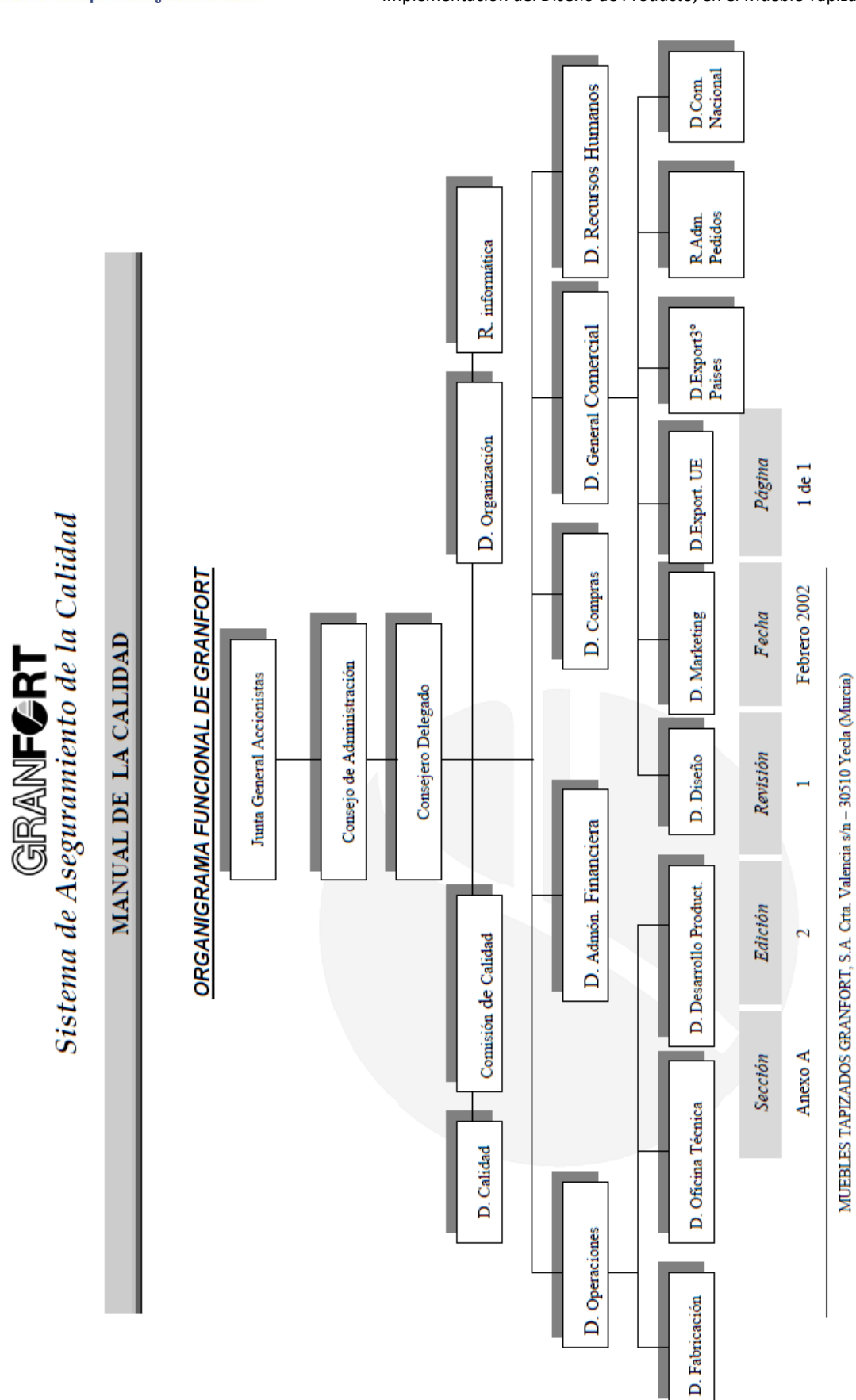

Proyecto Final de Carrera<br>Proyecto Final de Carrera<br>Implementación del Diseño de Producto, en el Mueble Tapizado Implementación del Diseño de Producto, en el Mueble Tapizado

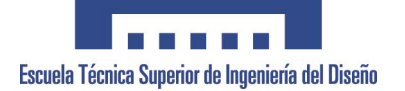

# <span id="page-5-0"></span>**ANEXO 2. PRE-ESCANDALLO / ESCANDALLO**

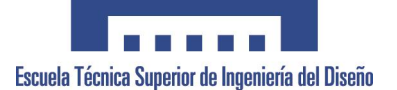

# PRE-ESCANDALLO TIEMPOS PROTOTIPO

MG EGD TELD. PROTOTO 2PL MODELO:

DESARROLLADOR:

### **ENTREGA DE DOCUMENTOS RESPONSABLE TECNICO:**

### **CINCHADO**

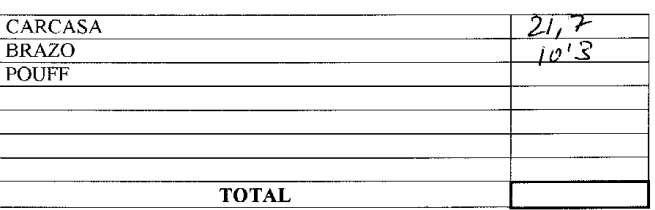

#### **PREPARADO**

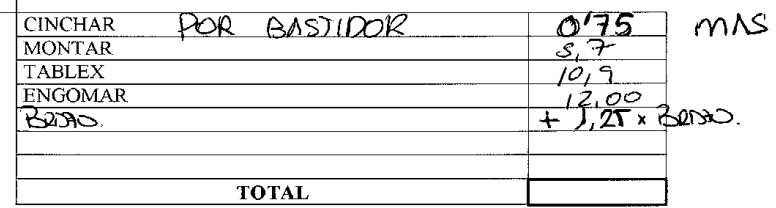

### ENGUATADO

ᄀ

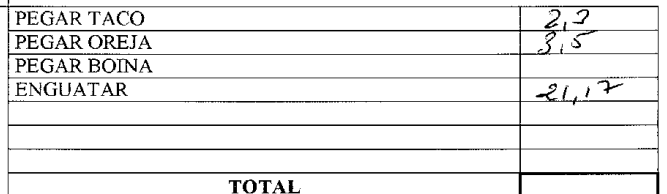

### **ENFUNDADO**

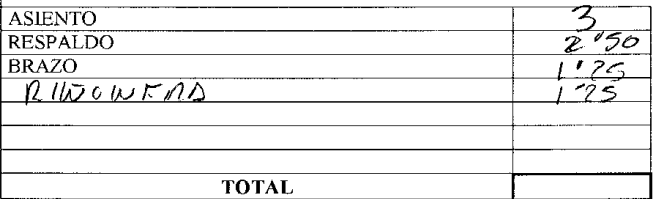

# **TAPIZADO**

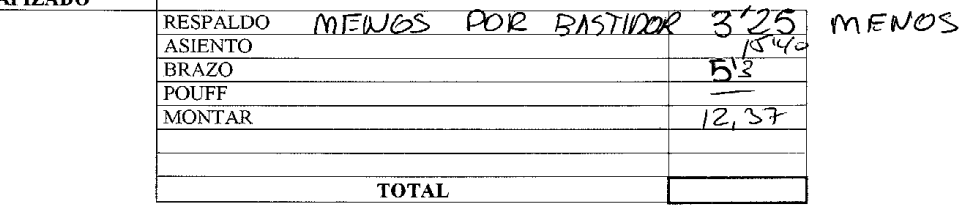

### **CORTE**

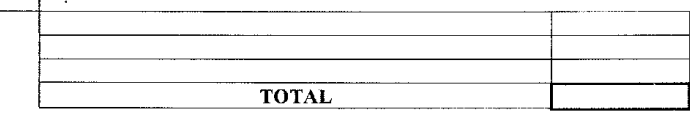

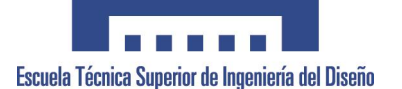

### PRE-ESCANDALLO TIEMPOS PROTOTIPO

MODELO:

**DESARROLLADOR:** 

**ENTREGA DE DOCUMENTOS RESPONSABLE TECNICO:** 

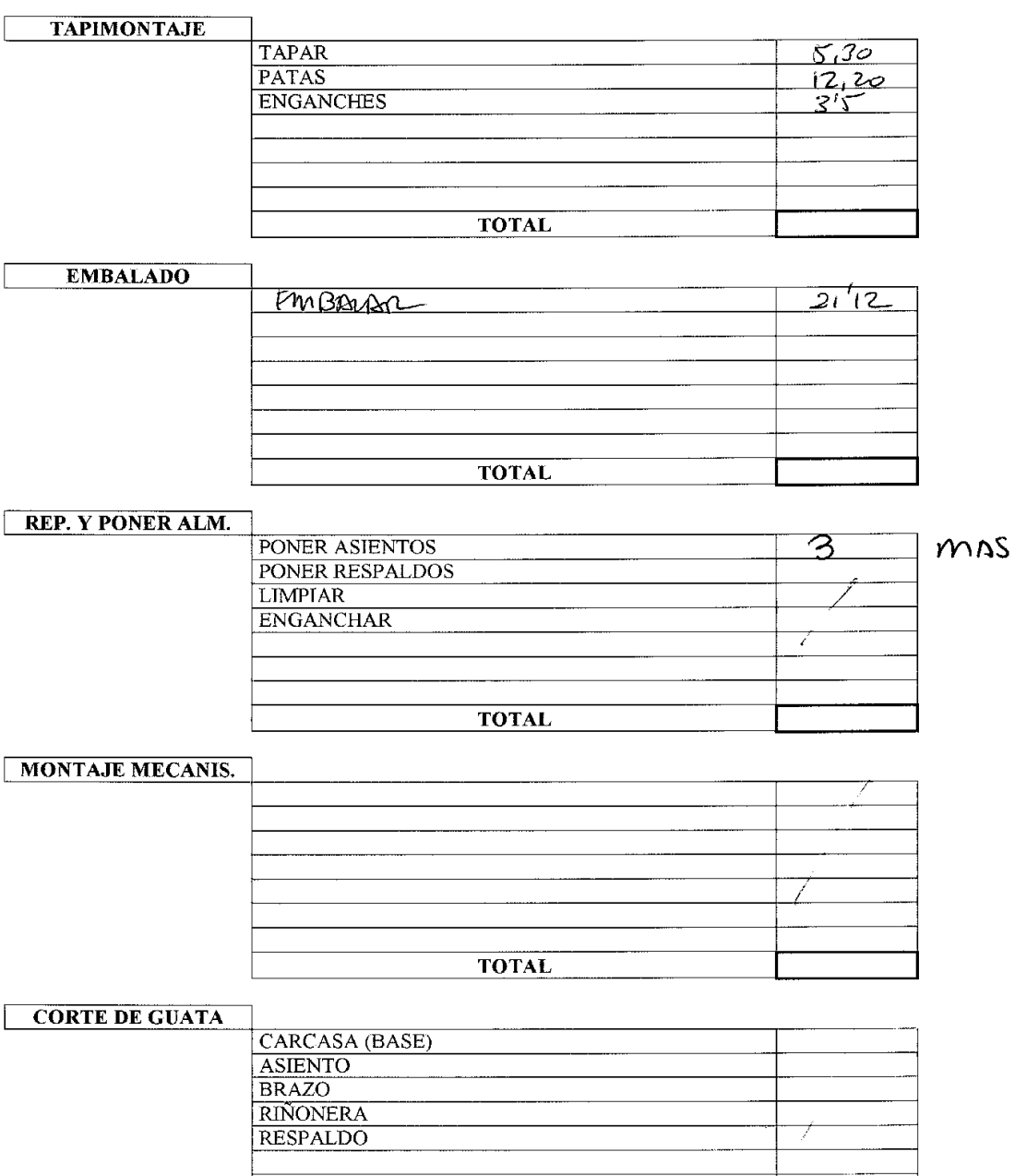

TOTAL

т

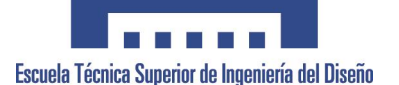

 $\bar{a}$ 

### PRE-ESCANDALLO MATERIAS PRIMAS

Promino MODELO: **DESARROLLADOR:** 

FECHA DE ENTREGA A RESPONSABLE TÉCNICO: 1209/06

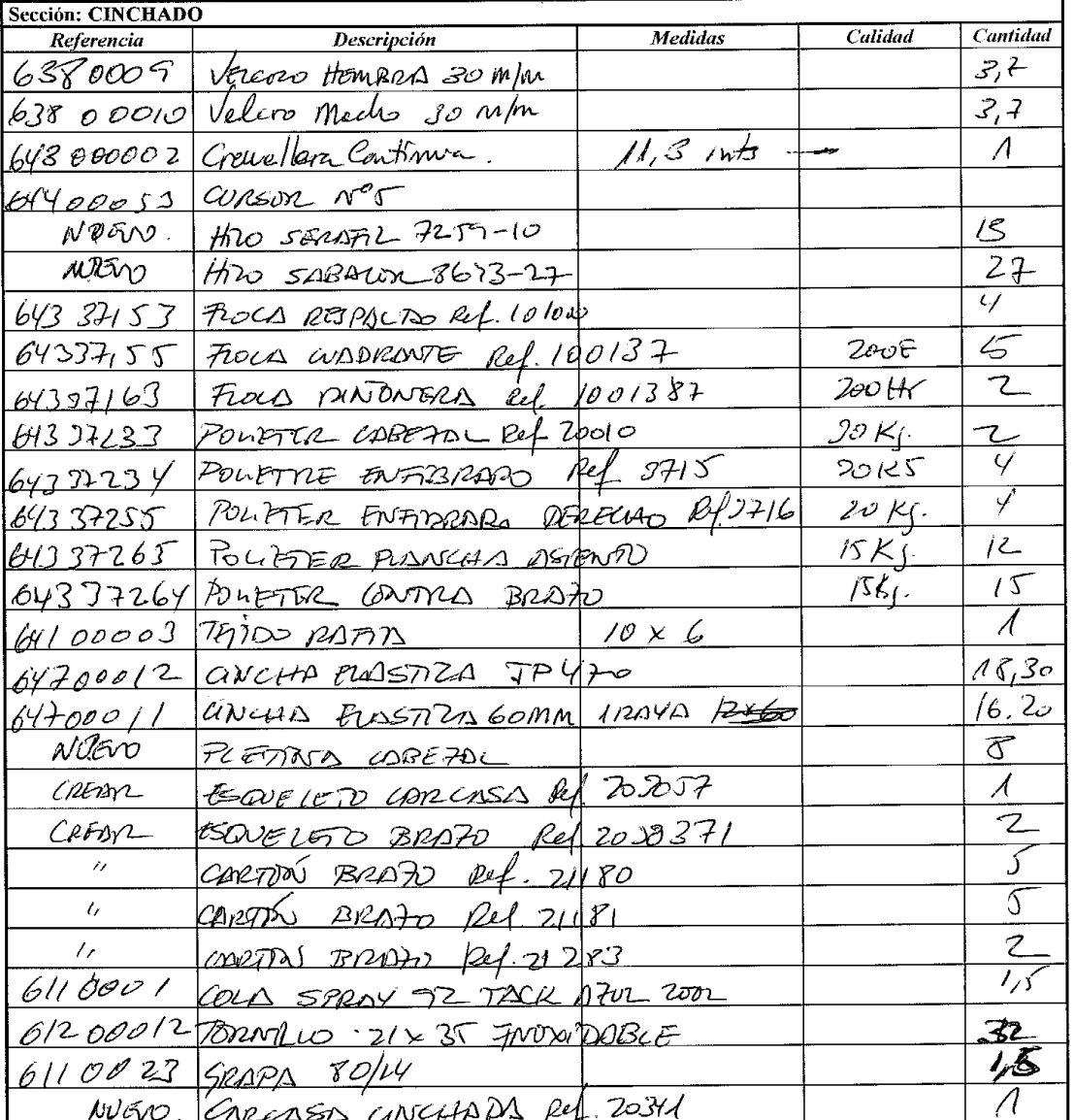

 $\sqrt{4}$ 

Universidad Politécnica de Valencia **Departamento de Ingeniería Gráfica** 9

 $\mathcal{S}_\mathrm{in}$ 

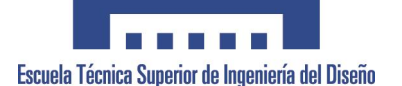

### PRE-ESCANDALLO MATERIAS PRIMAS

**MODELO:**  $\frac{1}{2}POTPTPQ$ **DESARROLLADOR:** Ų

FECHA DE ENTREGA A RESPONSABLE TÉCNICO:  $\frac{2}{3}$ 

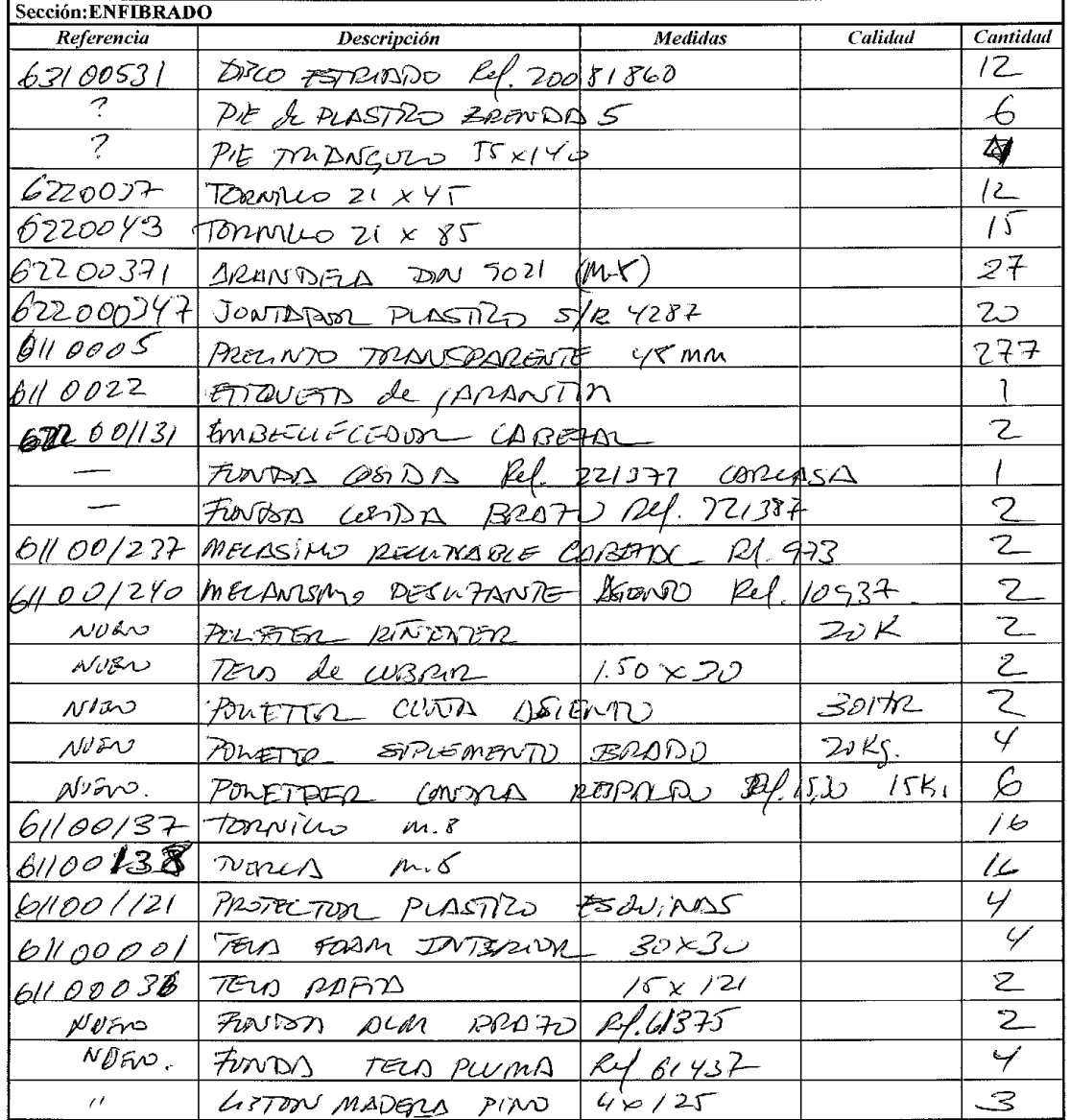

 $244$ 

Universidad Politécnica de Valencia **Departamento de Ingeniería Gráfica** 10

 $\epsilon_{\rm s}$ 

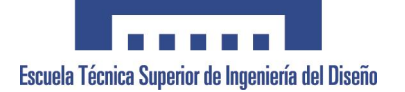

# <span id="page-10-0"></span>**ANEXO 3. FUNCIONES del COMITÉ de PRODUCTO**

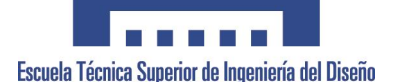

# **GRANFGRT** Sistema de Aseguramiento de la Calidad

# MANUAL DE LA CALIDAD

# **COMITÉ DE PRODUCTO**

## Componentes:

- Consejero Delegado.
- D. Operaciones
- D. Comercial
- D. Compras
- D. Diseño
- D. Marketing

## Funciones generales:

- Desarrollar el PCP de cada uno de los productos de la empresa.
- Responsable del cumplimiento del proceso de desarrollo de producto y vigilar el correcto funcionamiento del PCP.
- Responsable de Analizar y buscar el producto correcto para las necesidades de la empresa.
- Responsable de cumplir los plazos establecidos en el PCP así como los costes, tarifas y documentación necesaria.
- Asistir a las reuniones establecidas en la planificación del PCP.
- Atender las sugerencias y estudiar las modificaciones propuestas por los distintos departamentos.

# Funciones específicas en el sistema de calidad

- Comunicar al Director de Calidad las desviaciones que se observen entre el Sistema de Calidad definido y la forma habitual de actuar.
- Cumplir lo establecido en el Sistema de Calidad.
- Comunicar la existencia de no conformidades.
- Tratar las no conformidades que afecten a su área de trabajo.
- Participar en aquellas actividades programadas de formación que afecten a la calidad y sean de su interés.
- Realizar las revisiones y seguimiento del Sistema de Calidad.

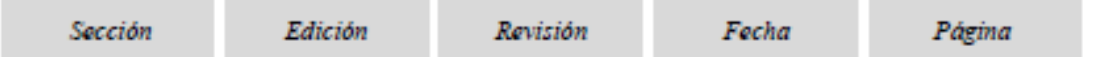

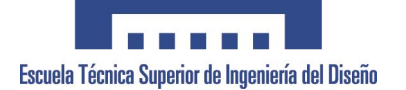

# <span id="page-12-0"></span>**ANEXO 4. EJEMPLO DOCUMENTO DE INDENTIFICACION DE NECESIDADES (DIN).**

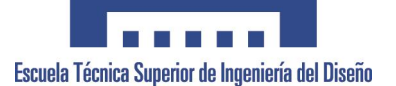

### GRANFÆRT **DOCUMENTO IDENTIFICACIÓN NECESIDADES**

# **ESTRATEGIA EMPRESARIAL:**

CATALOGO GENERAL PROMOCION EXCLISIVO MODIFICACION

### **ESTUDIO DE MERCADO DE MERCADO:** SITUACIÓN MODELAJE:

 $\overline{\mathbf{x}}$ 

ŀ

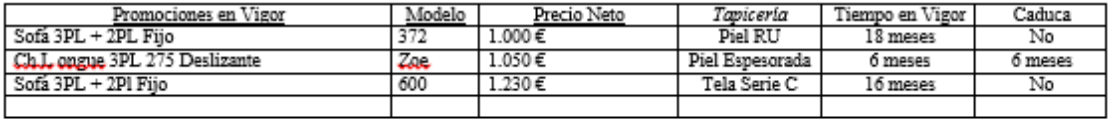

SITUACION COMPETENCIA

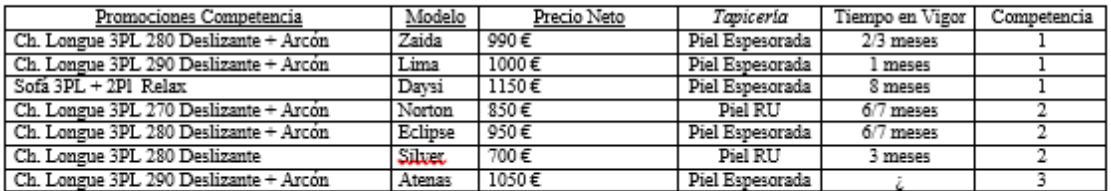

NECESIDADES DETECTADAS

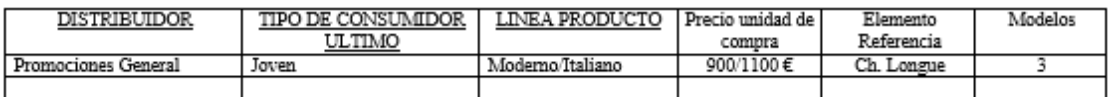

### **INCORPORACIONES I+D**

El cliente necesita productos, con funcionalidades, el cliente pregunta en tienda "el sofá que hace,"". Buscar mecanismos que no encarezcan el producto, elementos funcionales que asistan el día a día, sin un elevado coste. Arcones, Cargadores, Cajones, Luces, etc. Un producto que además de ser cómodo, se pueda enseñar a amigos y familiares.

### DESCRIPCIÓN NECESIDADES:

- Nuestra oferta de Promociones, ha quedado mínima en cantidad y lejos de los precios y estilo que se está buscando:<br>• Se buscan al menos 3 productos de línea moderna, donde el precio base sea muy bajo y se vaya incrementand mecanismos, el cliente final posee la cultura de compra de los coches, saben que tienen un precio base y el resto son extras.
	- Línea Recta, moderna, de respaldos altos y brazos anchos. Línea Italiana  $\bullet$
	- La unidad de compra básica será la Ch. Longue 3PL, medida sobre los 270, necesitando una medida superior y otra inferior.
	- Importancia a las patas, preferentemente metálica cromada. Aunque como siempre, deberá tener opción e madera.
	- En el caso de incorporar mecanismos relax, cuanto más baja sea la posición de la sentada, mas linga moderna queda. Este dato es  $\blacksquare$ muy importante desde el punto de vista de nuestros clientes.
	- Se debe de presentar preferentemente en Piel Blanca.
	- Para tejidos, debemos de buscar tejidos en líneas Azules, muy sobrio y telas tipo loneta.

FIRMA COORDINADOR COMERCIAL

ENCASO DE EXISTIR DOCUMENTACION COMPLEMENTARIA ANADIR COMO ANEXO.

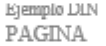

DE. ī

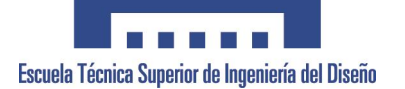

# <span id="page-14-0"></span>**ANEXO 5. EJEMPLO PDP, PLAN DE DESARROLLO DE PRODUCTO.**

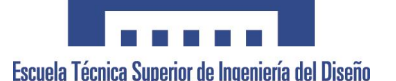

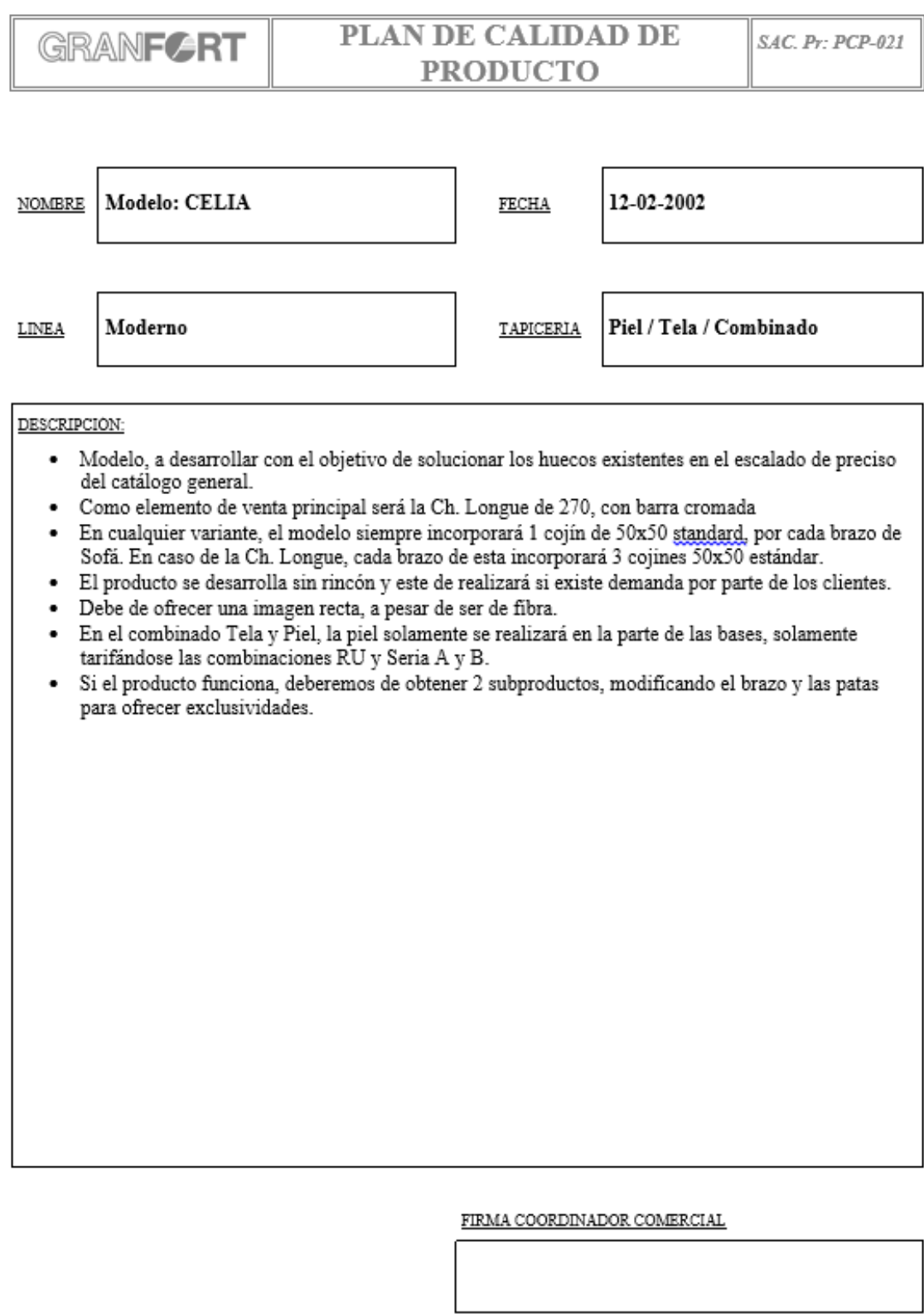

PAGINA

 $1$  DE

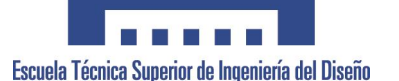

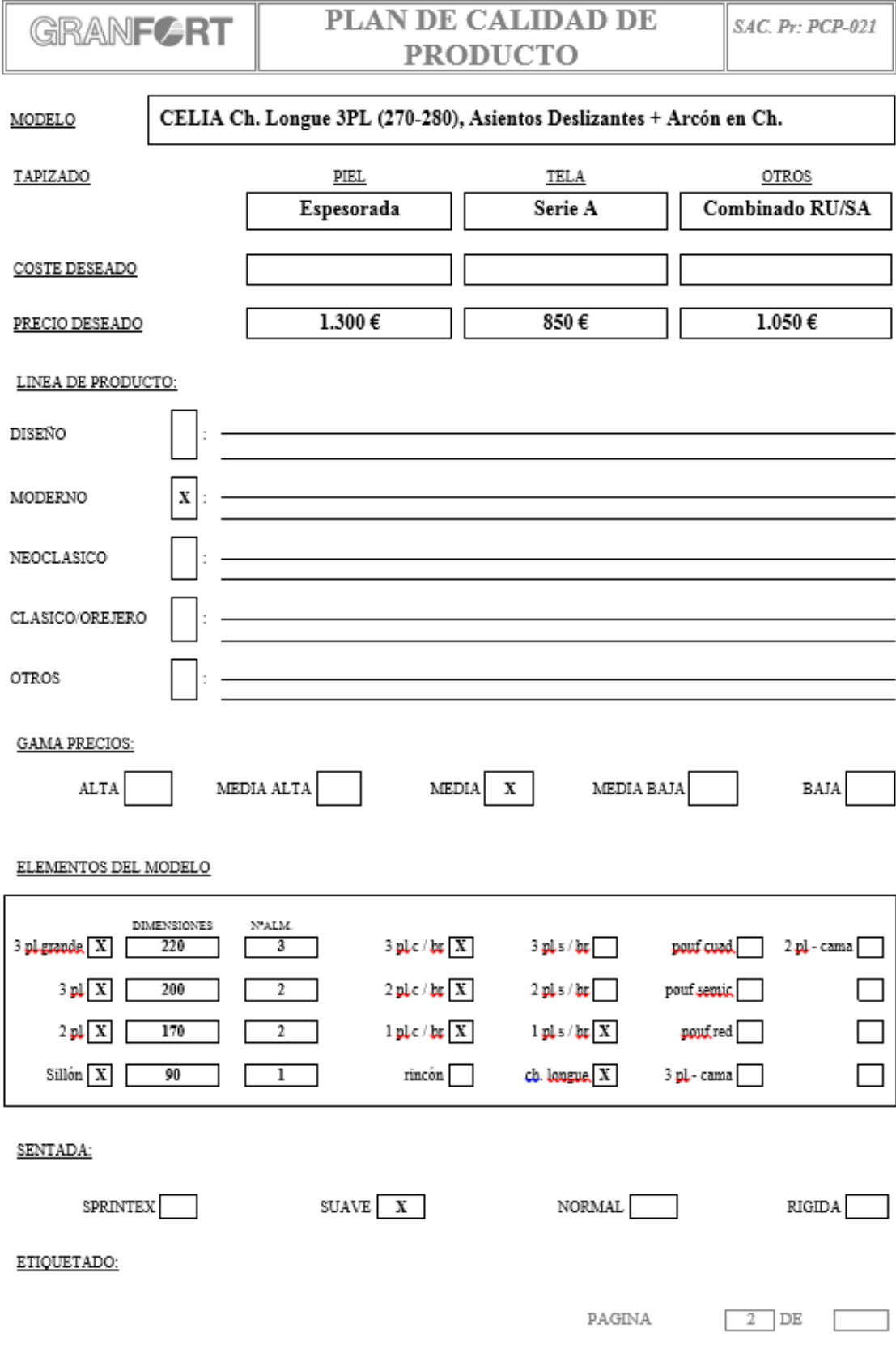

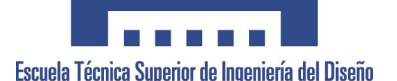

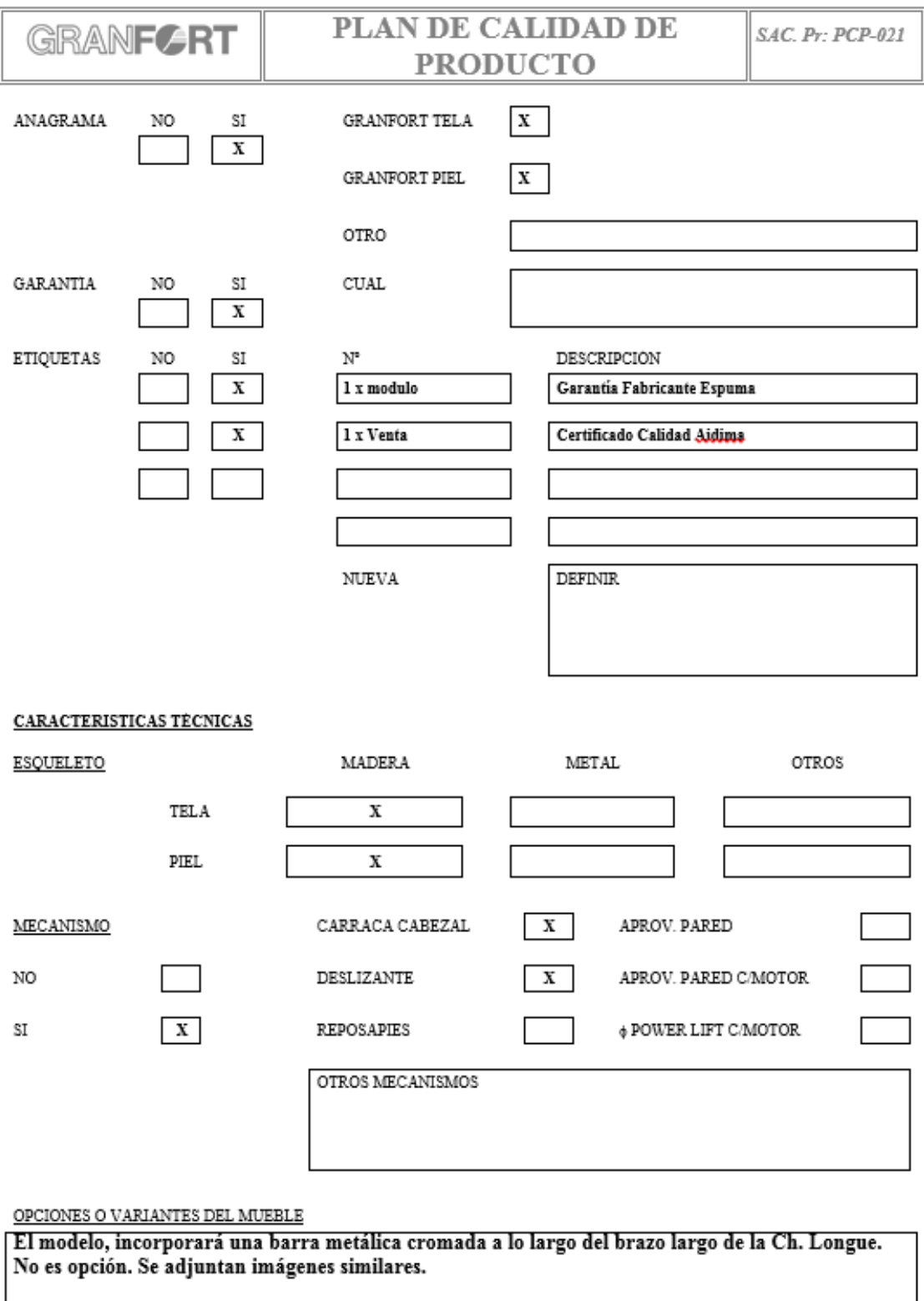

PAGINA  $3$  DE

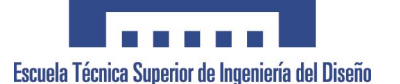

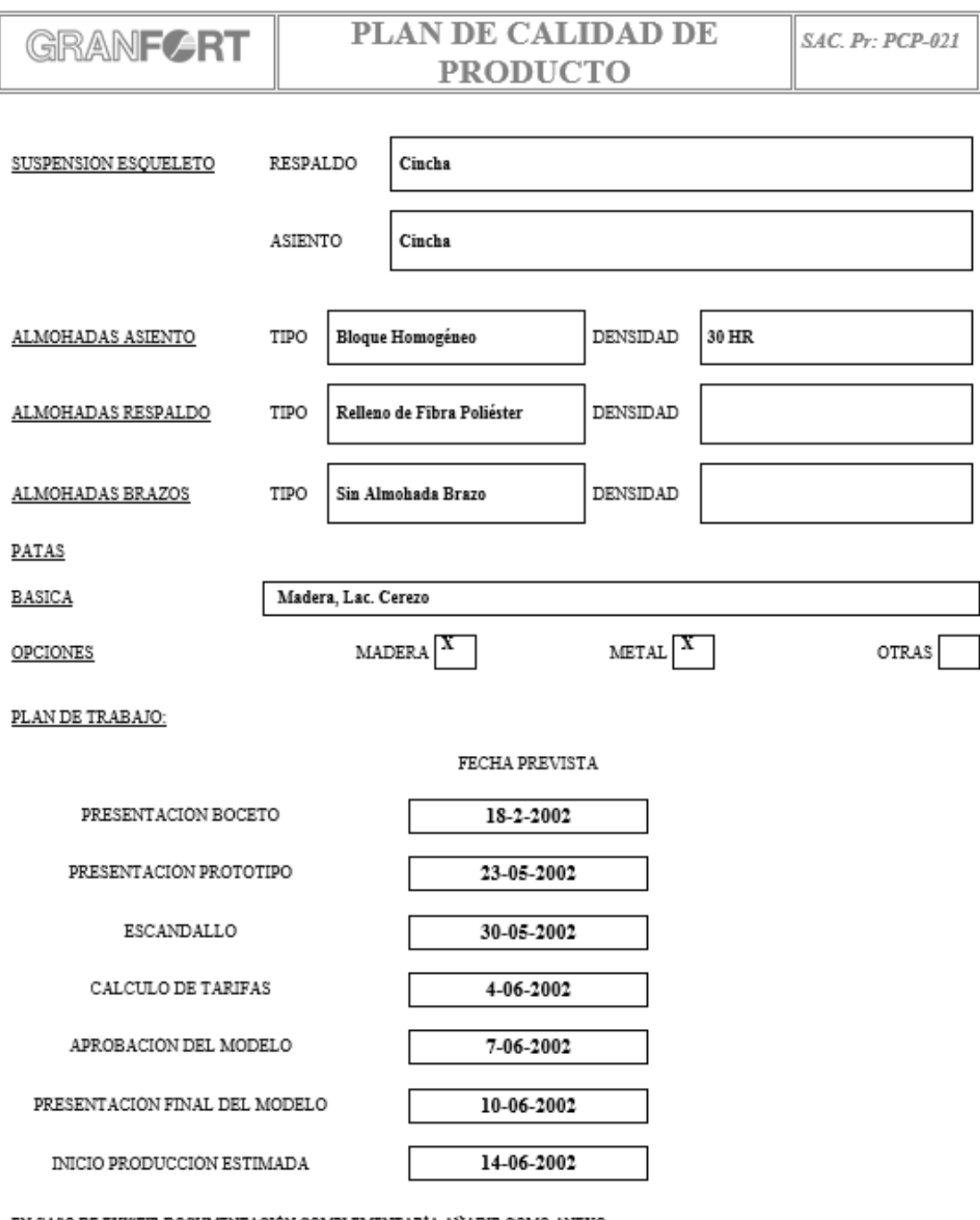

EN CASO DE EXISTIR DOCUMENTACIÓN COMPLEMENTARÍA AÑADIR COMO ANEXO.

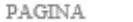

 $4$  DE

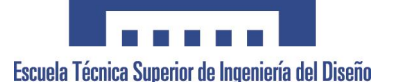

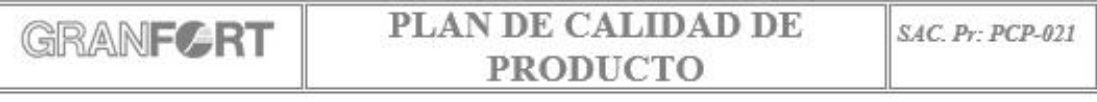

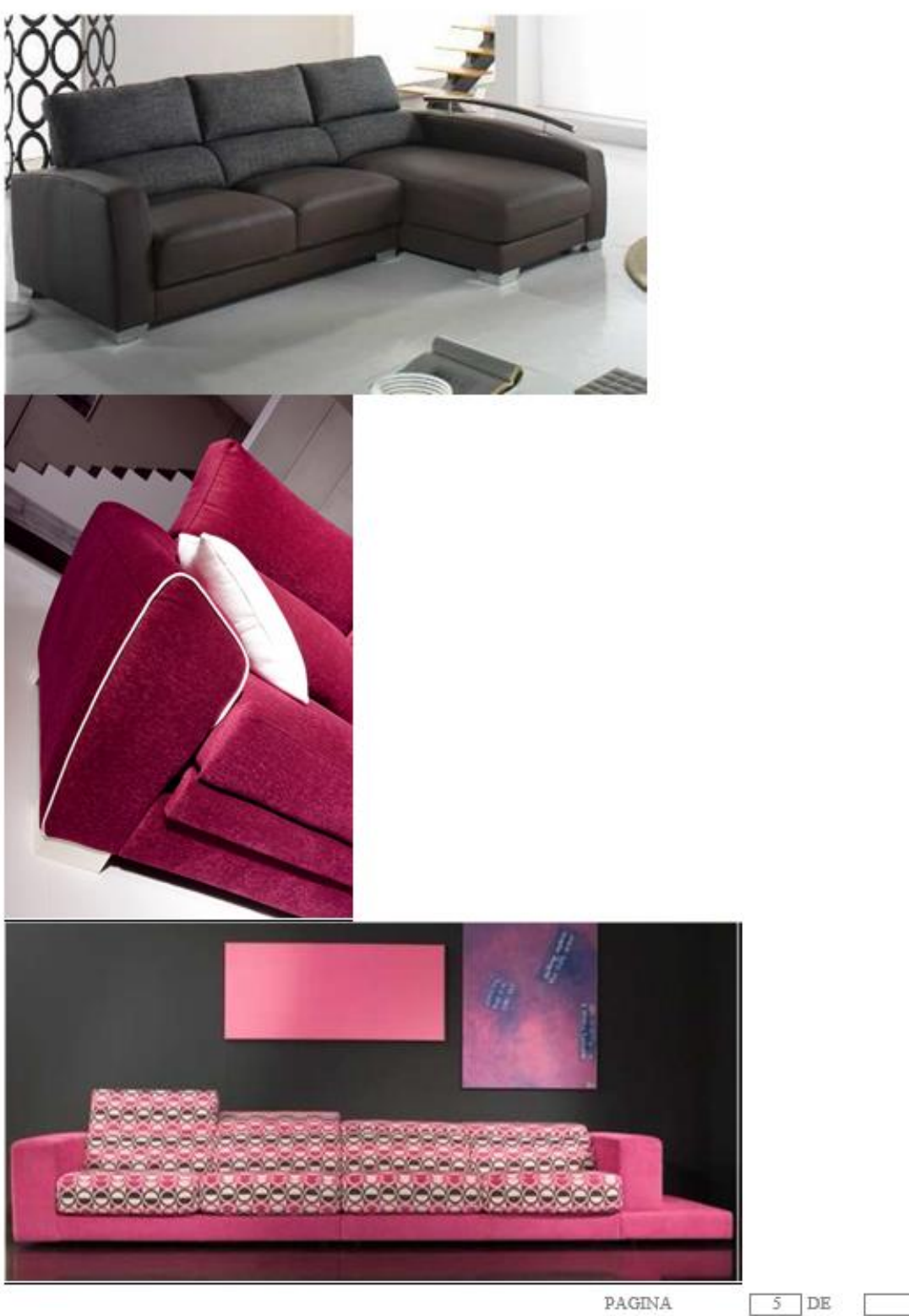

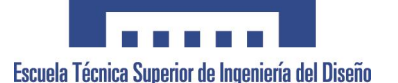

$$
\begin{array}{c|c|c|c|c|c} \hline \text{GRAN} & \text{PLAN DE CALIDAD DE} & \text{SAC.P: PCP-021} \\ \hline \text{PRODUCTO} & & \end{array}
$$

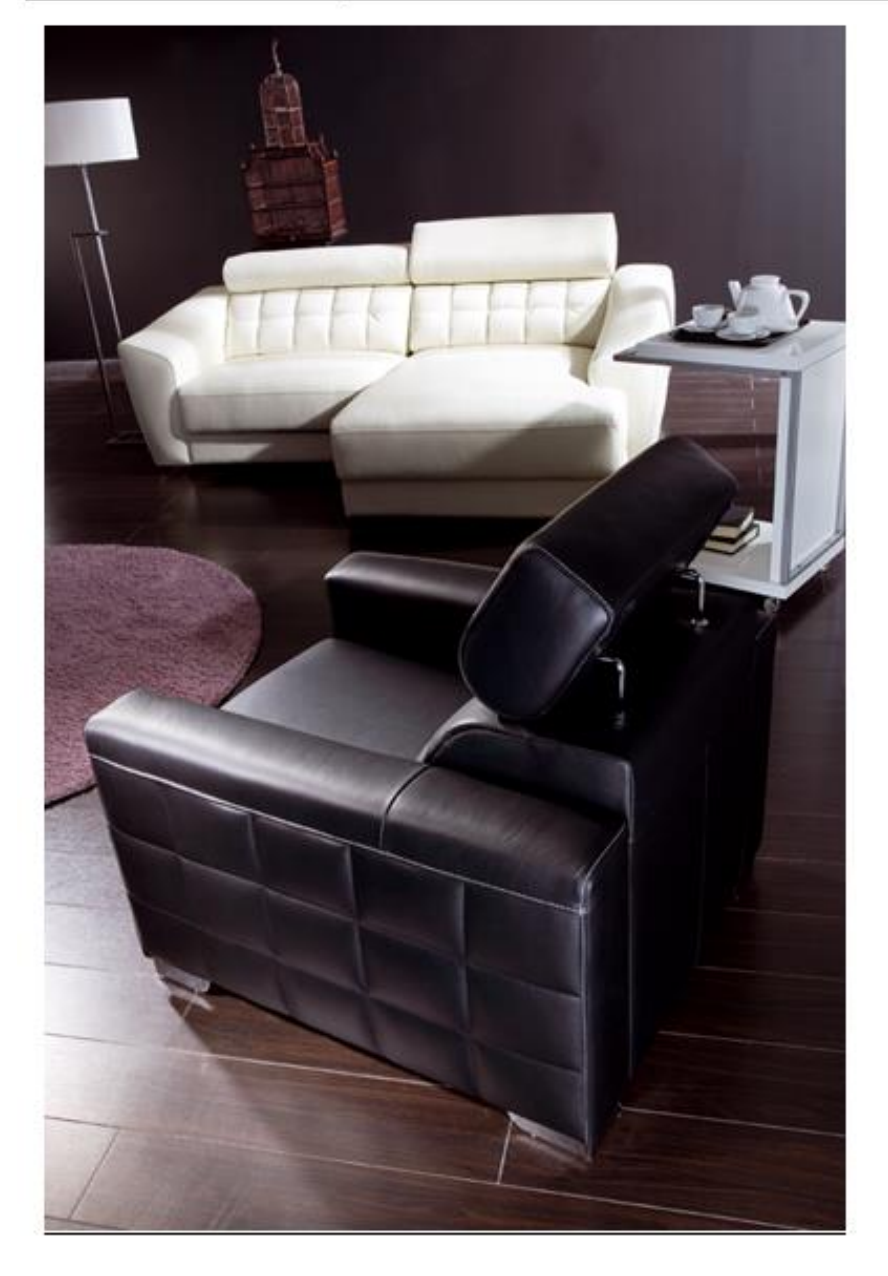

PAGINA

 $6$  DE

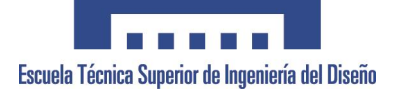

# <span id="page-21-0"></span>**ANEXO 6. ACTA N-0004 COMITÉ DE PRODUCTO.**

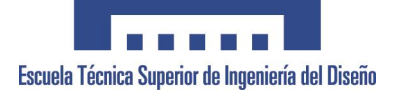

Tema: COMITÉ PRODUCTO #0004

Fecha: 17-01-02

Asistentes<br>C.Delegado (CD)<br>D.Comercial (DC)<br>D.Marketing (DM)<br>D.Diseño (DD)<br>D.Operaciones (DO)

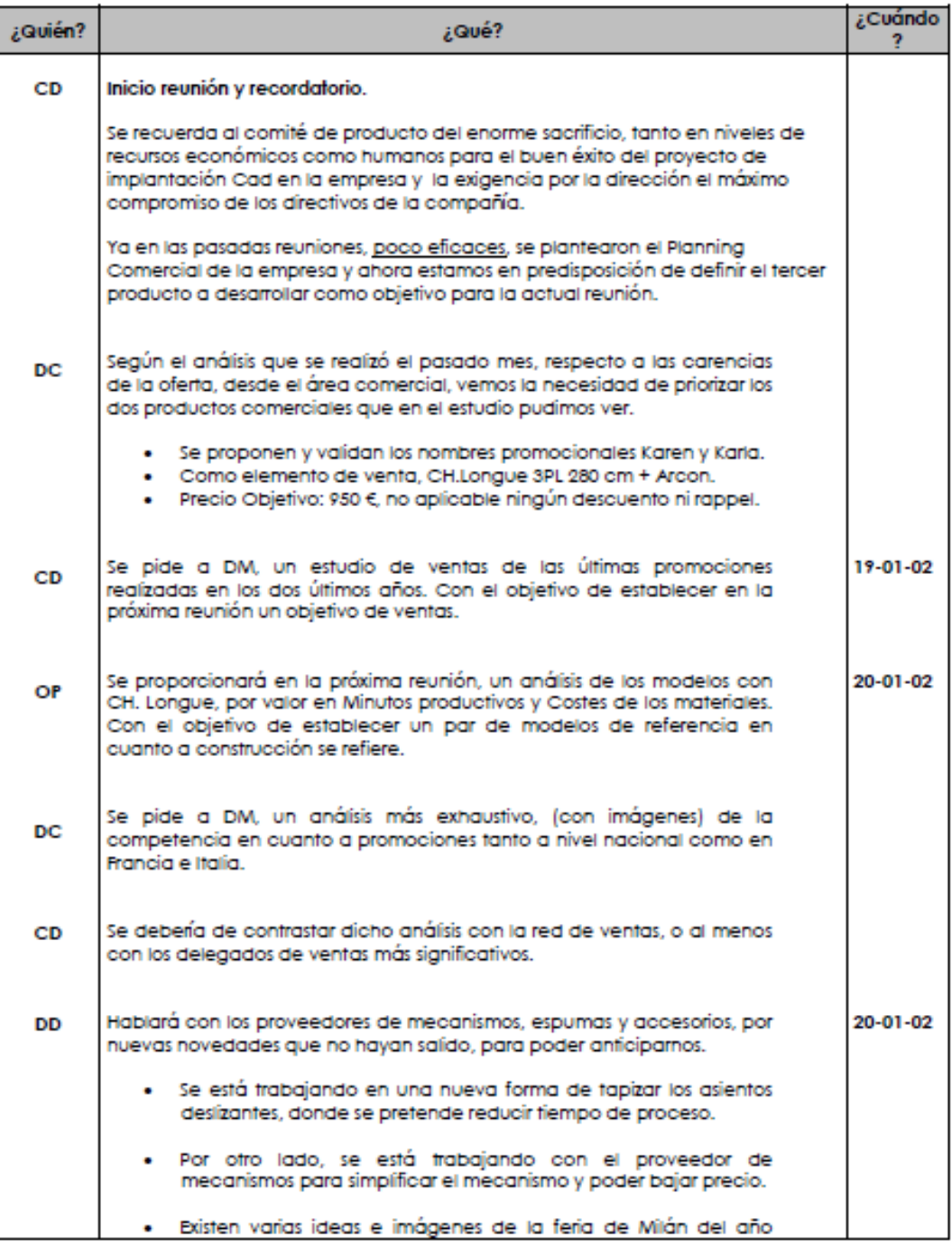

Pag. 1 de 2

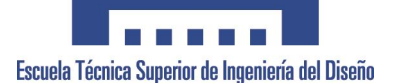

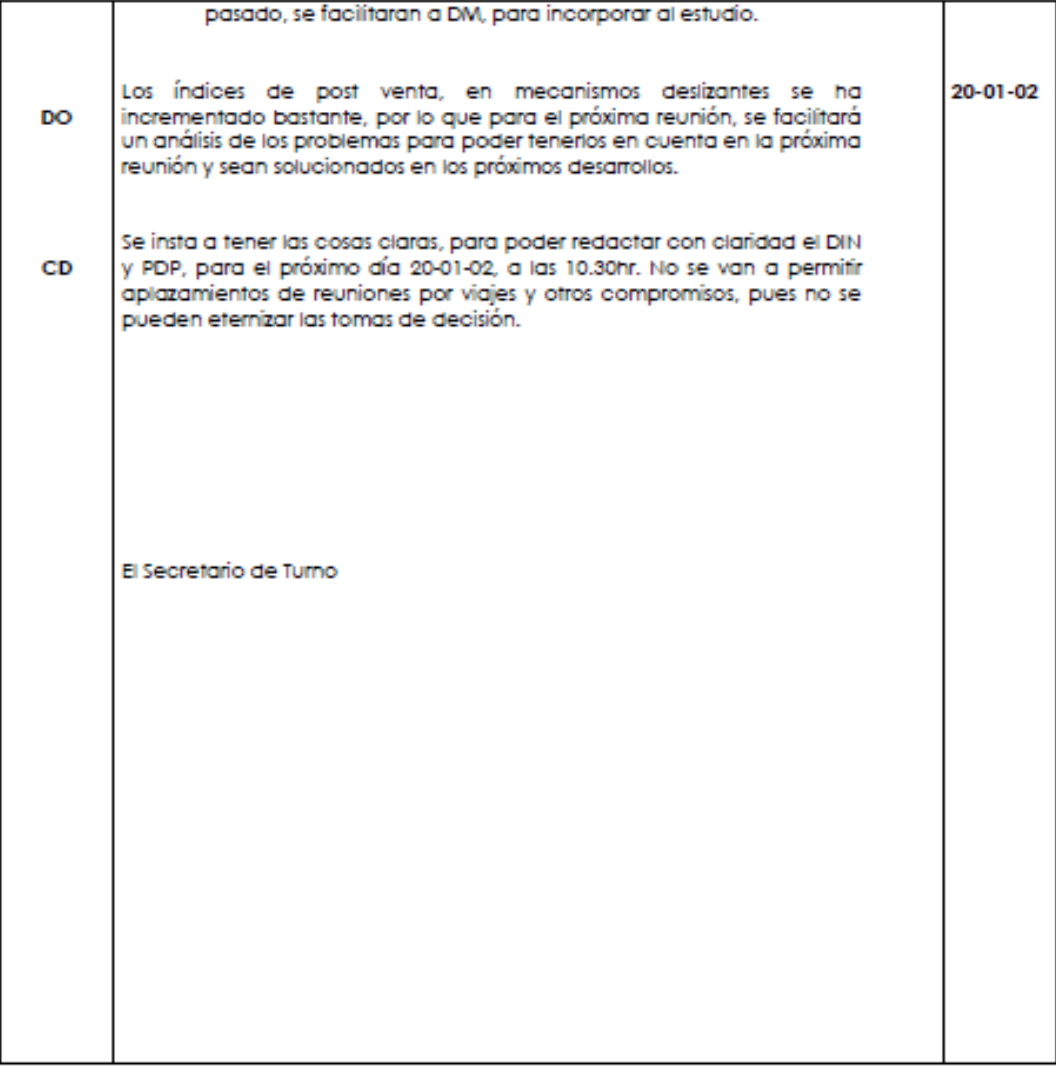

Pag. 2 de 2

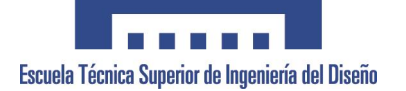

# <span id="page-24-0"></span>**ANEXO 7. EJEMPLO CHARLAS FORMATIVAS**

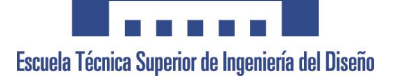

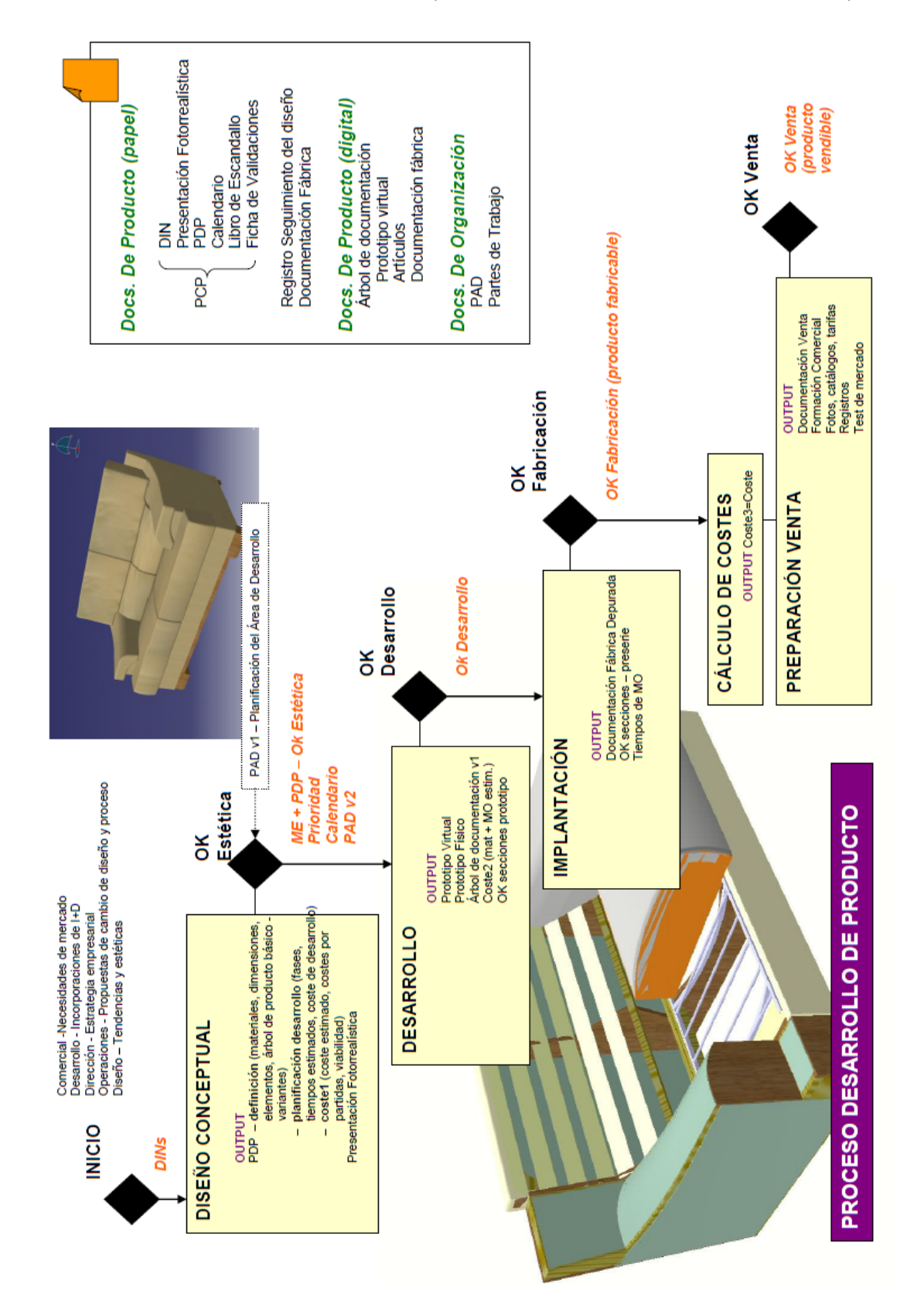

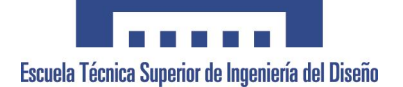

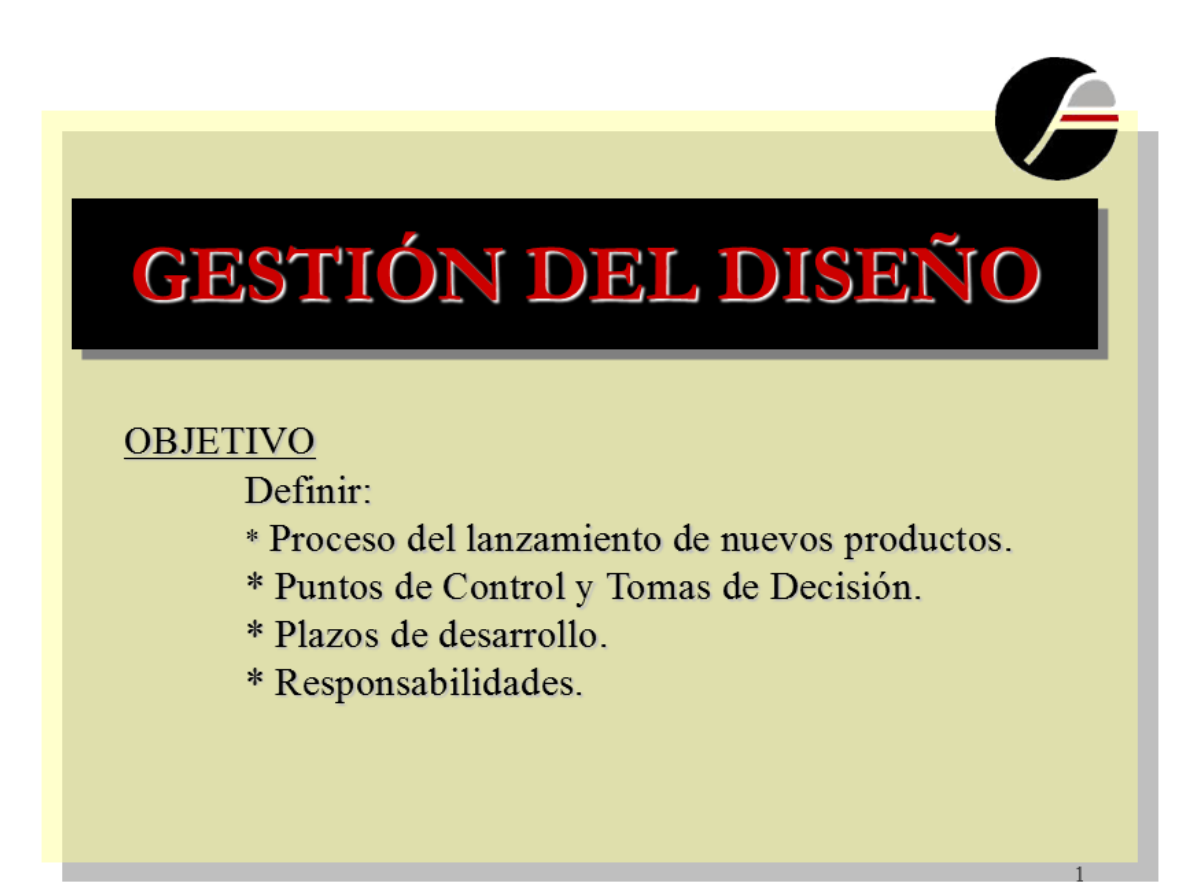

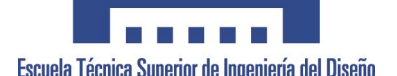

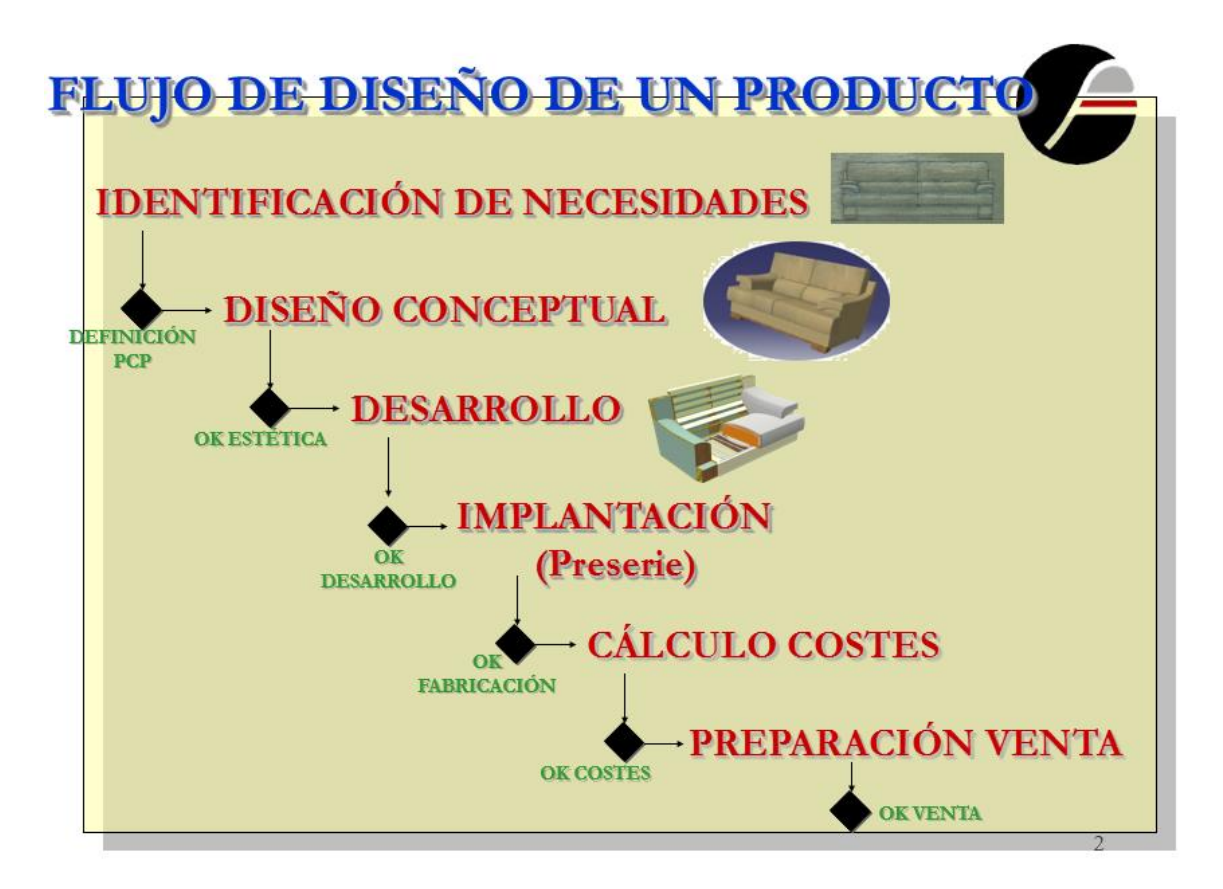

# ETAPA I: IDENTIFICACIÓN **NECESIDADES** ▶ Objetivo: Definición de IDEAS • Colaboran diferentes departamentos: Comercial: Necesidades de Mercado Desarrollo: Incorporaciones de I+D Dirección: Estrategia Empresarial Operaciones: Cambio de proceso de fabricación Diseño: Tendencias, estéticas, o modelos estéticos **Responsable: Director General Comercial**

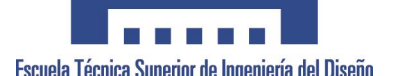

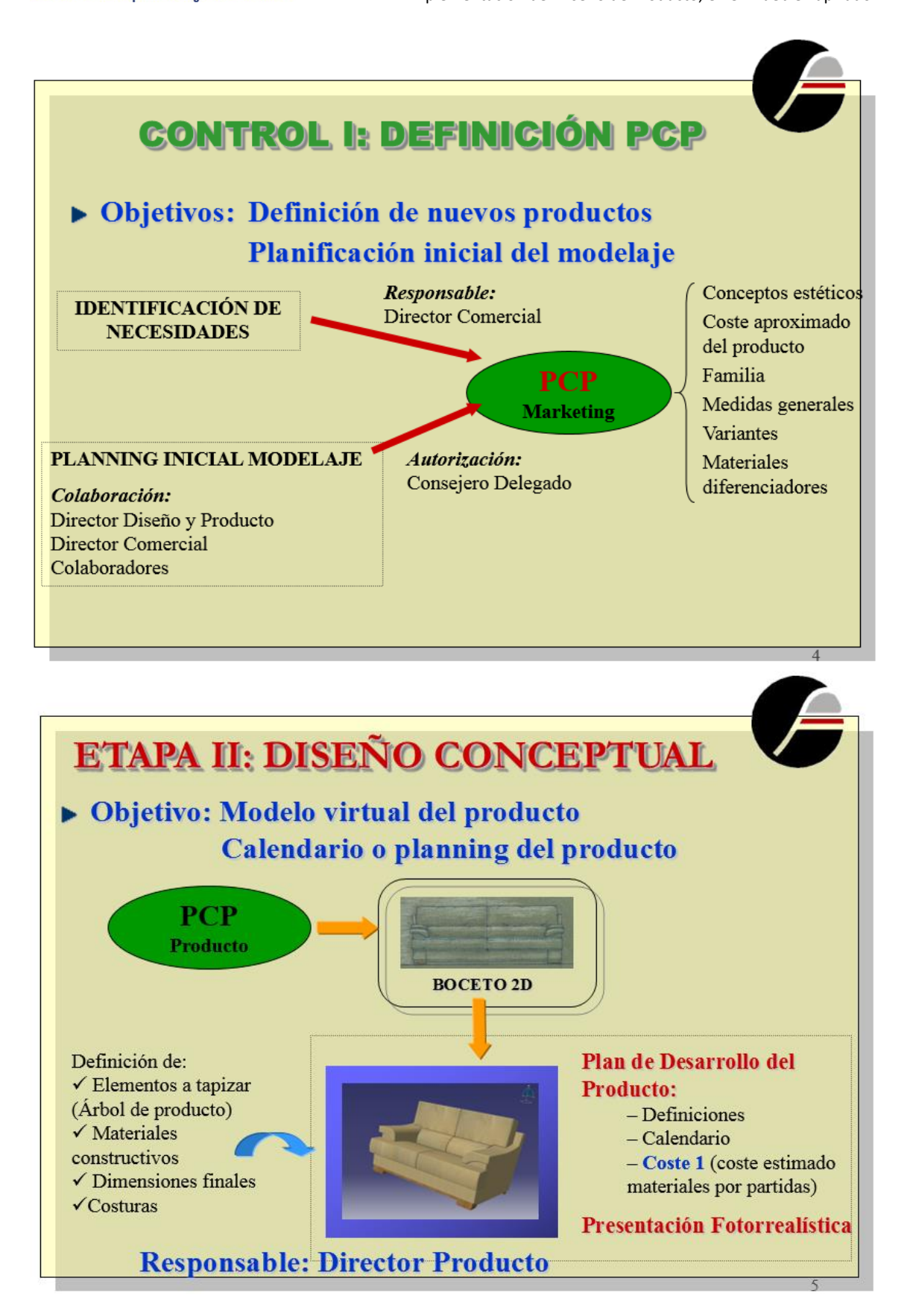

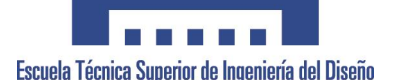

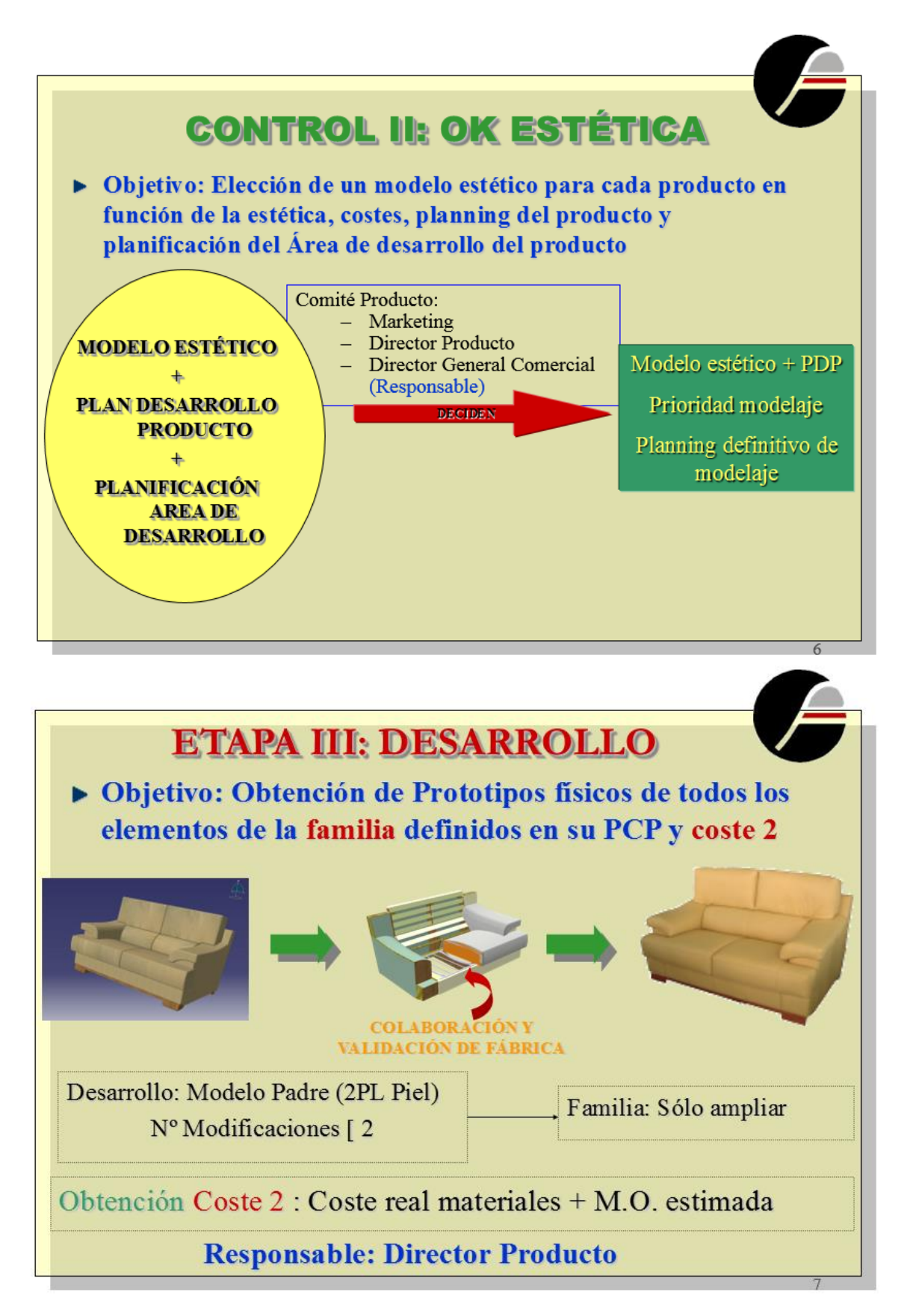

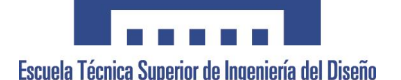

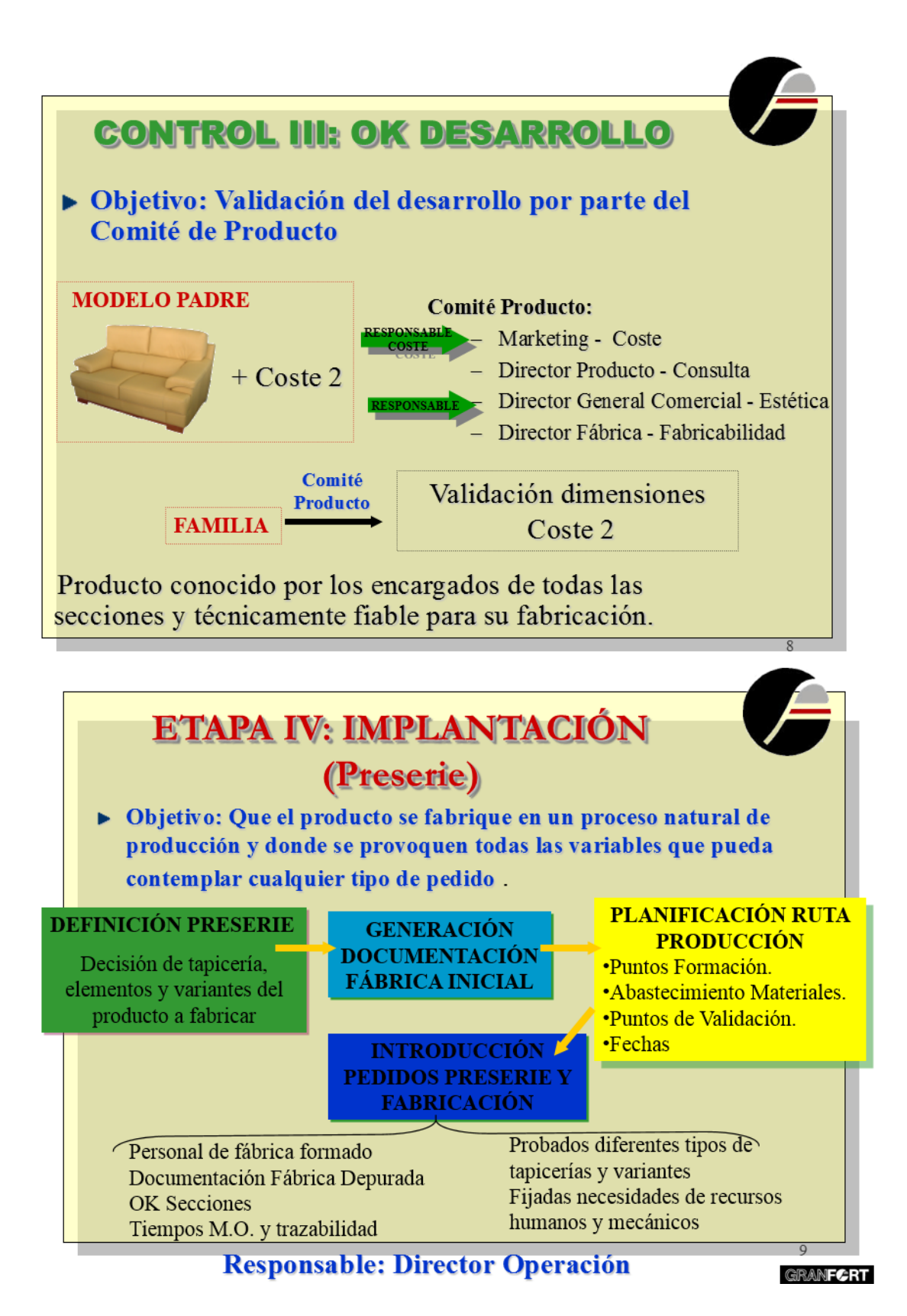

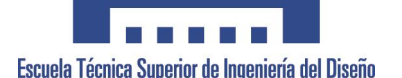

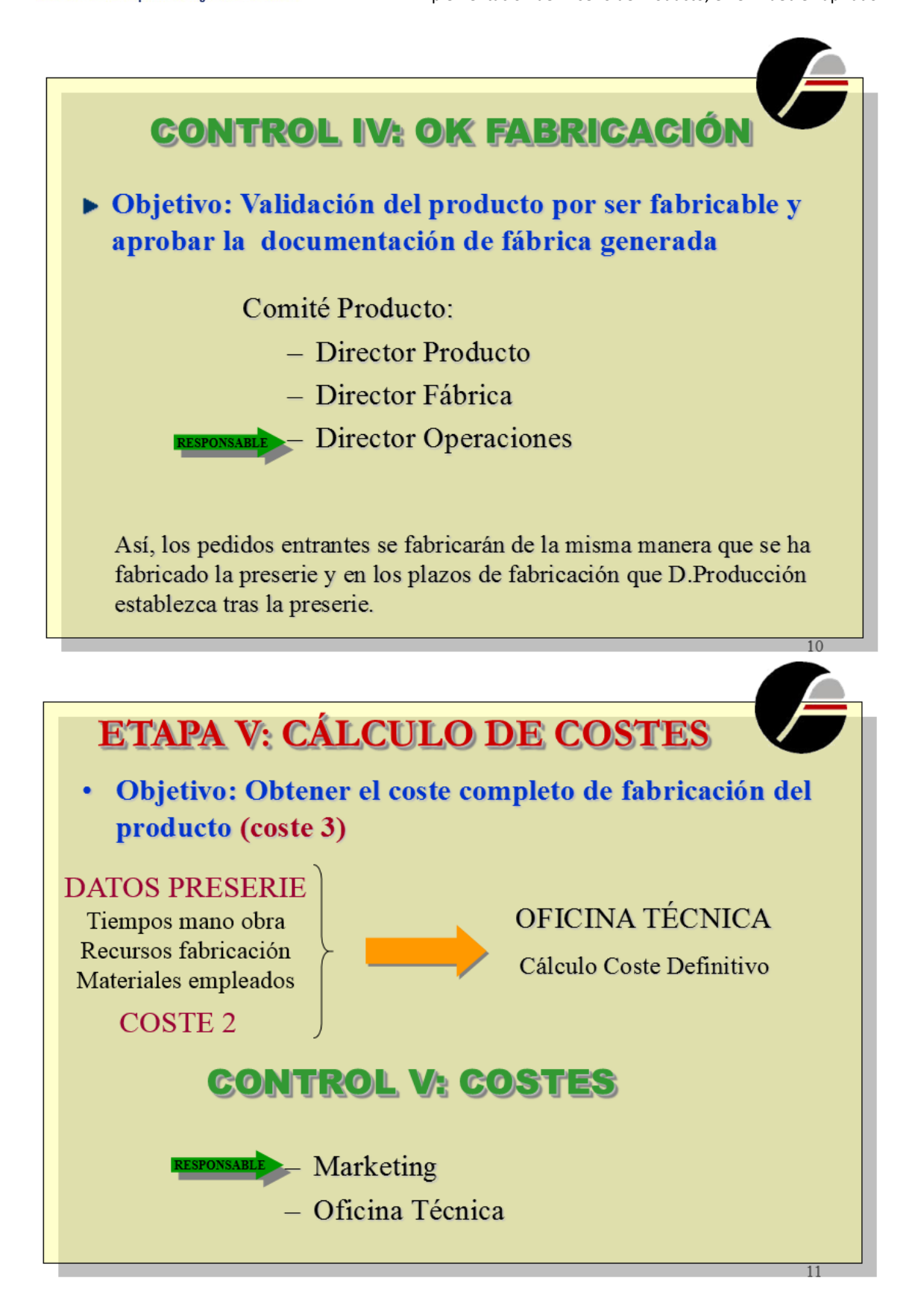

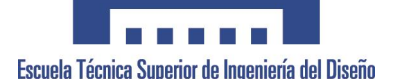

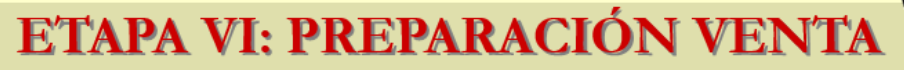

• Objetivo: Preparar toda la documentación y formación necesaria para la venta del producto

**DPTO. MARKETING** 

Tarifa Registros

**DPTO. PUBLICIDAD** 

Fotos Catálogos Documentación Venta Publicidad

**DESARROLLO PRODUCTO DPTO. COMERCIAL** 

Formación Comercial

Test mercado

**Responsable: Director General Comercial** 

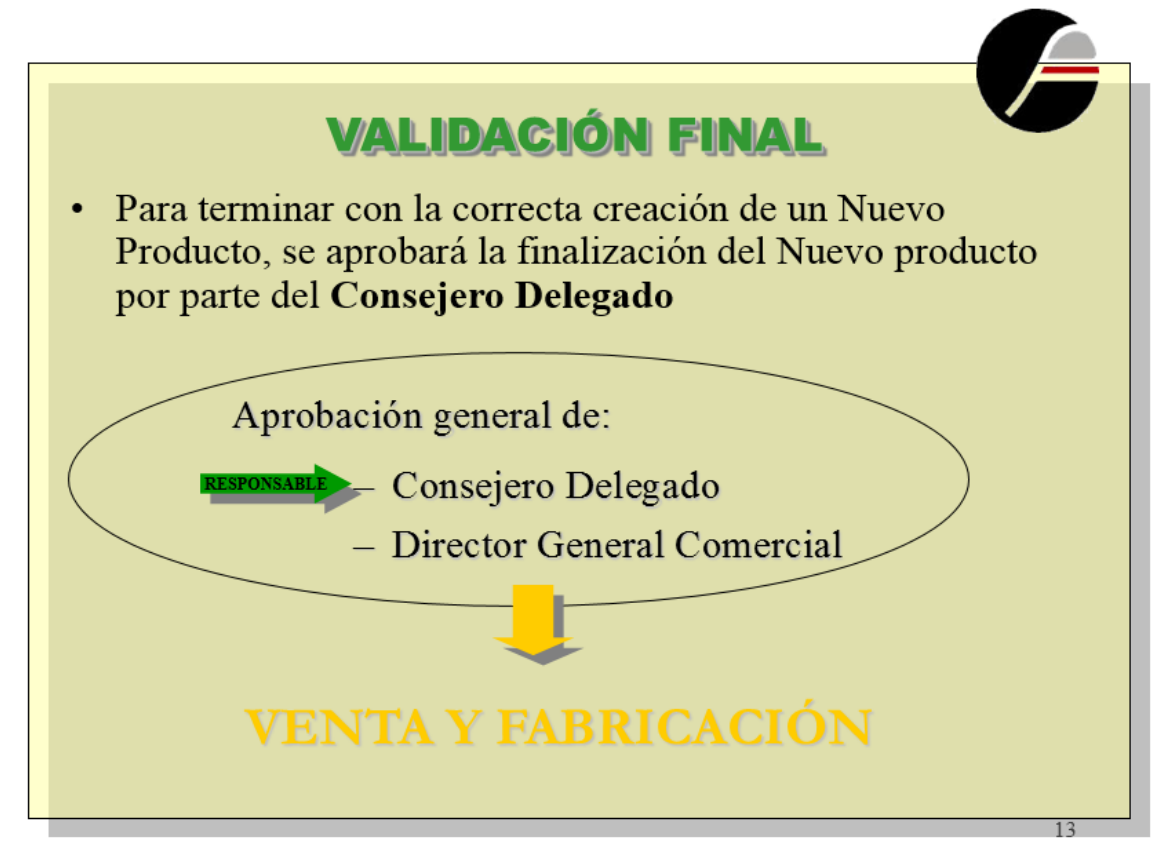

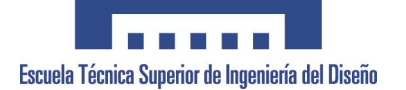

# <span id="page-33-0"></span>**ANEXO 8. EJEMPLO MEMORIA CONSTRUCCION**

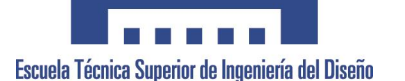

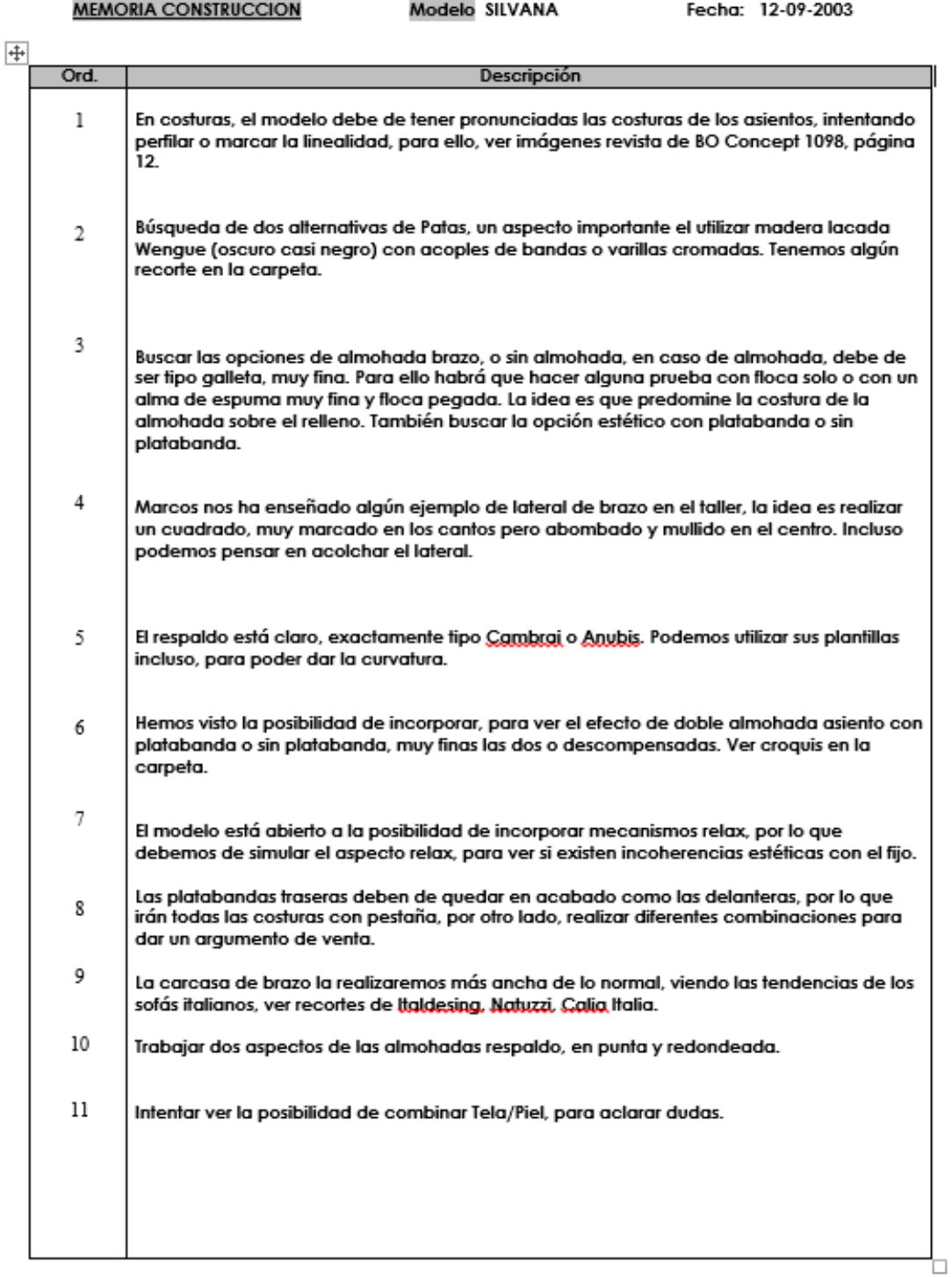

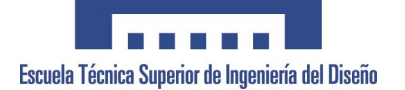

# <span id="page-35-0"></span>**ANEXO 9. EJEMPLO PROPGRAMA del AREA de DESARROLLO.**
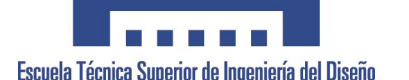

Programa del Área de Desarrollo FECHA: 21-03-2002

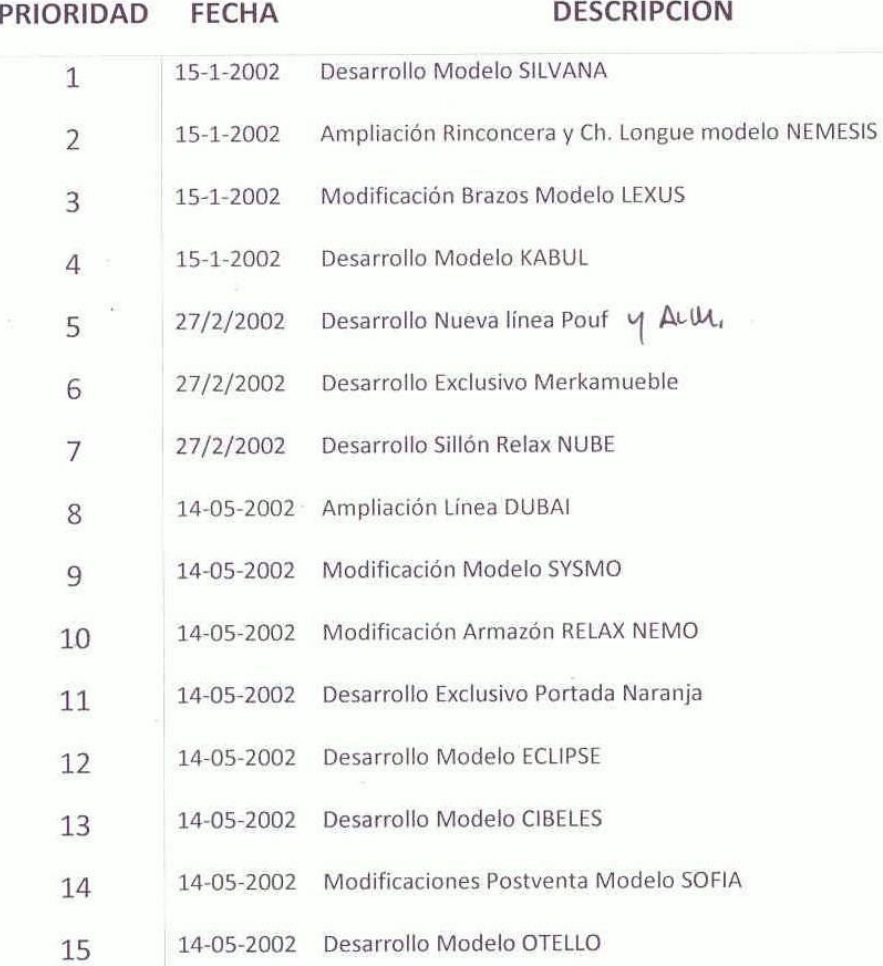

Secretario Turno Comité de Producto  $\Lambda$ Universidad Politécnica de Valencia **Departamento de Ingeniería Gráfica** 37

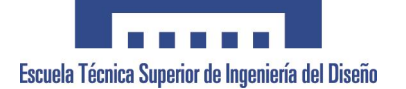

## **ANEXO 10. CALENDARIO DESARROLLO DE PRODUCTO TIPO**

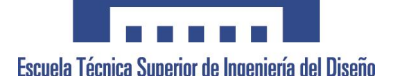

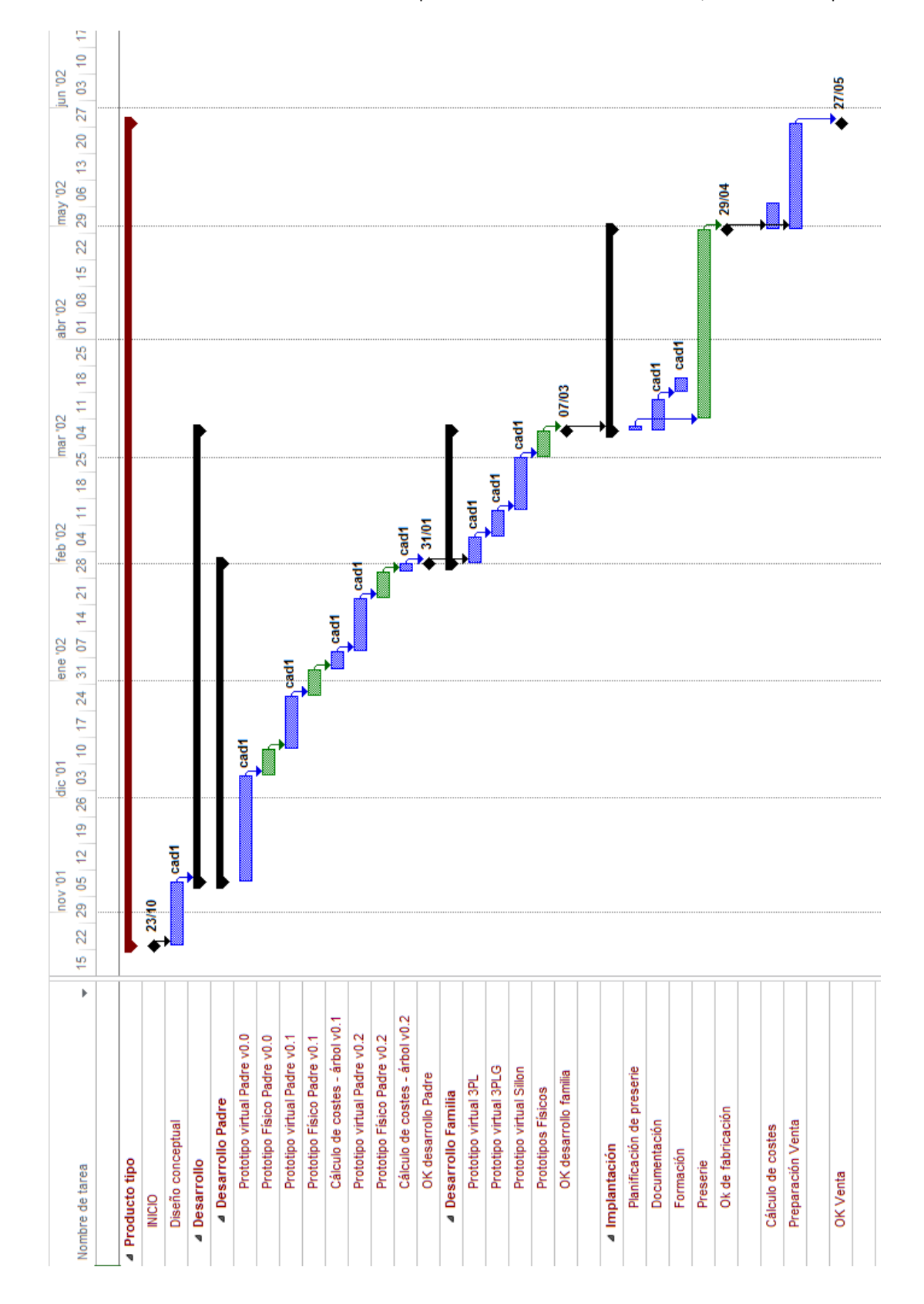

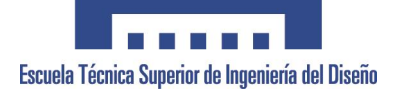

## **ANEXO 11. EJEMPLO ESTUDIO DE ESTANDARIZACIÓN.**

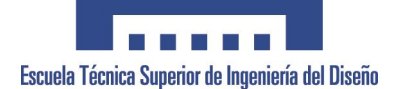

## **1. OBJETO DEL ESTUDIO**

El objeto de este estudio es llegar a conclusiones sobre la estandarización del mueble tapizado Granfort tal y como se construye actualmente, con el fin de empezar a ponerlo en práctica cuando comience a funcionar la fase de Diseño Conceptual en Catia. Dicho estudio se ha separado en cinco partes: estandarización del esqueleto, de las espumas, de los bastidores y de las patas, explicando las posibilidades en cada caso.

## **2. ESTANDARIZACIÓN DEL ESQUELETAJE**

## **2.1. PARTES DE UN ESQUELETO DE MADERA**

Tal y como se construyen actualmente los esqueletos de madera mediante barraje y placas de aglomerado, se puede decir que un esqueleto, de global a particular, consta de:

Partes o elementos de montaje.

Las posibles opciones que pueden existir:

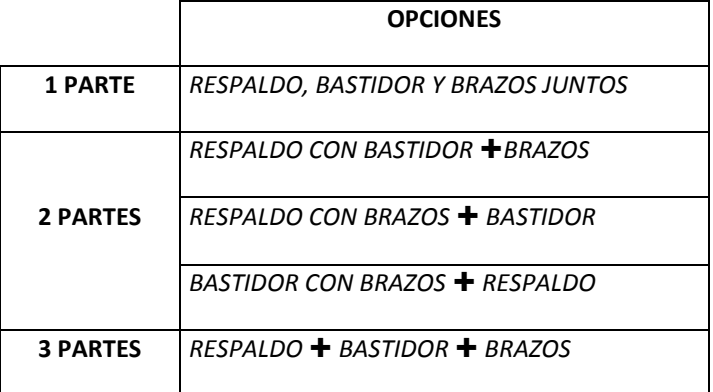

Placas de aglomerado

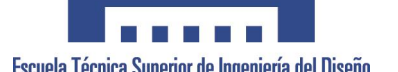

Su forma depende de variables estéticas, ángulos de sentada ergonómicos, altura de pata, etc.

Barras con forma

Se emplean para conseguir estéticas determinadas.

Barras rectas

Se emplean sobre todo en las partes del respaldo y bastidor.

### **2.2. POSIBLES ESTANDARIZACIONES**

Siguiendo esta estructura se puede hablar de 4 formas de estandarización:

#### *1) Estandarización del barraje recto en sección.*

Se trata de emplear para todos los esqueletos barras de igual sección.

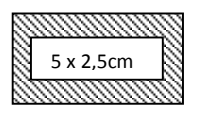

Este tipo de estandarización ya se está llevando a cabo, ya que según un estudio que se hizo sobre anchos de barras, se llegó a la conclusión de que era más rentable emplear siempre barras del mismo ancho que barras de distinto ancho.

En este caso se eligió un ancho estándar de 5 x 2,5 cm que se aplicará a todas las barras rectas excepto la barra del contra cuyo ancho varía según la estética.

## *2) Estandarización del barraje recto perteneciente al respaldo y asiento en longitud.*

La longitud total del sofá es función del ancho de brazo y del ancho de bastidor. Éste último a su vez es función del ancho de plaza y de la volada interior del brazo, es decir, de lo que el brazo se mete en la almohada de asiento.

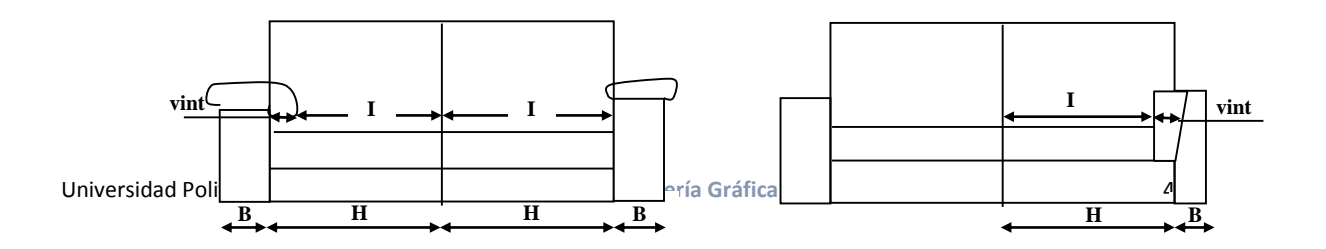

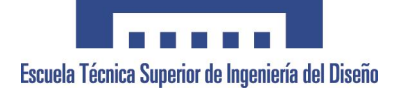

H: ancho bastidor

I: ancho plaza

B: ancho brazo

vint: volada interior del brazo

Longitud total =  $2*(H+B)$ 

 $H = I + V_{int}$ 

Así que, se pueden determinar unos anchos de bastidor estándar que en combinación con los anchos de brazo posibles, queden dentro del rango de longitudes posibles del 2Pl, 3Pl, 3lPG, etc. Se estima que se puede conseguir una rango de 4 o 5 medidas de ancho. (Por ejemplo: 53, 56, 61, 73, 78, 81 cm)

De esta forma no sólo se estandarizan longitudes de barraje, sino también el ancho de las almohadas de asiento y respaldo.

#### *3) Estandarización de las partes a montar.*

Esta es la estandarización más complicada puesto que en ella intervienen múltiples variables.

En concreto, cada parte tiene varias variables constructivas generales:

Parte Respaldo = f(dimensiones barraje recto, forma de palas, existencia oreja respaldo)

Parte Asiento = f(dimensiones barraje recto, forma de palas, existencia oreja

asiento)

Parte Brazo = f(forma de palas, forma barras curvas, existencia oreja asiento, existencia oreja respaldo)

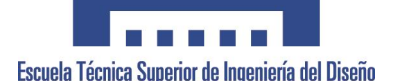

Tenemos, por tanto, para cada uno de ellos, tres o cuatro variables generales, que a su vez dependen de otras muchas más variables particulares.

Por ejemplo para la Parte Respaldo, sus variables particulares son:

*Barraje recto:* Sus variables son los anchos y la longitud. Se eliminan estandarizando como se ha dicho antes.

*Existencia de oreja de respaldo:* Esta variable tiene dos opciones si o no.

*Forma de las palas:* Es función de múltiples variables estéticas y ergonómicas. En concreto las variables son:

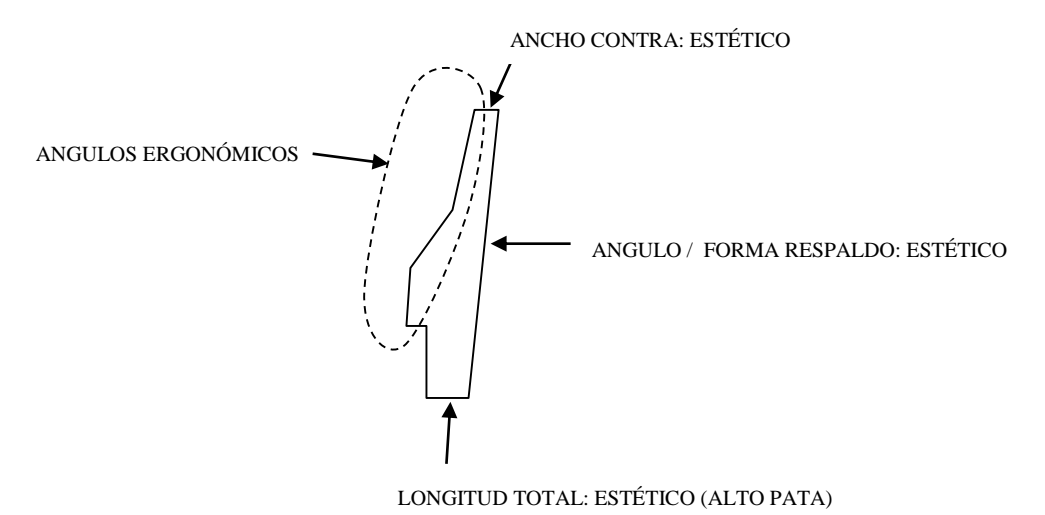

Para la Parte Bastidor tenemos:

*Barraje recto:* Sus variables son los anchos y la longitud. Se eliminan estandarizando como se ha dicho antes.

*Existencia de oreja de asiento:* Esta variable tiene dos opciones si o no.

*Forma de las palas:* Es función de múltiples variables estéticas y ergonómicas. En concreto las variables son:

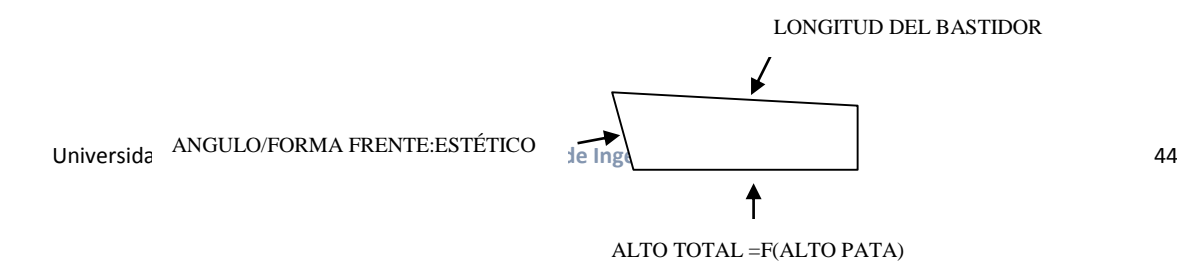

Debido a que son tantas variables, la combinatoria de todas ellas daría lugar múltiples partes estandarizadas, habiendo acotado además bastante el diseño al darle un número máximo de combinaciones a cada una de las variables.

Por ello, la única forma de reducir el número de variables es:

- 1) Estableciendo un esqueleto con las características mínimas requeridas y creando las formas y medidas necesarias con otro material o incluso investigando otra estructura total de esqueleto. Lo cual requiere de un laboratorio de I+D que estudie nuevos materiales para garantizar que este material añadido que da las formas y medidas finales tiene el acabado deseado y es fácil de aplicar. Lo cual no es viable actualmente en la situación actual de Granfort.
- 2) Realizando la estandarización por modelos, es decir, si se tienen en producción 100 modelos, sólo con que los esqueletos sean iguales dos a dos, ya se reduce el número de esqueletos a 50. Trabajando de esta forma se diseñaría pensando en crear modelos con partes comunes, tal y como se ha hecho con los modelos Loreto y Linate.

#### *4) Estandarización del número de partes.*

Actualmente, de todas las combinaciones posibles de partes o elementos a montar expuestas anteriormente, sólo son factibles:

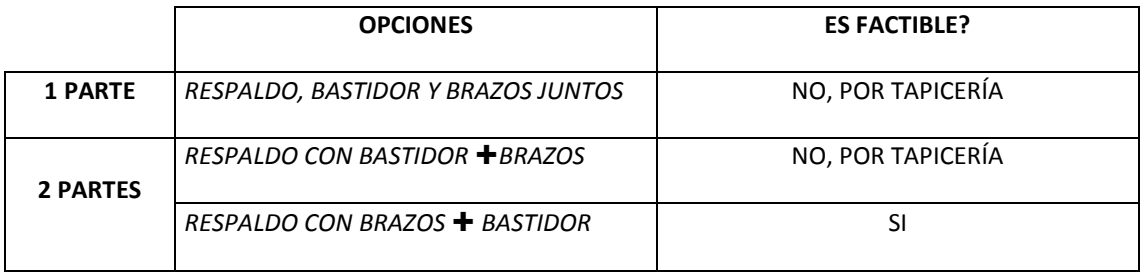

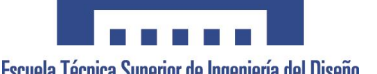

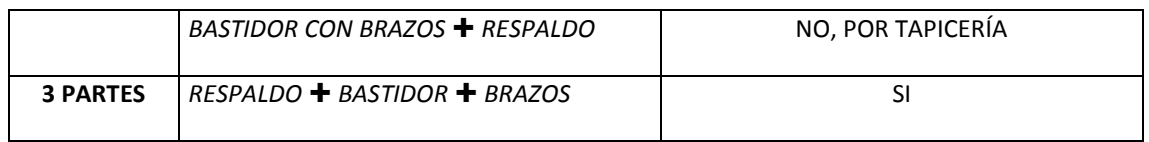

Lo cual reduce bastante el número de combinaciones.

De las dos restantes, la de respaldo con brazos más bastidor se puede transformar sin ningún problema a la opción de tres partes, de forma que se tendrían las piezas de carpintería iguales, que luego se montaría en carpintería y se prepararía en dos si no se quiere que se vea el corte de unión de piezas.

De momento, esta opción sólo es interesante si:

- Se consiguiese una estandarización de alguna o todas las partes del esqueleto.
- En el caso de que por separar las partes respaldo y brazo de un modelo, esto ayudase para que tuviese más rasgos comunes con otro modelo y poder así estandarizarlos entre sí.

#### ESTANDARIZACIÓN DE LAS ESPUMAS

En el caso de las espumas, al contrario que con la madera, por tratarse de un material altamente flexible, que no está visible y que no marca tanto las formas como el esqueleto sino que las formas vienen dadas por las telas, el peso de muchas de sus variables disminuyen considerablemente ya que las espumas admiten una mayor tolerancia.

## **3. ESPUMAS DE RECUBRIMIENTO**

La estandarización de las espumas de recubrimiento está totalmente ligada a la estandarización de los esqueletos, de forma que el conseguir estandarizar parcial o totalmente los esqueletos implica que las espumas de recubrimiento también lo estarán.

### **3.1. ESPUMAS DE ALMOHADAS**

Cuando se habla de estandarización de almohadas nos referimos en general a las almohadas de asiento, riñonera y respaldo que pueden ser muy similares de un modelo a otro teniendo estéticas diferentes. Al igual que ocurre con el esqueleto, la parte del brazo se considera muy

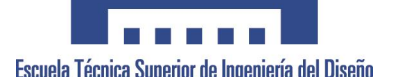

característica según la estética por lo que es más difícil estandarizar. De todas formas, siempre puede ser posible estandarizar algunas almohadas de brazo entre modelos similares.

En cuanto a las almohadas del cuerpo principal, su estandarización está muy ligada con la estandarización de la sentada del sofá, ya que la mayoría de las variables que influyen en la forma de las almohadas son ergonómicas.

Si, al igual que para el esqueleto, se hace un estudio sobre la construcción de las espumas que forman las almohadas, se tienen las siguientes variables:

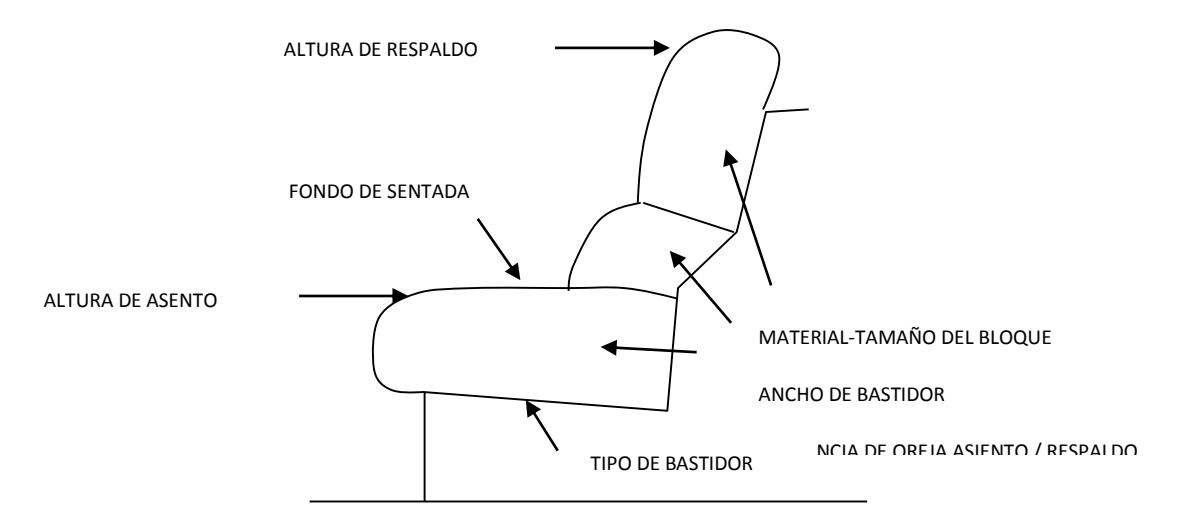

En concreto, las variables para cada parte:

Espuma Almohada Asiento = f(material, tamaño del bloque, altura de asiento, forma, fondo sentada, ancho bastidor, oreja asiento)

Espuma Almohada Respaldo = f(material, tamaño del bloque, altura de respaldo, altura total del mueble, forma, fondo sentada, ancho bastidor, oreja respaldo)

Espuma Almohada Riñonera = f(material, tamaño del bloque, altura riñonera, fondo sentada, ancho bastidor)

Algunas de estas variables como de forma (por estética), se pueden despreciar ya que como se ha dicho antes las formas en estas zonas no son muy peculiares y la forma final la dan las telas.

### **3.2. POSIBLES ESTANDARIZACIONES**

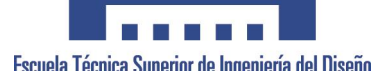

Una forma posible de estandarizar espumas de almohadas es estandarizando sentadas de sofás, es decir, si asociamos unos ángulos ergonómicos de esqueletos, con materiales de espuma en cada zona, con unos determinados bastidores y con unas alturas de asiento, respaldo y fondo de sentada, tenemos unos perfiles de almohadas similares según sentadas.

De esta forma, si además tenemos estandarizados los anchos de plaza, tenemos distintas espumas de asiento, riñonera y respaldo estandarizadas y unos bastidores estándar.

Faltaría por fijar las variables de existencia de oreja en las almohadas de asiento y respaldo, pero esto no es problema porque en el caso de la almohada de asiento la oreja es una pieza pegada y en el caso del respaldo se puede pegar también la pieza oreja o hacer la pieza toda recta teniendo en cuenta que la espuma es muy flexible y la forma de apoyo en el brazo la daría la tela y el brazo.

Así se podrían elegir para cada línea de sofá: gama alta, media y baja, una o dos sentadas que gusten y tomarlas como estándar.

## **4. ESTANDARIZACIÓN DE BASTIDORES**

Al igual que ocurre con la estandarización de las espumas de almohadas, la estandarización de bastidores queda implícita si se estandariza la sentada y el ancho de plaza, ya que las únicas variables que intervienen en los distintos bastidores son: rigidez, ancho de plaza (en algunos bastidores) y fondo de sentada.

## **5. ESTANDARIZACIÓN DE PATAS**

En cuanto a las patas se puede hablar de dos tipos de estandarizaciones:

### *1) Estandarización de las alturas de patas*

Esta variable es muy importante porque condiciona también el esqueleto. Su estandarización consistiría en fijar unos cuantos valores, que teniendo en cuenta que nos movemos en un rango de 15 cm, se podría dejar en 5 valores estándar. Por ejemplo: 3cm, 6cm, 10cm, 15cm, 18 cm

### *2) Estandarización de las patas comunes.*

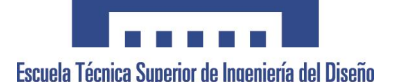

Las patas pueden formar una parte muy importante de la estética del sofá, por eso, cuando se habla de estandarización de patas, se piensa en aquellas que son muy usuales, como las patas

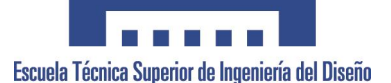

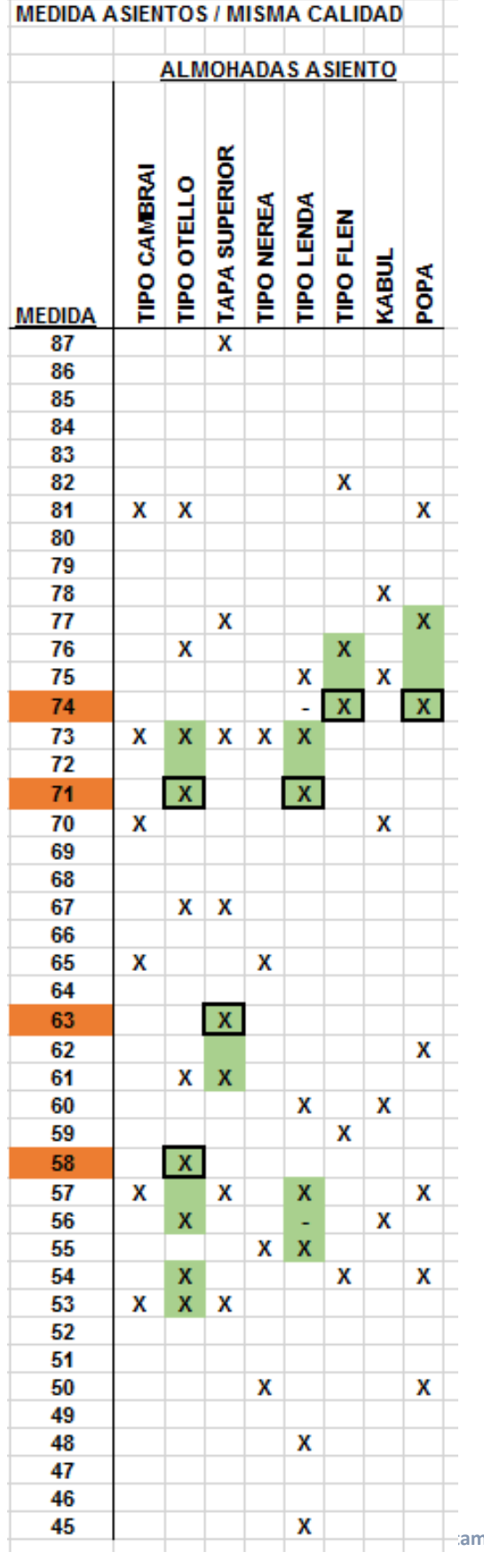

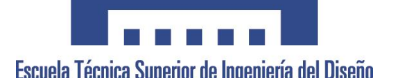

Se debe evitar en lo máximo posible, tener un rango de tamaños que varíe pocos centímetros, sino uno más estandarizado, ya que una diferencia de uno o dos centímetros en algunas dimensiones apenas se aprecia.

## **EJEMPLO de ESTANDARIZACIÓN:**

A Continuación se expone brevemente un ejemplo de una medida , el ancho, de todas las almohadas de asiento, agrupadas por formas tipo, con el objetivo de ver las diferentes variantes que nos encontramos, un total de 27 medidas diferentes.

En el documento, podemos ver en una escala de mayor a menor (en centímetros y cada 1 cm) la situación de cada una de las referencias agrupadas y en verde, aquellas referencias con un diferencial de 2 cm, por lo que una diferencia mínima, tratándose de un elemento como la espuma.

Como conclusión podemos ver de manera rápida que existen 4 medidas que podemos suprimir rápidamente, reduciendo un 14 % el número de medidas, dichas medidas equivalen alrededor de 68 referencias que a simple vista podemos reducir.

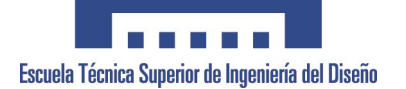

## **ANEXO 12. REGISTRO DE SEGUIMIENTO DEL ELEMENTO**

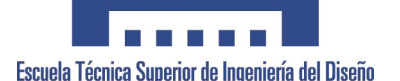

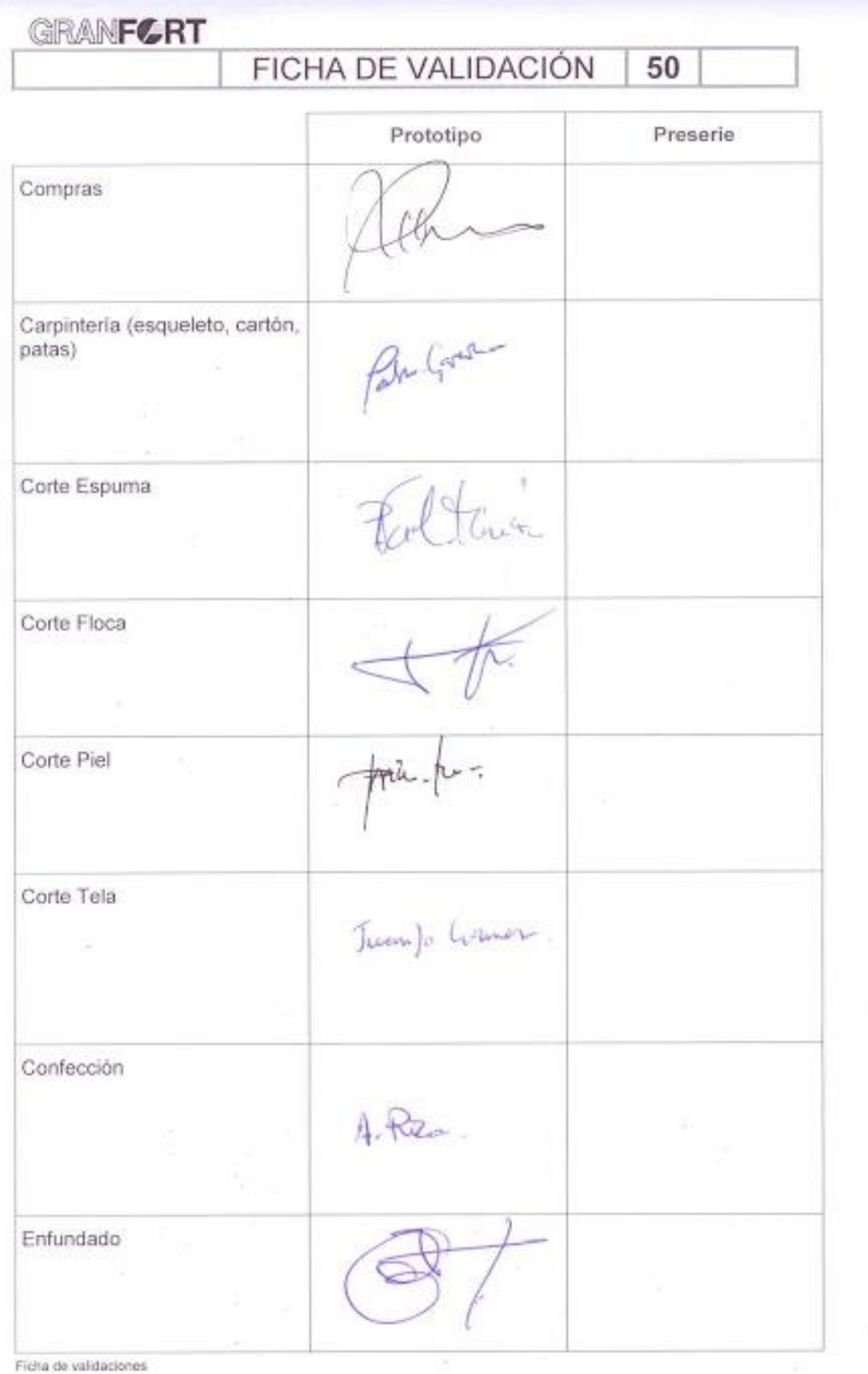

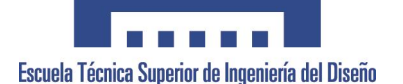

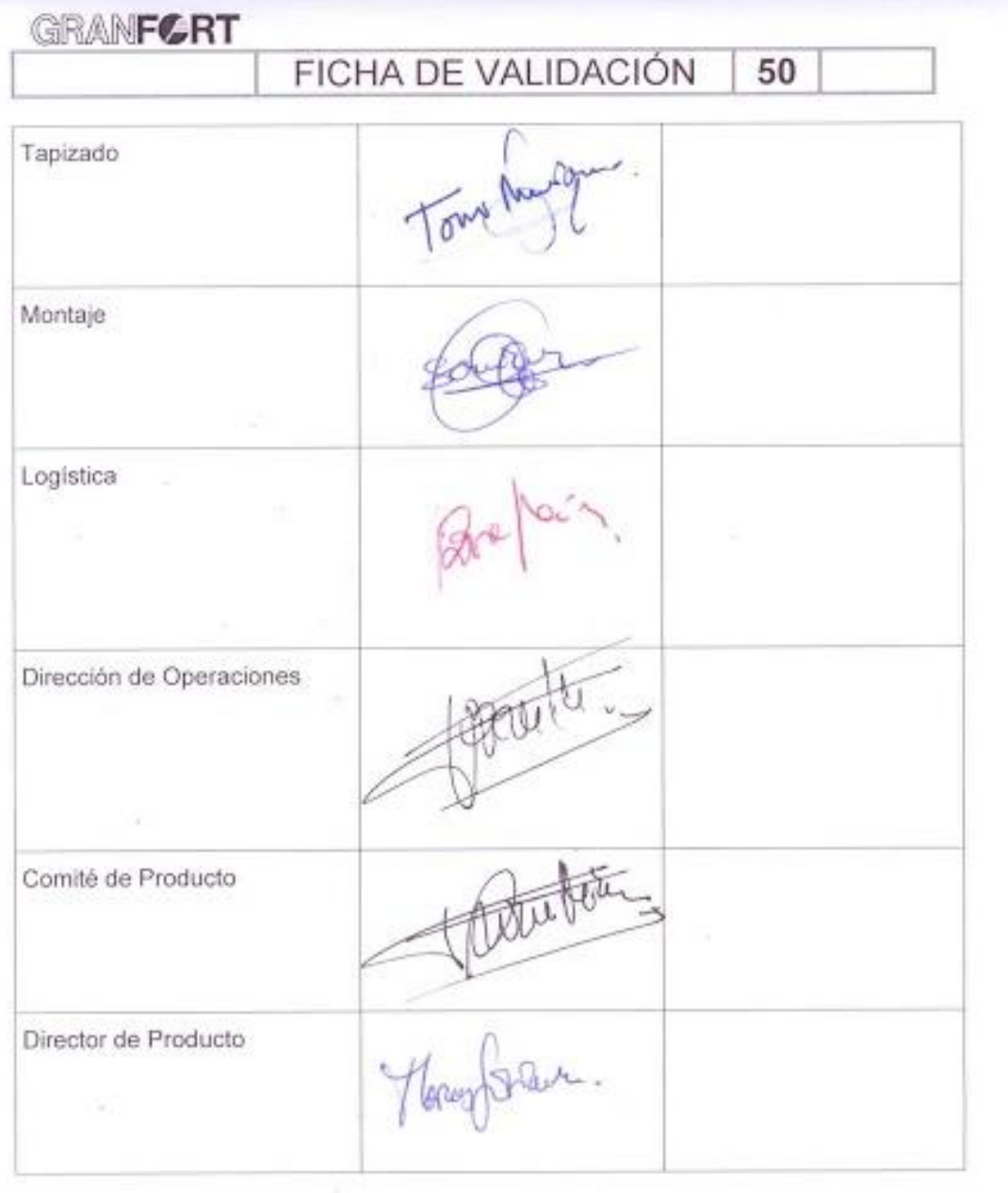

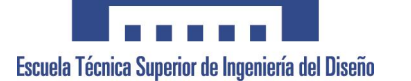

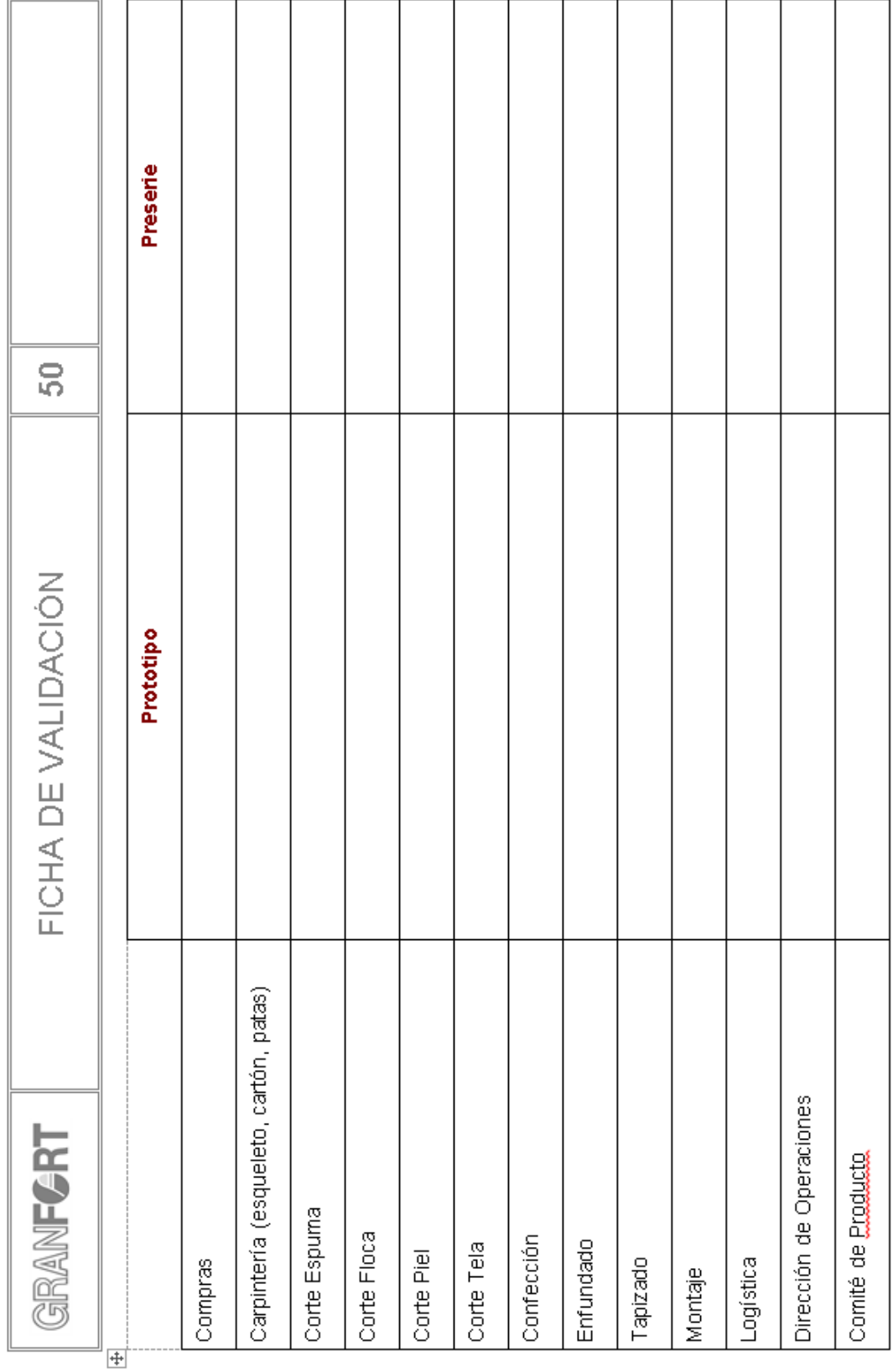

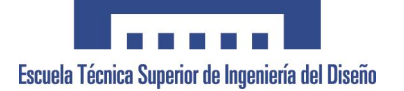

# **ANEXO 13. DISPERSIÓN CENTROS DE TRABAJO**

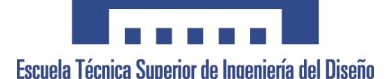

Proyecto Final de Carrera<br>Proyecto Final de Carrera<br>Implementación del Diseño de Producto, en el Mueble Tapizado Implementación del Diseño de Producto, en el Mueble Tapizado

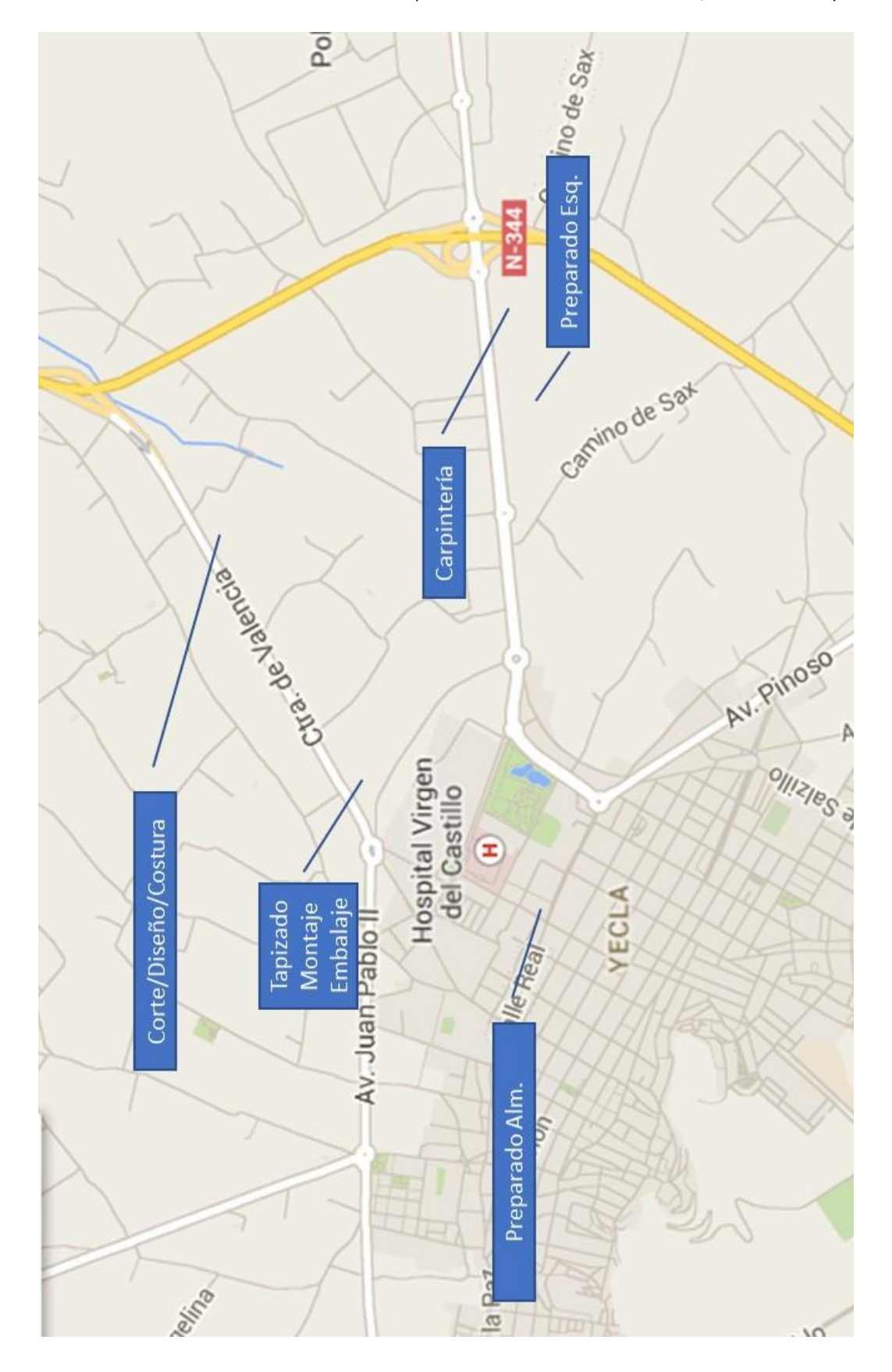

Universidad Politécnica de Valencia **Departamento de Ingeniería Gráfica** 57

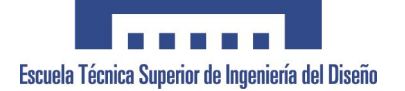

## **ANEXO 14. FLUJOGRAMA PROCESO FABRICACION GENERAL**

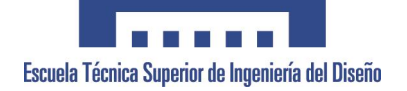

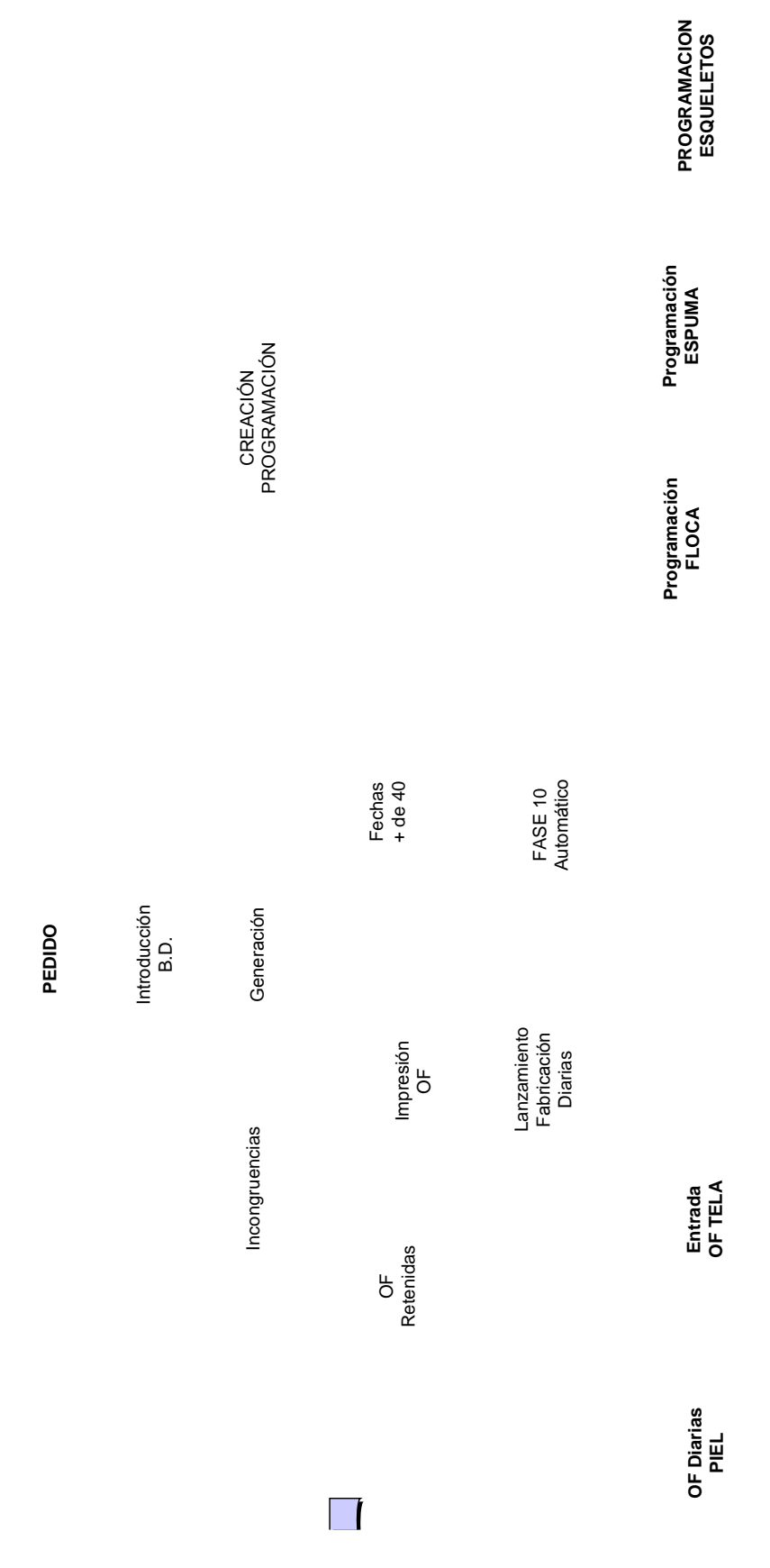

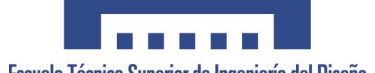

Proyecto Final de Carrera<br>Proyecto Final de Carrera<br>Implementación del Diseño de Producto, en el Mueble Tapizado Implementación del Diseño de Producto, en el Mueble Tapizado

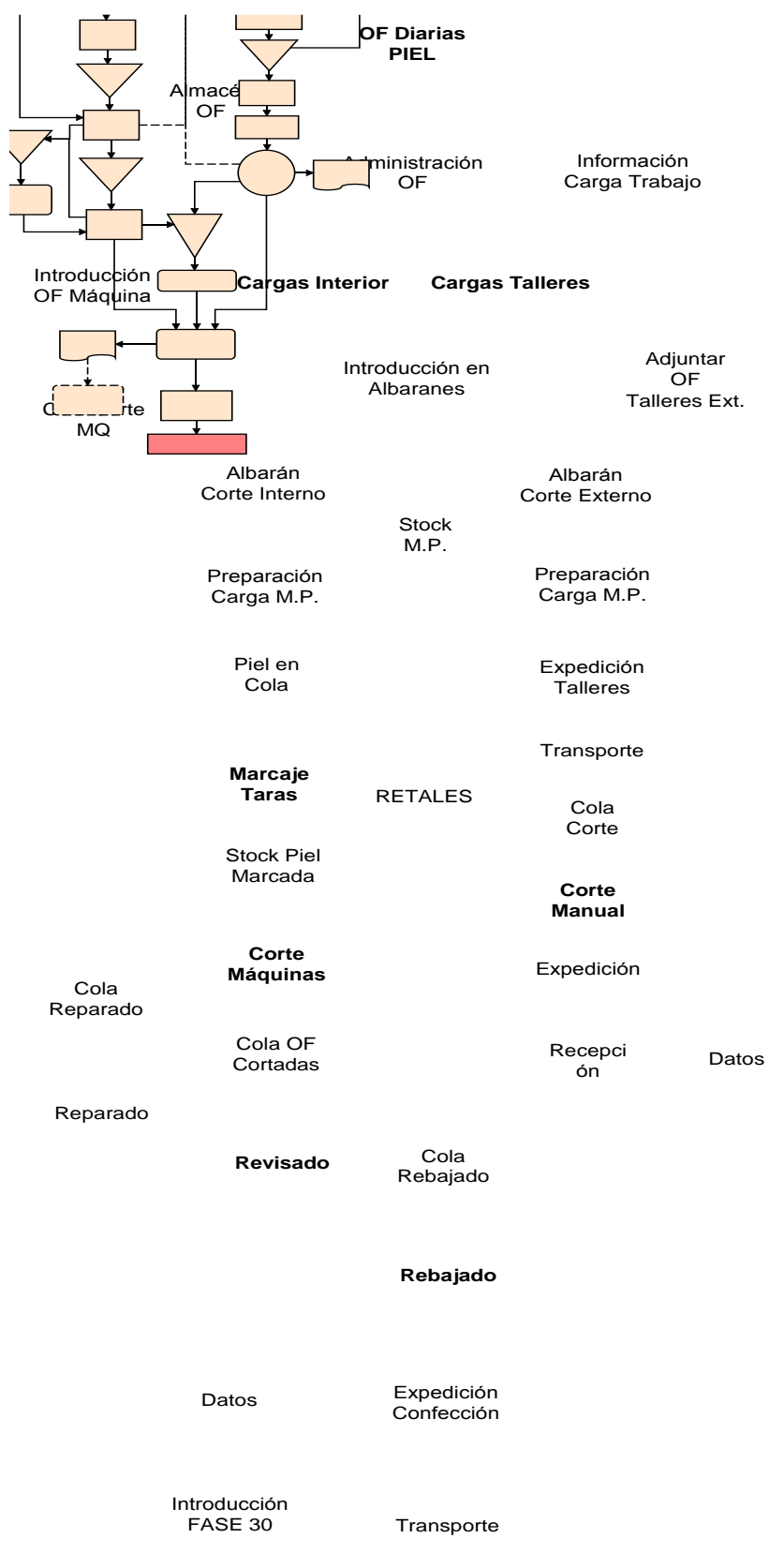

RECEPCIÓN

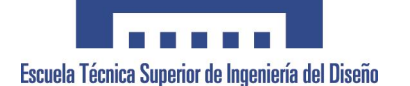

### **Entrada OF TELA**

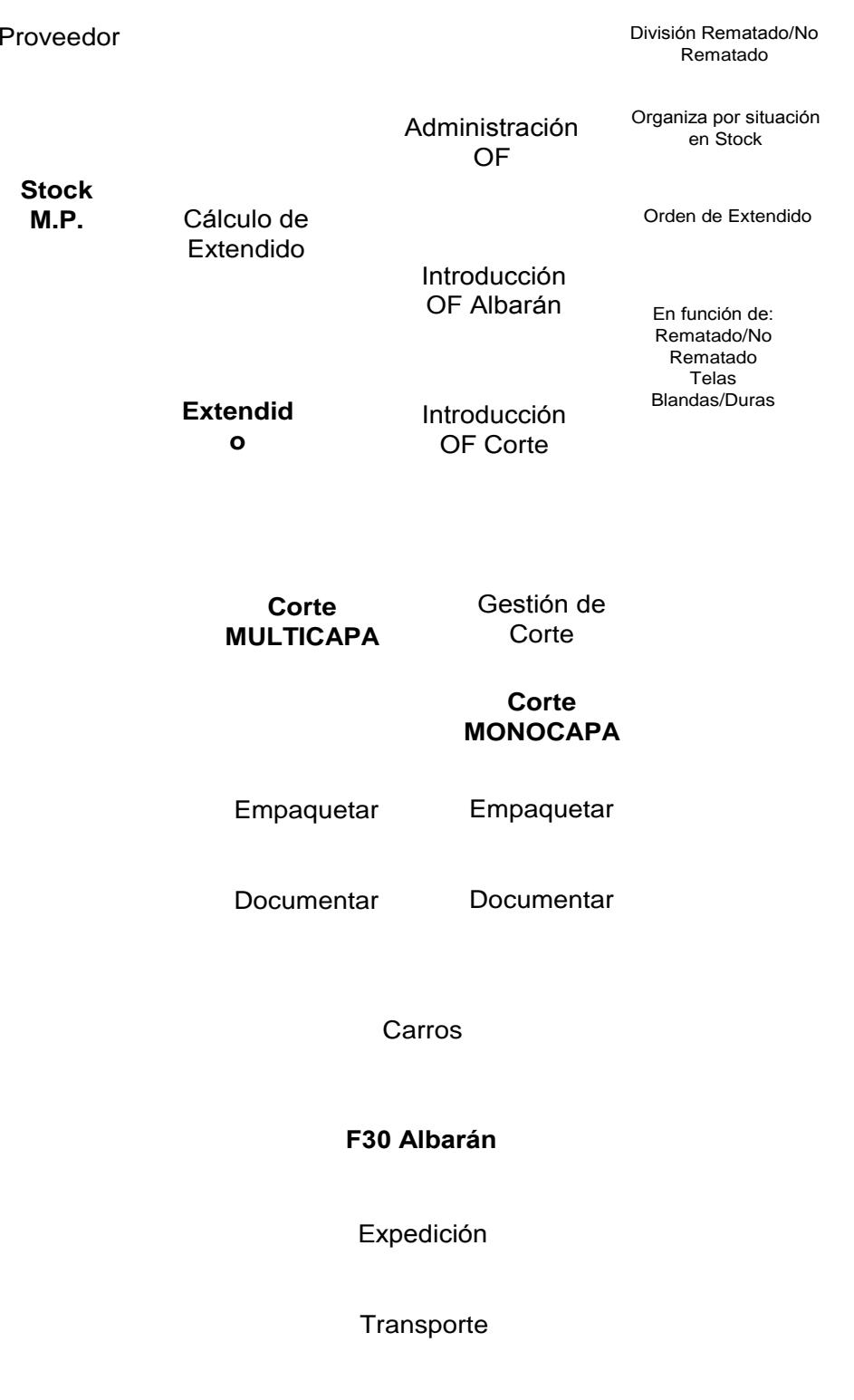

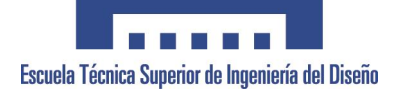

Proyecto Final de Carrera<br>Proyecto Final de Carrera (1996) 1990 Proyecto Final de Carrera (1996) Escuela Técnica Superior de Ingeniería Implementación del Diseño de Producto, en el Mueble Tapizado

Descarga

**Programación FLOCA**

**Stock M.P.**

Extensión Capas

Administración

**Stock** Plantillas

Generar Marcadas

**Corte Manual**

Picado Retales

**Corte SemiAutomático**

> Atado Piezas

Embalaje Retal

> **Stock** Retal

**Stock** P.Terminado

Carga

**Transporte** 

Descarga Besearg<br>Floca **Floca** 

Descarga

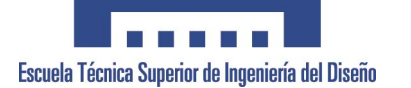

Proyecto Final de Carrera<br>Proyecto Final de Carrera<br>Implementación del Diseño de Producto, en el Mueble Tapizado Implementación del Diseño de Producto, en el Mueble Tapizado

**Programación ESPUMA** Administración Carga Trabajo Corte CNC Carga Trabajo Corte Manual **Corte de PIEZAS Corte de Tacos** Calculo Tacos Preparación Marcadas Cola Máquina **Corte Formas CNC** Atado Piezas Carros Atado Piezas Carros **Picado Retales** Embalaje Retales Almacén Piezas Almacén Balas Carga Camiones **Transporte Máquina Agujeros** Atado Piezas Carros Recuento Piezas Recuento Piezas Descarga Espuma Descarga Espuma **Stock M.P.**

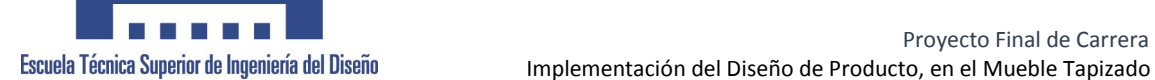

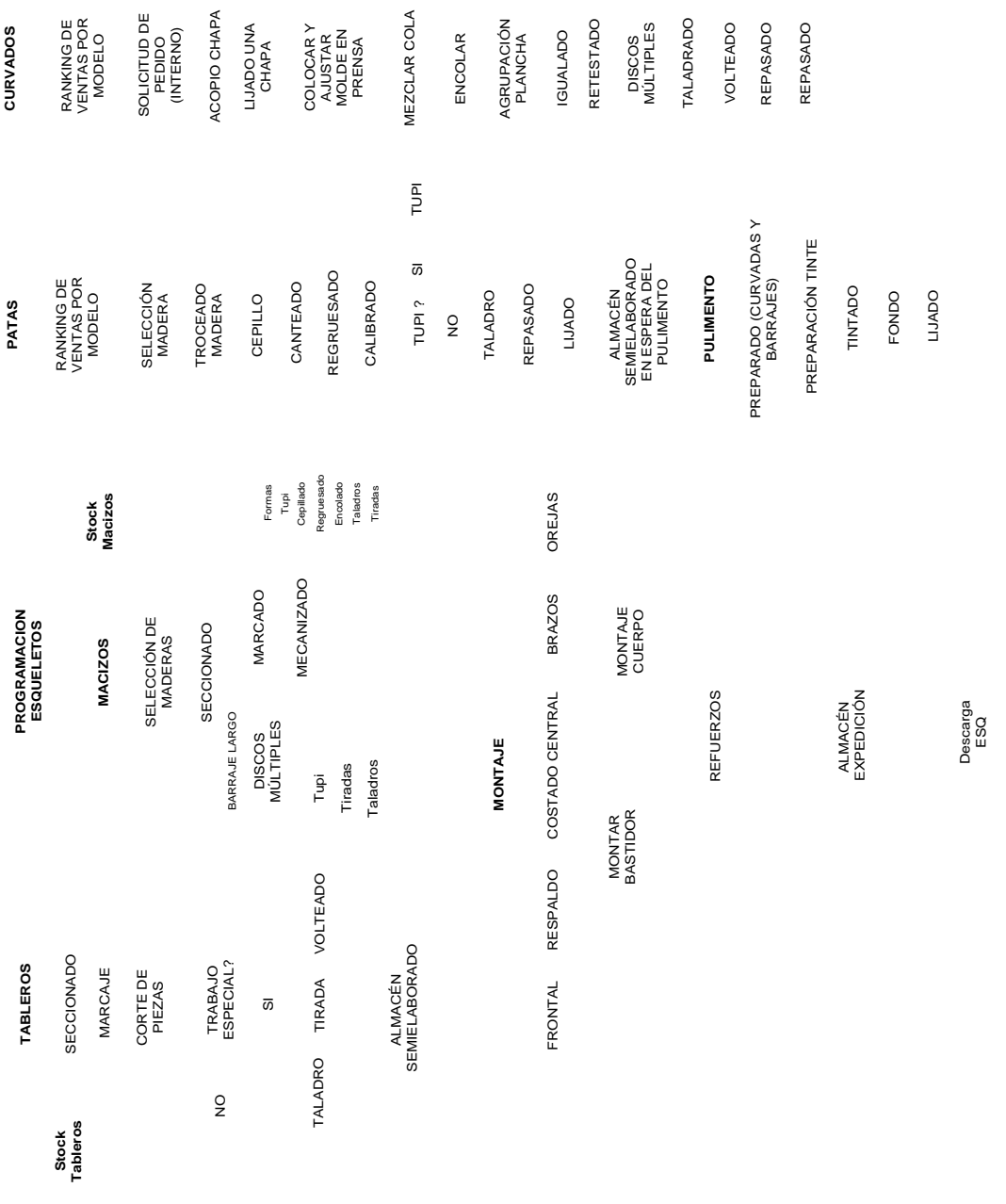

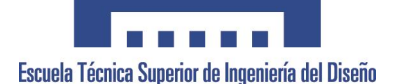

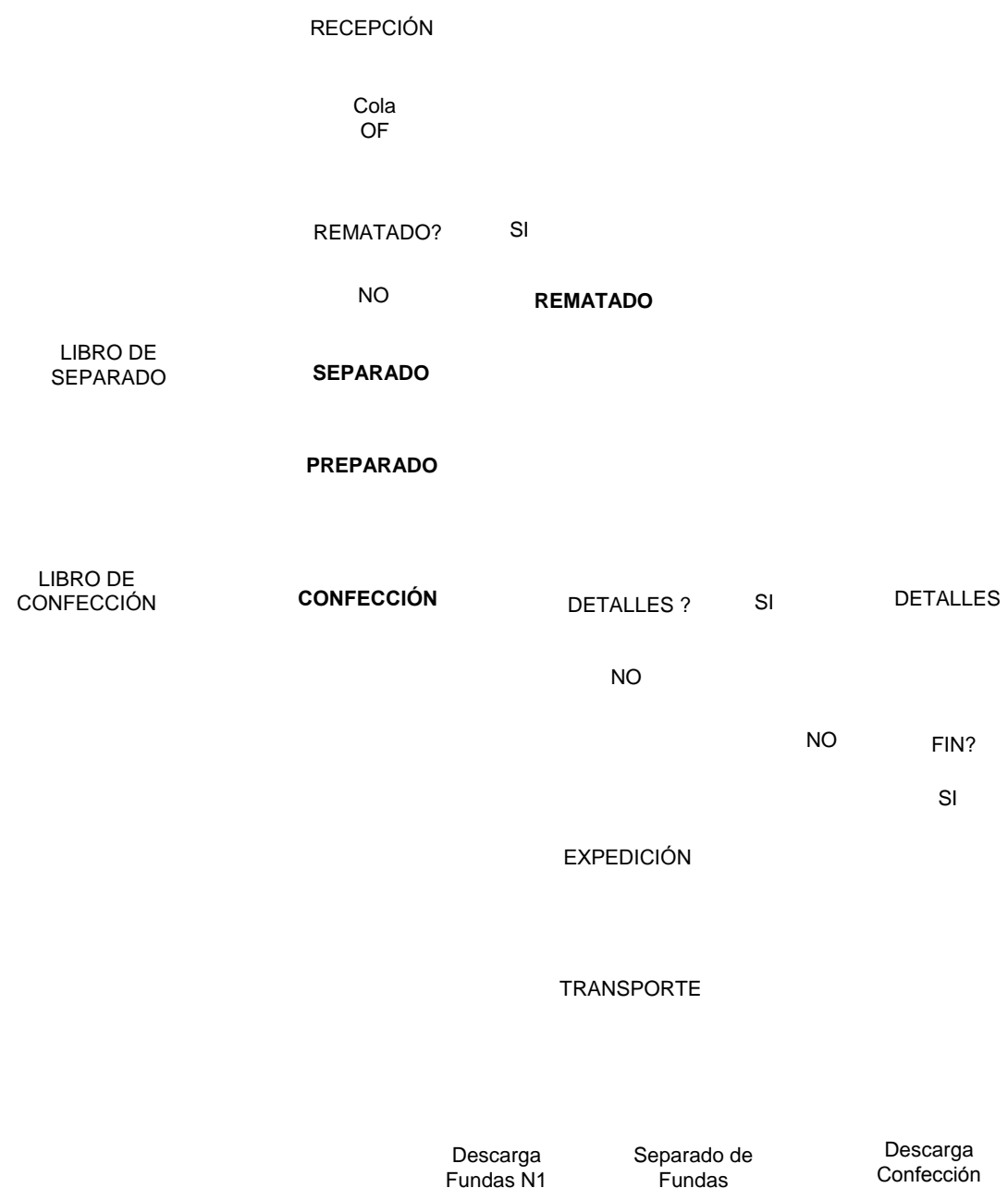

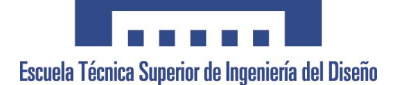

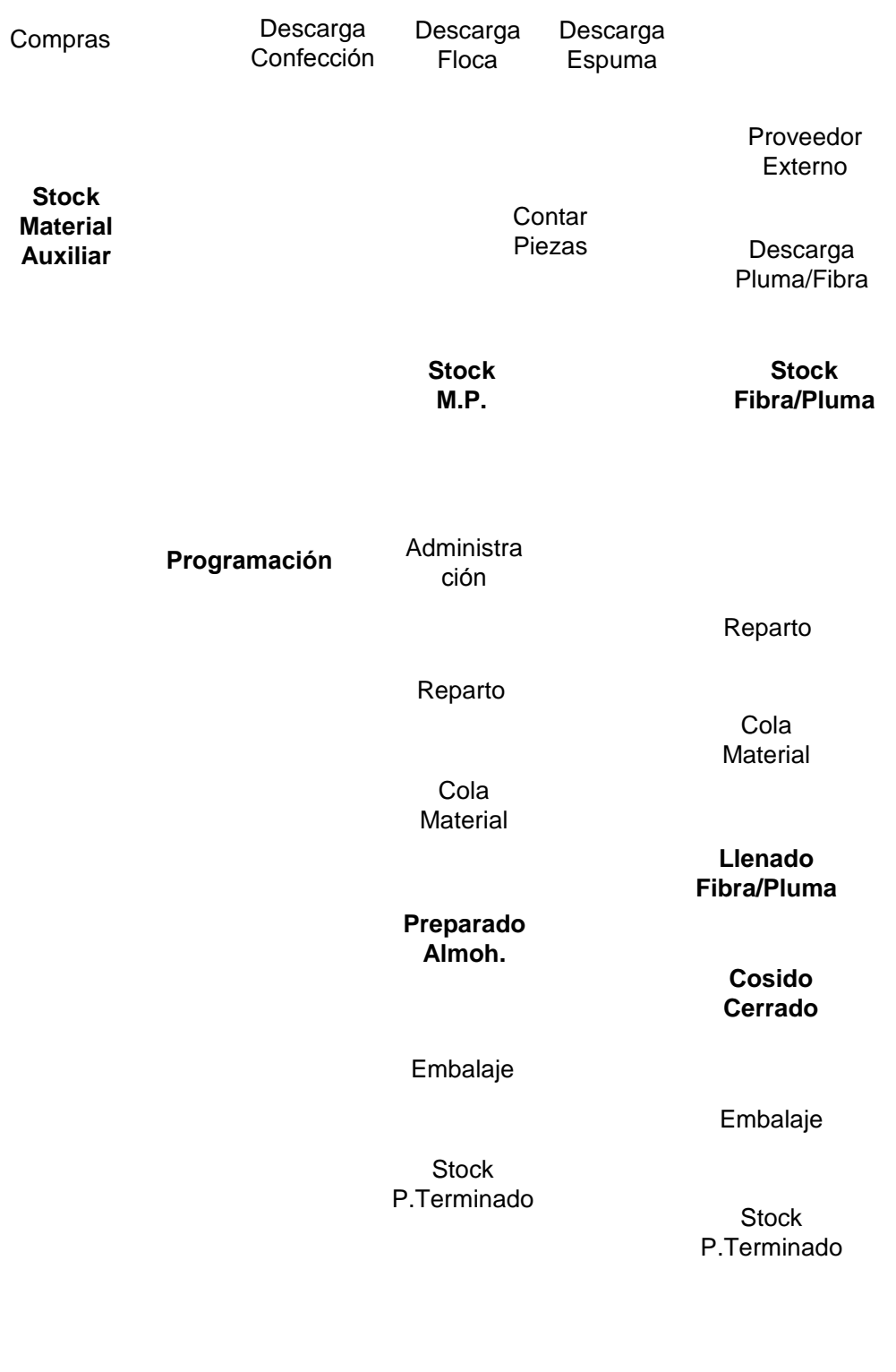

**Almh. Stock Pulma/Fibra**

Universidad Politécnica de Valencia **Departamento de Ingeniería Gráfica** 66

**Stock**

Stock de Almohadas

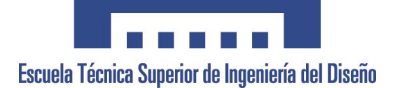

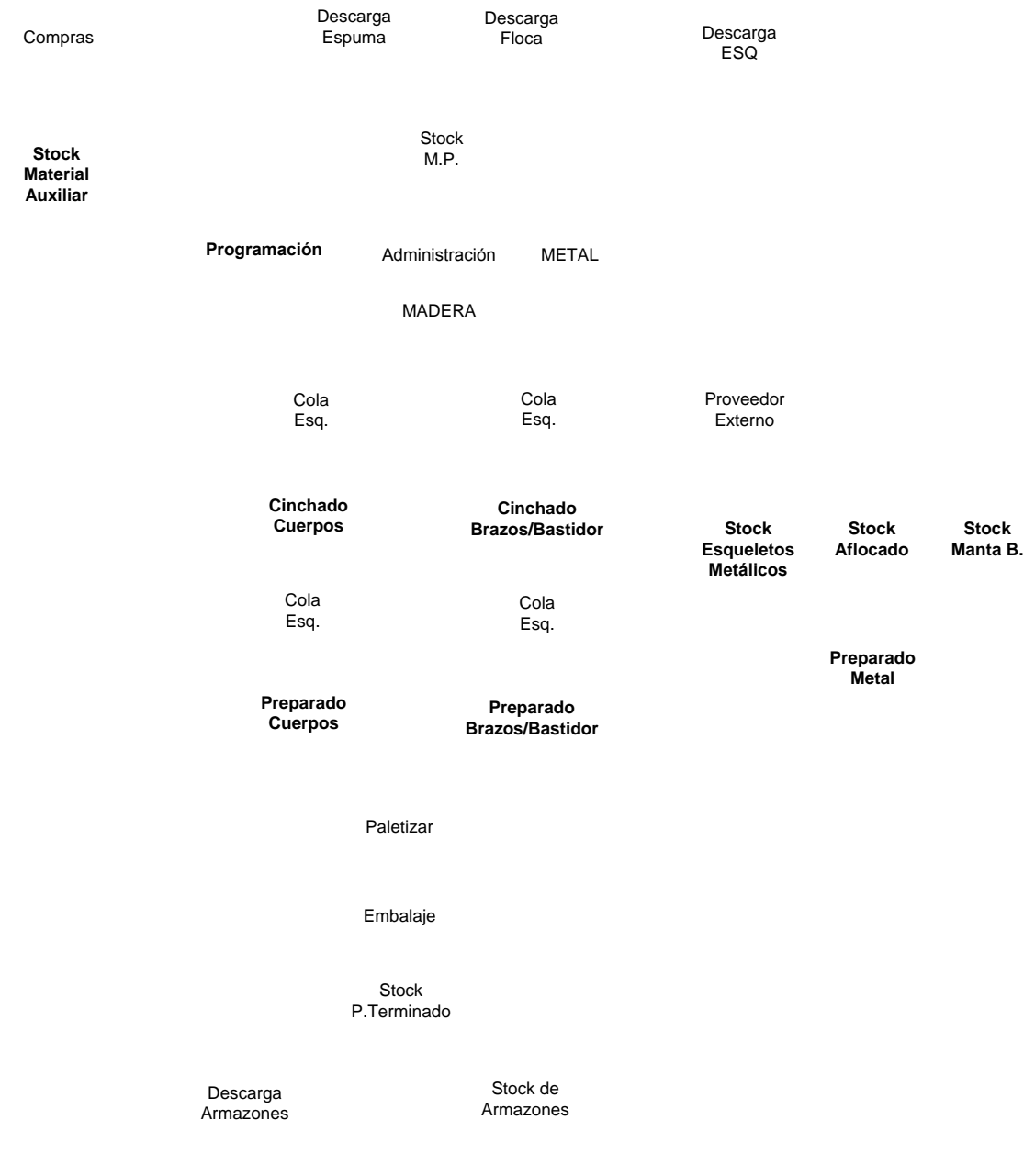

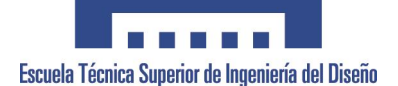

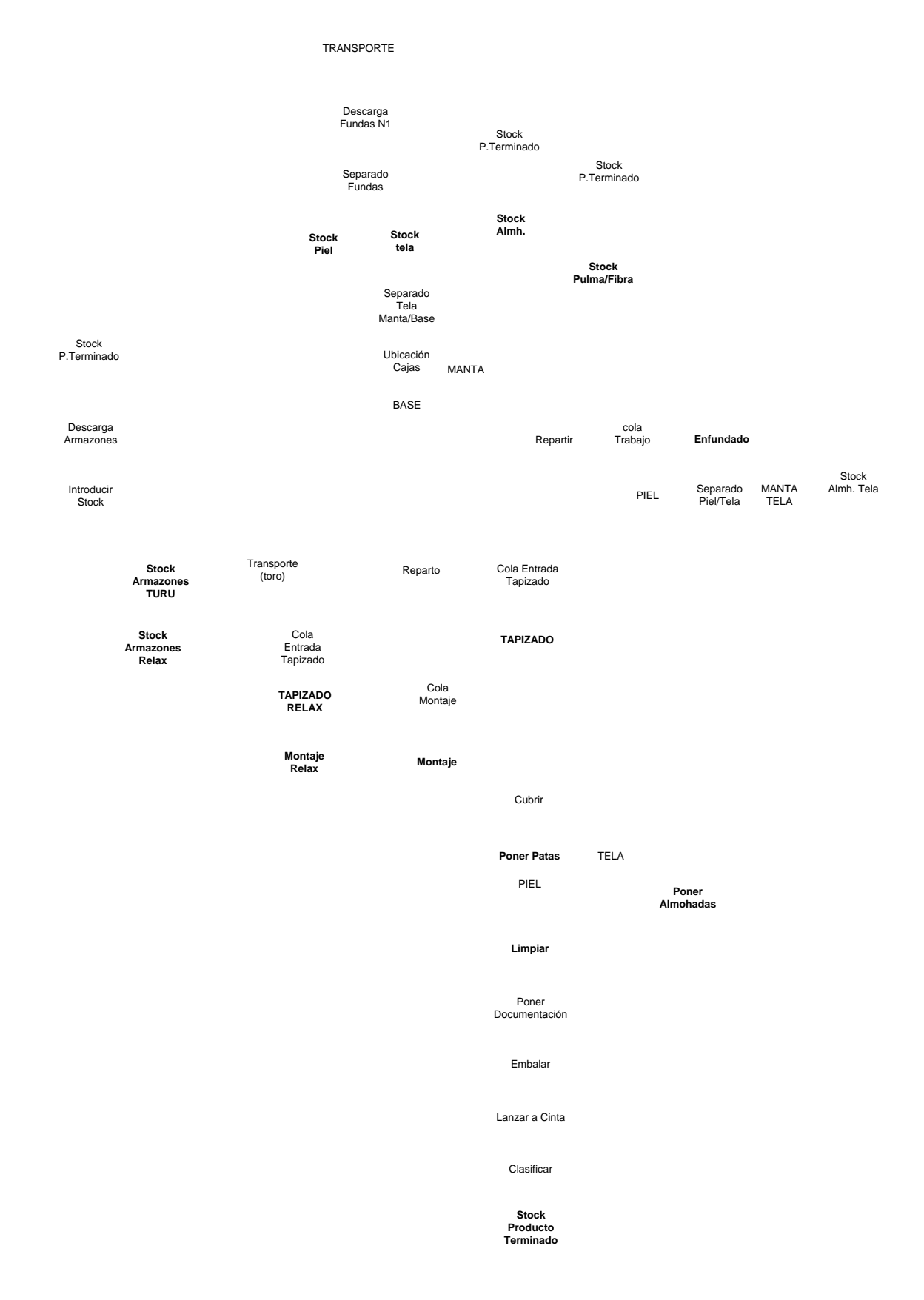

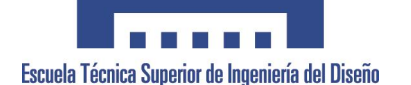

Proyecto Final de Carrera<br>Proyecto Final de Carrera (1996) 1990 Proyecto Final de Carrera (1996) Escuela Técnica Superior de Ingeniería Implementación del Diseño de Producto, en el Mueble Tapizado

#### Separado de Fundas

Stock de Almohadas

Manta Base

Stock de Armazones

Cola de Almohadas

Cola de Tapizado

Enfundado de Almohadas Tapizado

Cola de Almohadas enfundadas

> Montaje de almohada enfundada

Poner Documentación

Revisado/Limpieza

Embalaje

Transporte hasta muelle

**Clasificar** 

Universidad Politécnica de Valencia **Departamento de Ingeniería Gráfica** 69 **Terminado Stock Producto**

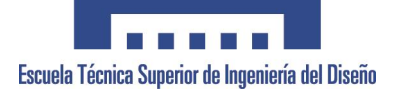

# **ANEXO 15. ESTRUCTURA DE PRODUCTO BASICA.**

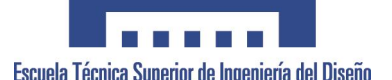

Proyecto Final de Carrera<br>Proyecto Final de Carrera<br>Implementación del Diseño de Producto, en el Mueble Tapizado Implementación del Diseño de Producto, en el Mueble Tapizado

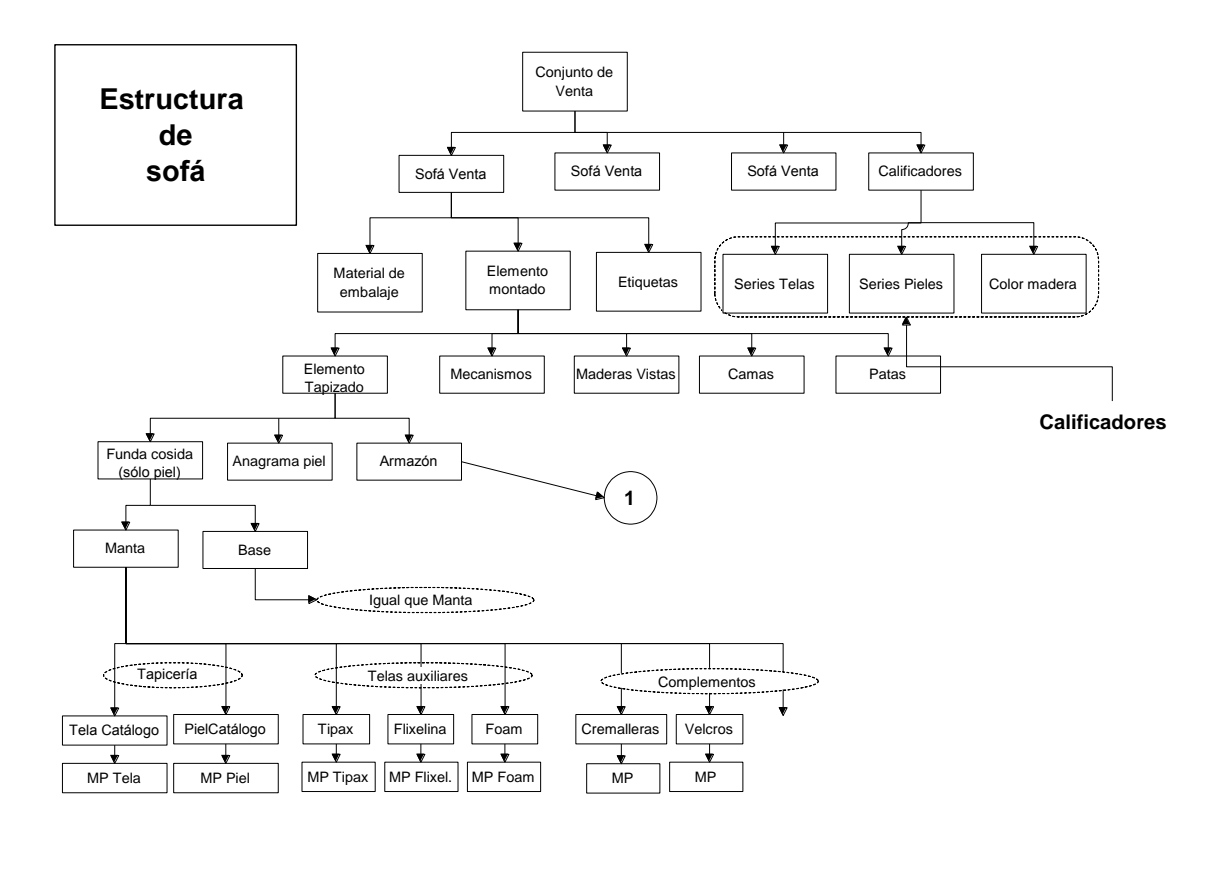

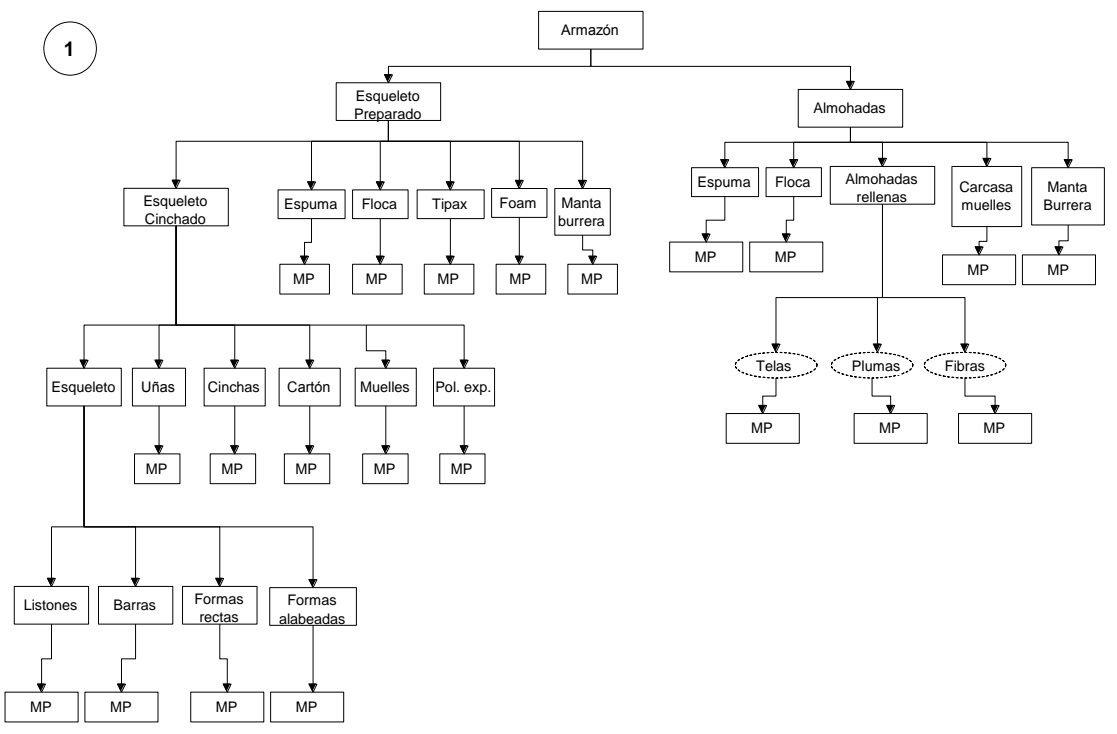

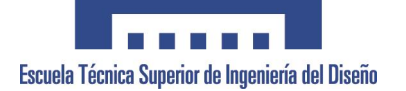

# **ANEXO 16. MATERIALES.**
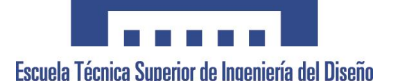

### **FOAM**

Genéricamente conocido como "tejido sin tejer, no tejido o spunbond", aunque comúnmente recibe otras denominaciones como: non woven, TNT, Friselina, o velo de polipropileno.

Algunas de sus excelentes propiedades como resistencia a la tracción, bajo coste, impermeabilidad al agua, anti bacterias, permeabilidad al aire y fácil estampación, convierten a este producto en un elemento utilizado en muchos sectores como hostelería, medicina, publicidad, mobiliario, embalaje, decoración, etc., también gracias a su bajo coste es utilizado también para elementos desechables.

COMPOSICIÓN: 100% POLIPROPILENO (PP) o 100% POLIESTER (PET).

Este producto se distribuye en función del color y gramaje, existiendo gramajes desde 15 a 150 gr./m<sup>2</sup>, en función de la necesidad.

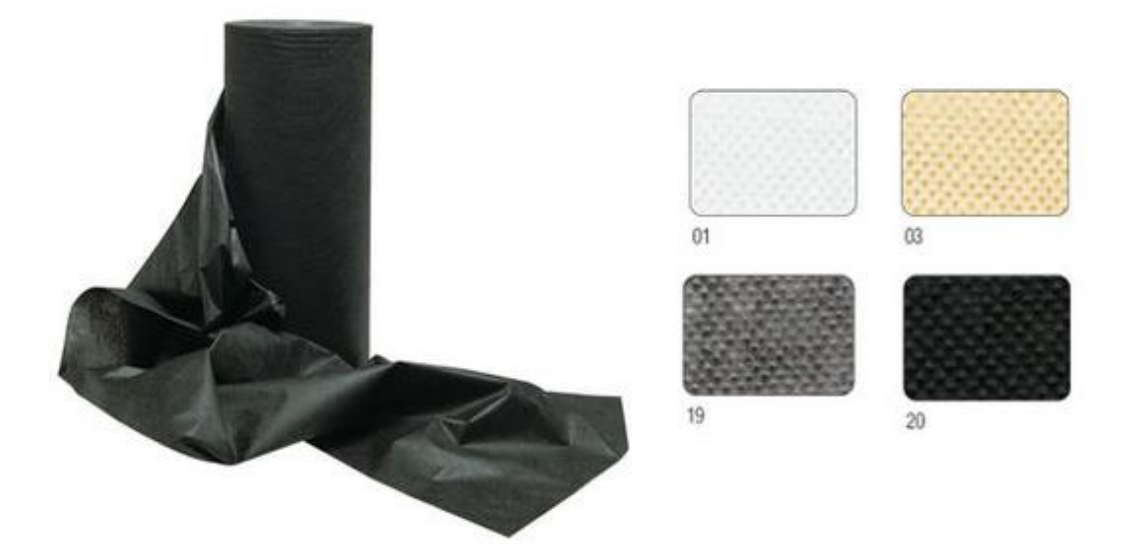

Tratamientos:

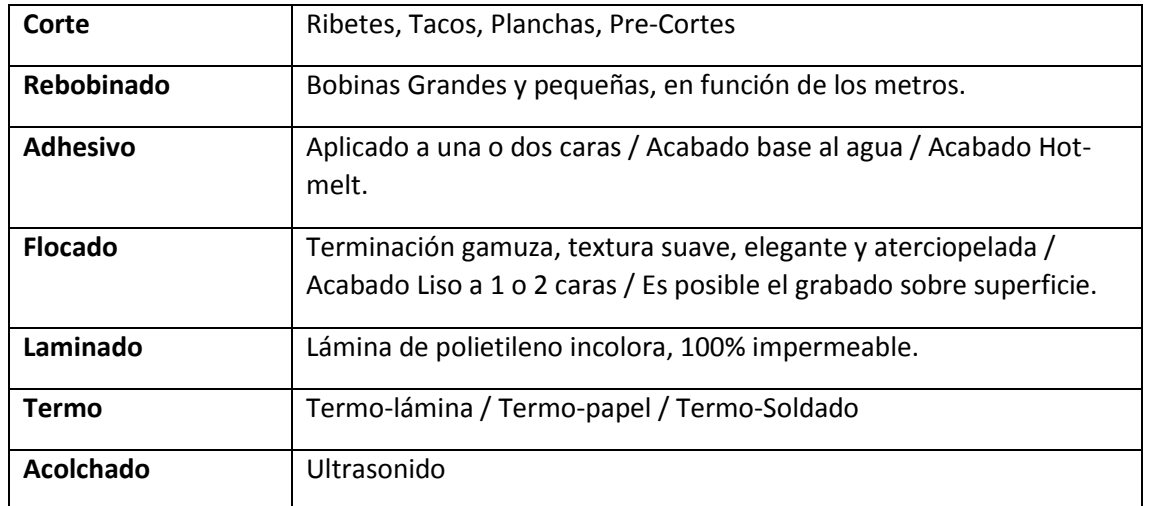

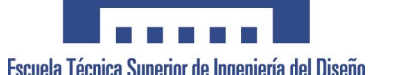

**Otros Tratamientos** | Hidrófilo, Ignifugo, Abrasivo, Antideslizante, Antiestático.

### **GUATA**

La guata es un material denso no tejido fabricado con filamentos de algodón que se usa principalmente como relleno y aislante térmico. El vocablo guata proviene del francés Ouate.

Para obtener el algodón para acolchado, se monda el algodón en rama, después de haberlo abierto y dividido golpeándolo. Se golpea de nuevo, se carda dos veces, se pone en planchas cuadradas, se fieltra haciéndole experimentar una operación para que se

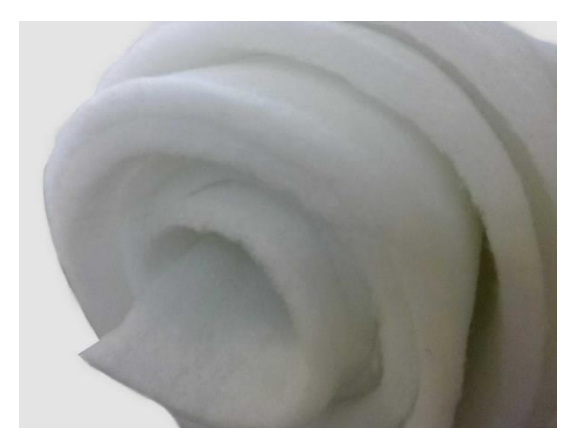

amase; se encolan las partes superiores, se hace secar y así se entrega al comercio.

COMPOSICIÓN: 100% FIBRA DE POLIESTER.

### **VELCROS**

El sistema de cierre y apertura es rápido y sencillo. Consiste en dos cintas de tela que deben fijarse en las superficies a unir mediante cosido o pegado. Una de las cintas posee unas pequeñas púas flexibles que acaban en forma de gancho y que por simple presión se enganchan a la otra cinta cubierta de fibras enmarañadas que forman bucles y que permiten el agarre. La palabra velcro proviene del francés velours (terciopelo) y crochet (ganchillo).

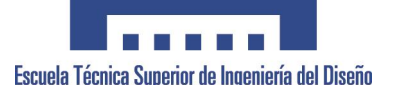

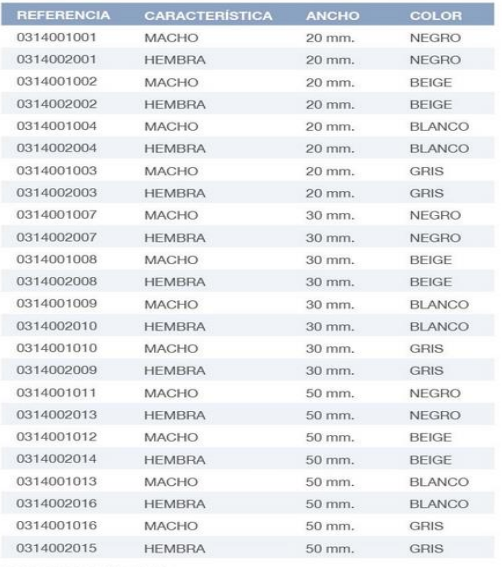

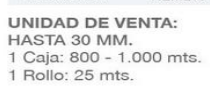

RESTO MEDIDA (50 MM.)<br>1 Caja: 500 mts.<br>1 Rollo: 25 mts.

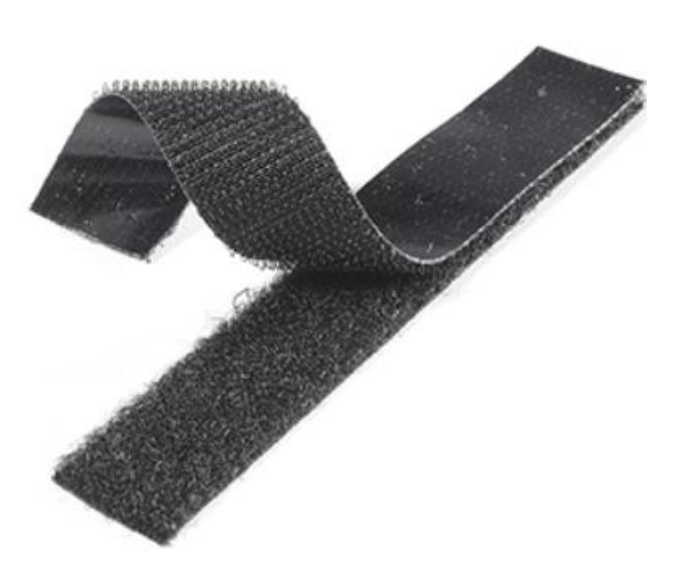

### **CARTON**

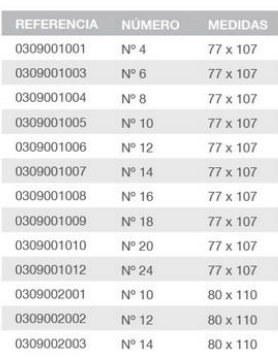

REFERENCIA DESCRIPCIÓN 0309003001 CARTÓN GRIS EN TIRAS

UNIDAD MÍNIMA DE VENTA: 1 Palet: 500 kg.<br>1 Paquete: 10 kg.

APLICACIÓN: Utilizado para el recubrimiento del armazón, aportando mayor<br>consistencia.

#### **UNIDAD DE VENTA:**

1 Palet: 1.000 kg. (40 paquetes de 25 kg.) 1 Paquete: 25 kg.

### **TELA de PLUMA**

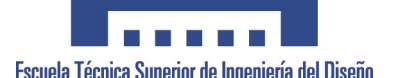

Tejido utilizado para realizar las almohadas contenedoras de pluma, cuya principal característica es la capacidad de ser traspirable y no dejar salir el cálamo de la pluma. También utilizada como tela de Tirones, para ayuda al apoyo del tapicero.

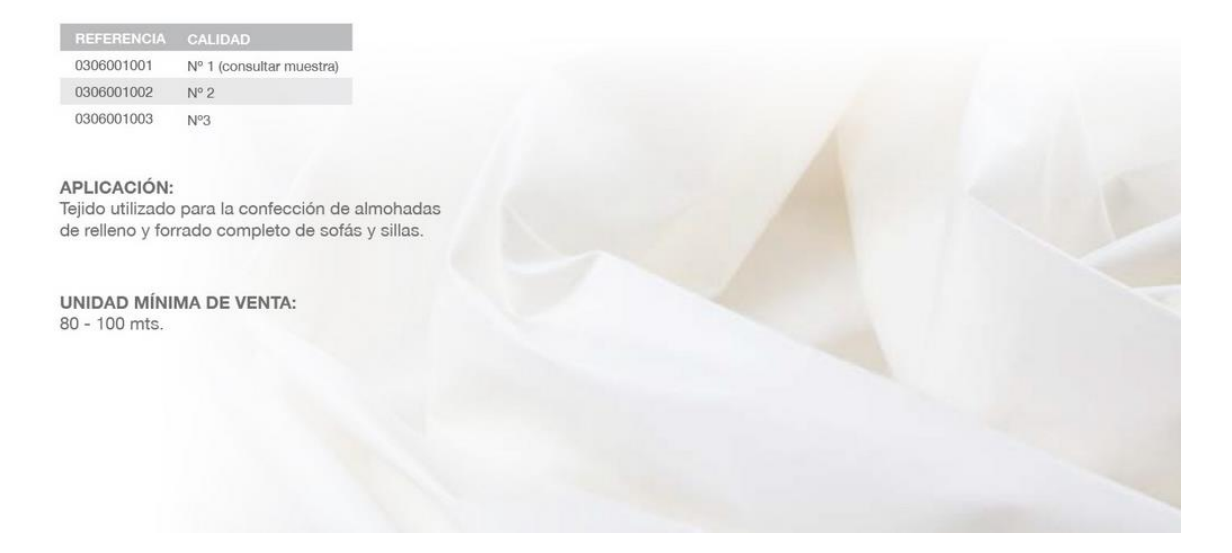

### **TELA RAFIA SINTETICA**

La rafia es un hilo de fibra sintética, obtenido por extrusión de poliolefinas (polietileno y polipropileno). La rafia es tenaz y gruesa, se usa en la industria del cordado y en la textil como materia prima en sustitución del yute. El nombre proviene de la «rafia natural», una especie botánica de palma de África tropical del género Raphia, de grueso estipe, grandes hojas pinnadas, enormes frutos elípticos.

También se conoce como rafia al tejido fabricado con este material, a partir de hilos flexibles entrelazados que se cruzan unos con otros formando ángulos de 90 grados. También se pueden fabricar redes. Esta fibra, particularmente tratada, queda con un aspecto lucido, rígido, ligero y resistente, utilizándose para confeccionar saco, capelinas, tapices, y muchos objetos hogareños de decoración.

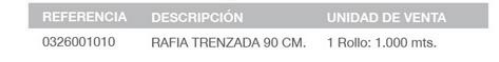

APLICACIÓN:

Utilizada para el recubrimiento de armazones, bajos de sofás ...<br>Su característica especial bicolor, permite un doble uso: COLOR BLANCO: recubrimiento armazón COLOR NEGRO: recubrimiento de bajos de sofás, sillas ...

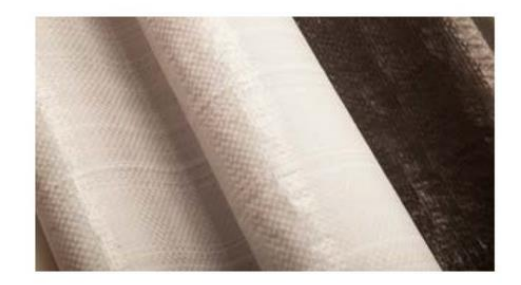

#### **ARPILLERA, NAPA, MANTA BURRERA**

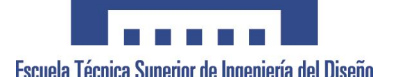

Es el nombre con que se conoce a la pieza textil gruesa y áspera fabricada con diversos tipos de estopa (de cáñamo o de yute), que suele utilizarse como elemento cobertor, y en la fabricación de sacos y piezas de embalaje. Mientras está siendo fabricada, se sumerge en queroseno para apartar de ella animales como los gusanos. El tejido de arpillera se usa en el sector del mueble, principalmente para cubrir en el proceso de preparado el esqueleto o zonas de suspensión con muelles.

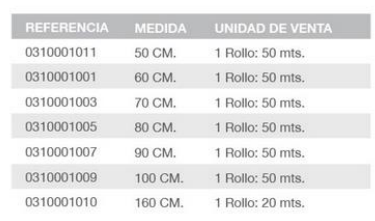

#### APLICACIÓN:

Utilizada principalmente para el recubrimiento de armazones de sofás. Se puede utilizar también para recubrir las carcasas de los colchones y muelles de deslizantes. Otro de sus usos, podría ser el de embalaje.

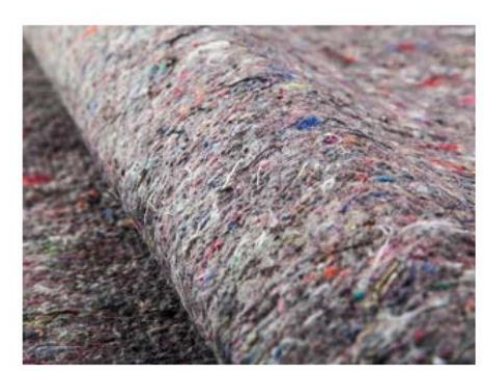

### **CINCHA ELÁSTICA**

La cincha elástica se utiliza tanto en el cinchado de asientos como de respaldos. Su colocación puede ser manual o a máquina. En el cinchado a máquina la cincha mas común es la de 80 mm. Para la colocación manual dependiendo del acabado, sentada y recuperación que se quiera conseguir podemos utilizar nuestras referencias superior o media en las medidas de 60 y 80 cm.

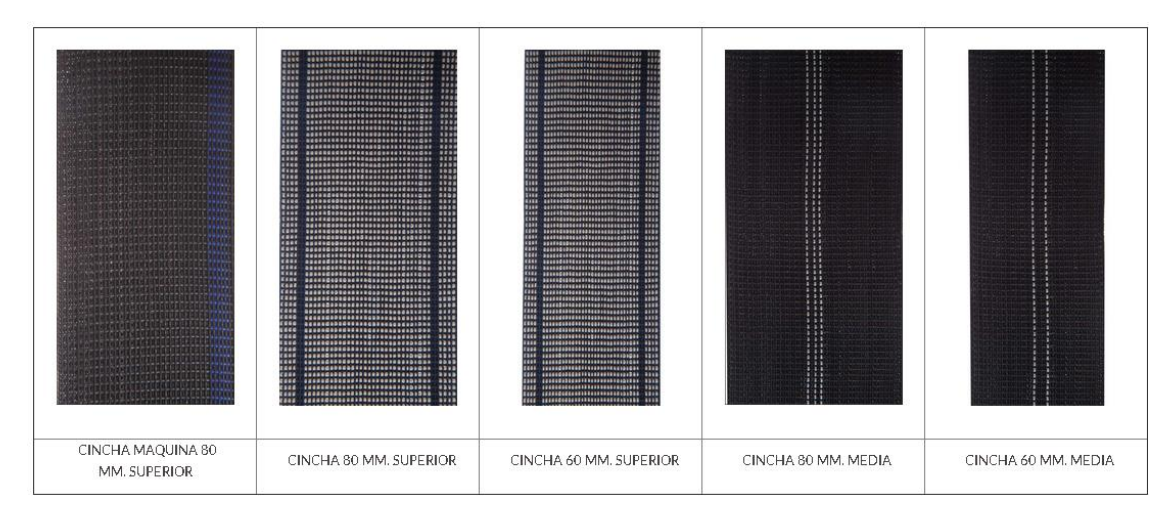

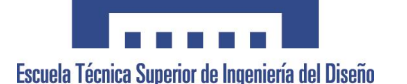

### **REFERENCIAS**

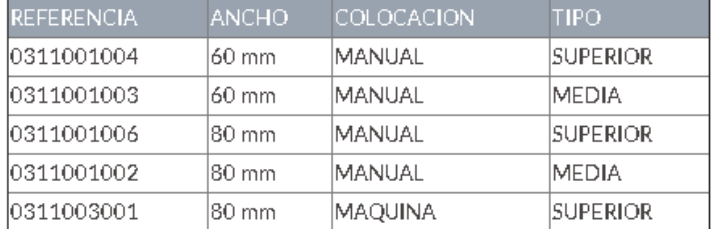

### **ANCLAJES DE UNIÓN**

Elementos metálicos (parejas), que se atornillan en las caras laterales de dos elementos o componentes de un sofá para su montaje en su posición de instalación. Estos se atornillan a cada lateral en parejas, para poder hacer el machihembrado en el momento de su montaje.

Herrajes de unión para el montaje de modulo (Sofas + chaise longue...)

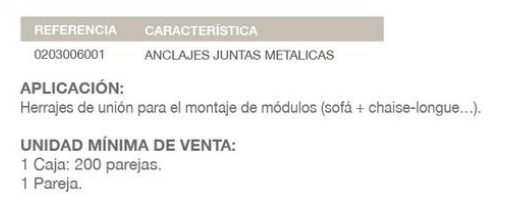

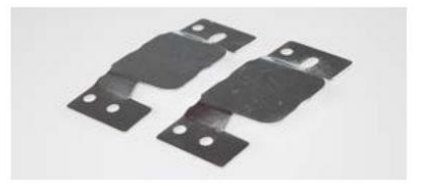

#### **CREMALLERAS**

Las cremalleras se fabrican, normalmente metálicas o de nylon, en la tapicería normalmente se utilizan de Nylon, y existen diferentes medidas, tipos y componentes, en función del uso como por ejemplo: Cremallera continua (en rollo), Diferentes Longitudes y el tamaño de estas se gradúan por números.

**CREMALLERA CONTINUA** 

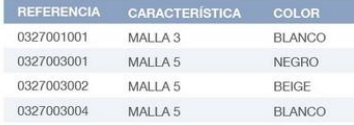

APLICACIÓN:

Especial para fundas de almohadas de TNT, tela pluma. Muy utilizada también para cojines decorativos.

UNIDAD DE VENTA: 1 Caja: 6 rollos (1.200 mts.).<br>1 Rollo: 200 mts.

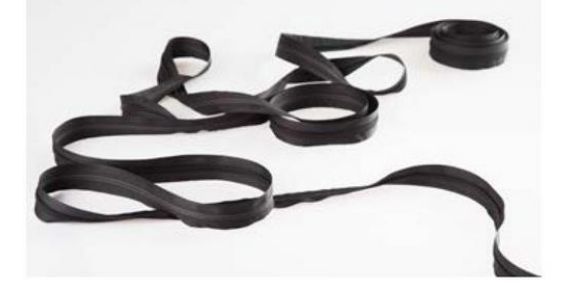

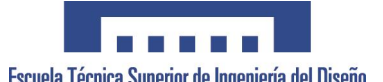

#### **CURSORES**

I

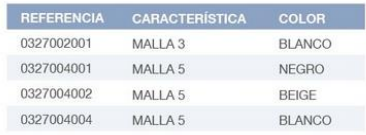

UNIDAD MÍNIMA DE VENTA:

1 Bolsa: 1.000 unidades.

#### CREMALLERA INYECTADA CON SEPARADOR

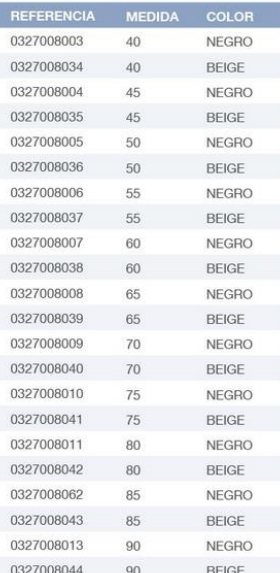

UNIDAD MÍNIMA DE VENTA: 1 Bolsa: 50 unidades.

\* Para cualquier otra medida o color, consúltenos.

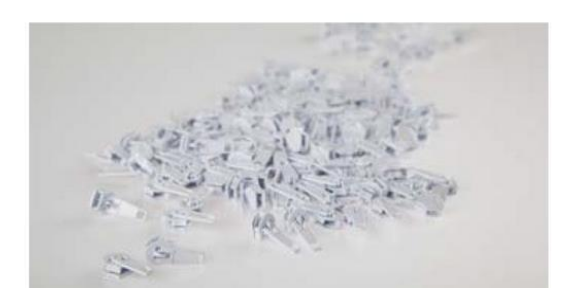

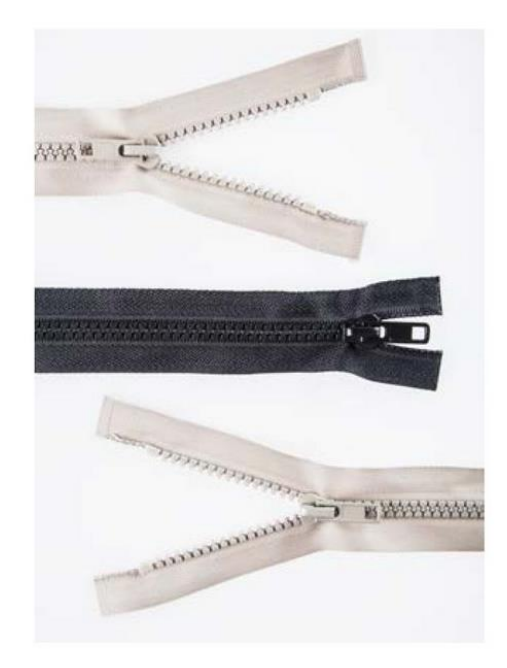

APLICACIÓN: n r<br>Utilizada para la sujeción de almohadas, brazos y otros al sofá.<br>Muy resistente.

### **GATUFOS**

El gatufo es utilizado en la fabricación de colchones y en la obtención de patronajes en prototipos de sofás.

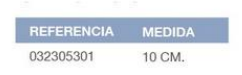

UNIDAD MÍNIMA DE VENTA: 100 Unidades.

APLICACIÓN:

Muy utilizado en la fabricación de colchones para la sujeción de las distintas capas de tejido. Se utiliza también para la obtención de patronajes en los prototipos de sofás.

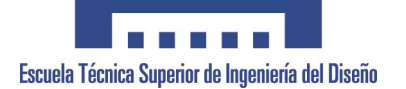

# **ANEXO 17. ESTIMACION de COSTES.**

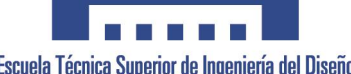

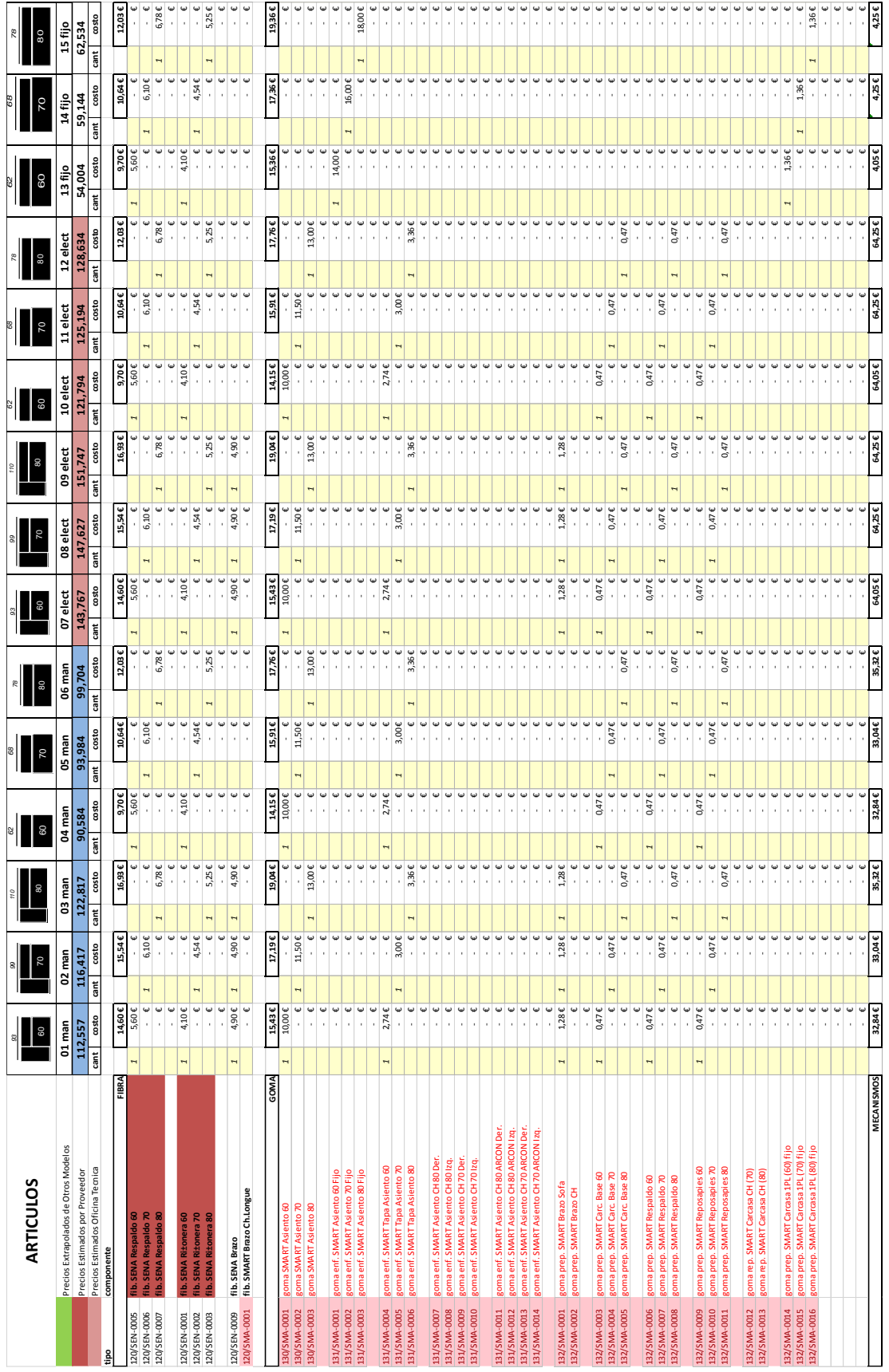

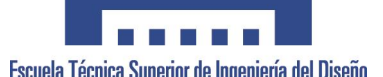

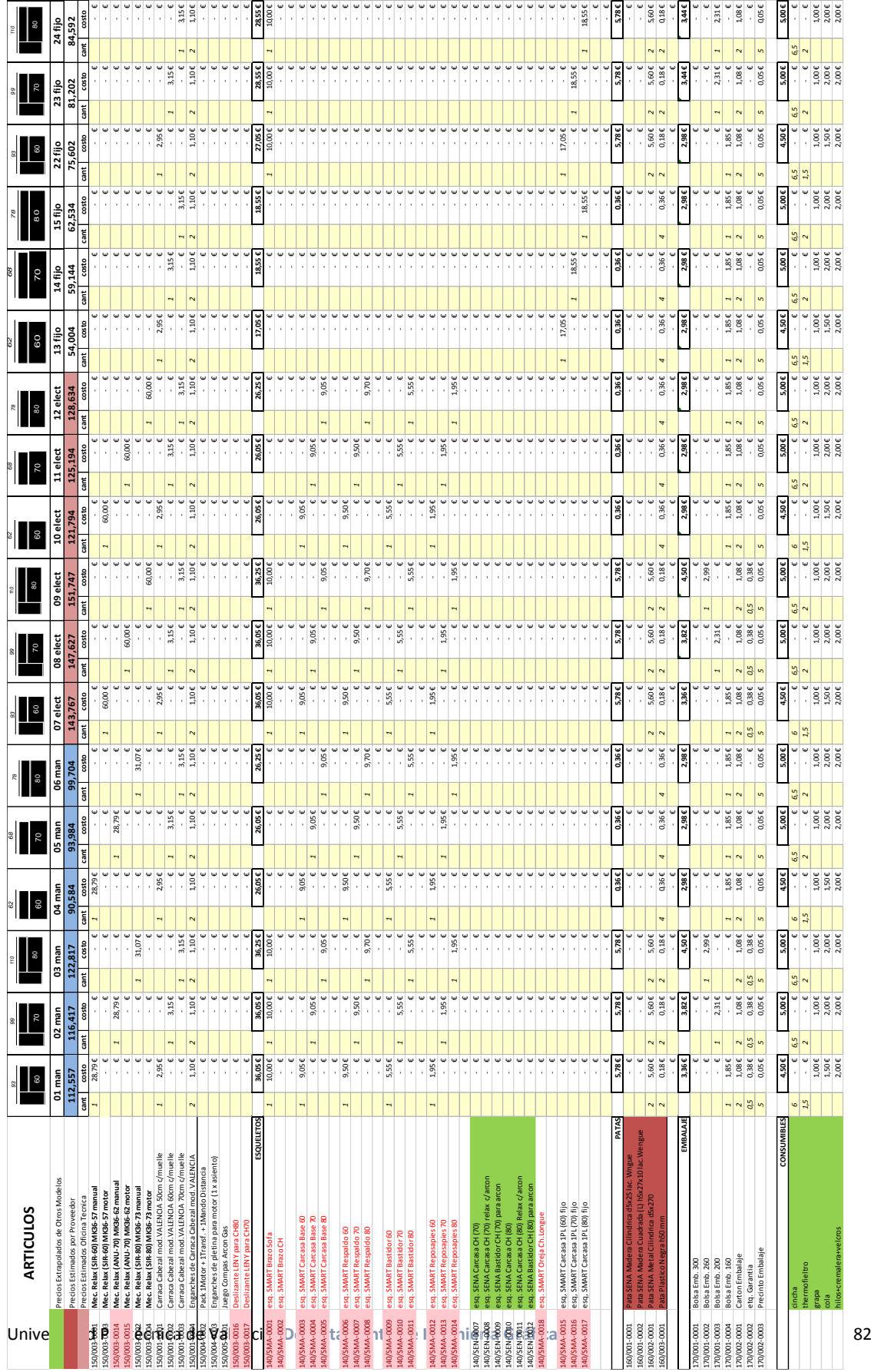

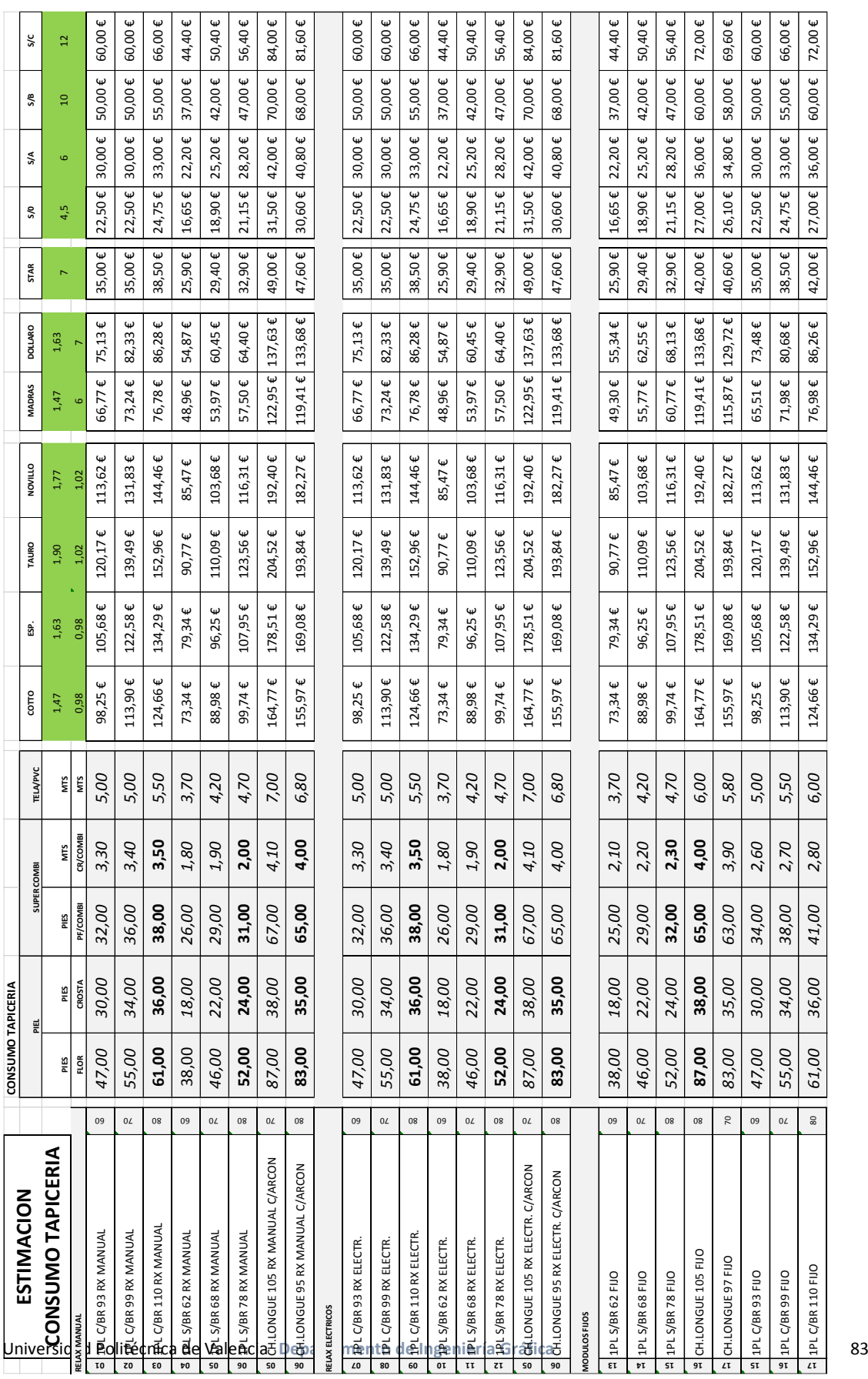

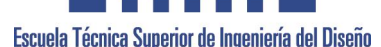

Proyecto Final de Carrera<br>Proyecto Final de Carrera<br>Implementación del Diseño de Producto, en el Mueble Tapizado Implementación del Diseño de Producto, en el Mueble Tapizado

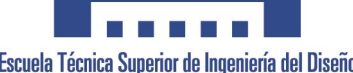

**Proyecto Final de Carrera**<br>Proyecto Final de Carrera (écnica Superior de Ingeniería del Diseño<br>Implementación del Diseño de Producto, en el Mueble Tapizado Implementación del Diseño de Producto, en el Mueble Tapizado

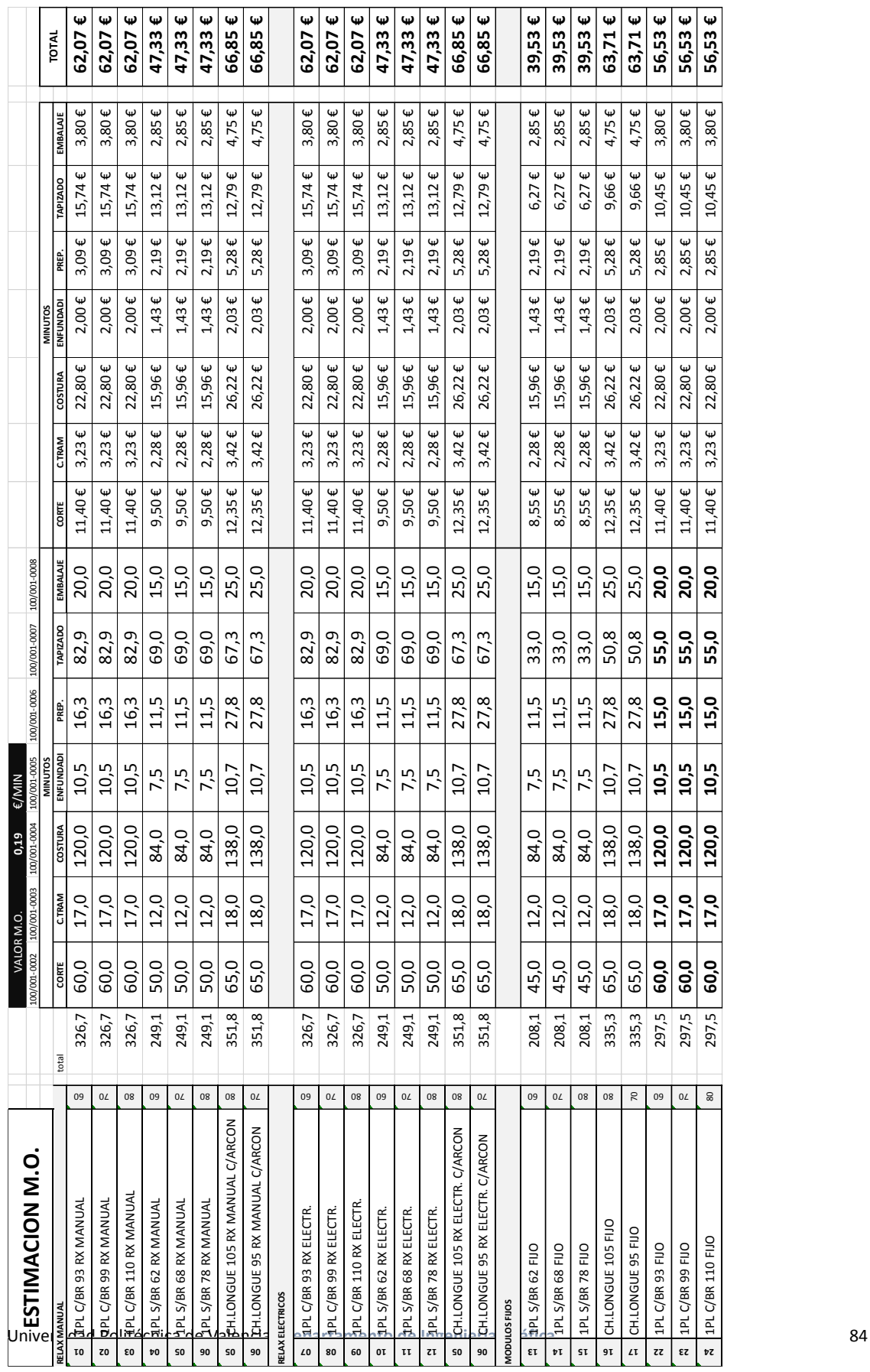

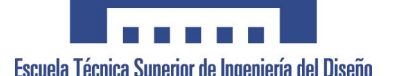

A través de estas tres tablas generales, (existen mas tablas de apoyo, donde se justifican los cálculos de las operaciones empleadas, pero estas no las he incluido), el departamento de Oficina Técnica, es capaz de establecer una serie de criterios de estimación, tanto en cantidad como en valor, de los diferentes artículos que componen cada una de las variantes que se ofrecen en el desarrollo del producto.

En la primera de ellas, (dos primeras hojas de este apartado) la tabla se refiere a los diferentes artículos que componen cada semielaborado, tanto en cantidad como en precio. La cantidad se puede ver o comprobar si existe en el pre-escandallo o se consulta con el dto. De Desarrollo. En cuanto al precio, existen diferentes formas de obtenerlo, Estimado Directamente en base al histórico. Hablando con los proveedores de dichos artículos y pidiéndoles una cotización previa. O intentando hacer buscar una similitud con algún otro producto que se fabrique y tengamos definido el precio.

En cuanto a la estimación de la tapicería, valor más delicado por su alto coste, se generan junto al encargado de la sección de corte, para estimar conjuntamente y en base a la experiencia de este la cantidad de metros lineales o de pies cuadrados que pueda ocupar cada una de las variantes. De la misma manera, en la estimación de mano de obra, se estiman los minutos, intentando basarse en modelos similares y posteriormente obteniendo un precio.

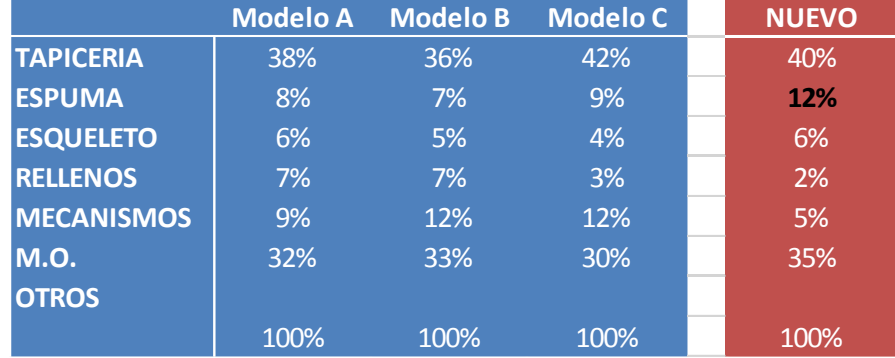

Una vez terminada la estimación, se realizan una serie de comprobaciones para que no existan elementos dispares o grandes desviaciones, en busca de algún mal cálculo. Aunque las estimaciones, gracias a la experiencia existente no suelen tener grandes desviaciones respecto al producto real, sí que suponen un gran trabajo en el departamento de Oficina Técnica, el cual supone un sobre coste importante en la cuenta de explotación.

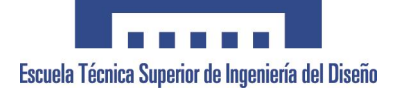

# **ANEXO 18. CALIDADES POR ZONA.**

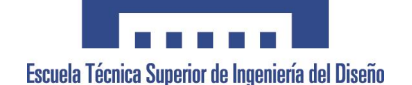

Como es de imaginar, una piel natural no tiene las mismas características en toda la superficie. Aunque esta se encuentre pre-procesada a través diferentes grabados, siempre emergen las diferentes calidades del material, ofreciendo diferentes aspectos en una misma piel.

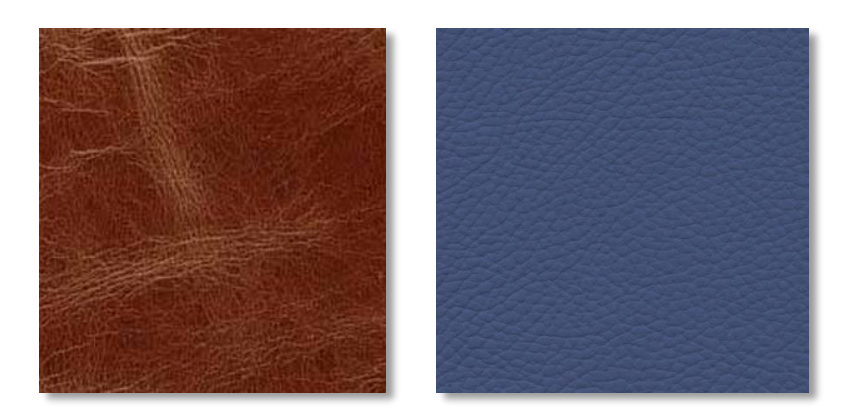

Es por ello, que dentro de una misma piel, existen zonas con características diferentes como son:

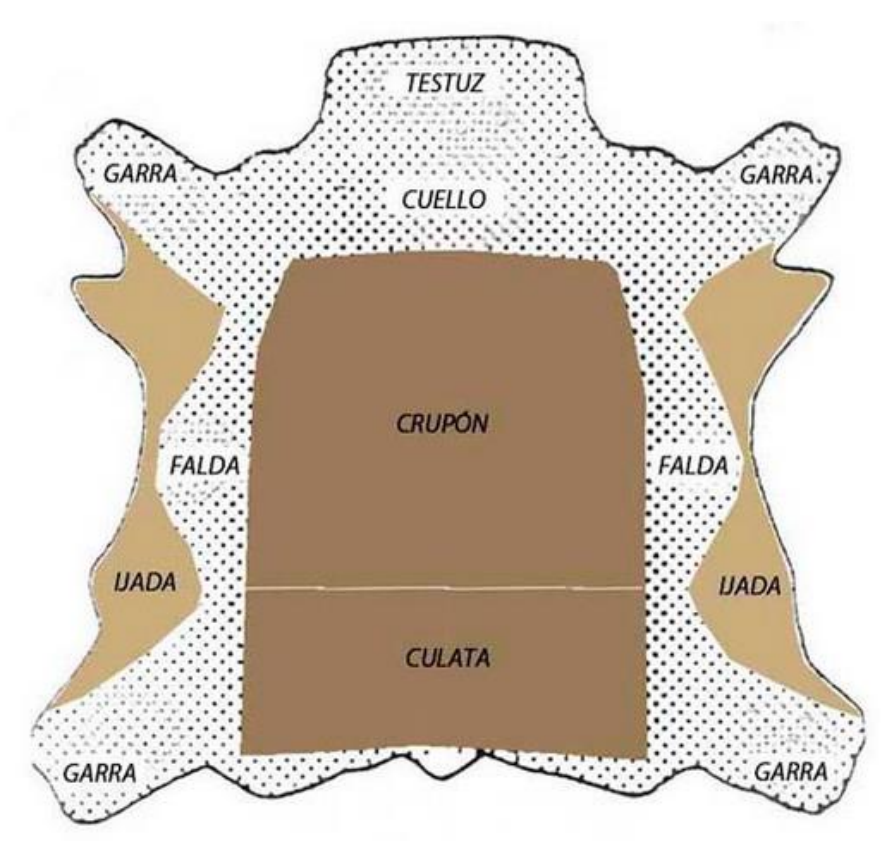

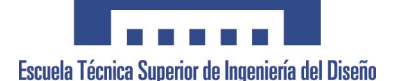

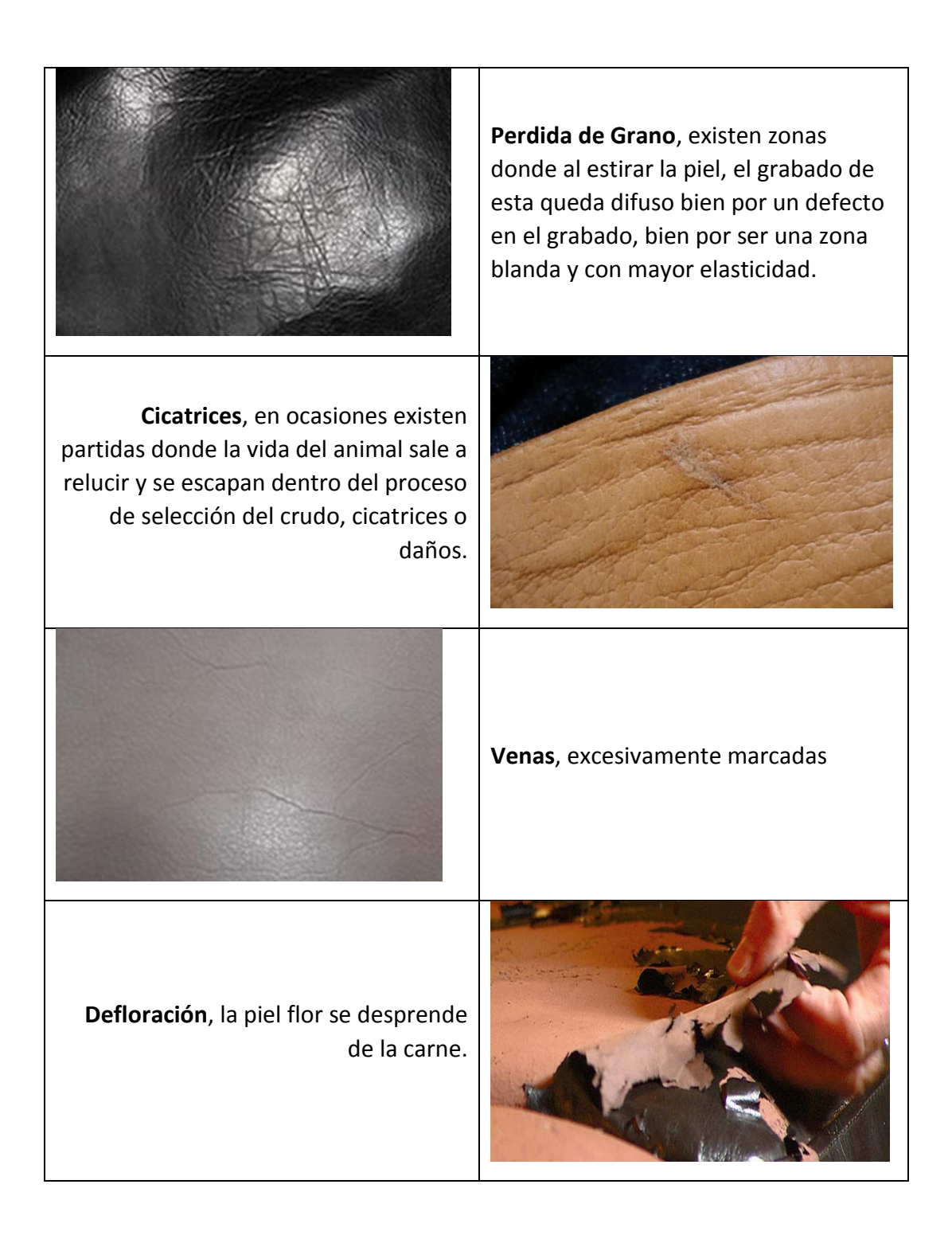

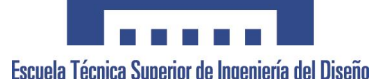

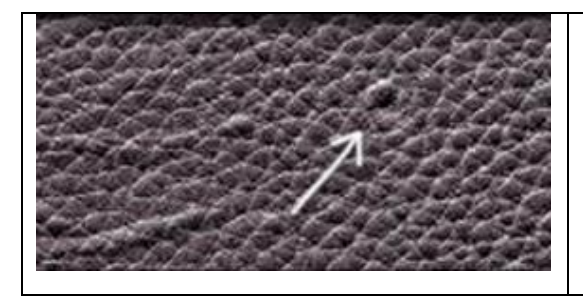

**Picadura de Insectos**, la piel se encuentra marcada por picaduras importantes o por barrenas u orugas de la piel.

Cada zona de una misma piel, aporta diferentes características y diferentes posibles daños o calidades diferentes, por ello, en todas las platillas de tapicería para piel, se deben de marcar las **Zonas de CALIDAD,** es decir, dentro de una misma plantilla, en función de donde vaya situada en el mueble, tendrá unas zonas donde se admite una serie de calidades.

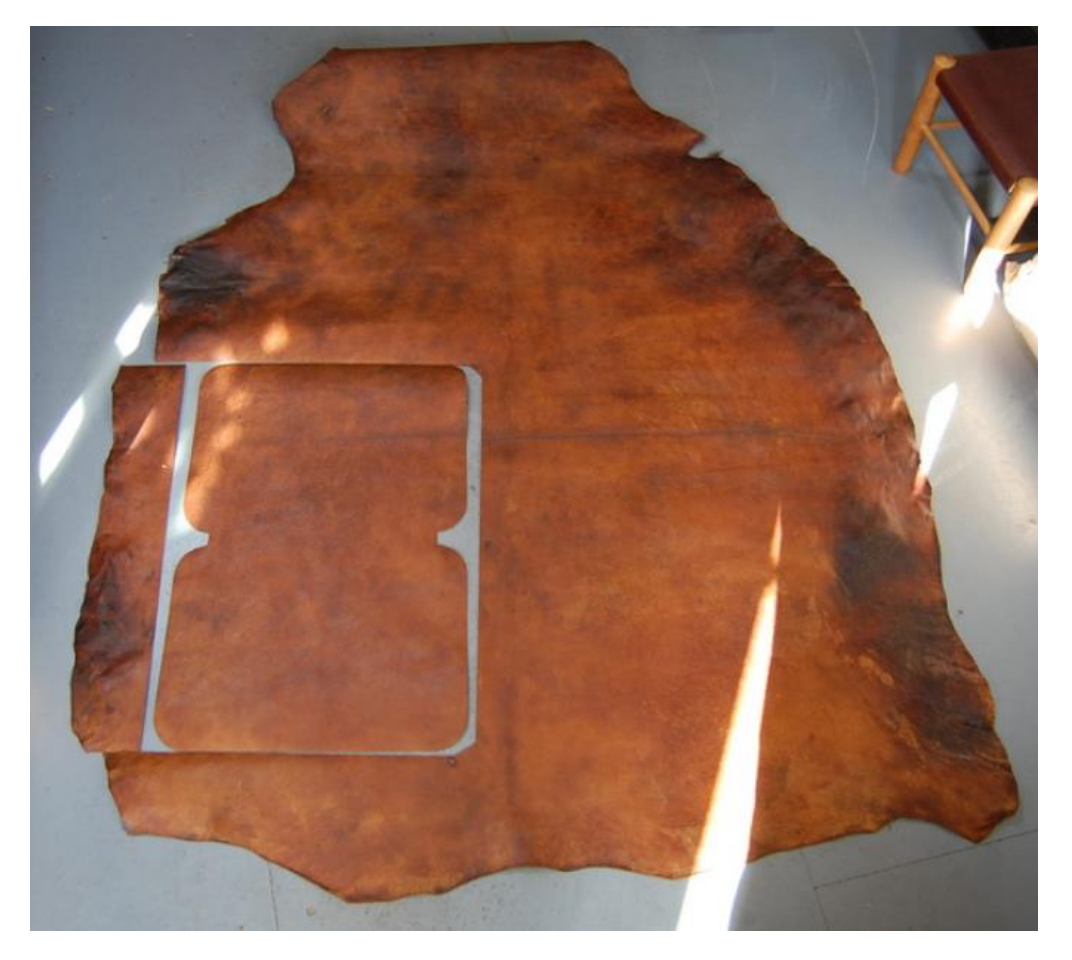

Por ejemplo, en la imagen se expone una piel entera, donde se ha cortado la pieza de una asiento, ahí la calidad debe de ser la máxima,

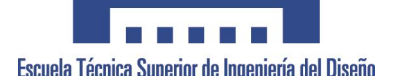

puesto que se encuentra totalmente expuesta a la vista y sometida a un importante desgaste, por ello, se ha intentado ubicar en la zona del grupón, evitando la zona de la falda, zona con mayor diversidad de grano y mas blanda. En este caso, la plantilla es toda **calidad I**.

Por ello, la piel antes de comenzar el corte, se marcan los defectos de esta para que posteriormente seamos capaces de realizar un planteamiento de corte, utilizando correctamente las plantillas, ubicando las zonas de calidades lo más precisas posible, como se indica en la ilustración Nesting.

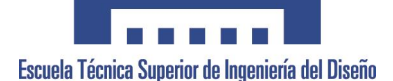

Proyecto Final de Carrera<br>Escuela Técnica Superior de Ingeniería del Diseño<br>Implementación del Diseño de Producto, en el Mueble Tapizado Implementación del Diseño de Producto, en el Mueble Tapizado

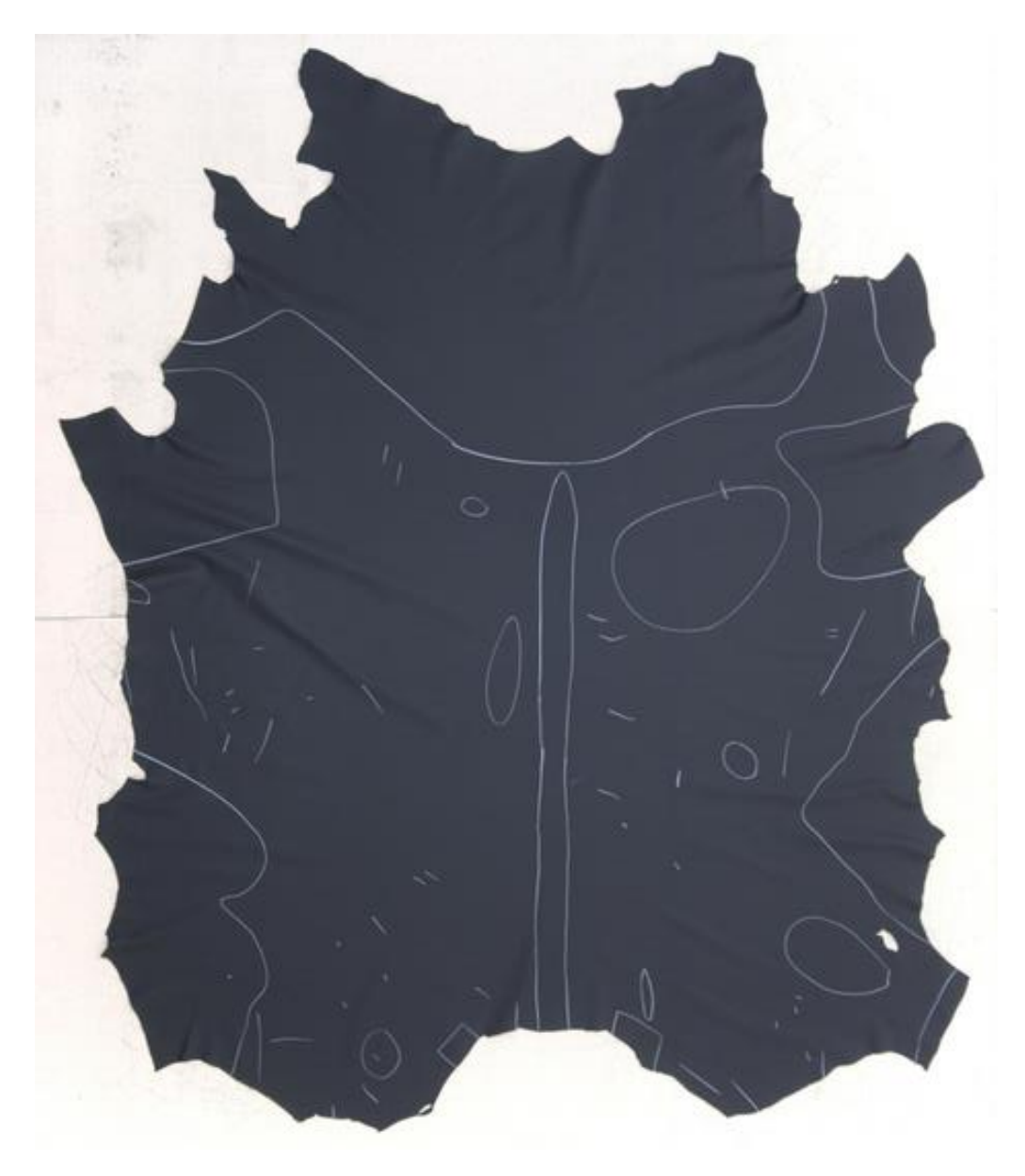

*Ilustración 1 Piel con Defectos Identificados*

La importancia de definir correctamente estas áreas de calidades, lomas ajustadas posibles, implica que al final del año, el ahorro por un menor desperdicio de la piel suponga gran cantidad de euros, puesto que la piel es un material de alto precio.

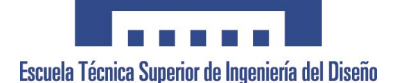

Proyecto Final de Carrera<br>Proyecto Final de Carrera (Garrera del Diseño de Diseño de Diseño de Producto, en el Mueble Tapizado Implementación del Diseño de Producto, en el Mueble Tapizado

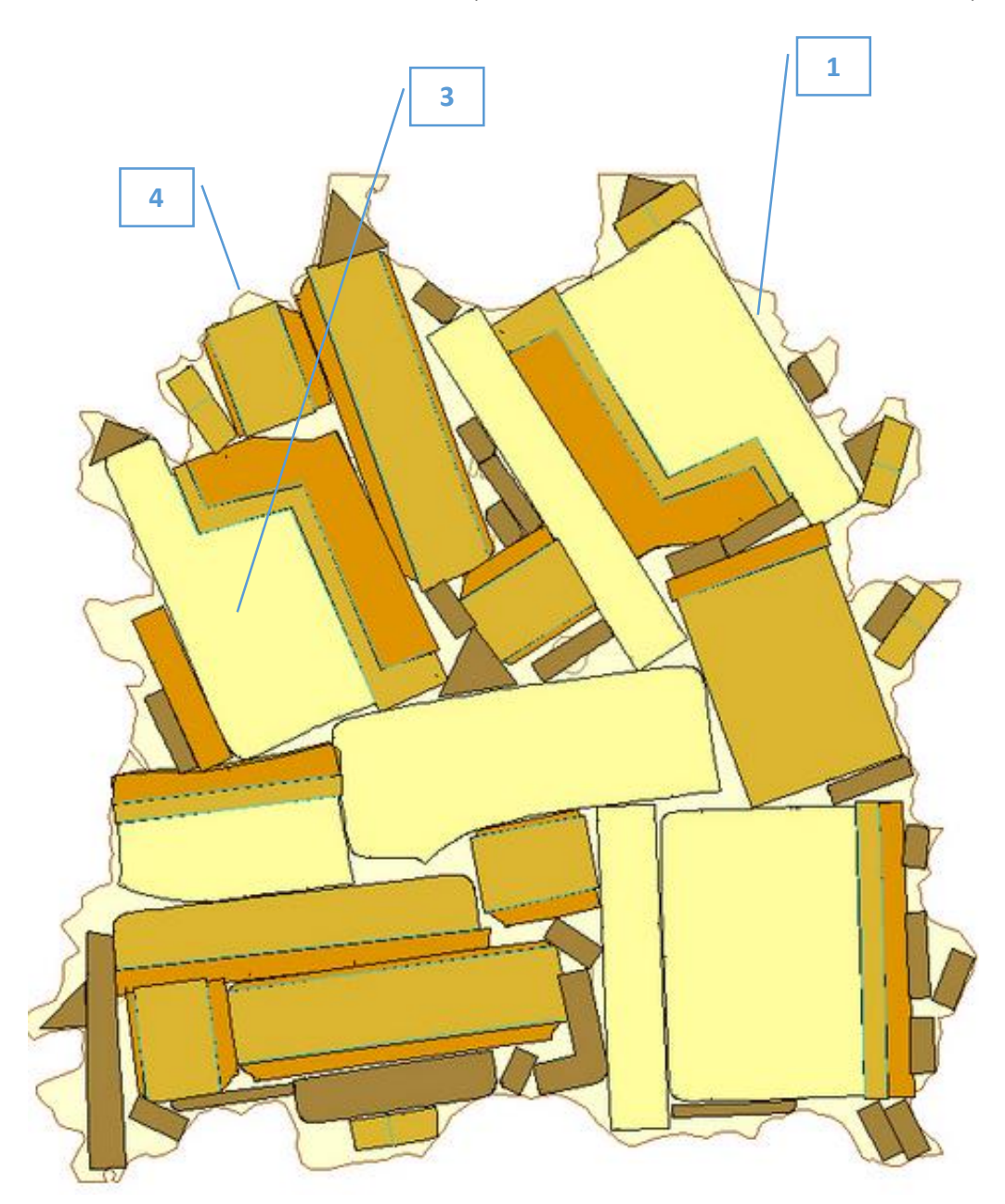

## *Ilustración 2 Nesting*

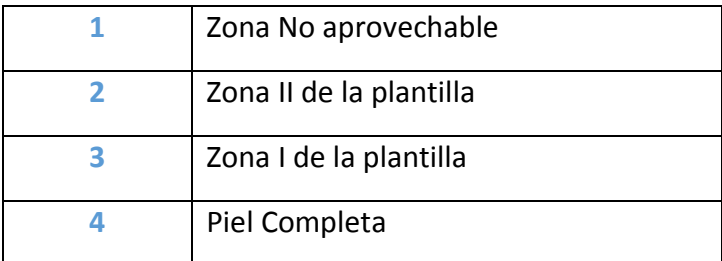

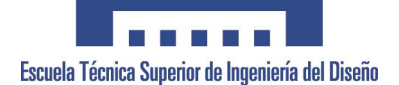

Proyecto Final de Carrera<br>Escuela Técnica Superior de Ingeniería del Diseño Implementación del Diseño de Producto, en el Mueble Tapizado

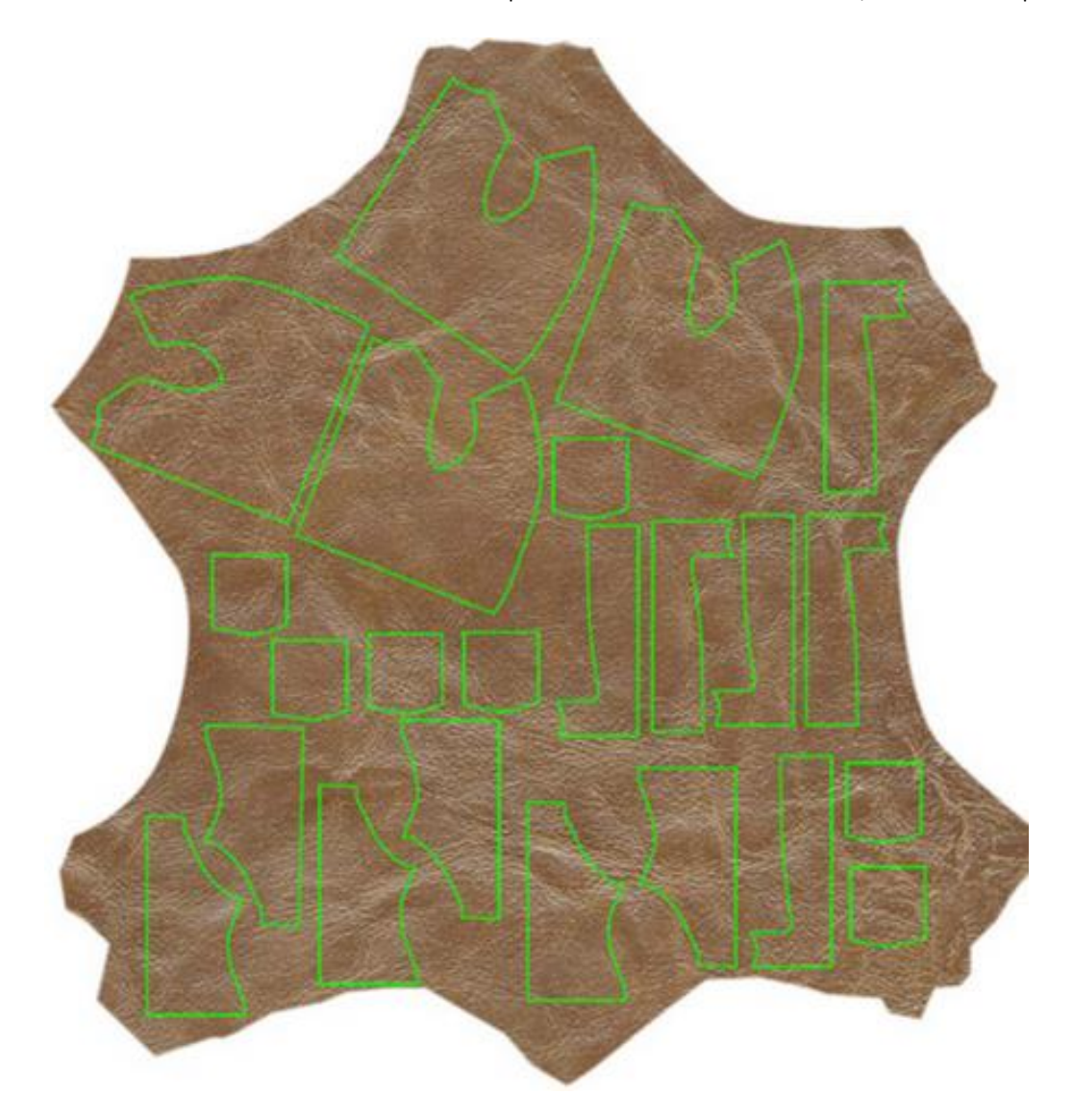

Sobre estas líneas podemos observar un ejemplo de distribución o nesting con un alto porcentaje de desperdicio, muy poco rentable, principalmente porque no se han ubicado zonas de calidad, por lo que todo lo que se corta es con la máxima calidad. En la Ilustración 2, podemos ver que el aprovechamiento de la materia prima es bastante superior, sin deterioro de la calidad del producto final.

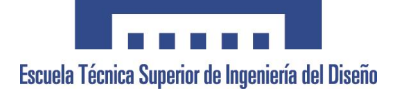

# **ANEXO 19. RESUMEN PLAN COMERCIAL INICIAL.**

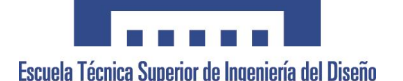

Uno de los aspectos que podrían definir la gestión comercial hasta ahora y sabiendo las bonanzas de ella, de ahí el posicionamiento de la empresa en el primer lugar de la parrilla, con un es fuerzo de autocrítica es la de "individualista, personalista, poco participativa con la propia empresa, etc." Son un resumen de las características de la sesión de autocrítica mantenida.

Para poder romper este hermetismo y obtener mejoras en el proceder comercial y mayores éxitos, vamos a resumir de manera breve el trabajo en grupo realizado desde las direcciones de Marketing, Desarrollo, Gerencia y Comercial, con el objetivo de establecer las pautas para este año a nivel comercial. Previamente se han realizado una serie de sondeos, encuestas involucrando tanto al personal interno, Producción, Compras, Administración, etc., como externo y más importante RED de VENTAS y Clientes, con el objetivo de valorar necesidades y planteamientos de este plan comercial.

- **1. Objetivos Planteados a desarrollar para la RED de VENTAS.**
	- -Transmitir a la red de ventas, los **OBJETIVOS de la EMPRESA** *De igual manera que anualmente se exponen los objetivos de la empresa para cada año, involucrar a la red en estos aspectos.*
	- Esfuerzos de **DIFERENCIACIÓN**. *Exponer y compartir los desarrollos/ideas de diferenciación antes de ponerlas en marcha, pedir colaboración a la red de ventas en este aspecto. Conocimientos Técnicos de la Red de ventas, Argumentarios.*
	- **OPINION/PARTICIPACION** en las Novedades de Producto. *Hacer participe del plan de desarrollo de producto del año, aportando imágenes o ideas preliminares.*
	- Presentar y exponer las **CAMPAÑAS**. *Preparar anualmente campañas, tanto nacionales, como locales, definiendo el producto, objetivo, etc.*
	- Planificar los **OBJETIVOS en VTAS**. *Exponer lo que se espera de la red de ventas de manera individualizada, tanto en unidades de venta como en*

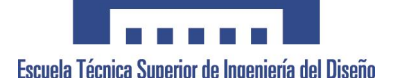

*calidad de la venta, con la posibilidad de analizar los resultados y tomar decisiones.*

- **Documentación y Seguimiento de las ventas**. *Es importante tener un seguimiento de los objetivos, porque se debe de crear una serie de reportes periódicos para que la red de venta vea sus resultados.*
- **Planificación Anual** del camión expositor.
- **CONVENCIONES**, *se establecen dos convenciones generales con toda la red de ventas, la primera para lanzar el año y exponer todos los objetivos, repasando los del año anterior. Otra a mitad de curso, para exponer posibles reestructuraciones y realizar el seguimiento del año. Estas convenciones no evitan las que se realicen individualmente planteadas por el D. Comercial.*

### **2. POLITICA COMERCIAL.**

Haciendo un breve repaso a la situación comercial actual donde:

- Ha pasado de una competencia nacional a una totalmente Globalizada.
- Los cambios se suceden con mayor rapidez.
- Progresiva concentración en la distribución.
- El detallista compra directamente en el mercado exterior.
- El ciclo de vida es más corto.
- La tipología de tiendas con éxito varia: tienda LOW-COST, producto sin opciones, poco servicio. **C.COMERCIAL**, venta generalista. Y Tienda **ESPECIALIZADA**, gran servicio, asesoramiento, calidad.
- La ausencia de marca, erosiona los márgenes.

Necesitamos orientarnos hacia:

- RAPIDEZ en el desarrollo de producto, acorde con la demanda del mercado y sin fallos.
- Analizar con brillantez las necesidades del cliente.
- Segmentar el mercado.
- Distribución Selectiva > Compromiso >FIDELIZACIÓN.
- Aumentar los esfuerzos de DIFERENCIACIÓN y FLEXIBILIDAD.
- Crear Imagen de MARCA, dirigida al consumidor final.
- Optimizar procesos para reducir costes.

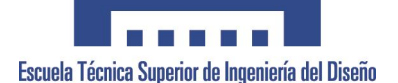

- Innovar para crear valores añadidos.

### **3. ACCIONES ESTRATEGICAS.**

- Mejora de la Oferta, para ello:
- Equilibrar la gama de precios.
- Equilibrar las medidas del producto.
- Mejora de la estética de este.
	- Desarrollo de Producto Exclusivo.
	- Desarrollo de Servicios de Valor Añadido.

**SERVITEC**, servicio tela cliente, donde facilitamos la venta de nuestro cliente, aumentamos nuestro mercado potencial, mayor facilidad para negociar las exposiciones.

**SERVIFABRIC**, servicio de modificación del producto, modificaciones controladas, con el objetivo de que nuestro cliente no pierda ninguna venta.

**SERVIMAS**, servicio de implantación Asegurada, establecer una fidelización con ciertos clientes pendiente de definir que el producto expuesto se cambiará en caso de que en un periodo concreto no genere repeticiones. En esta fase, podremos introducir las preseries que realicemos en el lazameinto a fabricación del nuevo producto.

**SERVIPOST**, servicio de postventa garantizado, para ciertos clientes, se negociará un plazo de entrega de las reparaciones.

Sin haber entrado, excesivamente al detalle, se establecen unas pautas iniciales y unos procedimientos de seguimiento para establecer una metodología de trabajo, donde al menos todas las decisiones que se tomen, queden planificadas, desarrolladas y con un seguimiento realizado, con el objetivo de mejorar paulatinamente nuestro conocimiento del mercado y nuestra adaptación a este.

A continuación se exponen algunas de las diapositivas expuestas en la primera convención de ventas realizada:

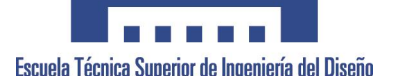

**SERVITEC<sup>®</sup>** (SERVICIO DE TELA CLIENTE)

OPCIONALMENTE, ES POSIBLE TAPIZAR NUESTROS SOFAS EN CUALQUIER TEJIDO.

**¡OJO! NO PRETENDEMOS COMPETIR DIRECTAMENTE EN EL MERCADO DE TAPICERÍA TEXTIL.** 

## **VENTAJAS:**

- FACILITAMOS LA VENTAA NUESTROS CLIENTES.
- AUMENTAMOS NUESTRO MERCADO POTENCIAL.
- MAYOR FACILIDAD NEGOCIACIÓN EXPOSICIONES.

NUEVA TARIFA DE PRECIOS CON SERIE A, B, C y TELA CLIENTE. ADJUNTAMOS EN TARIFA LISTADO DE TEJIDOS DISPONIBLES. PARA OTROS TEJIDOS INDICARLO EN EL PEDIDO.

## **SERVIMAS<sup>®</sup>** (SERVICIO DE IMPLANTACIÓN ASEGURADA)

COMPROMISO CON EL FUNCIONAMIENTO COMERCIAL DE LAS EXPOSICIONES DEL CLIENTE EN REFERENCIA A NUESTRO PRODUCTO.

A CRITERIO DE FABRICA Y DEL AGENTE, EL PRODUCTO QUE NO SE REPITA COMERCIALMENTE EN EL PLAZO DE 8 MESES DESDE SU IMPLANTACIÓN, SE BONIFICARÁ (25%) O SE RECOGERÁ Y ABONARÁ.

EL CLIENTE RENOVARÁ SU EXPOSICIÓN CON NUEVOS MODELOS. INTENTANDO RESPETAR EL RATIO POR RENOVACIÓN DE 1'5

## **SERVICIO DIRIGIDO A CLIENTES FIELES:**

MÍNIMO: 3 MODELOS EXPUESTOS EN TIENDA.

■ FACTURACIÓN DEL ORDEN DE LOS 22.000 € AL AÑO.

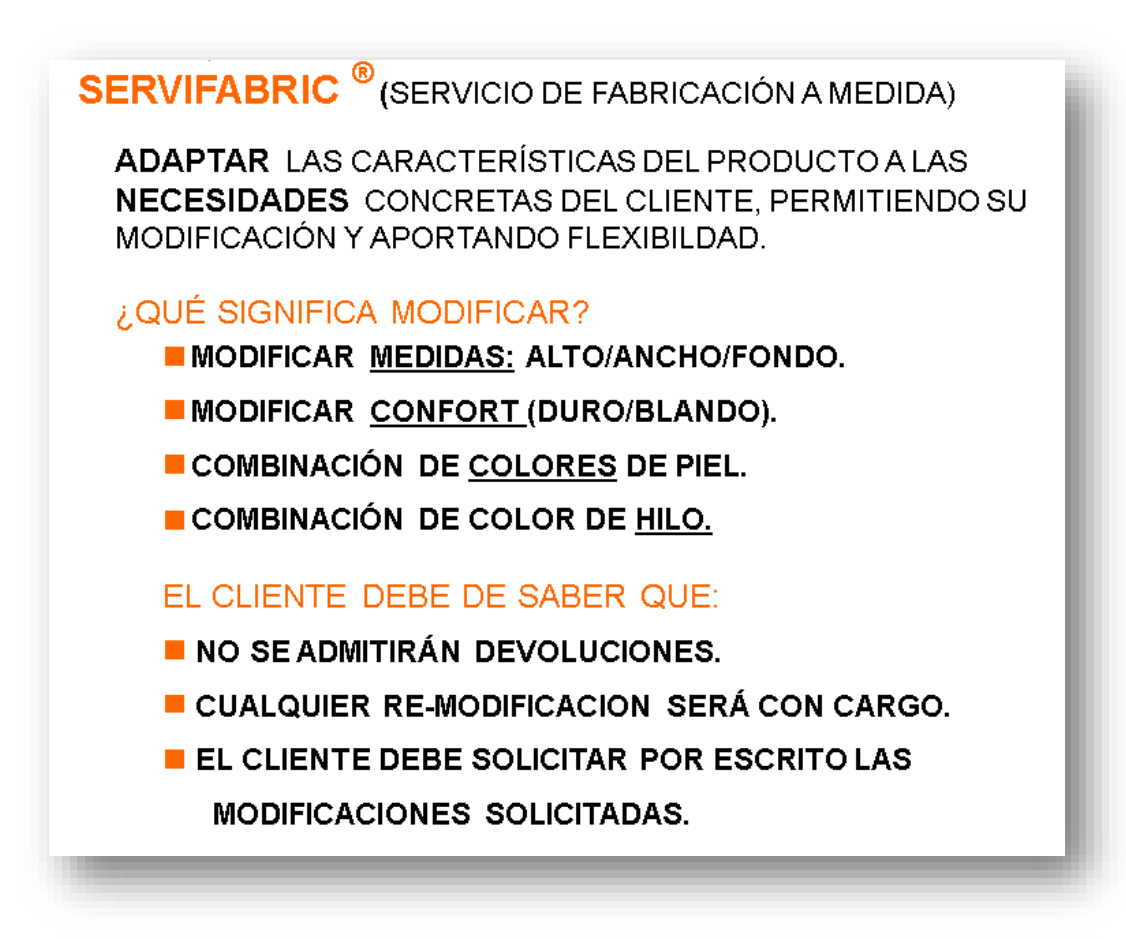

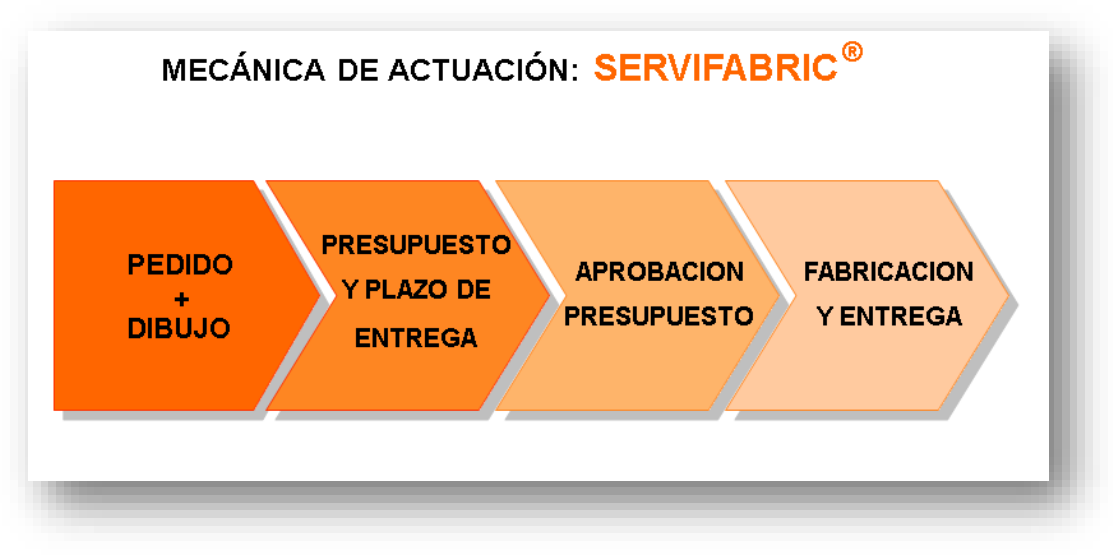

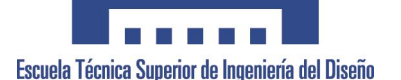

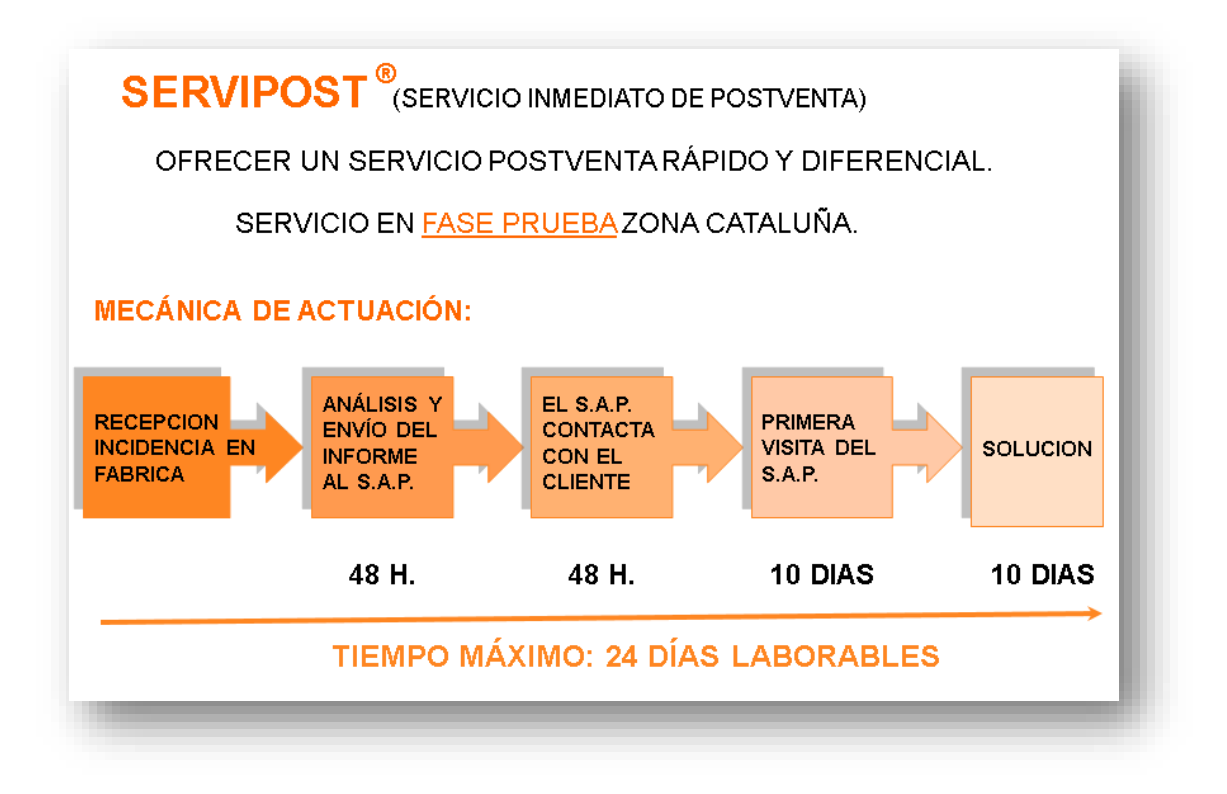

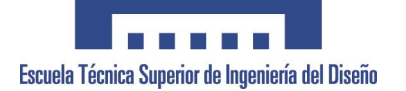

# **ANEXO 20. PLANES COMERCIALES CLIENTES.**

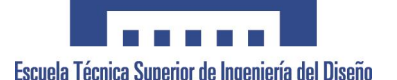

Se expone una pequeña representación de la base de datos generada por el dto., de Marketing.

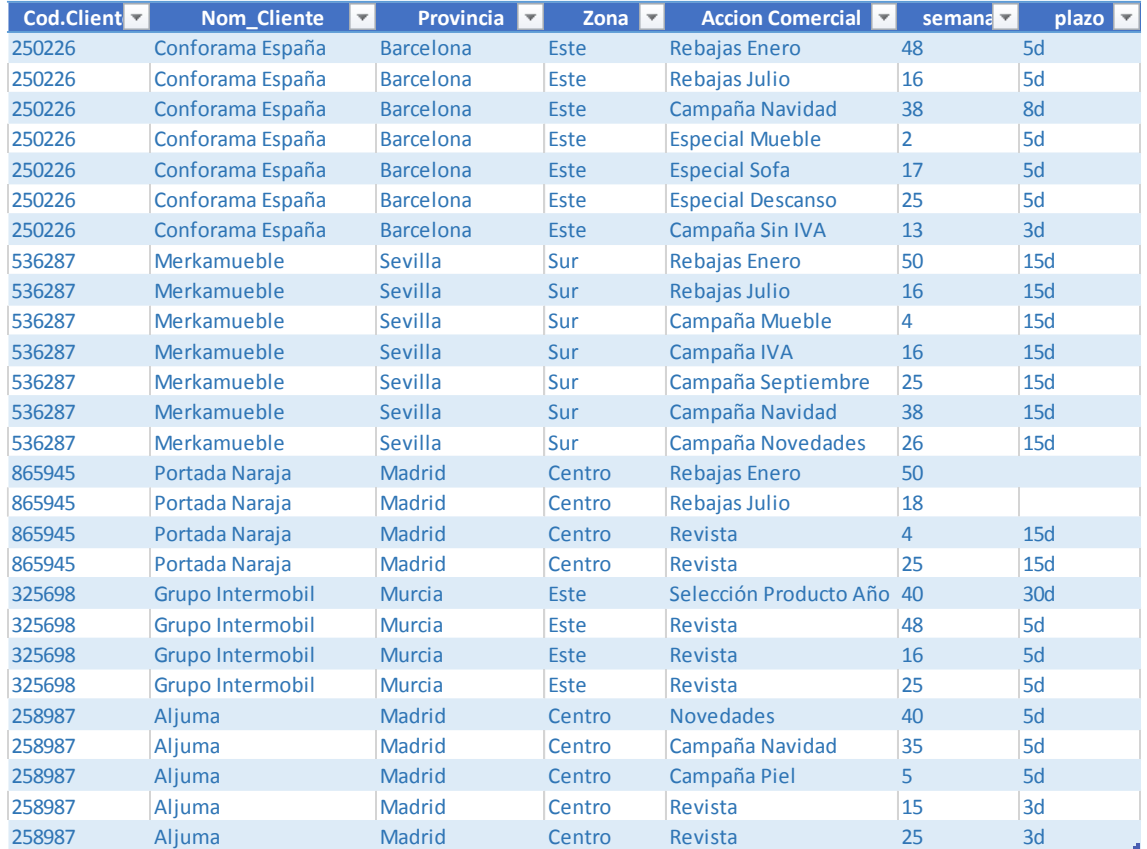

Donde por cada cliente y zona comercial, se establece el tipo de acción que pretende realizar cada cliente y la semana donde se comienzan a tomar decisiones por parte del cliente, estimando un plazo de días para esta toma de decisiones.

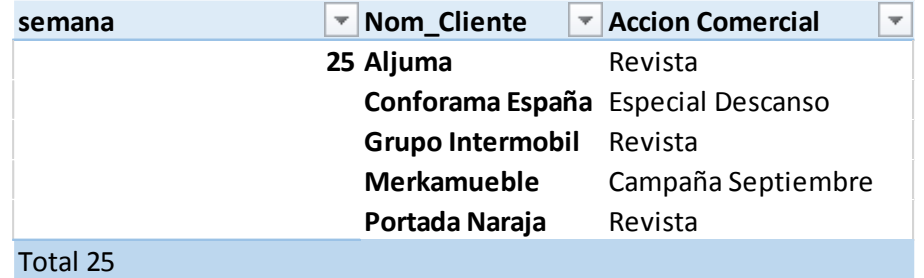

De esta manera, el departamento de marketing, junto con comercial puedes establecer un calendario semanal para establecer acciones conjuntas.

Los datos indicados, se encuentran en gran medida sesgados y modificados, puesto que se trata de información muy sensible de la empresa.

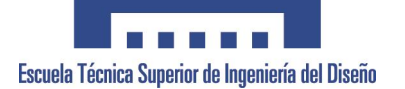

# **ANEXO 21. ESQUEMA de COMUNICACIÓN CON PROCESOS DE PRODUCCIÓN AUTOMATIZADOS.**

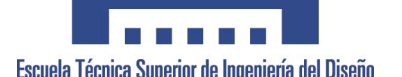

Actualmente el proceso de fabricación se encuentra mínimamente automatizado, como podemos ver en este esquema de los diferentes subprocesos, solamente el proceso de corte de tela y espuma se encuentran totalmente automatizado, en el subproceso corte de piel, se encuentra en fase de implementación y desarrollo de un sistema de corte de piel novedoso en la industria, aún en proceso de prueba. Y en rojo, Corte de Floca y Carpinteria en previsión de automatización a la espera de la puesta en marcha de este proyecto.

FABRICACIÓN Corte Piel Corte Tela  $\sim$   $\sim$ Corte Floca **Corte Espuma** Carpinteria Prep. Esqueleto Prep. Almohadas

A continuación procedemos a describir el sistema de comunicación de los diferentes sistemas:

Enfundado

Tapizado

### **Corte de Tela.**

Existen dos tipos de máquinas para el corte de tela, estas varían en función de si existe motivo o son lisas, principalmente porque una necesita el casado de los motivos y es preciso realizar el corte capa a capa, en cambio en telas lisas o que no precisen el casado del motivo, se realizarán de forma multicapa.

Ambos sistemas, trabajan bajo la gestión de datos de Accumark (Gerber Technology) con capacidad para importar datos, solo vectoriales, en DXF y su posterior tratamiento. El proceso

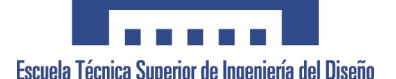

actual, precisa de una previa digitalización<sup>1</sup> de las plantillas para identificar el contorno y la situación de piquetes y centros de casado. Posteriormente se realiza el nesting o marcada de corte, en función de los modelos a cortar y las cantidades, lanzándose este al corte de la orden de fabricación creada.

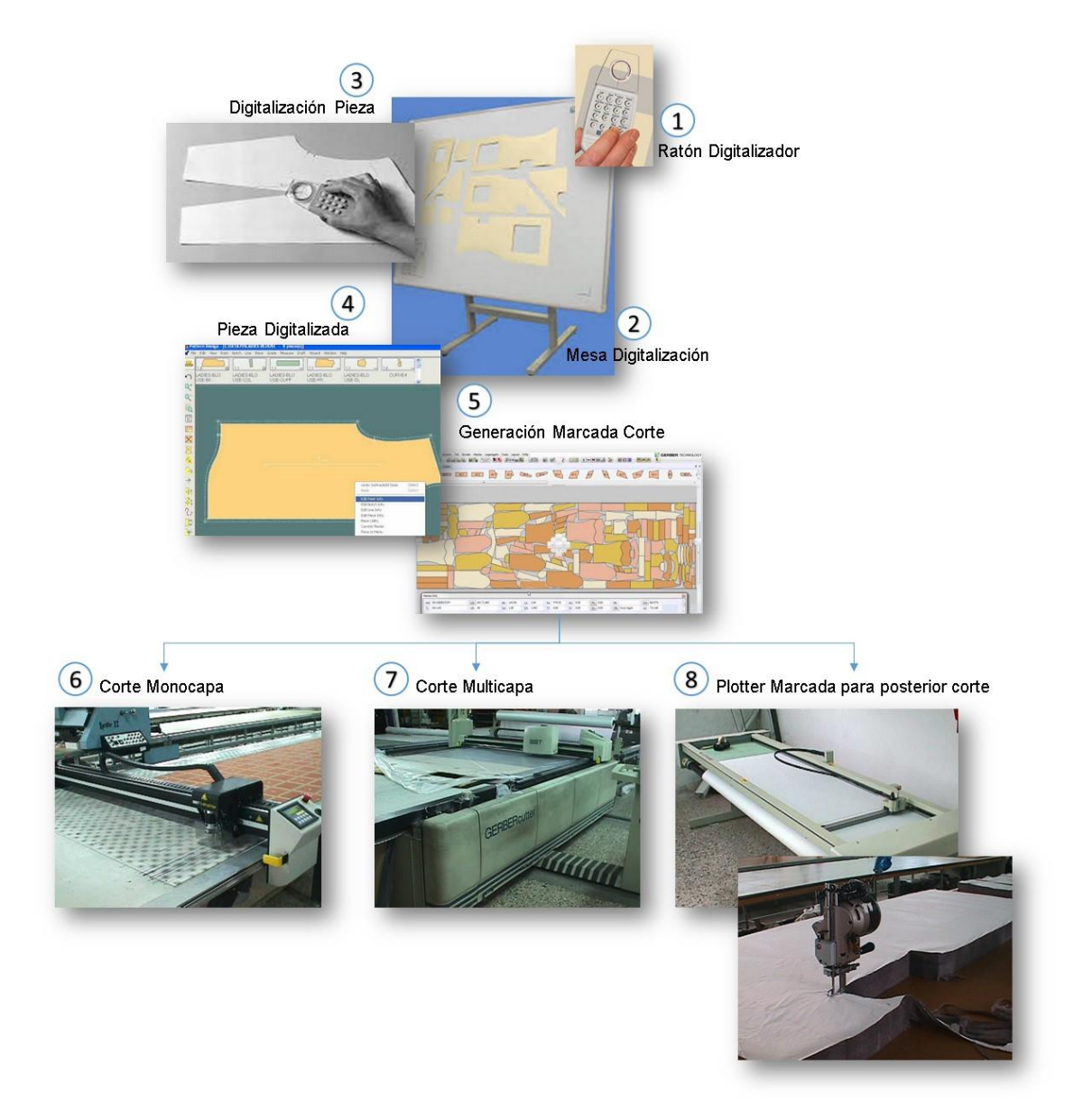

La integración del sistema CAD, favorecerá indudablemente a evitar los arduos y costosos procesos de digitalización, puesto que directamente iremos al paso 4 del esquema anterior.

**Corte de Espuma.**

1

<sup>1</sup> Ver https://www.youtube.com/watch?v=JMyw1q1DEPA

Universidad Politécnica de Valencia **Departamento de Ingeniería Gráfica** 105

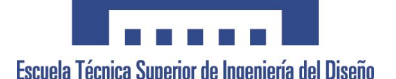

Al igual que en la sección de corte de tela, esta sección también precisa de plantillas  $2D^2$ , para el corte de estas. Los sistemas de gestión de estas, trabajan de la misma manera utilizando un software Cad 2D MicroStation J, principalmente para Digitalizar, generar los patrones y marcadas de corte y postprocesar (a través de una postprocesador a medida) realizar el lanzamiento a máquina.

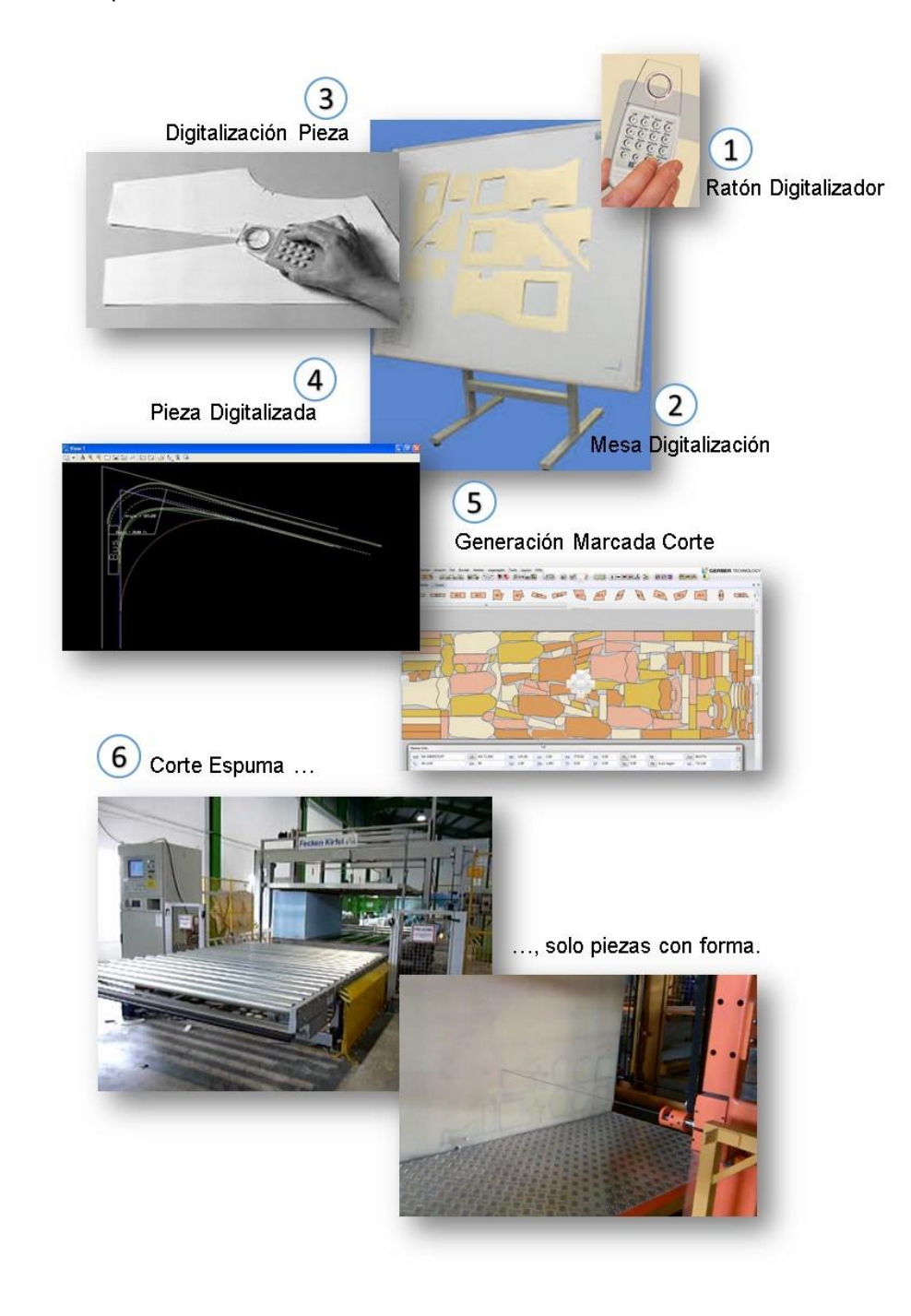

Universidad Politécnica de Valencia **Departamento de Ingeniería Gráfica** 106 2 Ver https://www.youtube.com/watch?v=X58yXHfzLyo

1

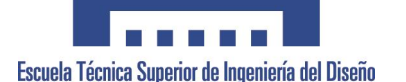

En este caso, Corte de Espuma, nos evitaremos los mismos pasos que en el anterior proceso, y la comunicación de datos tendrá menos inconvenientes puesto que se trabaja puramente con un sistema vectorial CAD.

### **Corte de Piel**

Mediante un acuerdo de desarrollo, estamos trabajando en el desarrollo de una nueva tecnología para el corte de piel, con las particularidades que esta tiene, siendo el proceso esperado prácticamente igual que el corte monocapa en tela, mecánicamente hablando.

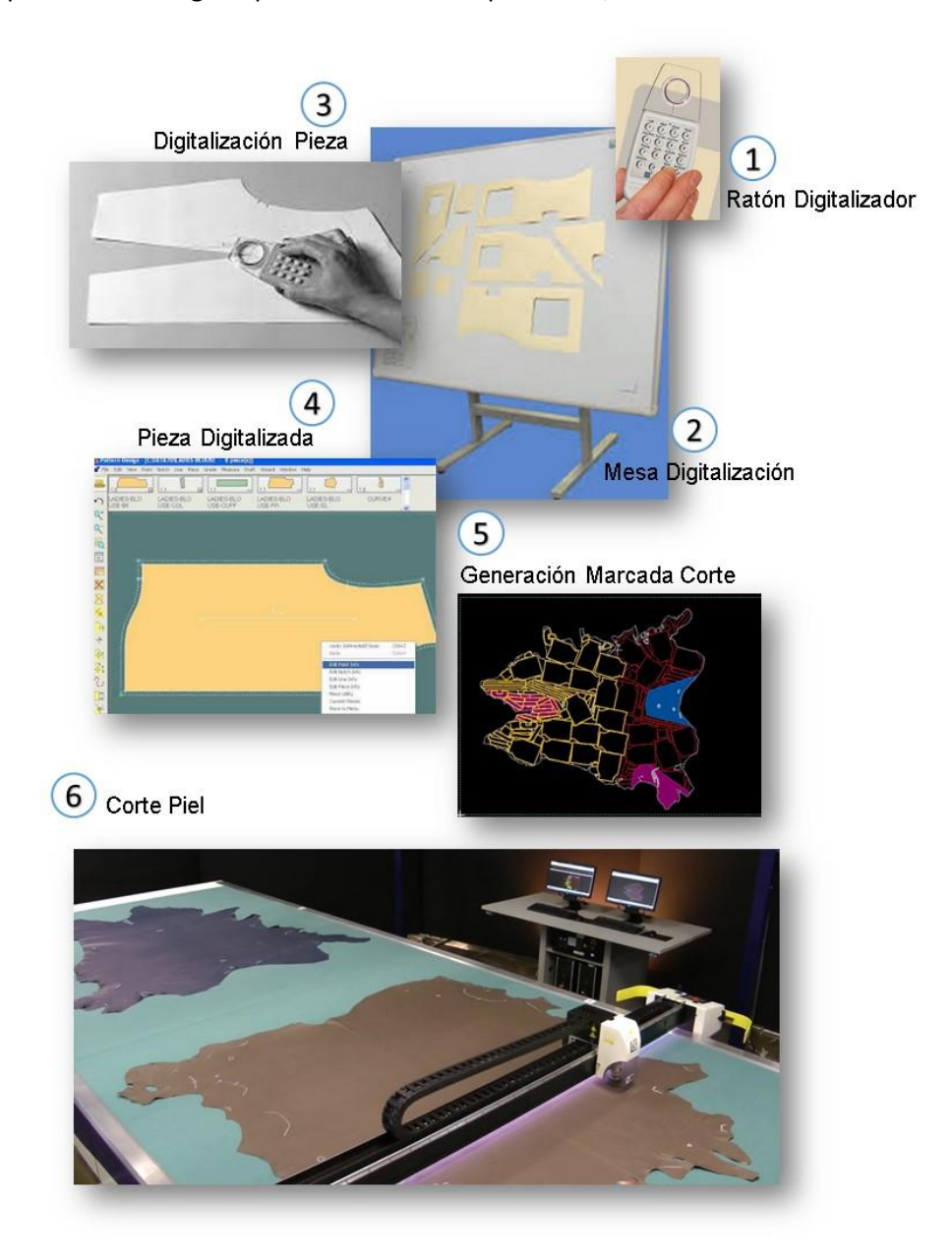

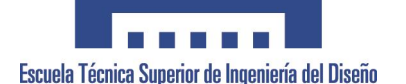

Por ello, el sistema de gestión de la documentación Taurus TLC, será muy similar al de Accumark, por lo que a través de ficheros DXF, se podrá exportar archivos vectoriales de plantillas.

### **Corte de Floca.**

Actualmente el proceso se realiza totalmente manual, aprovechándose del sistema de corte de tela, en vez de lanzarse a máquina, se lanza a papel en rollo continuo, para que posteriormente se recorte manualmente las piezas de la marcada.

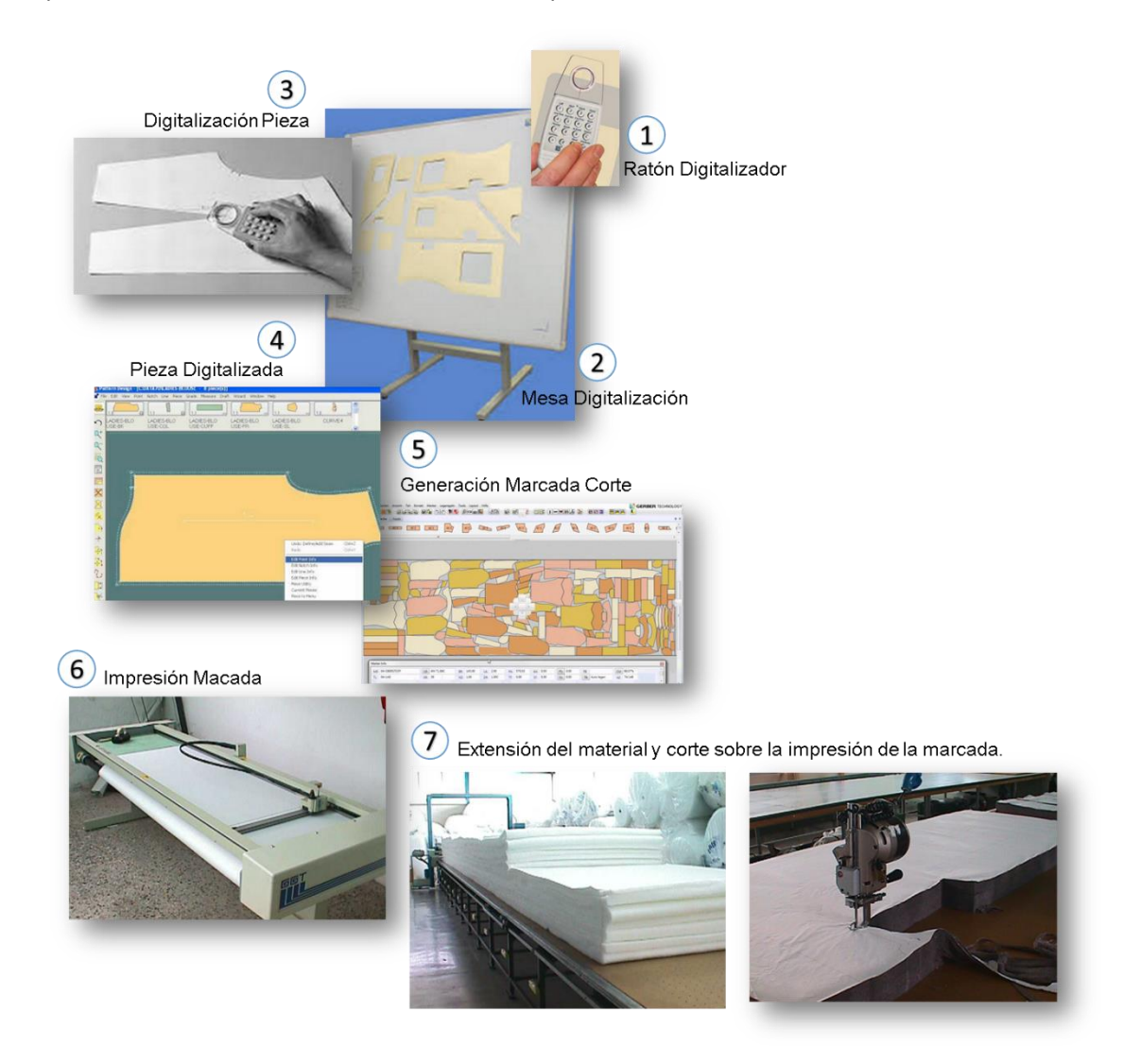

### **Corte Esqueleto**
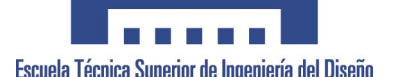

Actualmente el proceso se realiza totalmente manual, mediante maquinaria manual o semiautomática, donde la destreza de los operarios implica un alto porcentaje en la productividad y el aprovechamiento de la materia prima

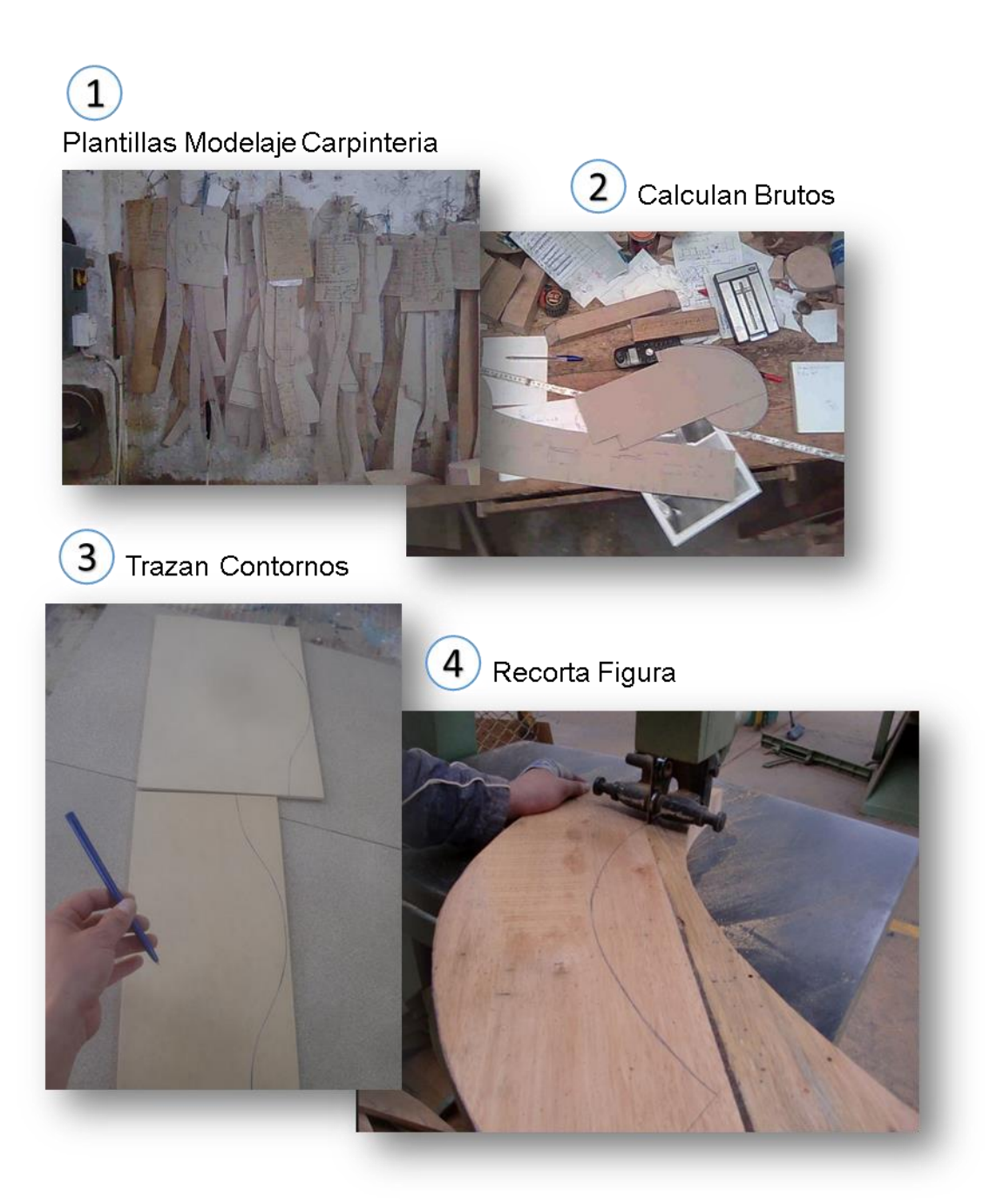

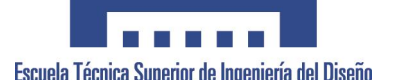

Estos dos últimos procesos, Corte de Floca y Corte Carpintería serán totalmente automatizados en el momento se encuentre implantado el sistema Cad. Donde a partir de este, se lanzarán los procesos de corte directamente evitando gran cantidad de costos de pre proceso.

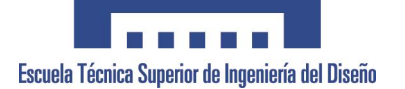

# **ANEXO 22. TOMA de TIEMPOS en PRESERIE.**

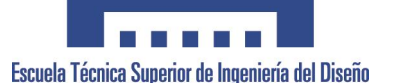

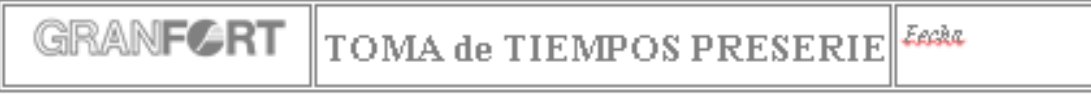

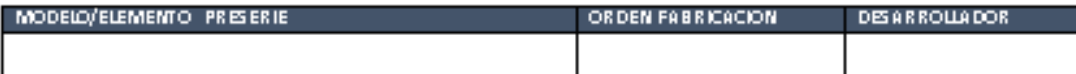

#### IIEMIO EN MINUIOS

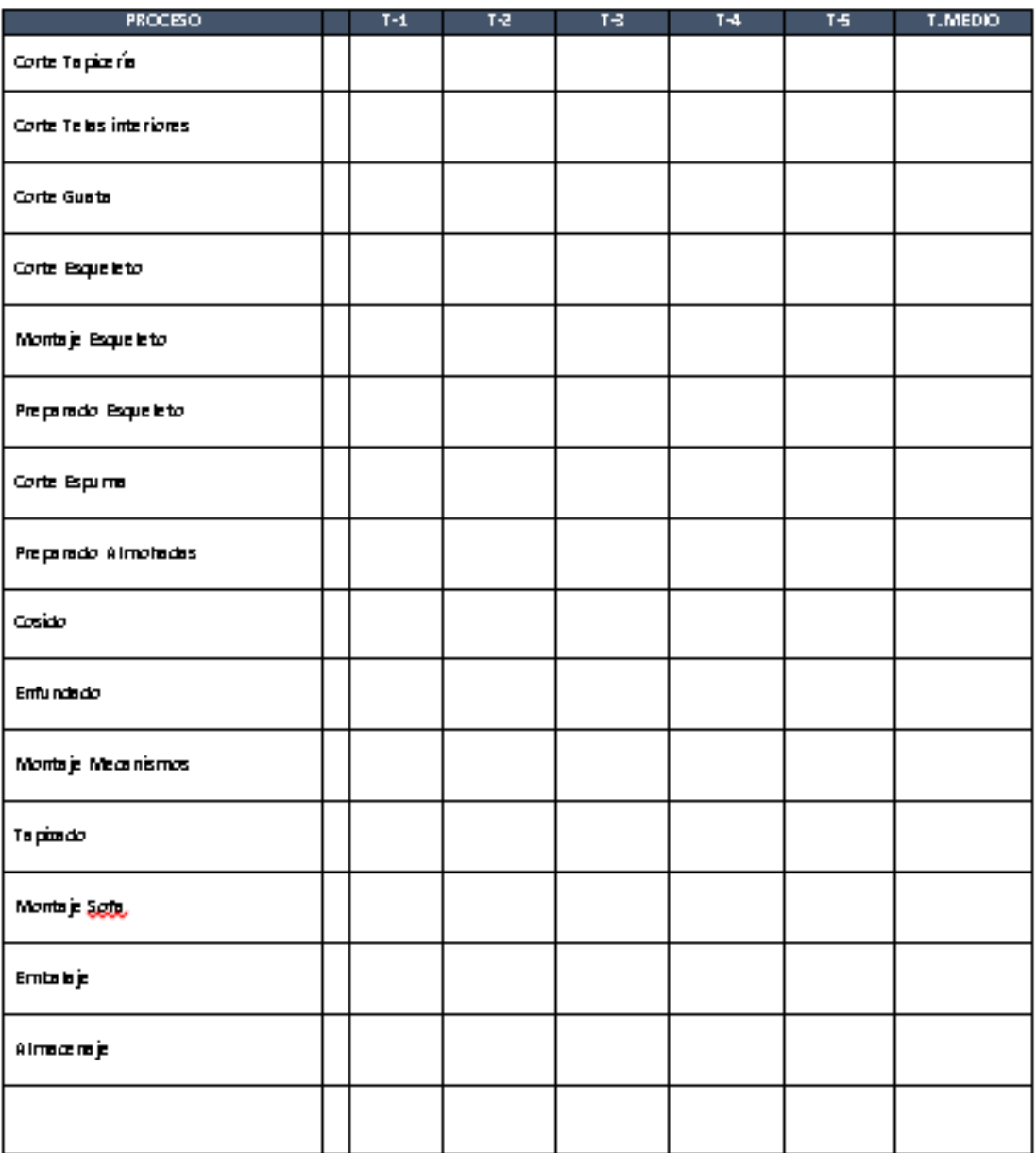

**NIGRICA QUICINA FICHICA:** 

**FRGINK**  $\sqrt{1 + \log n}$ π

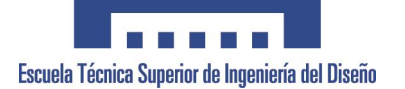

# **ANEXO 23. LIBRO DE COSIDO.**

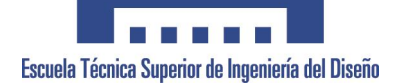

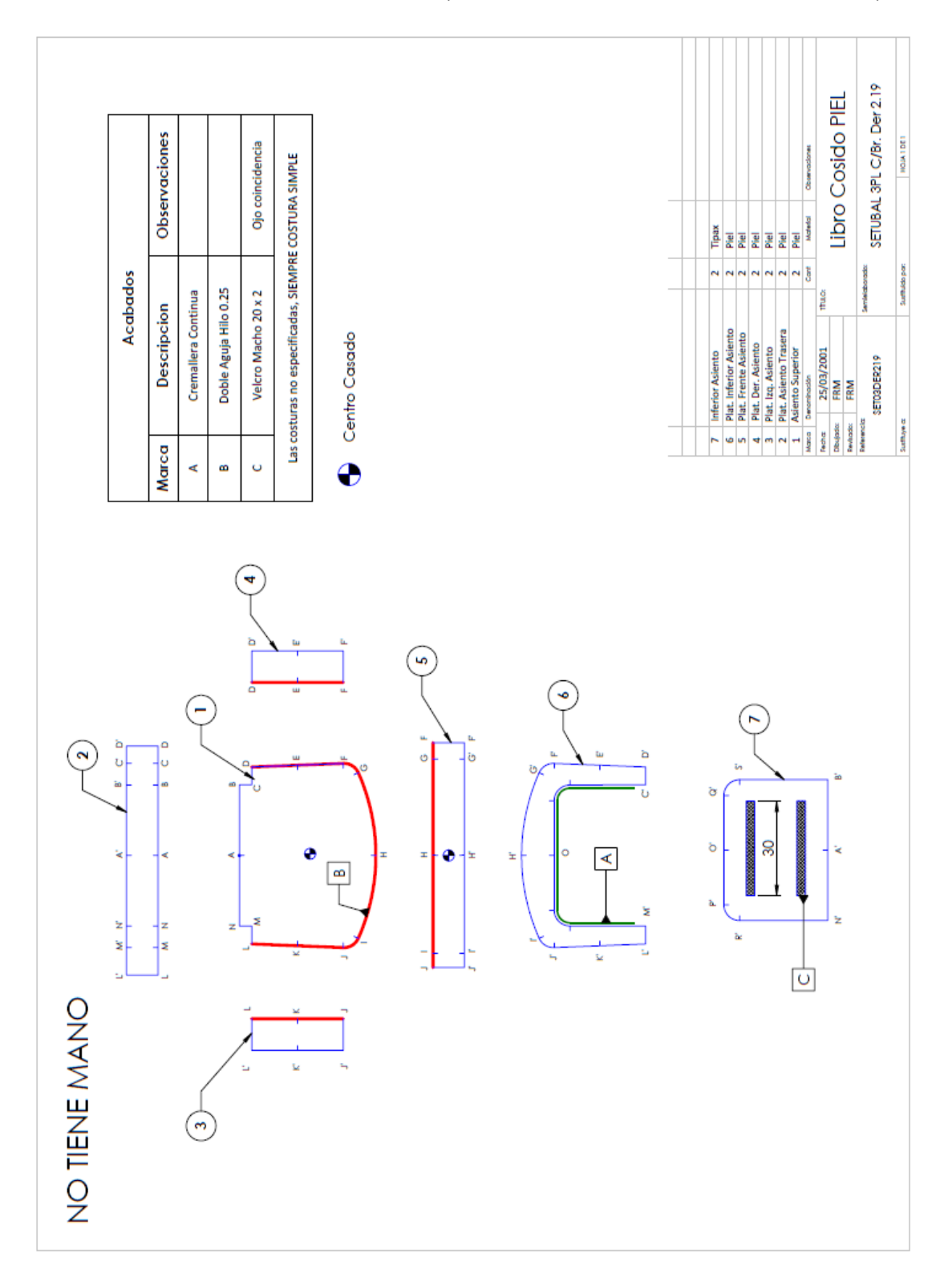

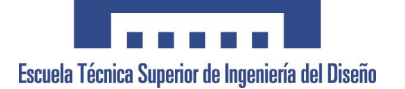

# **ANEXO 24. LIBRO DE VERIFICADO.**

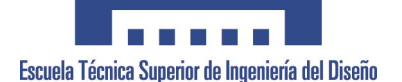

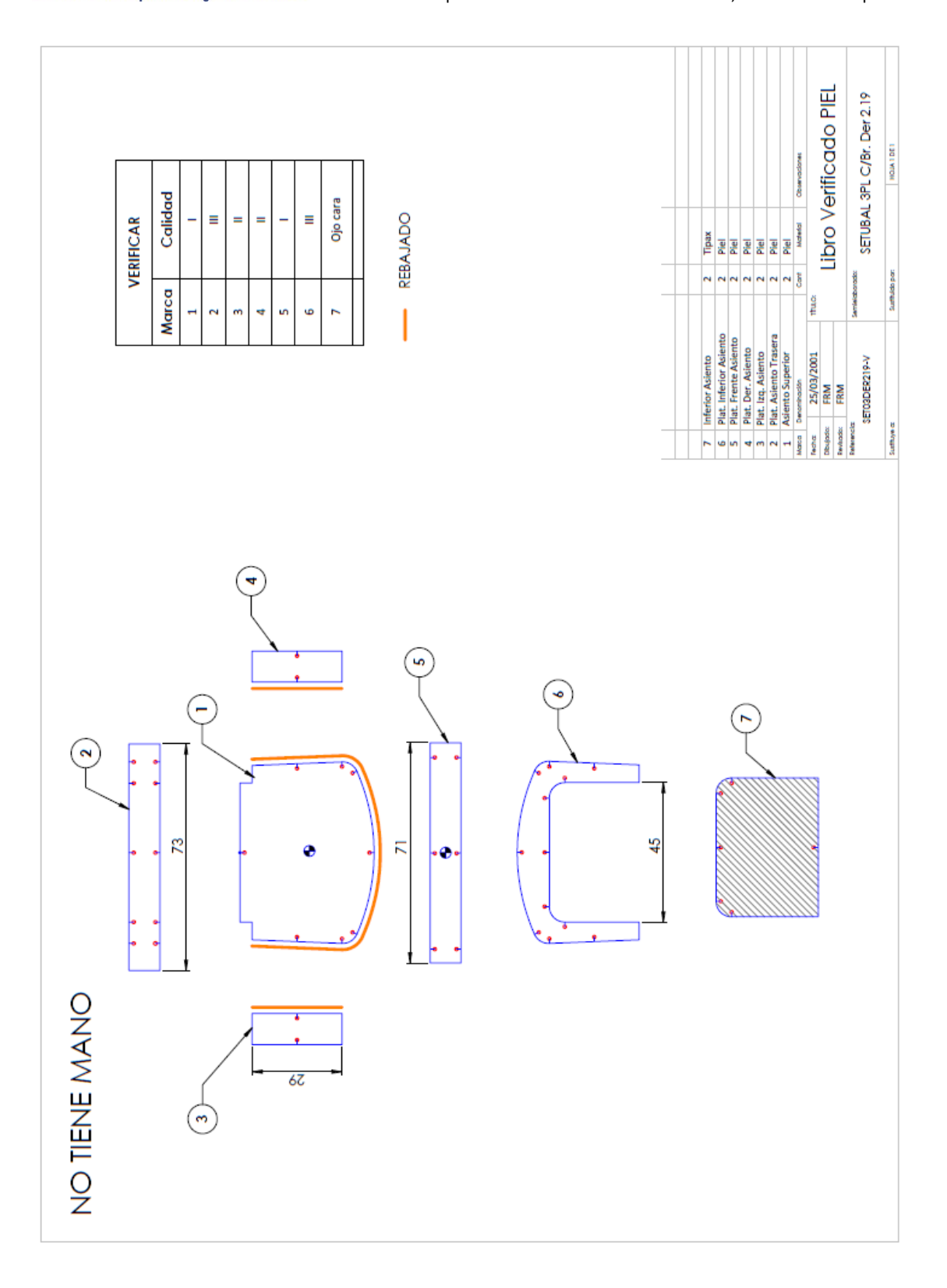

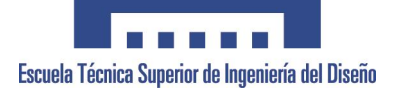

# **ANEXO 25. LIBRO DE PREPARADO.**

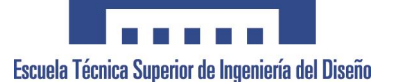

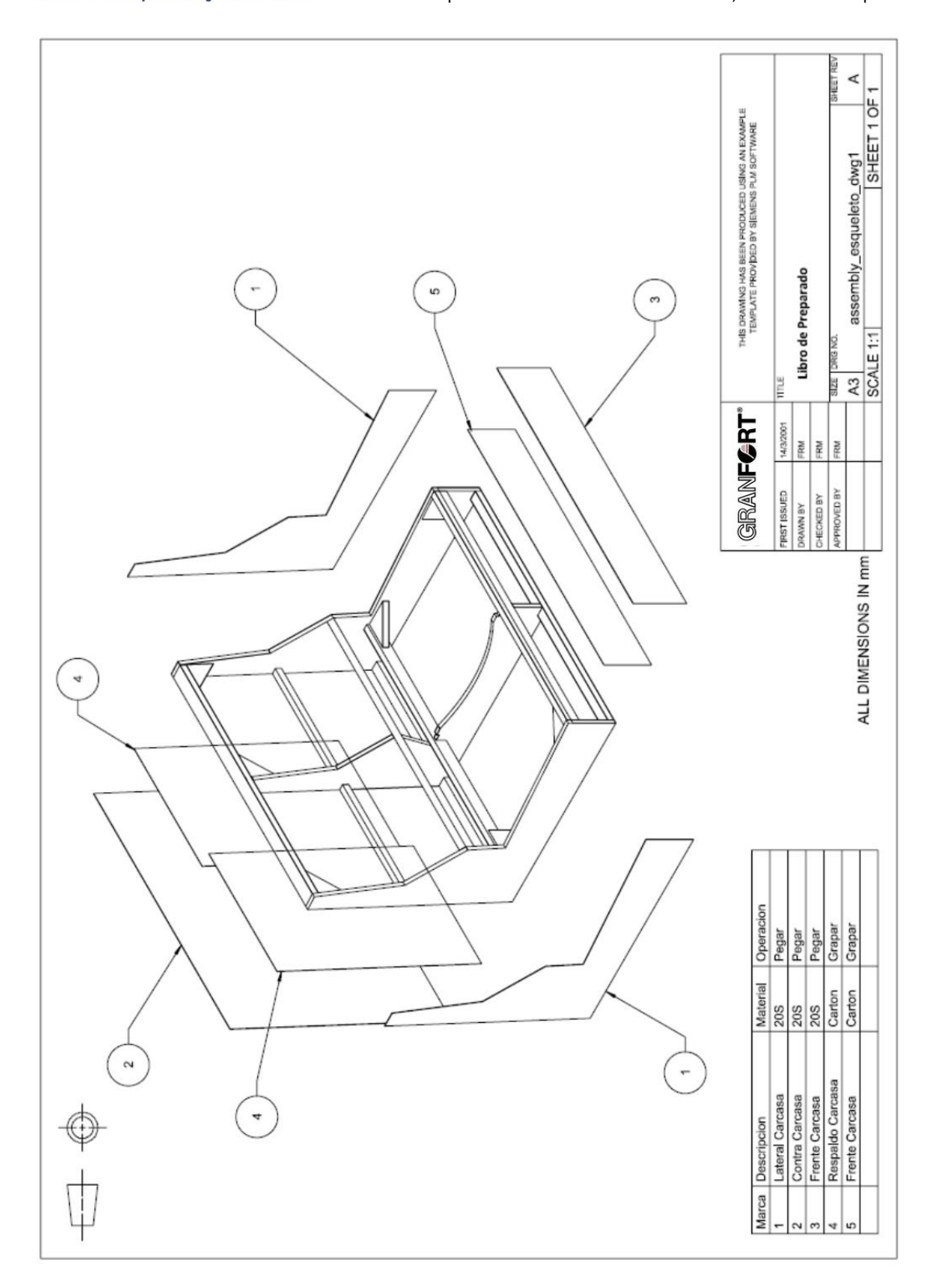

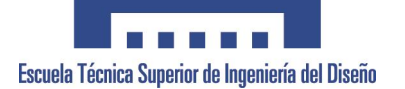

# **ANEXO 26. LIBRO DE MONTAJE ESQUELTO**

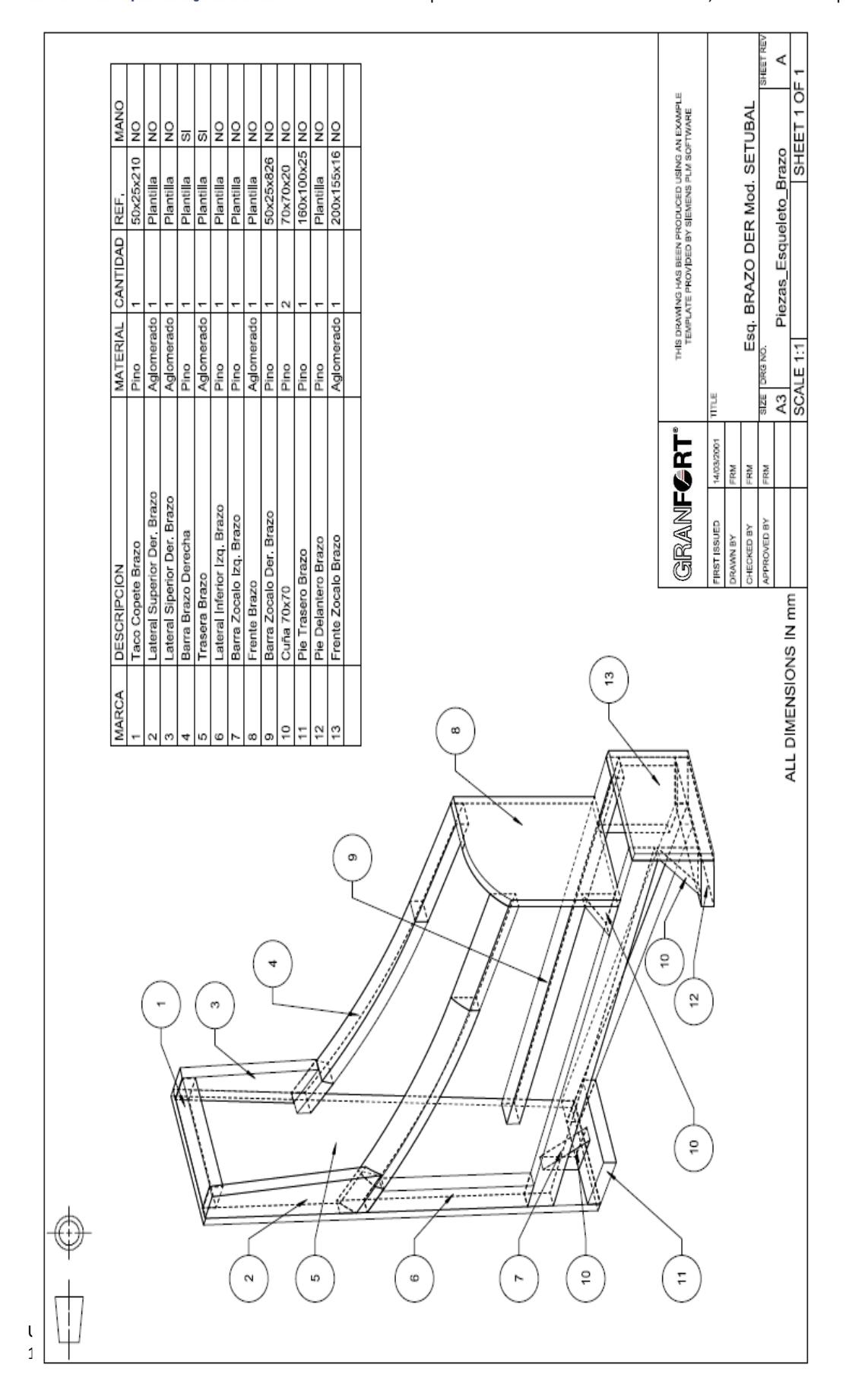

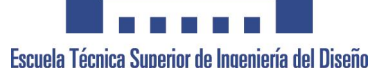

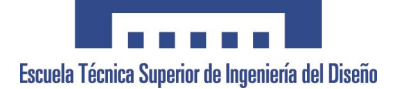

### **ANEXO 27. ESTUDIOS DE DESPERDICIO y MERMA en PIEL**

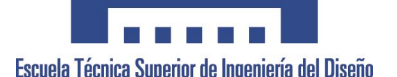

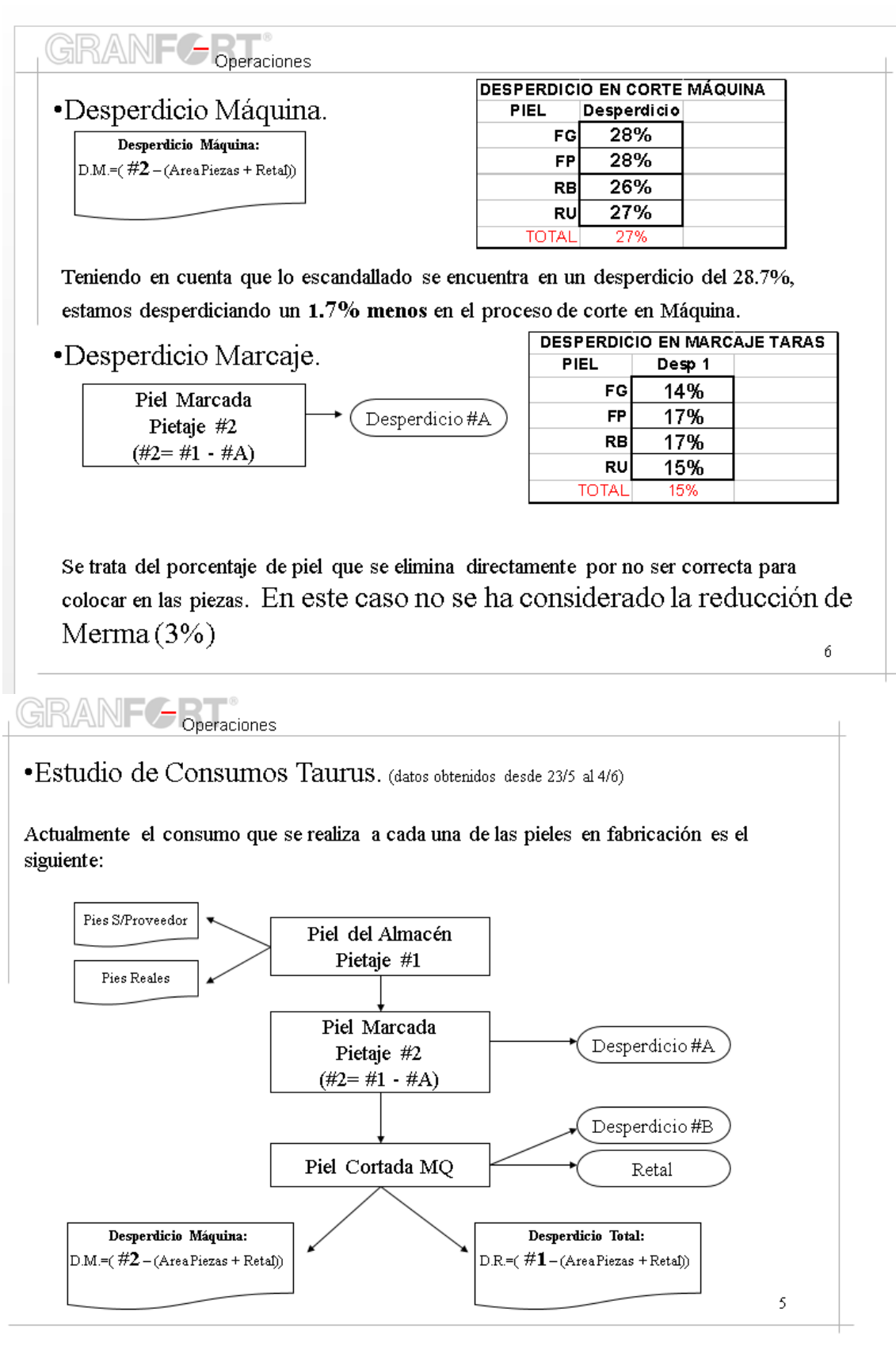

Universidad Politécnica de Valencia **Departamento de Ingeniería Gráfica** 122

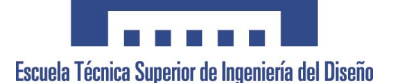

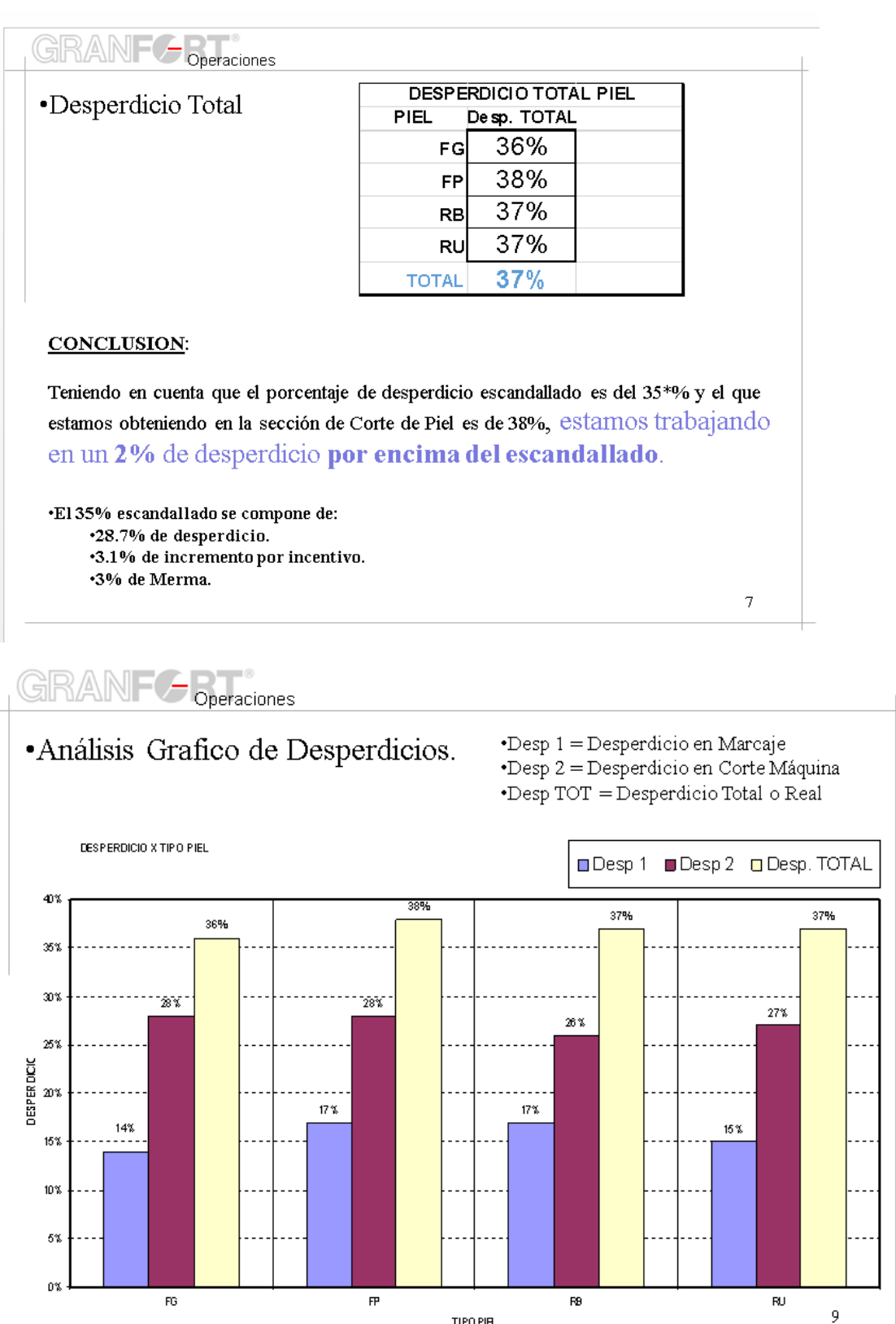

TIPO PIEL

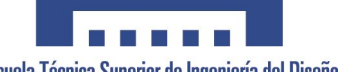

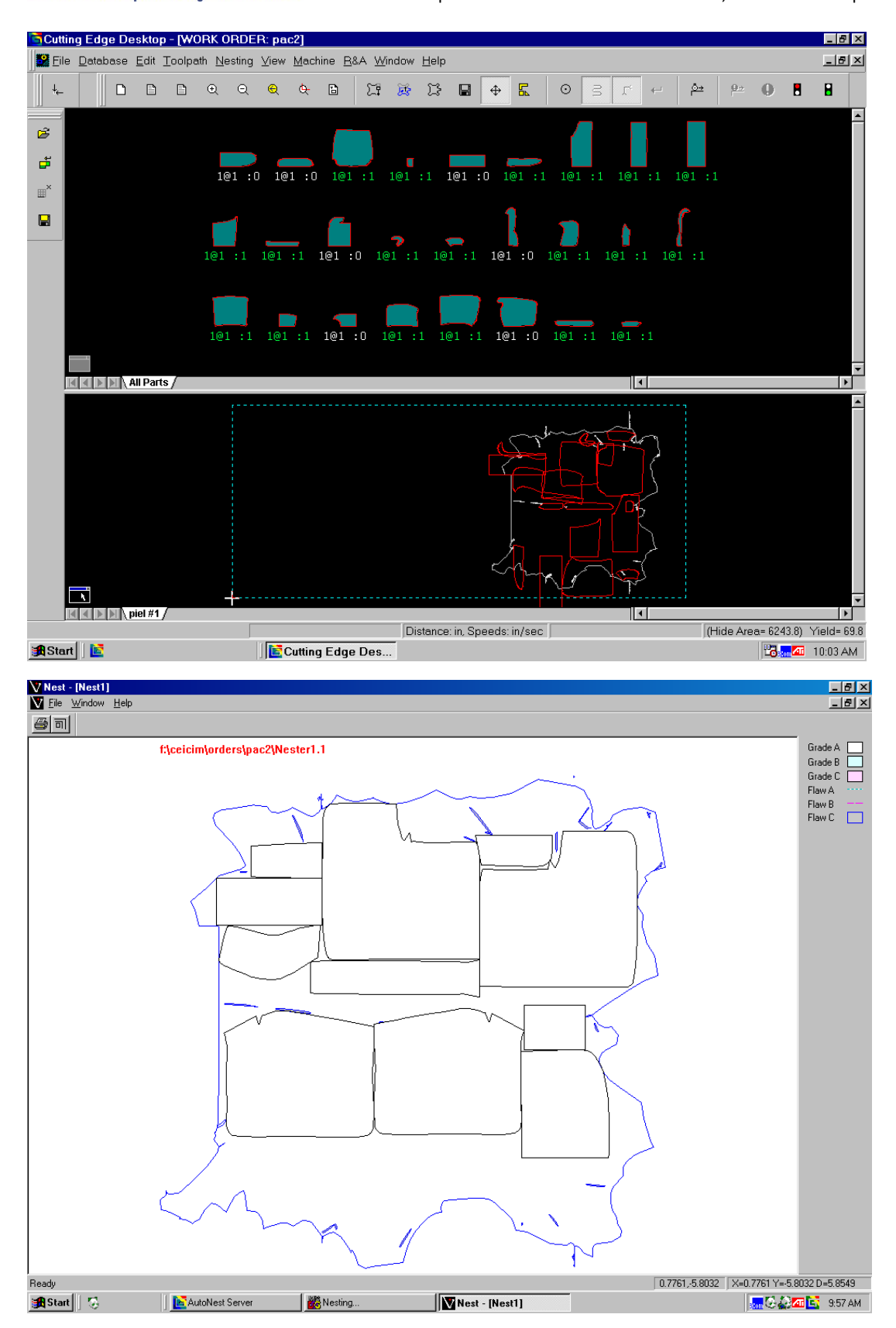

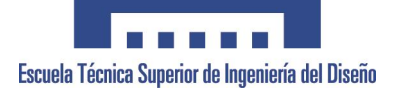

# **ANEXO 28. CUADERNO DE CARGAS**

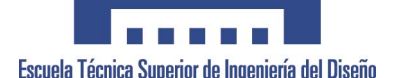

Estimado colaborador,

Tal y como hablamos por teléfono, adjunto te remito el documento de cargas para establecer demostración completa de software y acompañamiento al proyecto.

Rogaría poder ver todos los aspectos necesarios en una única sesión, para poder evitar excesivos desplazamientos.

El cuaderno de cargas, se estructura en los siguientes puntos:

- 1. Presentación Empresa.
- 2. Necesidades de Producto.
- 3. Contenidos necesarios de la demostración.

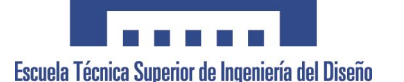

### **1. Presentación GRANFORT S.A.**

### **PRODUCTO y OBJETO DE LA EMPRESA**

Fabricación de sofás, sillones, rinconeras, sillones relax. Tapizados en tela y piel.

Pertenecemos al sector del mueble, subsector mueble tapizado. C.N.A.E. 36.1

Granfort S.A. se encuentra compuesta por 256 empleados y 500 puestos de manera externa, un organigrama bien estructurado y profesional. Fabricamos una media de 560 sofás diarios (40% Piel, 60% Tela), con una distribución a nivel nacional en un 80%, siendo la primera empresa nacional en volumen de facturación y capacidad de fabricación, exportando a países como UK, Francia, Portugal, Alemania y Malta, principalmente.

#### **INSTALACIONES DE LA EMPRESA**

La empresa cuenta con 7 factorías que suman un total de 28.000 m2.

Cuenta con un departamento de Diseño propio que genera alrededor de 20 prototipos por año y un departamento propio de informático formado por 4 ingenieros informáticos dedicados exclusivamente a la gestión de la base de datos bajo sistema ORACLE.

Cuenta con personal técnico que realiza labores de I+D, llevándose ahora un programa de investigación a nivel de metodología de producción, mejora de procesos, así como de organización para la futura nueva factoría.

#### **INVERSIONES y PROYECTOS**

La empresa en constante actividad y gran inquietud, se encuentra a dia de hoy en los siguientes proyectos:

- Estudio y mejora de métodos y tiempos (formación de un departamento).
- $\bullet$  Implantación de la ISO 9001.
- Socio y Lider de un proyecto de carácter europeo PRODETEX
- FUNSTEP INTEREST GROUP. FUNSTEP: creación de un estándar para el intercambio electrónico de datos en el sector del mueble.
- ECOS: comercio electrónico en el sector del mueble.
- Formó parte del comité de codificación, promovido por AECOC para el sector del mueble.
- Proyecto FURNITURE: acción global del sector del mueble en toda España.
- Formó parte del comité técnico del Centro Tecnológico del Mueble de la Región de Murcia para la evaluación de software de producción.

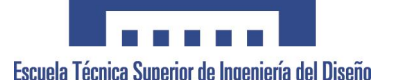

### **2. Necesidades de Producto.**

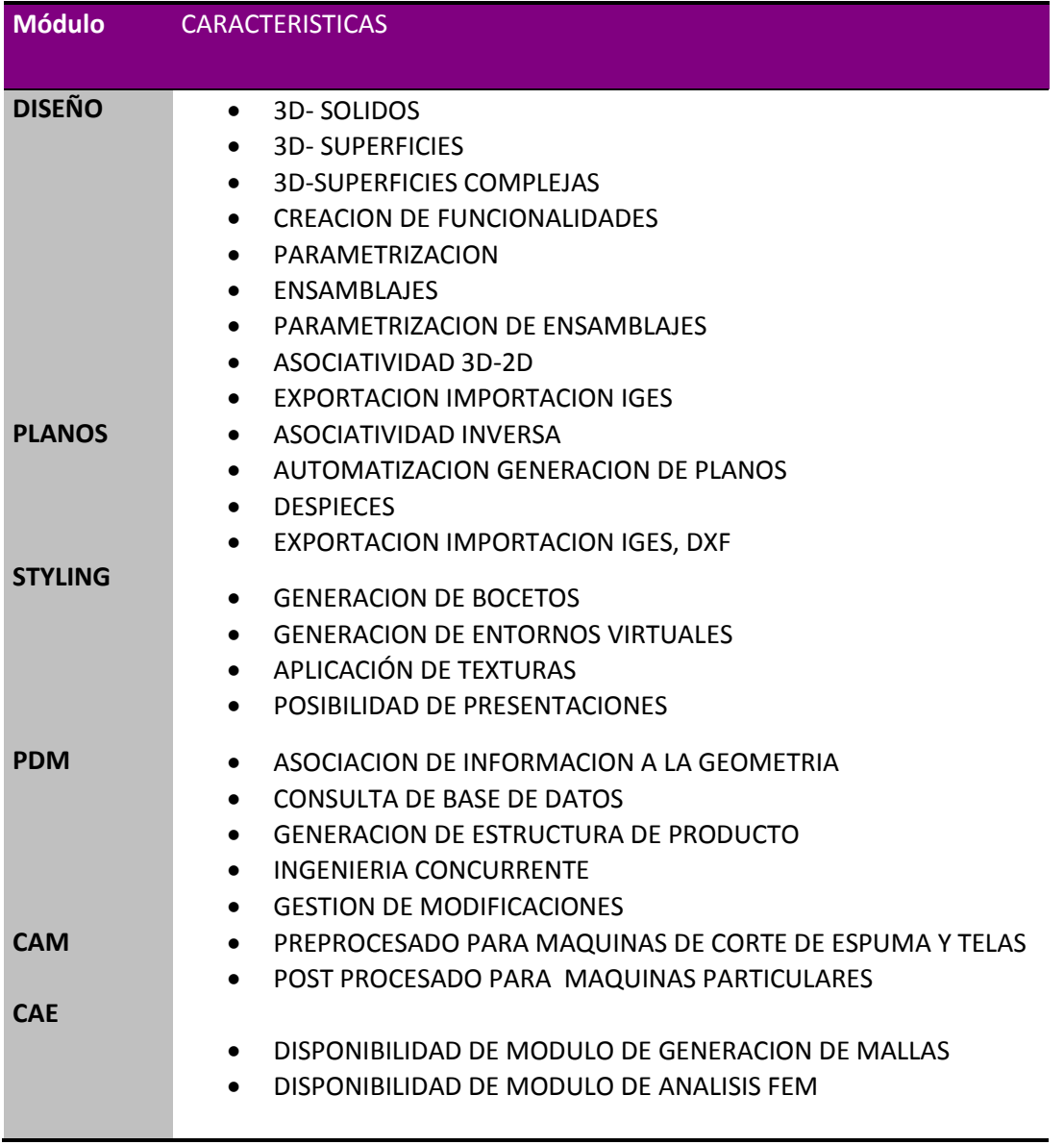

### **3. CONTENIDOS NECESARIOS EN LA DEMOSTRACIÓN.**

Toda la demostración estará enfocada al desarrollo de un sofá y para ello se adjunta un pequeño esquema de los niveles del producto, así como los parametros (A,B,.....,J) que se están usando en la fabricación del sofá.

En la demostración se tendrá que trabajar en los siguientes aspectos

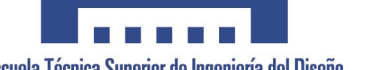

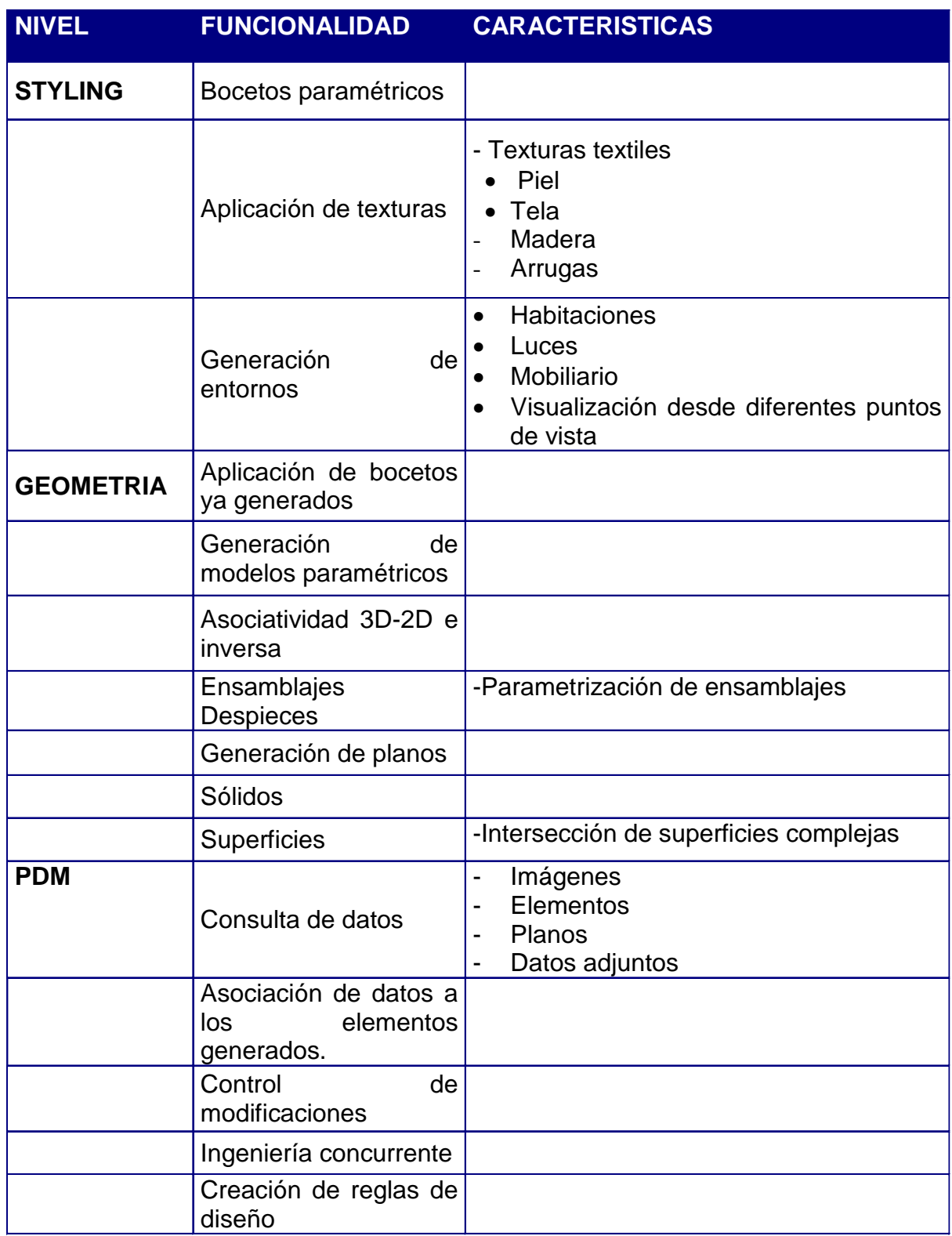

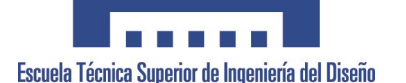

- Nivel 0: Esqueleto (armazón de madera ó metálico que aguanta la estructura)
- Nivel 1: Apoyos (elementos que unen esqueleto y almohadas del sofá)
- Nivel 2: Suspensiones (almohadas)

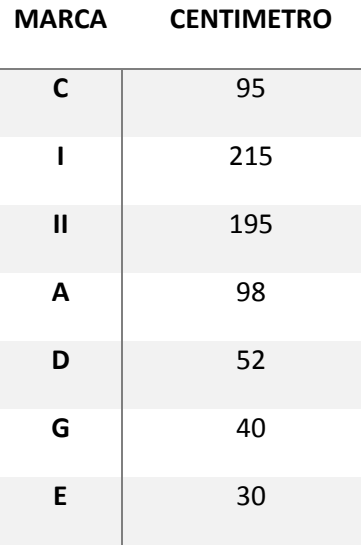

n SUMENSION<br>RESPUERE APOYO SUSPENSION 'n APOYO  $18000000$ T **GRIFTSON** ARCHO

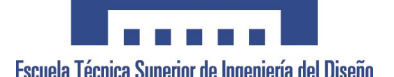

El resultado deseado es un modelo en 3D con un grado de realidad del 100%, donde se pueden visualizar perfectamente las costuras y arrugas.

Se desea conseguir un juego de luces y renderizado que de vida al modelo de forma que se visualice como si se tratara de una foto de un modelo real.

A continuación se expone un listado de algunos de los detalles reales que se quieren conseguir:

 En cuanto a detalles, las costuras que forman la unión de piezas de tela/piel o en algún caso de adorno, forman parte del diseño estético, de ahí la importancia de conseguir su representación real.

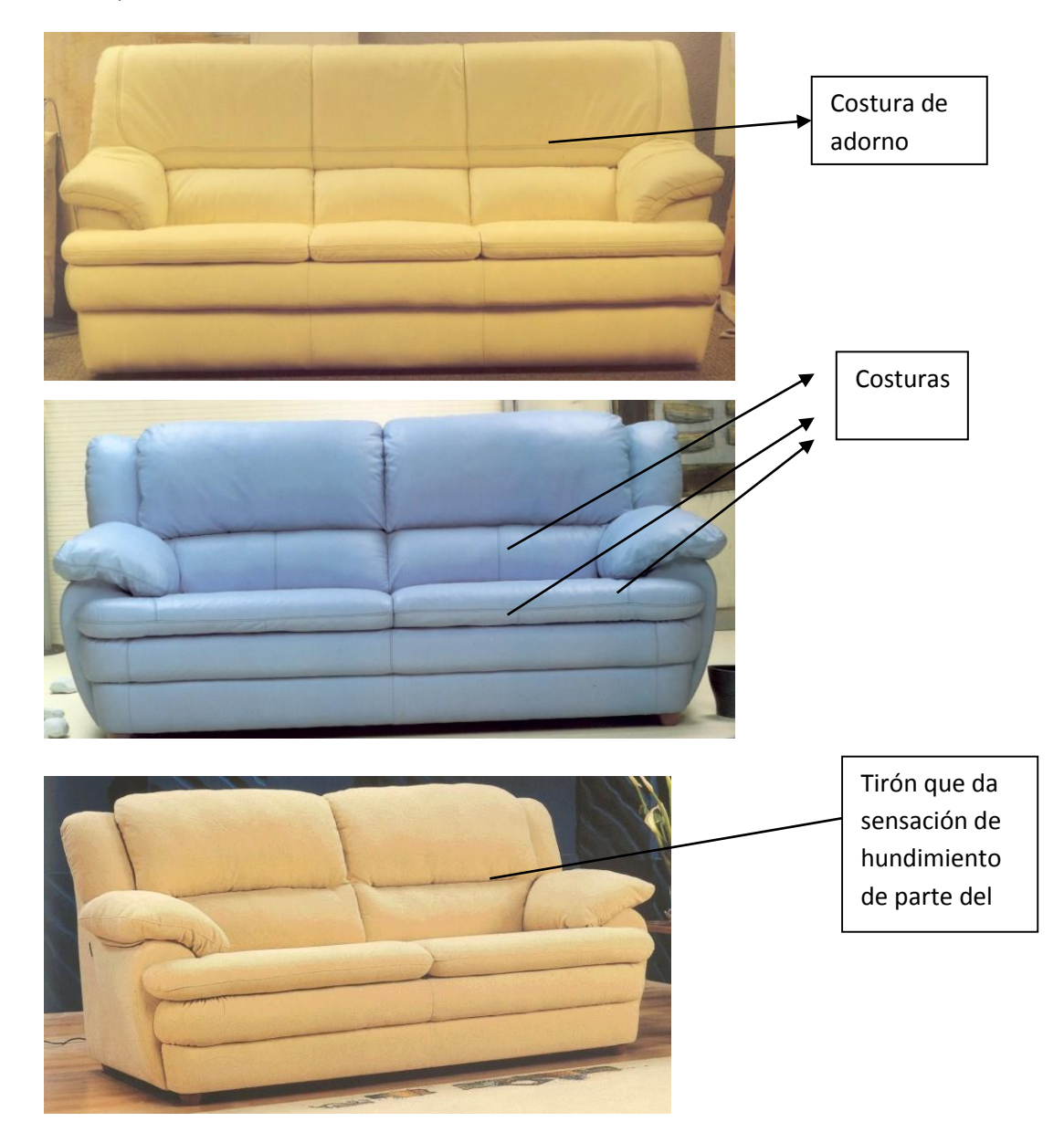

Universidad Politécnica de Valencia **Departamento de Ingeniería Gráfica** 131

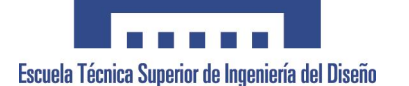

 En cuanto a la estética que origina los distintos tipos de rellenos, se puede observar que, para un mismo modelo, cuando el relleno es más blando se originan más arrugas que cuando es más rígido. Nos interesa representar este tipo de detalles que dan una imagen visual del confort.

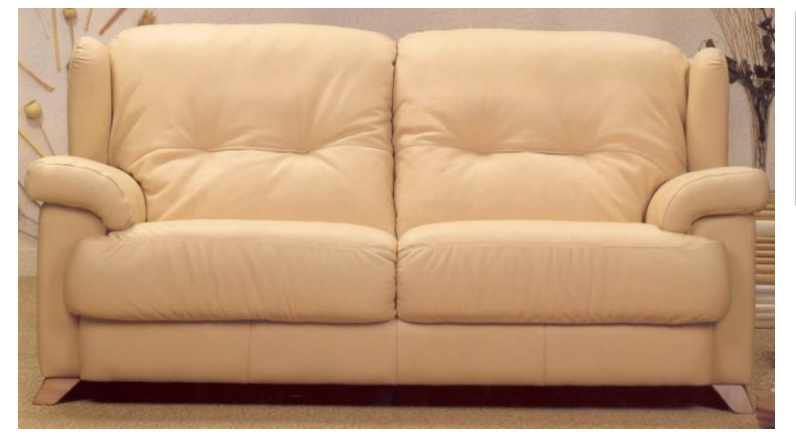

Sofá con relleno más blando, más mullido.

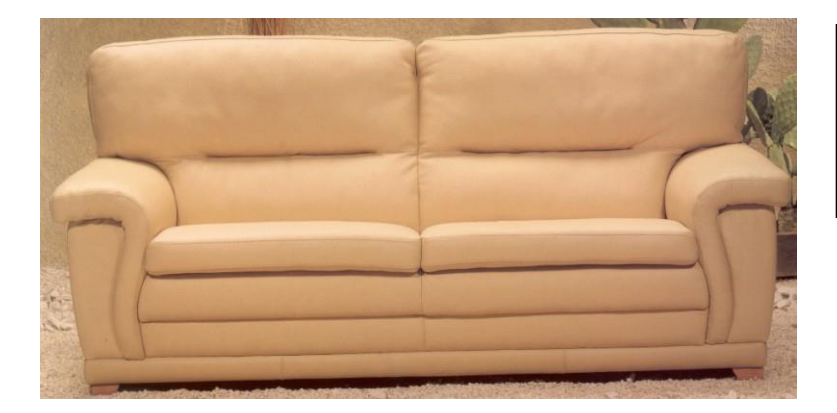

Sofá con relleno más rígido, más duro

 En cuanto a la diferencia de textura que tienen los distintos materiales empleados en la tapicería piel/tela, se pretende conseguir esa diferencia en el modelo estético.

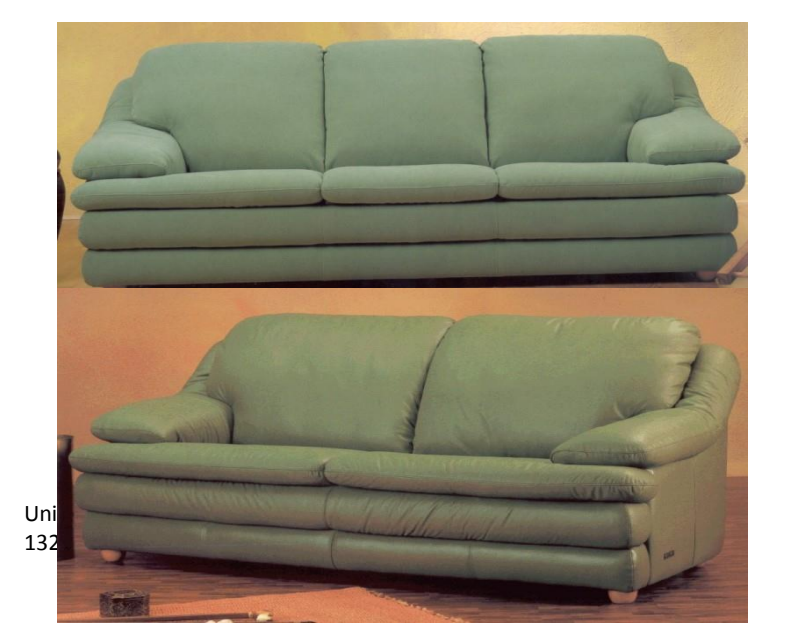

El mismo modelo en piel y en tela.

Generalmente la piel, por su elevado coste va más troceada que la tela, por lo que hay que representar más

costuras con la costu

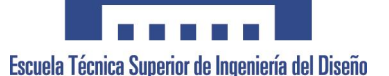

Proyecto Final de Carrera<br>Escuela Técnica Superior de Ingeniería del Diseño<br>Implementación del Diseño de Producto, en el Mueble Tapizado Implementación del Diseño de Producto, en el Mueble Tapizado

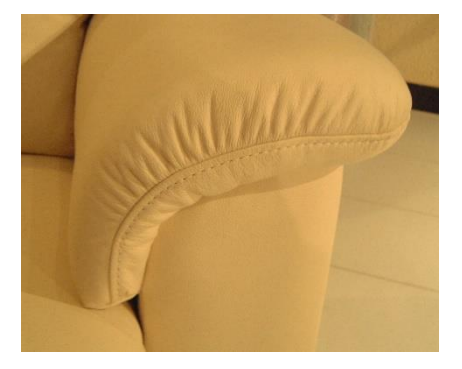

El principal problema lo encontramos al resaltar las arrugas (porque no lo conseguimos al 100%), al unir la textura de la cara frontal (arrugada) con la textura superior y al poner las costuras.

Las arrugas no son tan pronunciadas pero son profundas, este tipo de arrugas deben de ser reales y no fotográficas porque al girar la cámara deben de verse las deformaciones del brazo.

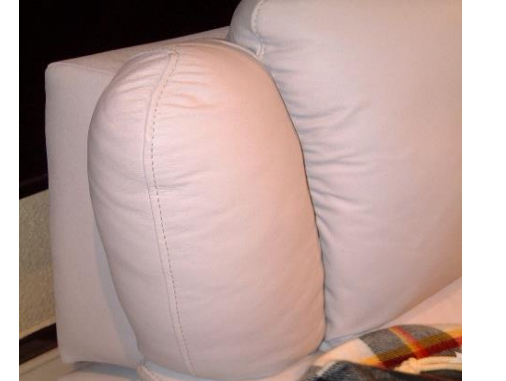

Las arrugas situadas en una curva, son muy difíciles de tratar fotográficamente a causa del mapeado.

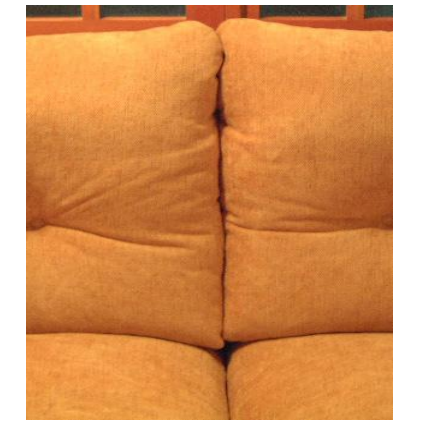

La unión entre respaldos, es un efecto a conseguir. Hay que dar arrugas a cada lateral del respaldo y hay que hacer deformaciones reales a cada respaldo y es un trabaja muy costoso.

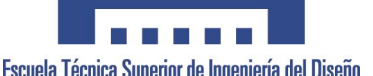

Proyecto Final de Carrera<br>Escuela Técnica Superior de Ingeniería del Diseño Implementación del Diseño de Producto, en el Mueble Tapizado

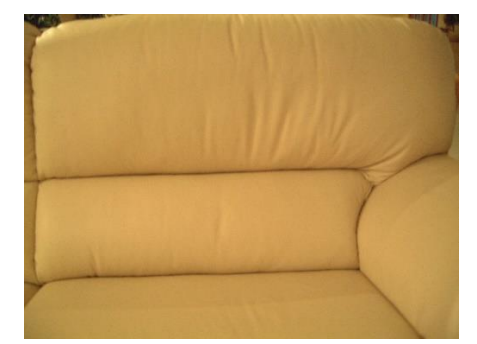

La unión entre el respaldo y la riñonera (una sola pieza), trabajando con Superficie, no se puede conseguir la unión, con las Splines no se puede controlar el peso del vértice como en las curvas NURBS.

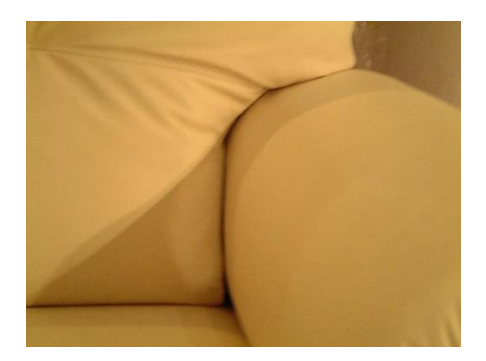

La unión del respaldo con el asiento y el brazo, debe de ser como en la realidad, ni "metiéndose dentro" ni quedando huecos.

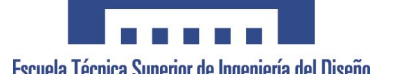

Imágenes de costura:

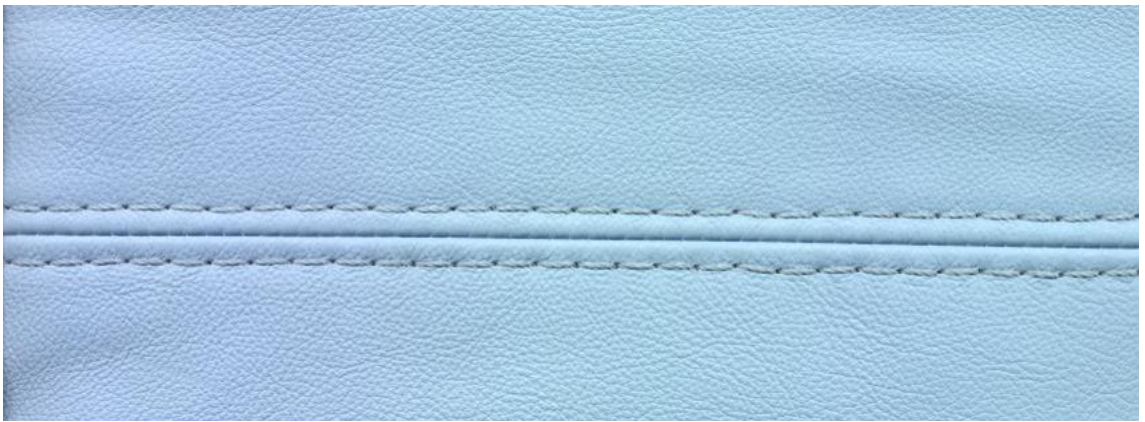

Costura doble aguja

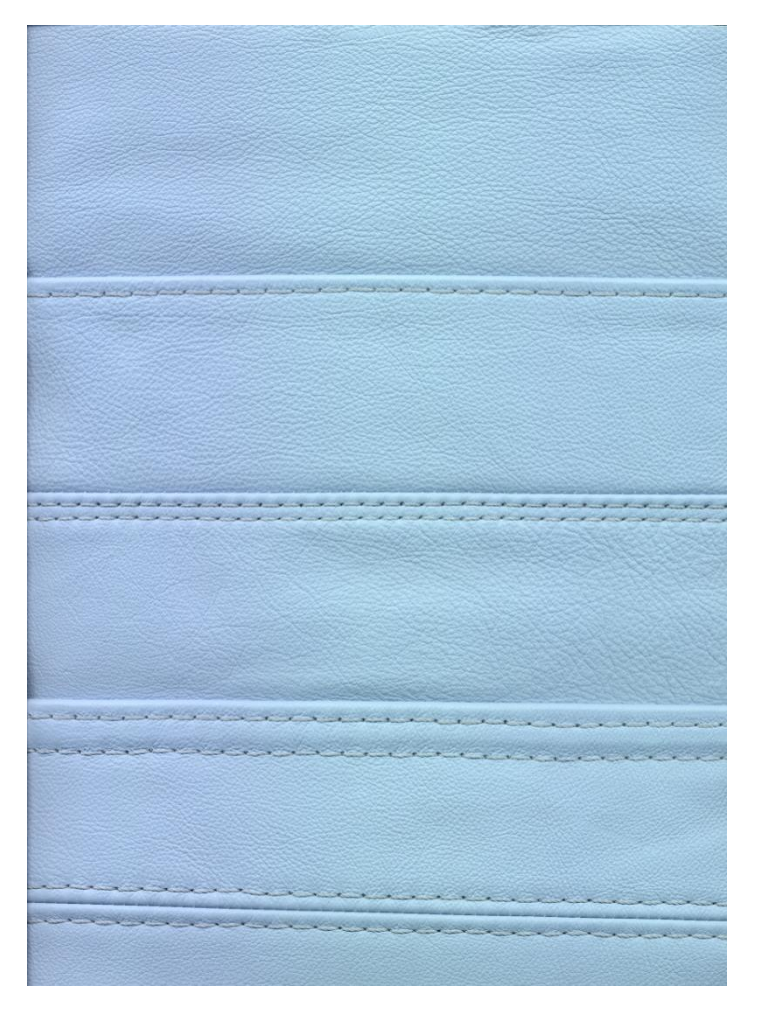

Varios tipos de costura, de arriba abajo: Pestaña, Pestaña con doble aguja, Pestaña con doble aguja separada y Doble Aguja.

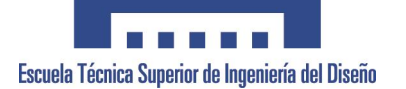

# **ANEXO 29. INTERCAMBIO DE DATOS CAD**

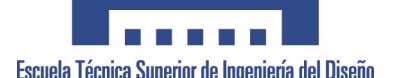

Todos los sistemas CAD CAM CAE, necesitan ficheros de intercambio para poder comunicarse con otros sistemas y evitar al máximo la pérdida de información, por ello, es vital importancia a la hora de elegir un sistema, para no quedarse aislado.

De manera genérica podemos decir que existen diferentes tipos de datos en un fichero CAD:

- **Información del modelo geométrico.**
	- i. Geometría
		- ii. Topología (Solidos)
	- iii. Características (tipos de línea, colores, etc.)
- **Información Gráfica.(no geométrica)**
	- i. Imágenes Sombreadas.
	- ii. Texto, Cotas, unidades, precisión, etc.
- **Información de Diseño**: Generada por parte de los modelos geométricos para el análisis de masa, densidades, esfuerzos, es decir análisis FEM.
	- **Información CAM**
		- i. Trayectorias de herramientas
		- ii. Tolerancias de corte.
		- iii. Planificación de procesos.
		- iv. Listas de materiales.

Inicialmente los ficheros de intercambio solamente obedecían a geometría CAD, habiendo dos alternativas, traductores directos, más rápidos y específicos para cada tipo de intercambio y traductores indirectos, formatos más genéricos y utilizados para almacenamientos de datos.

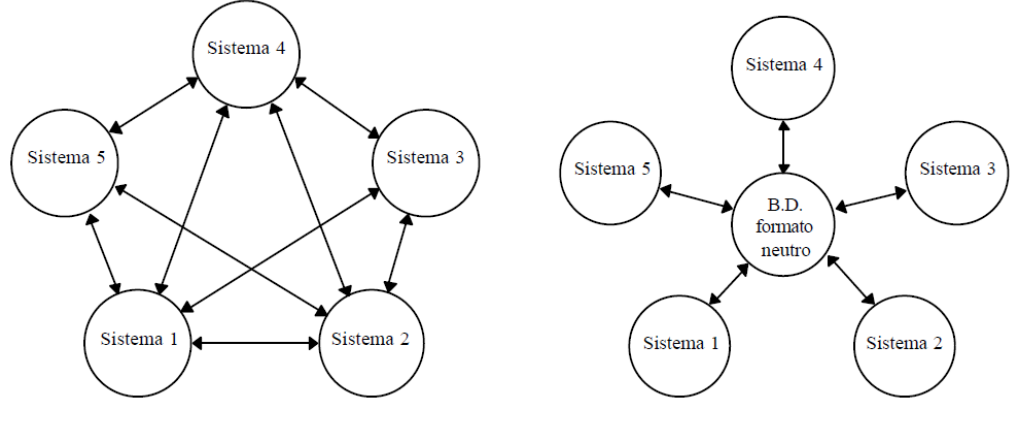

 *Traductores Directos Traductores Indirectos*

Cada vez, se utilizan los formatos Neutros / indirectos, puesto que existen multidud de software cad y estos garantizan poder trabajar de forma general a la hora de adquirir un sistema.

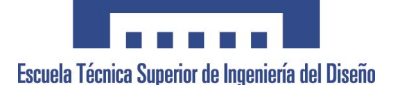

### **Evolución de los formatos de intercambio.**

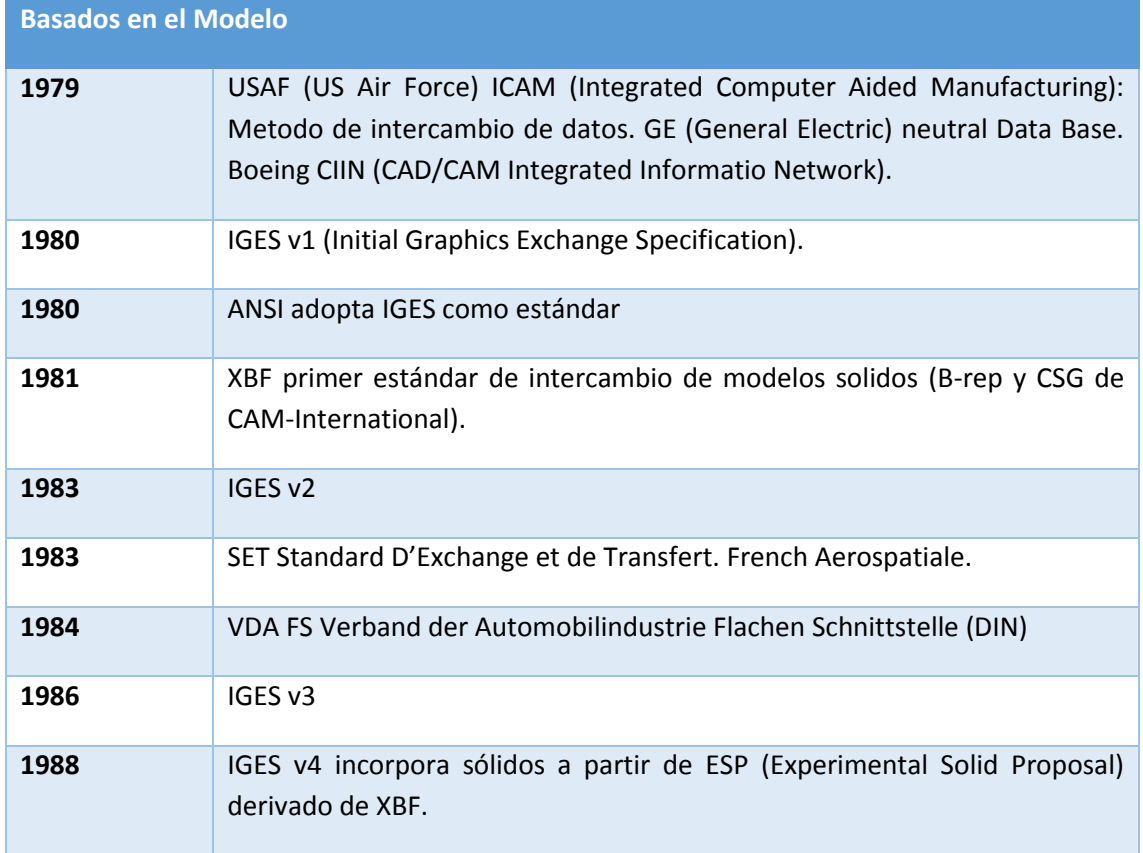

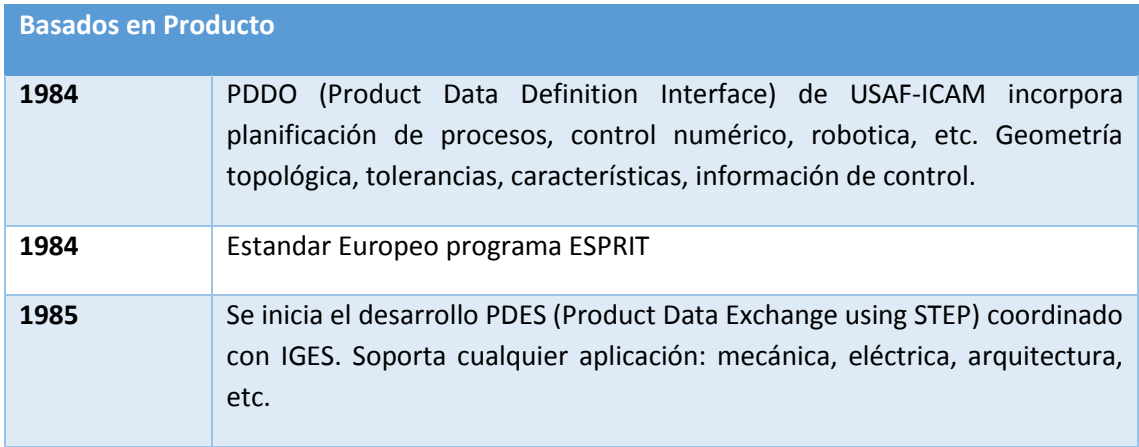

### **ISO Estandar**

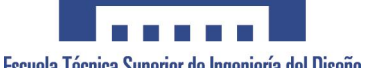

**1984** STEP Standard for the Exchange of Producto model data.

#### **IGES**

Es el primer estándar de intercambio de datos de producto, entre diferentes sistemas CAD/CAM, desarrollado con dos propósitos, por un lado la transferencia de datos entre diferentes sistemas CAD/CAM y por otro lado, establecer una comunicación entre empresa cliente/proveedor.

IGES 1.0 : Modelos mecánicos sencillos, dibujo 2D, pocas relaciones internas.

IGES 2.0: Clarificación de la v.1, mejora rendimiento.

IGES 3.0: nuevas entidades, macros, formato ASCCII comprimido.

IGES 4.0: Extensión al modelo SOLIDO (CGS), extensión a diferentes aplicaciones (electricidad, arquitectura, etc.)

IGES 5.0: modelado solido Brep.

#### **STEP Estándar for the Exchange of Producto model Data.**

Norma muy amplia desarrollada por ISO, su desarrollo comenzó en 1984 con el objetivo de desarrollar una norma única internacional capaz de cubrir todos los aspectos de intercambio CAD/CAM.

A diferencia del formato IGES, este formato STEP ofrece mayor atención a los solidos, contiene varios tipos de entidades, a demás de la asociatividad y relaciones entre las entidades de la aplicación que posibilita la automatización. La transferencia se realiza a través de modelos de disciplina estandarizados y definidos por STEP de forma que se pueden incorporar a futuros modelos. Aplicable a todas las disciplinas, mecánica, arquitectura, electricidad, …

Actualmente STEP aporte comunicación entre sistemas CAD, CAM e incluso aplicaciones de gestion CIM.

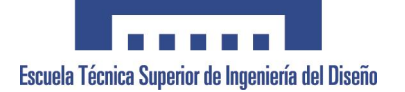

# **ANEXO 30. SUPERFICIES COMPLEJAS**

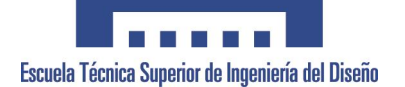

### **1. MODELO DE SUPERFICIES**

Existen varias razonas para necesitar representar un objeto mediante un modelo de superficie:

- Cuando el objeto mismo es una superficie que podemos suponer sin grosor (por ejemplo chapa metálica del capo de un vehículo). Este tipo de representación nos permite visualizar superficies abiertas, mientras que los sólidos se caracterizan por tener su superficie necesariamente cerrada sobre si misma.
- Cuando solo nos interesa visualizar su aspecto visual externo, sin detalles sobre su estructura o forma interna, aunque el objeto tenga cierto volumen.
- Cuando deseamos realizar una visualización en tiempo real, y para ello utilizamos hardware o software grafico que está solo preparado para visualizar polígonos.

En cualquiera de estos casos es necesario utilizar una representación de las superficies del objeto. En principio la información sobre una superficie debe dar cuenta de su geometría, de sus propiedades visuales y posiblemente también de alguna propiedad física, si se va a efectuar una simulación física sobre el objeto.

Si el objeto consta de diferentes partes (varios polígonos o varios trozos definidos por diferentes ecuaciones), entonces podemos añadir también información topológica, es decir, sobre cómo estas diferentes partes se conectan entre si para formar la superficie. Con esta información adicional el modelo se conoce como una **representación de la frontera** del objeto (**b-rep**: Boundary representation). Esta representación de frontera se utiliza frecuentemente en combinación con un solida, ya que una de ellas se puede construir a partir de la otra.

En general, las diferentes representaciones no se excluyen entre si, y muchos programas suelen combinarlas, pasando de una a otra según interese.

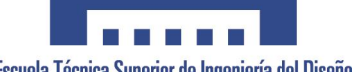

Una característica que suele exigirse a las superficies representadas es que sean variedades bidimensionales (en inglés: superficies 2-manifold), es decir, que no existan puntos singulares donde la superficie se intersecte consigo misma o se abra en varias hojas. Ver figura

Además de la información geométrica y topológica, es frecuente añadir a la representación de los objetos datos adicionales requeridos para su visualización (como el color, las propiedades visuales del material, textura,

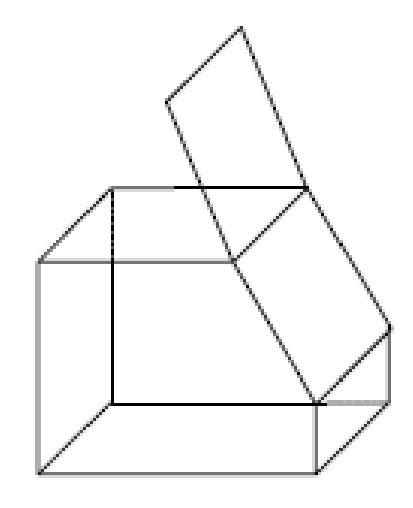

etc.) o para efectuar procesos de simulación física (distribución de densidad, temperatura, composición).

### **1.1.Modelo Poliédrico.**

Consiste en definir el objeto a través de una superficie formada por polígonos que comparten sus aristas y vértices, es decir, de un poliedro, que puede ser abierto o cerrado. La exigencia de que sea una variedad bidimensional se traduce, en este caso, en la restricción de que los polígonos no se intersecten entre sí excepto en las aristas, y que en una arista no puedan confluir más de dos polígonos. En un vértice pueden coincidir cualquier número de polígonos.

La representación basada en polígonos tiene la ventaja de que permite hacer una visualización muy rápida, porque únicamente se deben realizar una serie de operaciones lineales muy sencillas, tanto para la proyección sobre la pantalla como para el posterior rellenado de los polígonos, gracias a ello es muy adecuada para representaciones en tiempo real. Sin embargo, hay también desventajas: los objetos complejos o de origen natural raras veces están formados por polígonos exactos, por lo que en su representación se deben realizar aproximaciones, haciendo que la superficie aparezca formada por 'trozos' no suaves cuyo aspecto artificial es visible.

#### *Superficies Curvas*

La ventaja de las representaciones poliédricas es que son más adecuadas para la visualización en tiempo real, cuyas técnicas se basan la proyección y rellenado de triángulos. El problema que plantean es que la mayoría de los objetos no son realmente poliedros, sino que están compuestos por superficies continuas y curvadas.

Para representar un objeto complejo se puede utilizar una descomposición de la superficie en trozos o parches (patches) triangulares o cuadrangulares, cada uno de los cuales se suele modelar con superficies paramétricas (superficies de Bezier, NURBS...). Esta representación

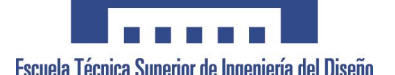

permite modificar la forma de la superficie con mucha facilidad: en lugar de cambiar las coordenadas de un gran número de vértices, solo necesitamos cambiar unos cuantos parámetros en las ecuaciones. Una vez terminado el modelado si queremos hacer una visualización en tiempo real siempre resultará posible convertir estas superficies en una aproximación poligonal. Existen otros métodos de visualización, como el trazado de rayos, que sí pueden trabajar directamente con una representación exacta.

Los problemas que plantea la representación continua a trozos son, por una parte, la dificultad de controlar que la forma de la superficie sea exactamente la que queremos y, por otro, la complejidad de mantener las restricciones (continuidad, derivabilidad) en las intersecciones de los trozos.

Para definir una superficie curvada y suave de forma exacta debemos recurrir a una representación analítica, es decir, mediante ecuaciones. Dependiendo de la forma de las ecuaciones habrá que evaluar la superficie (hallar sus puntos) utilizando distintos métodos. En general tenemos los siguientes tipos:

- Ec. implícita :  $f(x, y, z) = 0$
- Ec. explícita : p.ej.  $y = f(x, z)$
- Ec. paramétrica : p.ej. una superficie  $(x, y, z) = f(u, v)$

En tres dimensiones una ecuación explícita siempre puede transformarse en paramétrica, como podemos ver en el siguiente ejemplo: Si z = f (x, y) es la ecuación en forma explícita, entonces la ecuación paramétrica podemos definirla como:

$$
X = u
$$
\n
$$
Z = \int (x, y) \rightarrow (x, y, z) = (u, v, \int (u, v)) \rightarrow \int (u, v)
$$
\n
$$
y = v
$$

#### *Superficies Parametricas: Superficies de control*

Si se emplean las ecuaciones paramétricas para definir una superficie, es posible hallar puntos que pertenezcan a ella (por ejemplo, para poder dibujarla) sin más que ir dando valores a los parámetros u y v, de tal forma que se recorre la superficie de forma exhaustiva. En muchas representaciones se normaliza la ecuación de manera que los parámetros u y v solamente tomen valores en el rango [0,1]. Además se pueden calcular muy fácilmente algunos parámetros interesantes, como:

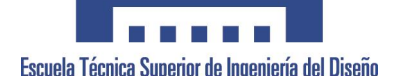

- Los vectores tangentes para los parámetros u, v y el vector normal a la superficie.
- Calcular la distancia recorrida en un camino a lo largo de la superficie.

• Calcular la curvatura (relacionada con las segundas derivadas) en un punto cualquiera de la superficie.

• Calcular los parámetros u,v de un punto desconocido (por ejemplo, el punto donde una recta intersecta a la superficie) mediante aproximaciones sucesivas dando valores a u y v.

El problema de esta aproximación es que la complejidad de las ecuaciones suele aumentar enormemente cuando imponemos muchas restricciones (por ejemplo, que la superficie pase por más y más puntos que nos interesan). También aparecen efectos indeseados; las superficies resultantes pueden tener una forma extraña aunque les forcemos a pasar por ciertos puntos de control, como puede verse en el siguiente dibujo.

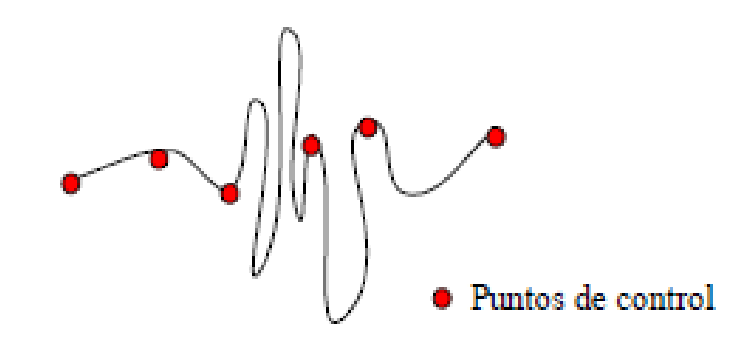

Al aparecer ordenadores capaces de representar gráficos, y comenzar su aplicación en el Diseño Asistido por Ordenador (CAD), surgieron grupos de investigación en empresas de automóviles que desarrollaron la teoría y la aplicación de ciertas superficies paramétricas cuya forma se podía definir de manera sencilla a través de puntos de control, garantizándose que su forma no sufra variaciones incontrolables. Las curvas más interesantes son construidas a partir de polinomios y cumplen con la siguiente propiedad: si definimos el cierre convexo de un conjunto de puntos como el mínimo polígono convexo (en 2D) o poliedro convexo (en 3D) que los contiene, entonces se cumple que la curva o superficie determinada por un conjunto de puntos de control no se sale del cierre convexo de estos puntos.

No vamos a especificar aquí en detalle los diferentes tipos de superficies paramétricas polinómicas con puntos de control. Las más empleadas son las superficies de Bèzier, las B Splines y las NURBS. Su forma general sería:
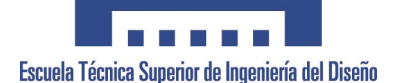

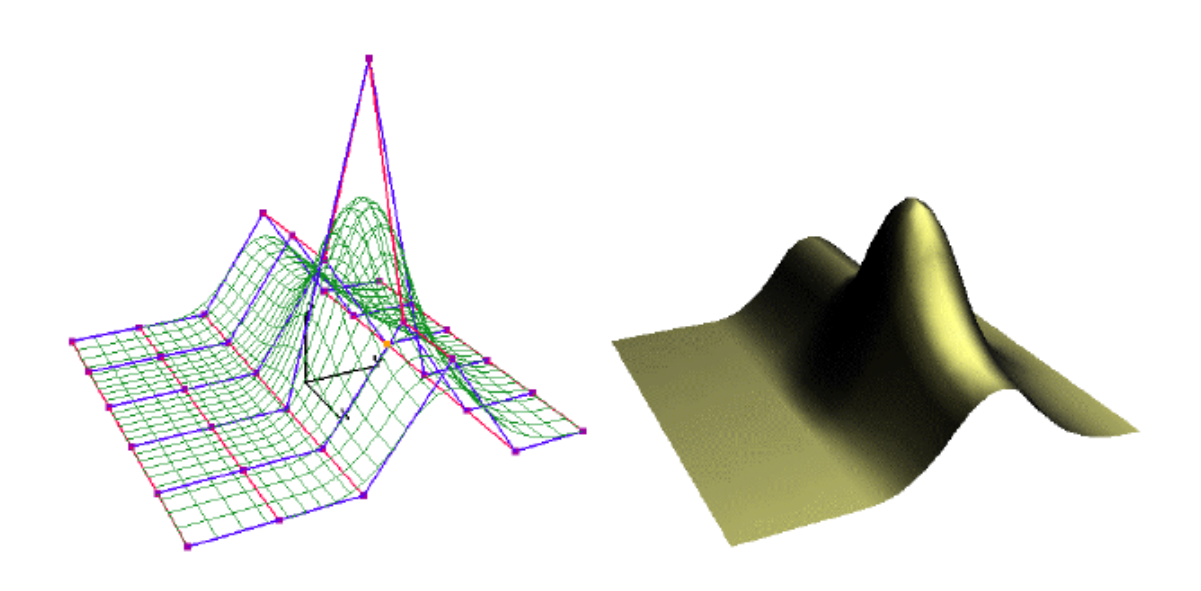

*Ilustración 3 Ejemplo de Superficie diseñada con NURBS*

Dentro de estas nociones generales de representación paramétrica existen dos aproximaciones principalesa la hora de abordar el modelado de estas superficies o curvas:

- Curvas o superficies de interpolación
- Curvas o superficies de aproximación.

### *Paramétricas de Interpolación.*

Las primeras ofrecen un control más inmediato del modelado y nos permiten asegurar que las curvas o superficies pasan por el conjunto de puntos de control. Esto puede parecer una ventaja pero para el modelado geométrico supone que las restricciones e información que hemos de ofrecer hagan que las superficies de interpolación sean complejas de utilizar. Se emplean sobre todo para interpolación de trayectorias donde si que necesitamos asegurar unos puntos de paso.

El ejemplo más común de las paramétricas de aproximación lo constituyen las splines naturales, estas curvas pertenecen a la familia de las splines las cuales se basan en definir la curva a partir de curvas polinomiales a trozos, normalmente el grado de los trozos se selección de grado cúbico. Las curvas (y por extensión superficies) tienen el aspecto de continuidad y suavidad por que se les exigen condiciones de continuidad y derivabilidad en los puntos de unión.

### *Curvas y Superficies Parámetricas de Aproximación*

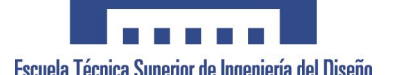

En este caso como hemos comentado el polinomio de control no forma parte de la curva o superficie si no que es un modo de producir las deformaciones en la misma. Otra característica que es habitual en estas curvas el utilizar unas funciones polinómicas base que se combinan para formar la curva que se visualiza.

El tipo y naturaleza de estas funciones base se emplea normalmente para clasificar distintas categorías de superficies y curvas de aproximación. Vamos a repasar brevemente un par de tipos las curvas de Bezier y las B-Splines.

- o Curvas y Superficies de Bezier: En la curvas de Bezier se cumple que la curva pasa por los puntos extremos del polinomio del control y se aproxima al resto.
- o Curvas y Superficies B-Splines. Se trata de una generalización de las curvas de aproximación definidas a trozos, en este caso se han buscado unos polinomios base que permitan un control local todavía más adecuado que en el caso de los polinomios de Bezier, para separar y agregar este control local se añaden una serie de puntos de ruptura en el parámetro base el cual es dividido en un conjunto de intervalos. Este conjunto de intervalos recibe el nombre de vector de nodos o knots.

Dentro de las Bsplines Racionales también podemos tener una distribución uniforme o no uniforme del vector de knots. Cuando la distribución es no uniforme estamos dentro de un conjunto muy conocido de curvas y superficies se trata de las NURBS (Non Uniform Rational B-Splines).Las principales ventajas de las B-Splines Racionales sobre las normales es que permiten representar de forma exacta a las formas cuadricas, esto permite utilizar en los paquetes de modelado un único tipo de primitiva de modelado de superficie.

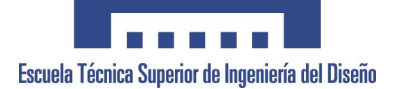

### **ANEXO 31. GESTION de DATOS (PDM-PLM)**

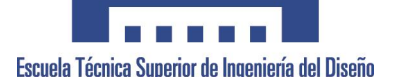

### **SISTEMAS de GESTIÓN de DATOS del PRODUCTO**

El desarrollo de los sistemas de gestión de datos del Producto (PDM, Product Data Management) ha proporcionado a los ingenieros, y otras personas involucradas en las distintas actividades de creación de productos, de una herramienta informática que ayuda a gestionar y desarrollar los datos relacionados con el producto. Las herramientas PDM son, básicamente, una extensión de otras tecnologías comúnmente conocidas como EDM (engineering data management), PIM (product information management) o TDM (technical information management).

Estos sistemas permiten integrar las distintas aplicaciones y los procesos relacionados con el desarrollo del producto, gestionando la información asociada al producto que se define, secuencial o paralelamente, a través del gran número de aplicaciones involucradas; manteniendo la trazabilidad de los datos y, por tanto, de la información.

Su aplicación puede darse tanto en el sector de productos manufacturados (automoción, aeronáutica, electrodomésticos, etc.) como en el de ingeniería civil o en el de proyectos de plantas industriales.

Las funcionalidades básicas de los sistemas PDM deben proporcionar ayuda para estructurar toda la información necesaria y utilizada para diseñar y fabricar los productos y sus procesos de fabricación relacionados. Con lo que estas funcionalidades deben incluir la gestión de:

- Especificaciones y Requerimientos
- Modelos geométricos (CAD) y planos asociados.
- Imágenes (dibujos, fotografías, etc.).
- Configuración / Estructura de productos.
- Gama / Portafolio de Productos.
- Resultados de Análisis de ingeniería.
- Planes de Procesos de Fabricación y Hojas de Ruta.
- Programas de Fabricación.
- Documentos electrónicos, notas y otros.

Los sistemas PDM pueden controlar la información del producto, su estado, un proceso de aprobación, la autorización de cambios y otras actividades que repercuten sobre los datos del producto, además aseguran que los usuarios siempre obtengan y compartan la última información aprobada.

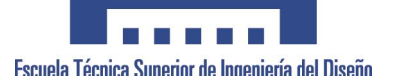

Los sistemas PDM pueden proporcionar un aumento en la productividad de la empresa cuando se utiliza por un grupo de trabajo. Los sistemas PDM proporcionan beneficios a lo largo de las distintas áreas de desarrollo del producto y su posterior fabricación, por lo que casi todos los empleados de una empresa pueden obtener grandes ventajas mediante el uso de esta tecnología.

Enlazar los datos del producto mediante una base de datos es un factor que asegura una gran integridad. Esto ayudará a conocer y administrar quién está usando los datos y proporcionará una base sólida para mantener la información de manera íntegra. Con lo que de esta manera la inconsistencia de los datos puede ser evitada y la relación entre estos mantenida.

### **Componentes de un sistema PDM**

Un sistema PDM está compuesto, fundamentalmente, de cinco elementos: un servidor de ficheros, un servidor de datos, un conjunto de funciones de gestión, funciones de usuario y un conjunto utilidades.

El servidor de ficheros se utiliza como un almacén para controlar toda clase de ficheros relacionados con el producto. El servidor de ficheros contiene físicamente todos aquellos ficheros electrónicos que generan las distintas aplicaciones externas al propio sistema. Esto es, herramientas CAD/CAE/CAM, aplicaciones ofimáticas, así como otras.

El servidor de datos es la propia base de datos que, de forma transparente, permite completar la información relativa al producto y controlar el acceso a la misma y, en definitiva, a los propios datos. Podemos decir que el servidor de datos contiene los Meta-datos, que son propiamente la información que relaciona los datos, (su función es parecida a la que realizan las fichas en las bibliotecas) estos meta-datos son controlados por los sistemas PDM y almacenados en una base de datos.

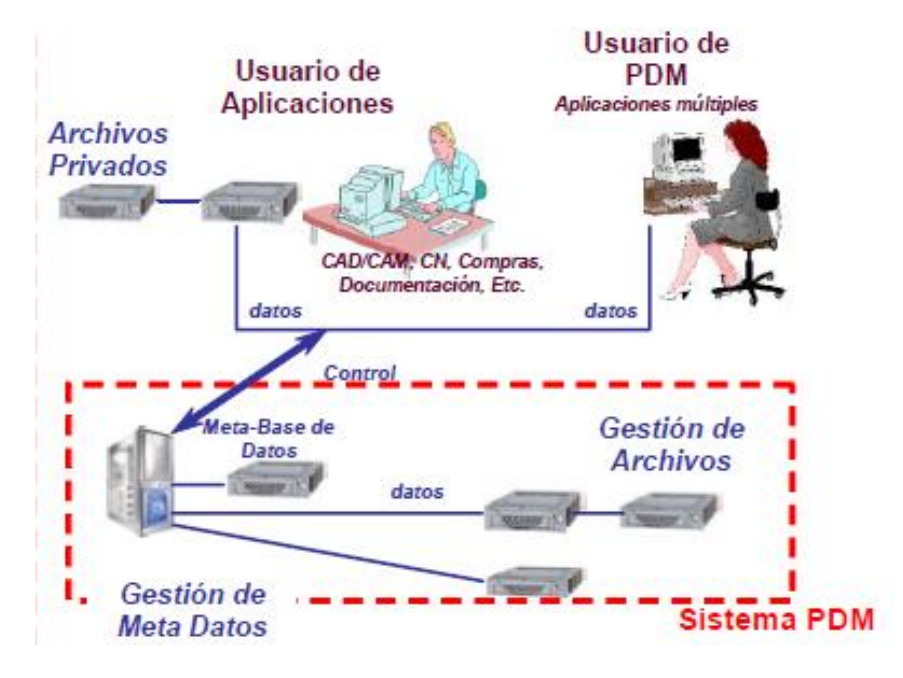

Universidad Politécnica de Valencia **Departamento de Ingeniería Gráfica** 149

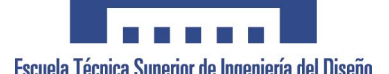

En muchas organizaciones, los datos del producto están dispersos entre diferentes tipos de ordenadores así como de aplicaciones (como es nuestro caso, existe Oracle como moto de datos, per por ejemplo, existen multitud de datos de escandallos que se encuentran en los ordenadores de Oficina Técnica en tablas Excel y Acces).

Para obtener un mayor rendimiento, el sistema PDM debe ser capaz de permitir la transferencia de información entre ellos. Así los sistemas PDM deben ajustarse a un conjunto de estándares para el intercambio de información como son IGES, TCP/IP, SQL, X-Windows y otros como STEP o CALS. De esta forma, muchos tipos de aplicaciones se pueden beneficiar de la tecnología PDM entre las que se incluyen los programas de ingeniería (CAD/CAE/CAM), los de planificación de procesos, de compras (control del inventario y costes) o bien hojas de cálculo y procesadores de texto.

La mayoría de los sistemas PDM utilizan bases de datos relacionales de desarrolladores de software comerciales e, incluso, algunos están diseñados para operar con sistemas de gestión de bases de datos orientadas a objetos.

Respecto del tipo de arquitectura, generalmente se utiliza una de tipo cliente-servidor que permite, mediante una red de ordenadores, el acceso a los datos de producto por múltiples usuarios.

El servidor realiza la función de almacén y controla que los usuarios de los sistemas PDM puedan acceder a ellos.

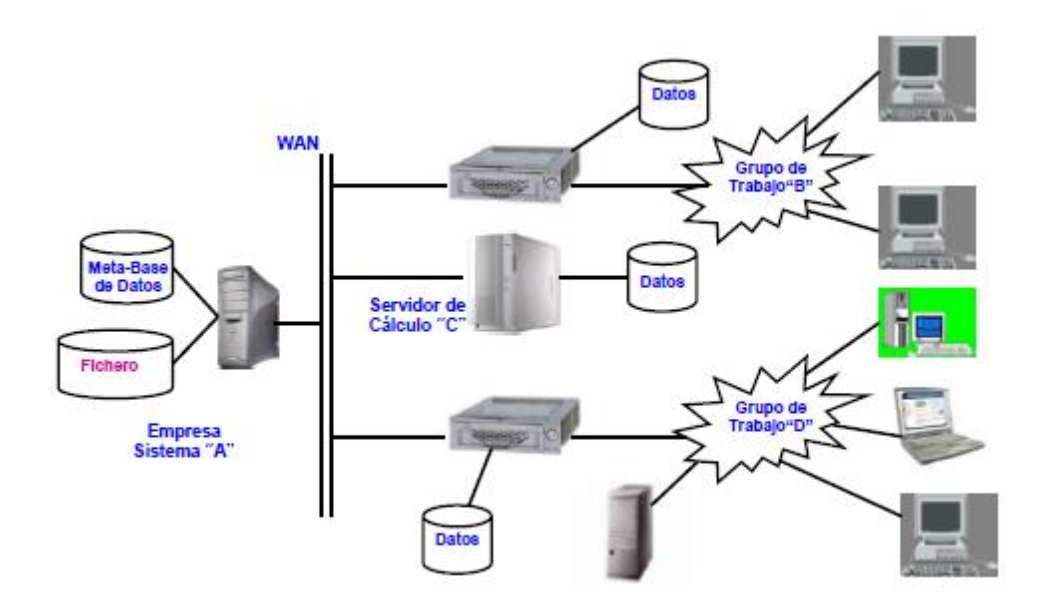

*Ilustración 4 Arquitectura Cliente-Servidor de un sistema PDM*

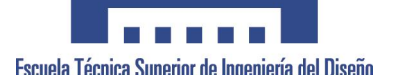

Finalmente, como todos los datos son almacenados y gestionados por el núcleo de control del sistema, un usuario no necesita saber dónde se encuentra físicamente cada dato dentro de la red de ordenadores. Es el propio sistema el que mantiene la trazabilidad y localización de cada dato, permitiendo a los usuarios acceder a éstos solamente conociendo el nombre del objeto buscado y facilitando la información adecuada en base a los permisos que tiene cada usuario. La transferencia de información y datos desde una localización a otra, o desde una aplicación a otra, es una tarea que ejecuta el sistema, por lo que los usuarios no necesitan preocuparse de las operaciones de recuperación o transferencia.

### *Funciones de Gestión*

Las funciones de gestión son el verdadero motor de los Sistemas PDM. Estas funciones las debe ejecutar un usuario con permisos de administrador que configura todos los parámetros del sistema y monitoriza su representación, las funciones del administrador incluyen:

- Organización de la Base de Datos.
- Creación de usuarios y roles
- Definición de las Etapas del Proceso de Desarrollo y del Flujo de Trabajo
- Procedimientos de aprobación.
- Copias de Seguridad de datos del sistema.

Organización de la Base de Datos. La organización de la Base de Datos es la primera tarea que debe realizarse en la implantación de un sistema PDM. En función del tipo de producto y de los procesos de desarrollo definidos previamente deberá estructurarse la misma, bien por clientes, por unidades de negocio o por familias de piezas. Esta organización debe realizarse mirando más allá de una simple organización por carpetas ya que un buen planteamiento inicial facilitará la gestión de los procesos de desarrollo de producto en cuanto a los accesos selectivos a la información y procedimientos de aprobación.

*Creación de usuarios y roles*. La creación de usuarios es una tarea rutinaria en cualquier sistema PDM, aunque no así la definición de roles ya que aunque en estos sistemas se puede dar permisos de accesos a la información personalizados, es importante determinar, en función de la etapa del proceso de desarrollo en la que se encuentre el producto, qué acciones puede realizar cada usuario sobre el producto. Esto es, modificar un modelo CAD, validar un diseño, revisar planos o simplemente ver el modelo tridimensional.

*Definición de las Etapas del Proceso de Desarrollo y Gestión del Flujo de Trabajo*. Las funciones de definición de las etapas del proceso de desarrollo de producto permiten acotar actividades perfectamente diferenciadas en las que cada usuario con un rol determinado para esa etapa puede acceder a la información y manipularla. Estas etapas conocidas también como niveles de desarrollo en algunos casos permiten gestionar los procesos de una forma activa variando los

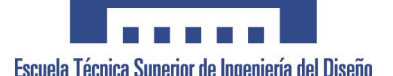

procedimientos para cada producto o proyecto. Así pueden programarse procesos repetitivos siguiendo el esquema o modelo del proceso de desarrollo concurrente.

A partir de las etapas del proceso puede *definirse el flujo de trabajo* (workflow) que permitirá definir y controlar los procedimientos de cambios que se realizan durante: la configuración del producto, la definición de piezas, y las variaciones que se puedan realizar sobre el producto en general. Además, estos dos servicios definen y controlan los procesos de revisión y aprobación de los cambios que se producen sobre los datos del producto.

*Procedimientos de Aprobación*. Con las funciones de workflow se puede establecer toda una serie de secuencias de eventos que deben ocurrir antes de que las modificaciones de datos del producto puedan validarse. Con el workflow se identifican aquellos responsables para autorizar o aprobar cambios gracias a lo cual el sistema permite promocionar los datos a una etapa siguiente y, por tanto, involucrar a otras personas en del proceso que requieren de cierta información para empezar a desarrollar su tarea.

Cuando se produce un cambio, la función de workflow puede disparar de forma automática una notificación al responsable o a las personas que requieren de la información de la nueva situación del producto. De esta forma todas las personas involucradas tendrán la última información en tiempo real en el caso de que un cambio procesado sea aprobado o desaprobado. Después de que todos los pasos en el proceso de aprobación han sido completados con éxito, la información relacionada con el producto promociona a un siguiente nivel estableciéndose una nueva versión o una nueva revisión de la versión, quedando registrada toda la información del proceso.

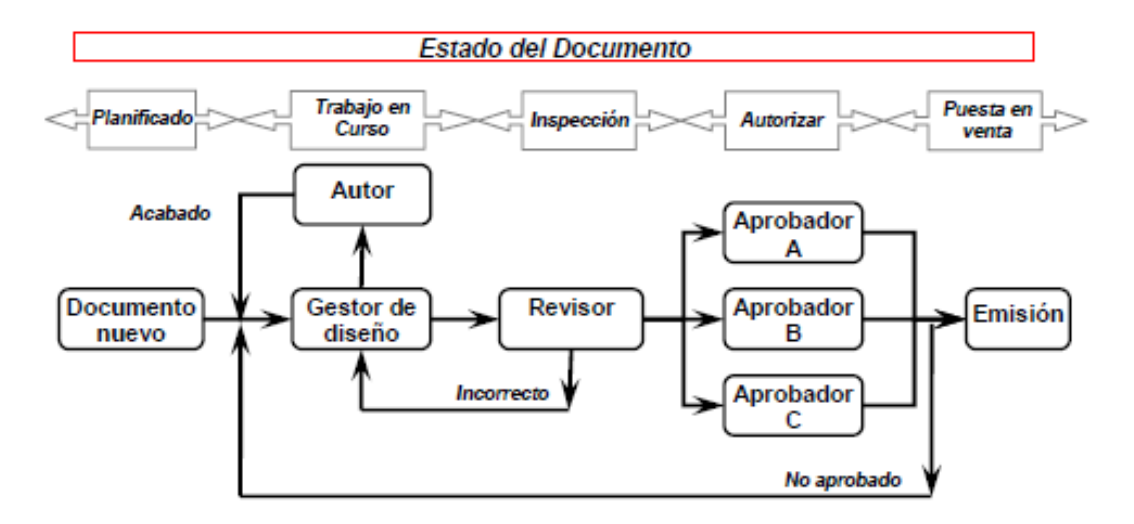

*Ilustración 5 Esquema del Proceso de la Gestión del Flujo y Revisiones*

Universidad Politécnica de Valencia **Departamento de Ingeniería Gráfica** 152 En la figura podemos observar esquemáticamente la ejecución de un flujo de trabajo que permite promocionar un documento (por ejemplo un diseño en CAD) estableciendo los pasos

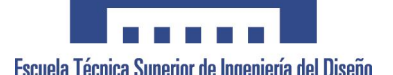

adecuados, asegurando que no se realice un proceso antes de que otro proceso finalice. Con la funcionalidad del workflow podemos visualizar el modelo del proceso que previamente se ha establecido y revisar la historia de un producto en cualquier momento.

*Copias de Seguridad de datos del sistema*. Finalmente, uno de los sistemas PDM incluyen funciones para la automatización de la realización de copias de seguridad del sistema que deben ejecutarse periódicamente para salvaguardar la información generada.

### *Funciones de Usuario*

Entre las funciones de usuario destacamos aquellas que utilizan los ingenieros u otras personas pertenecientes al proceso de desarrollo, e incluso de la empresa, y que les permiten realizar sus tareas de forma similar a cómo las venían desarrollando antes de trabajar con estos sistemas. Entre las funciones principales podemos destacar:

- Acceso a la información.
- Gestión de la estructura de productos.
- Caracterización de la Información.

*Acceso de la Información y desarrollo de actividades*. Para las empresas es de vital importancia asegurar la protección de los datos del producto contra modificaciones de manera accidental o deliberada y que, además, los usuarios estén trabajando siempre con la última versión y revisión.

El servidor de ficheros y datos proporciona no sólo una forma segura de almacenar y gestionar los documentos sino que, además, proporciona un procedimiento robusto para la recuperación e incorporación de la información del producto. Estas funciones conocidas como recuperar (checkout) y almacenar (check-in) permiten a los usuarios extraer y guardar la información del servidor de una forma sencilla y transparente sin necesidad de saber dónde están físicamente cada dato. De esta forma el usuario recupera los metadatos del producto (modelo geométrico, planos, ensamblajes, análisis, etc.) así como toda aquella información a la que tiene acceso como pueden ser los distintos cambios que se han producido, el estado de desarrollo y otros datos de control que sirven para seguir la pista de la información, como para efectuar auditorias.

*Gestión de la estructura del producto*. La gestión de la estructura del producto es otra de las funciones clave de los sistemas PDM. Esta función facilita la creación y gestión de la configuración del producto y de la lista de materiales (Bill of Materials, BOM) de forma que un gestor de proyecto puede crear la estructura y enviar a cada ingeniero la pieza o subconjunto sobre el que debe trabajar. Conforme se vaya avanzando en el desarrollo el producto irá creciendo en definición y detalle. Posteriormente, cuando se desee recuperar el conjunto el sistema mostrará todas las piezas completadas de forma automática sin necesidad de buscarlas una por una.

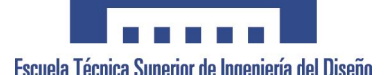

Los sistemas PDM permiten a los usuarios enlazarlos con las distintas aplicaciones y asociar definición de datos de productos: dibujos, documentos y planes de procesos a piezas y estructuras de productos. Esto permite a los usuarios determinar fácilmente cual es la información que será afectada por los cambios.

La generación automática de la lista de materiales con la estructura ordenada de piezas, subcomponentes, ensamblajes y las materias primas que definen el producto es el enlace necesario con otras aplicaciones de producción como son los sistemas de gestión de recursos de la empresa (ERP). Esta lista define el tipo, número, cantidad, relaciones de piezas y los diversos ensamblajes que se producirán.

La ventaja de mostrar las relaciones entre los distintos componentes de la estructura del producto permitirá elaborar más fácilmente los procesos de fabricación y producción, así como elaborar la documentación necesaria para actividades financieras o de mercadotecnia.

Aunque cambie dinámicamente la configuración del producto, el sistema PDM permitirá seguir la evolución de las versiones y las variaciones y mantendrá actualizada la lista de materiales.

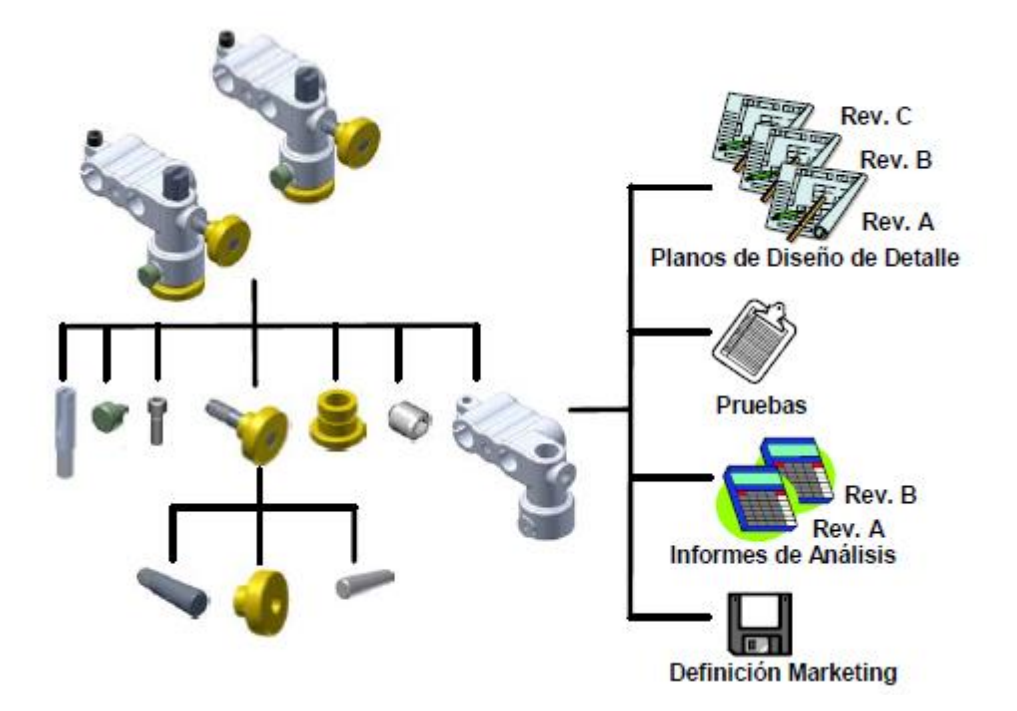

*Ilustración 6 Estructura de un producto con sus datos asociados.*

*Caracterización de la Información*. La caracterización de la información permite a los usuarios añadir atributos a los documentos que enriquecen la información. Estos atributos facilitan la clasificación de modelos (piezas), conjuntos, análisis, procesos, así como cualquier tipo de dato generado durante el proceso de diseño. De esta manera la información puede ser agrupada permitiendo una mayor estandarización, reduciendo así los procesos de rediseño y de

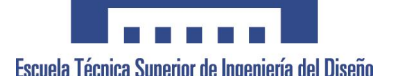

reutilización de la información con lo que se ahorra tiempo y dinero, se economizan gastos en la fabricación y se reducen los inventarios y compras de material. Los datos pueden agruparse por varios atributos como el código interno, material, geometría, familia, suministrador, proceso de fabricación, número de revisión o diseñador entre otros.

Estas funciones proporcionan un eficiente mecanismo para la búsqueda posterior de piezas o componentes estándares, mejorando los sistemas actuales basados en catálogos y manuales, facilitando el trabajo a todas las personas involucradas y eliminando los problemas culturales de no compartir información. Así la información puede recuperarse por atributos específicos, rangos de atributos o combinaciones lógicas de estos. Todo esto permite al usuario encontrar los datos del producto que son idénticos o similares de manera sencilla.

### *Conjunto de Utilidades*

Las utilidades son la base sólida en la que se apoyan las funciones de usuario y funciones de gestión, aportan la infraestructura del entorno PDM. Son utilidades de un PDM:

- Búsquedas
- Notificación.
- Visualización.
- Trazabilidad de la Información.
- Variantes
- Aplicaciones de Comunicación

### *Búsquedas*

Las herramientas PDM permiten realizar búsquedas basadas en los atributos definidos por el usuario (función de caracterización) o atributos ya existentes en el propio sistema. Las búsquedas pueden ser creadas, editadas, ejecutadas, guardadas y borradas. Todo ello facilita el acceso a la información deseada sin necesidad de conocer la ubicación del objeto en la estructura de carpetas.

### *Notificación*

Ante la necesidad de realizar un procedimiento de aprobación de un objeto, las personas seleccionadas con anterioridad son notificadas. El correo electrónico es usado para notificar a la gente, este mecanismo proporciona que los retardos y las pérdidas de información sean minimizados, además esta herramienta ayuda a que la información se delegue a otras personas en caso de que los destinatarios no se encuentren. El mecanismo usado para realizar las notificaciones así como las tareas de manera automática se conoce por el nombre de "trigger".

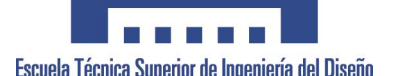

### *Visualización*

Las imágenes son tratadas del mismo modo que cualquier otro dato por un sistema PDM. La visualización de las imágenes permite a los usuarios ver los dibujos y otros datos de diseño, a través de su terminal. No existe la capacidad de añadir etiquetas a las imágenes, función que se incorpora en las herramientas PLM que sí permitirán las siguientes acciones: comprobar, revisar, aprobar y además, añadir comentarios y anotaciones en las imágenes.

### *Trazabilidad de la información*

El histórico de las distintas revisiones de los objetos da información de la evolución de los mismos, de forma que puede revisarse cuándo y por quién se ha realizado una modificación.

### *Variantes*

Se trata de una ramificación en el árbol de versiones de un objeto, de forma que puedan llevarse a cabo múltiples diseños de un mismo objeto, simultáneamente y sin conflictos. Se trata de desarrollar múltiples alternativas de diseño concurrentemente y después opcionalmente borrar todas las variantes para quedarse con la mejor alternativa.

### *Aplicaciones de Comunicación*

Finalmente, las herramientas PDM están incorporando cada vez más utilidades de comunicación propias de las herramientas de Ingeniería colaborativa como email, chat, video conferencia.

### **Consideraciones para la Implantación de Sistema PDM**

Un buen manejo de estos datos utilizando sistemas PDM implicará una mejora en la coordinación entre actividades y en la productividad, factores que repercutirán en una mayor competitividad. Ahora bien, antes de desarrollar un entorno de IC y determinar el sistema PDM, es recomendable realizar una auditoría de diseño y fabricación, como punto de comienzo, que desembocará en la selección de las herramientas de EDI y del sistema de ordenadores de la empresa. Como veremos posteriormente, la auditoria sobre la utilización de estos sistemas deberá determinar los siguientes puntos:

- 1. Cómo opera realmente el proceso de desarrollo del producto dentro de la organización.
- 2. Que tan secuencial y repetitivas son estas etapas.
- 3. Qué herramientas de diseño están instaladas y cómo se integran con otros sistemas.
- 4. Qué sistemas individuales se utilizan en la actualidad en los departamentos y que tan útiles pueden ser si se comparten.
- 5. Cuan accesible es la utilización de herramientas en el momento del proceso de desarrollo del producto.
- 6. Que tan difícil es obtener y mantener la información de los productos después de finalizar el desarrollo del producto.

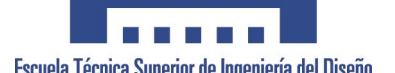

Aunque las aplicaciones CAD/CAM/CAE y los sistemas de gestión de datos de ingeniería son ayudas importantes en la Ingeniería Concurrente, el intercambio electrónico de datos no debe ser un sustituto de los encuentros. Podría pensarse que no es necesario mantener reuniones presenciales entre los miembros del equipo, y que los datos se podrían sustituir o intercambiar a través del acceso a una base de datos central. En cualquier caso se trataría de una aproximación que cambiará la "Ingeniería sobre el Muro" por otro nombre. El diseñador sentado en su terminal se mostrará receloso de mandar los datos hasta que no haya terminado; el ingeniero de fabricación no querrá mandar a los suministradores datos incompletos, y así la ingeniería secuencial será inevitable.

En consecuencia, los equipos de IC deben desarrollarse utilizando niveles tecnológicos superiores, no sólo en cuanto a herramientas de diseño y metodologías, sino también en cuanto a comunicaciones.

Para el desarrollo de estos entornos de diseño concurrente necesitamos de unas herramientas que mantengan la comunicación continuamente viva entre los distintos miembros del equipo. En este sentido, cabe indicar que existen distintos niveles de comunicación para mantener el espíritu de IC; desde las meras notificaciones vía postlas vídeo conferencias, pasando por distintas tecnologías multimedia.

Tal y como hemos comentado los sistemas PDM proporcionan información vital para el proceso de desarrollo de producto y los procesos de fabricación producción relacionados. En este sentido cada vez más deben de interactuar con herramientas MRP (Manufacturing Resource Planning) o ERP (Enterprise Resource Planning).

En un paso más, los sistemas PDM entendiendo que el proceso de desarrollo de producto se extiende hasta todo el ciclo de vida del mismo han ido incorporando funcionalidades más avanzadas de comunicación y han traspasado la barrera interna de la empresa para permitir la interacción con otras empresas dando lugar a soluciones de gestión del ciclo de vida del producto.

### **Soluciones para la gestión del ciclo de vida del producto**

El término Product Lifecycle Management (gestión del ciclo de vida del producto), apareció después de cerca de 20 años de evolución tecnológica y de mercado. Desde mediados de 1980 hasta los primeros años de la década de los 90, hubo confusión sobre cómo llamar a la información relativa al producto, particularmente la información de ingeniería. Como se hizo referencia a los datos, como datos de producto, emergió el término PDM, (Product Data Management) (Gestión de Datos de Producto). CIMdata promocionó tanto el término como la industria naciente a través de publicaciones y eventos educacionales. Tanto los usuarios como los proveedores de soluciones aceptaron el término y lo utilizaron durante muchos años.

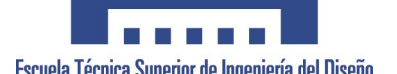

De hecho, PDM permanece como un componente fundamental del PLM. Durante los últimos años, la aparición de muchos acrónimos, crearon confusión en el mercado cuando las personas comenzaron a considerar la colaboración y el ciclo de vida del producto: PDM, cPDm (Gestión Colaborativa de la Definición del Producto) y CPC (Comercio de Producto Colaborativo). PLM ha surgido como el término usado para describir una aproximación de negocio para la creación, gestión y uso de información y capital intelectual, asociado al producto a través de todo el ciclo de vida y a través de la Empresa Extendida desde el concepto a su retirada, integrando personas, procesos, sistemas de negocios, e información.

### **Funcionalidades y Ventajas de las Soluciones PLM**

El instituto CIMdata, ha desarrollado un modelo de solución de empresa que describe los diferentes elementos de una solución PLM. Los principales componentes de la solución son un grupo de tecnologías básicas que dan soporte a un conjunto de funciones núcleo PLM, que a su vez dan soporte a aplicaciones y soluciones de negocio específicas.

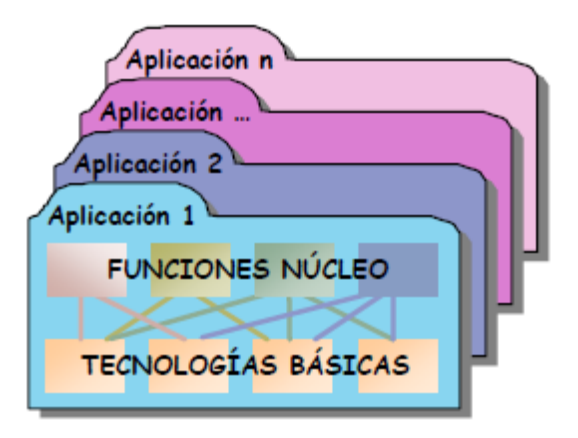

Las herramientas PLM al igual que las

herramientas PDM comparten un mismo objetivo "*Gestionar todos los Datos de un Producto*". Pero en la obtención de dicho objetivo la visión de un PLM es incluso mayor, pudiendo considerarse el PDM como los cimientos en los que se apoya el PLM.

Las herramientas PLM facilitan la gestión de los productos a través del flujo virtual de procesos y funciones que conlleva la evolución de los productos. La clave consiste en compartir información siempre que el usuario la requiera y desde cualquier lugar en el que se encuentre ubicado. Se tata de reunir la ingeniería del producto con fabricación, compras, finanzas y ventas. Además las herramientas PLM dan un paso hacia el Comercio Colaborativo, incluyendo a clientes y suministradores y compartiendo información a través de la cadena de suministro.

De las funcionalidades de las herramientas PLM, se incluyen además de las funcionalidades de los PDM ya comentadas en este capítulo, la función de Visualización, utilizada en trabajos de colaboración, que permiten el acceso a datos 2D y 3D, además de capacidades más avanzadas de animación, simulación e interacciones, y la función de Colaboración, que permite a los distintos equipos de trabajo ubicados en diferentes lugares geográficos, trabajar sincronizadamente en tiempo real sin necesidad de viajar, disminuyendo tiempos y costes, y requiriendo tecnologías tipo e-mail, web, audio, video conferencia, etc.

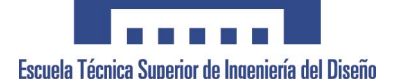

Las ventajas de una solución PLM pueden agruparse en distintas categorías:

1*. Para la organización*. Se obtienen mejoras en las comunicaciones, en la organización de cambios, en la capacidad de dar soporte a la ingeniería concurrente y reingeniería de procesos, en integrar sistemas CAD/CAM/CAE, ERP y otros sistemas, en aumentar la seguridad de acceso a la información y distribuir la información de definición de producto, etc.

2. *Para los usuarios*. Se mejora la productividad, las habilidades, los conocimientos básicos y sus motivaciones a través de una base de datos consistente y una búsqueda sencilla.

3. *Para los productos o servicios*. Se reducen los costes, los tiempos de entrega, se aumenta la calidad, la rapidez de respuesta, la eficiencia en el diseño y se reducen los cambios y los errores.

4. *Para el rendimiento del proceso*. Se gestiona el trabajo de forma estructurada.

5. *Para las operaciones de planta*. Se provee de información en tiempo real, permitiendo detectar problemas a través de la actualización continua de los datos.

6. *Para la Cadena de Suministro integrada*. Se facilita la comunicación e intercambio de información.

En la siguiente figura se observa como las herramientas PLM pueden generar un amplio abanico de beneficios en distintas funciones de negocio:

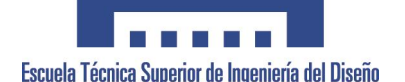

Proyecto Final de Carrera<br>Proyecto Final de Carrera (1996) (Proyecto Final de Carrera ) (Protecto Final de Carrera ) (Protecto Final de<br>Implementación del Diseño de Producto, en el Mueble Tapizado Implementación del Diseño de Producto, en el Mueble Tapizado

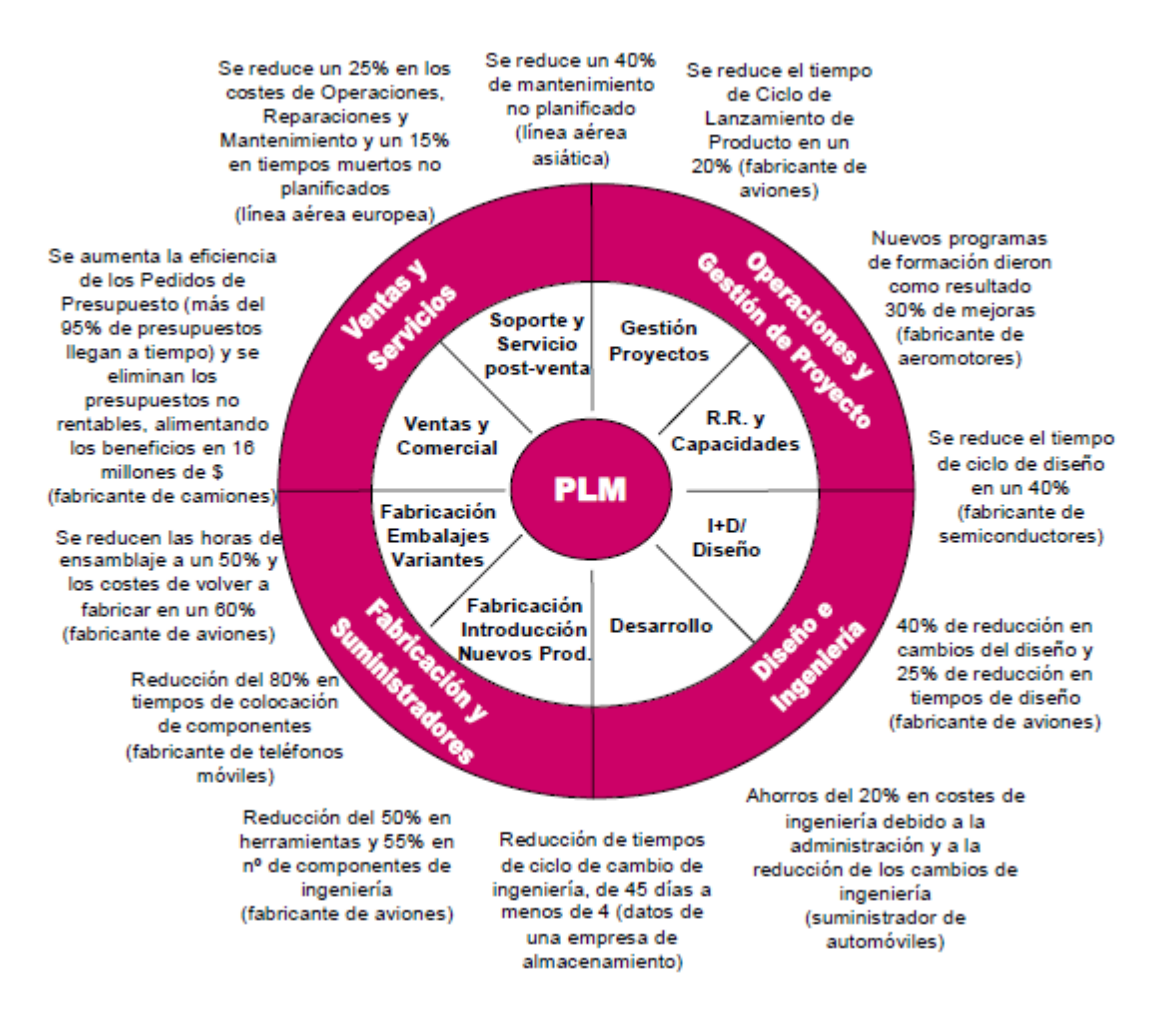

#### **Consideraciones sobre los PLM**

Los beneficios de una herramienta PLM son difícilmente apreciables y cuantificables en la cuenta de resultados de una empresa, especialmente durante el proceso de desarrollo de producto. Esto se debe a que el mayor impacto de las herramientas PLM se da en las fases más tempranas de la definición del producto, cuando todavía es posible capturar las ventajas asociadas con los cambios en el diseño. Sin embargo, en esta fase, lo único que es visible para el trabajador es un aumento del trabajo asignado a su departamento, y es que los beneficios principales del PLM no son visibles hasta que el producto se lanza al mercado.

También debe considerarse la barrera que puede suponer el gerente o propietario de la empresa, puesto que no será él sino los participantes en el proceso de desarrollo de producto quienes pueden obtener un producto mejor diseñado y de coste inferior, los que apreciarán directamente los beneficios del PLM. Esto conlleva al gerente a tener dificultades a la hora de tomar una decisión sobre cuándo y dónde su empresa ha de invertir su dinero, y conocer cuándo y dónde se alcanzarán los beneficios.

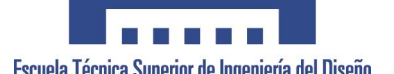

En los últimos años en los que las empresas ya han invertido en herramientas PDM y más recientemente PLM, los solicitantes de dicha compra han sido ingenieros, gestores medios en Tecnologías de la Información, o fabricación, buscando los beneficios técnicos obtenidos con estas herramientas. Hoy, a causa del alcance expandido y el impacto observado sobre la Empresa Extendida, las soluciones PLM son vistas como soluciones de empresa y estrategias para mejorar los negocios, siendo el gerente de la empresa un miembro principalmente implicado en la decisión de su compra.

En cualquier caso, conviene tener presente que la incorporación de nuevas tecnologías debe ser progresiva, en función del nivel detectado en la empresa y acorde con las necesidades de desarrollo y comunicaciones del producto.

### **Conclusiones**

Es indudable que, para gestionar entornos de Ingeniería Concurrente, es necesario disponer de herramientas que faciliten no sólo el acceso a los datos y a la información generada sino que, además, la interrelacionen entre las distintas aplicaciones que la generaron y la hagan disponible a todos los actores del proceso de desarrollo de producto.

Estas herramientas, conocidas inicialmente como sistemas de información en ingeniería, han ido evolucionando hasta los sistemas de gestión de datos de producto (Product Data Management, PDM) que han permitido desplegar la concurrencia mediante la gestión centralizada de datos electrónicos.

Herramientas que con las nuevas prestaciones de las tecnologías de Internet han evolucionado hacia sistemas de gestión del ciclo de vida del producto (Product Lifecycle Management, PLM). Sistemas que se consolidan como necesarios para gestionar el proceso de desarrollo de producto dentro de la empresa y fuera de ella haciendo realidad la colaboración imprescindible en el escenario competitivo actual.

Sería deseable, por tanto, analizar la gestión del actual proceso de desarrollo de producto en la empresa y empezar a explorar la implantación de estas nuevas herramientas como uno de los pilares sobre los que debe sustentarse la implantación de la Ingeniería Concurrente.

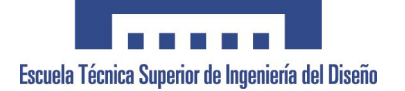

## **ANEXO 32. ESTUDIO PERSONAL**

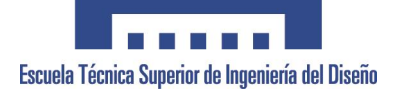

Proyecto Final de Carrera<br>Proyecto Final de Carrera<br>Implementación del Diseño de Producto, en el Mueble Tapizado Implementación del Diseño de Producto, en el Mueble Tapizado

 $\overline{1}$ 

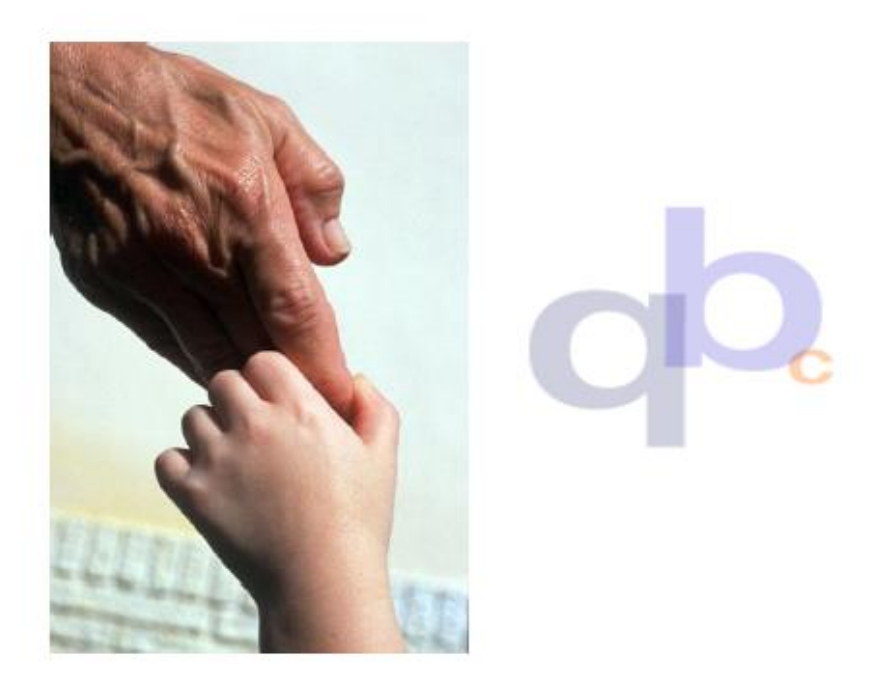

# qb consultores

### PROPUESTA - RR HH 41/03

### "PLAN DE TUTORIZACION y FORMACION DEL AREA DE D+D"

GRANFORT

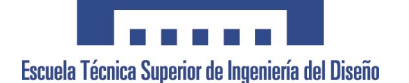

Recientemente hemos dado por finalizado el trabajo que Uds. nos encargaron y que tenia como fin el detectar las deficiencias y/o carencias que pudieran existir en el departamento de D+D, de cara a asumir en un medio plazo un cambio que permitiera desarrollar los productos de forma virtual.

La metodología de trabajo seguida ha sido la de constatar tanto a nivel personal como a nivel del puesto de trabajo las exigencias actuales y las futuras, para de esta forma observar las carencias existentes, y proponer así soluciones al respecto.

Por tanto y como consecuencia de la reunión sostenida en sus oficinas el pasado mes de enero, y siguiendo las recomendaciones indicadas por Uds. en relación al informe presentado ("Análisis y valoración de la adecuación persona - puesto en el área de D+D"), procedemos a valorar las actuaciones que serian recomendable sequir a fin de corregir las desviaciones observadas en el informe.

Seguidamente les exponemos por medio de un cuadro resumen tanto las necesidades de formación, y como consecuencia de ello, las actividades formativas a desarrollar:

**GRANFORT** 

Universidad Politécnica de Valencia Departamento de Ingeniería Gráfica 164

 $\overline{2}$ 

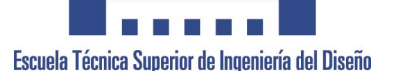

 $\mathbf{r}$ 

Proyecto Final de Carrera<br>Proyecto Final de Carrera (Garrera ) de Carrera (Garrera ) de Diseño de Diseño de Producto, en el Mueble Tapizado Implementación del Diseño de Producto, en el Mueble Tapizado

 $\overline{ }$ 

က

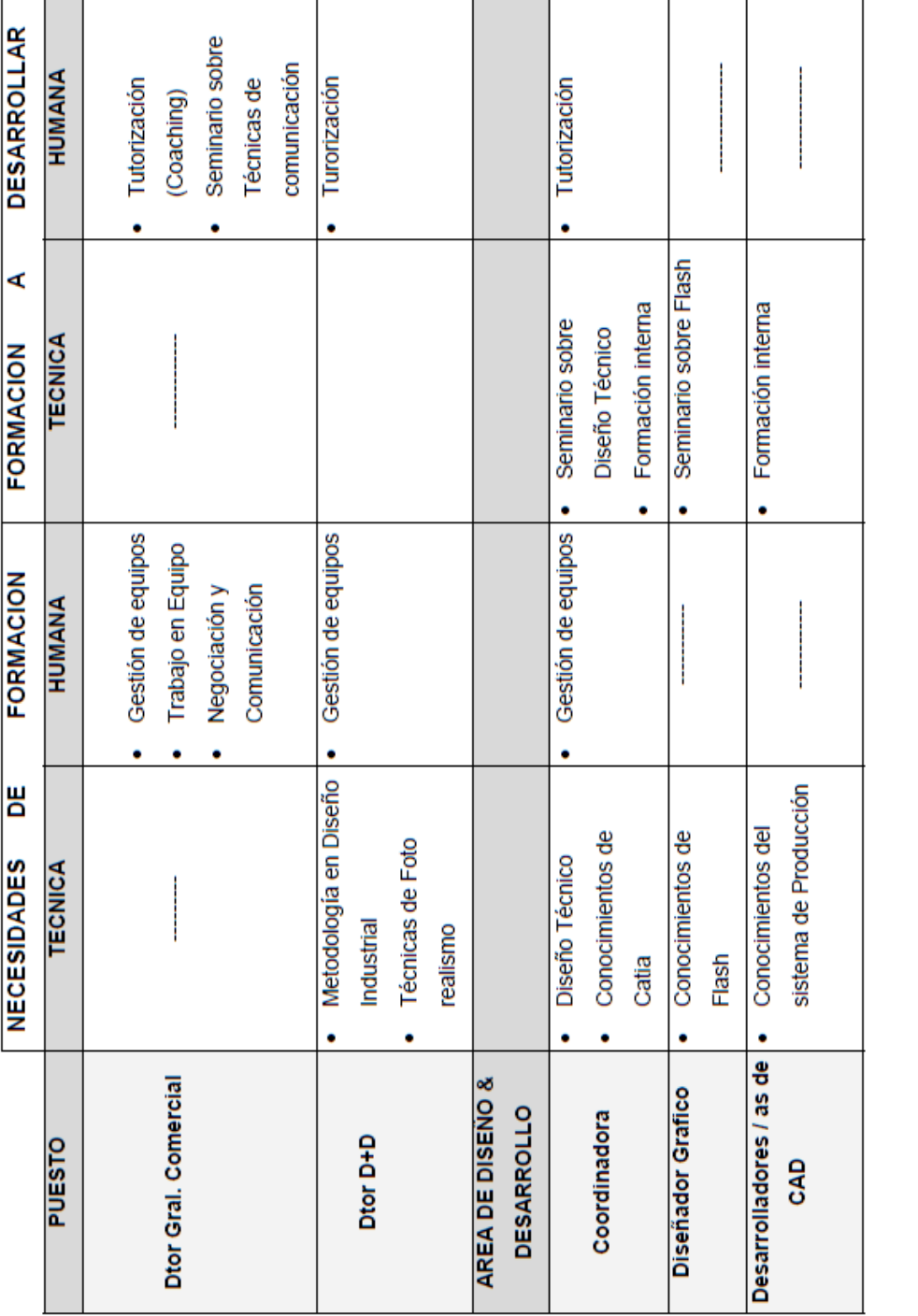

GRANFORT

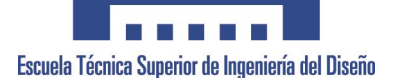

 $\overline{\mathbf{r}}$ 

GRANFORT

PROPUESTA DE TUTORIZACION Y FORMATIVA

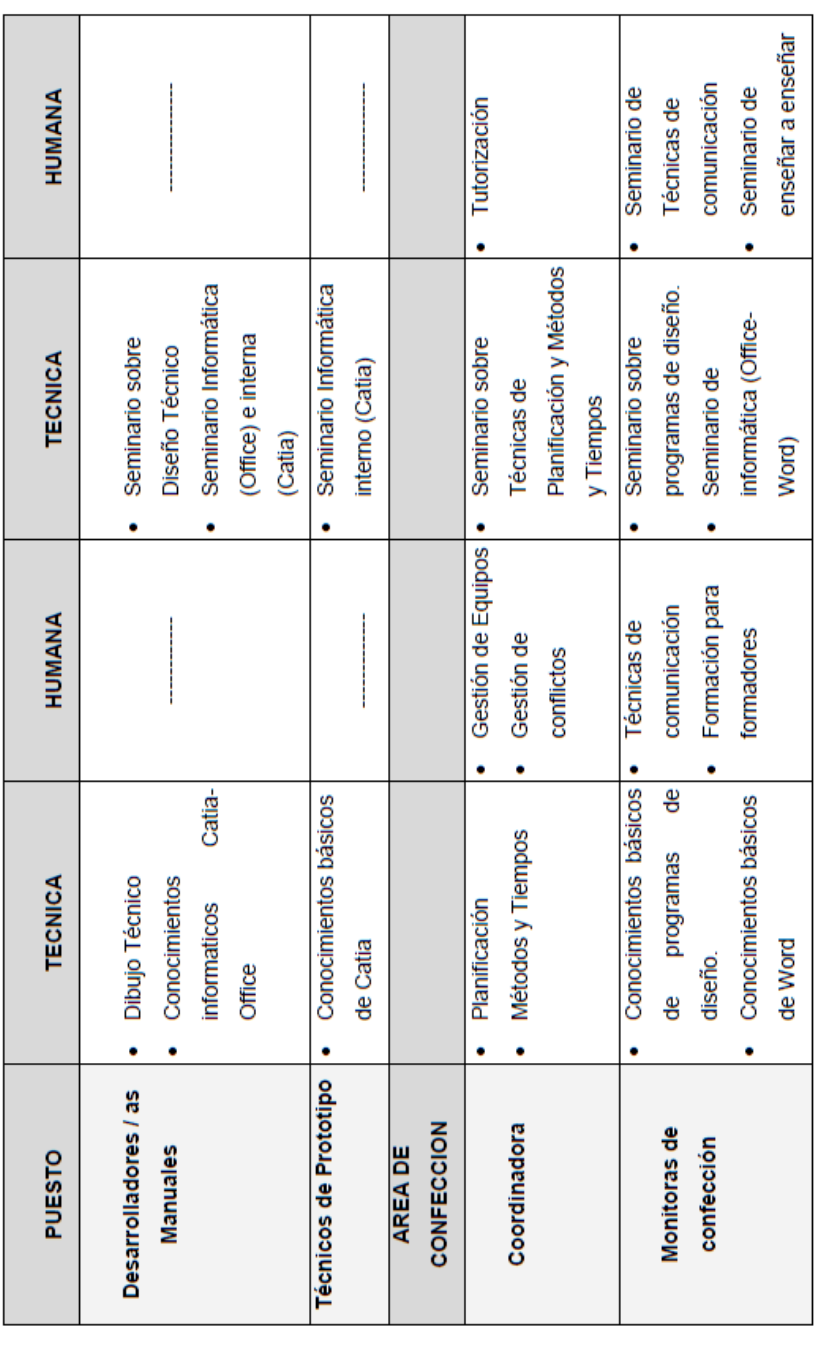

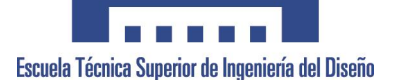

÷

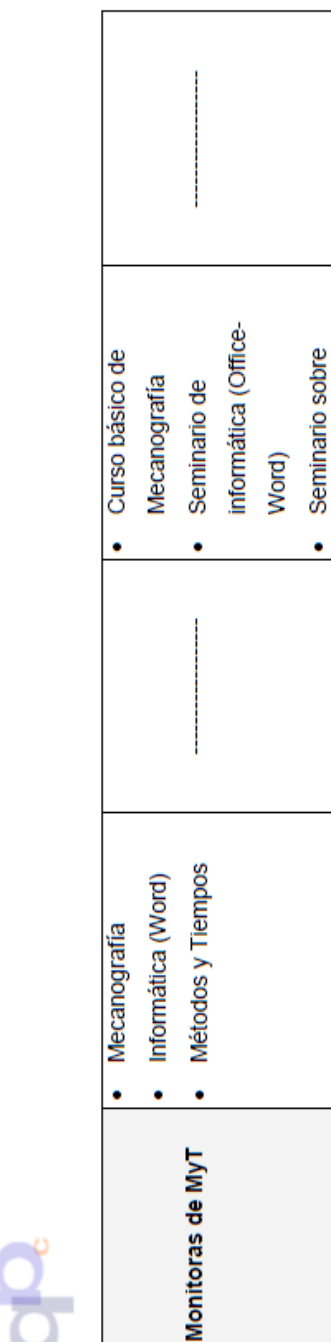

Métodos y Tiempos

 $\ddot{\phantom{0}}$ 

GRANFORT

Ğ.

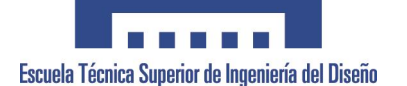

### PROGRAMA DE TUTORIZACION (Coaching).-

### "OIGO Y OLVIDO, VEO Y COMPRENDO, HAGO Y APRENDO" (Confucio)

Aristóteles dijo: "La metáfora es la forma más elevada del pensamiento" Utilizarla es el COACHING.

La TUTORIZACION (Coaching) se ha extendido en todo el mundo empresarial como la disciplina del futuro; además de ser una herramienta para aumentar la eficacia tanto en el trabajo como a nivel personal, con la ayuda de un COACH o "ENTRENADOR MENTAL", se puede aumentar todas las fortalezas o "puntos fuertes" y reducir o anular las debilidades o "puntos débiles".

La tutorización permite que como Mando se pueda preparar uno como Tutor, y conseguir todos los objetivos que uno se proponga y en definitiva, ayudar a los demás a que los consigan también.

La TUTORIZACION es el arte de conseguir que los otros saquen lo mejor de sí mismos, mejorando al 100% actitudes y aptitudes; de potenciar al máximo las cualidades de los demás.

La TUTORIZACION es una disciplina nueva que nos acerca al logro de objetivos, permitiéndonos desarrollamos personal y profesionalmente. Es una competencia que ayuda a pensar diferente, a mejorar las comunicaciones que mantienes con los demás y profundizar en uno mismo.

**GRANFORT** 

Ŕ.

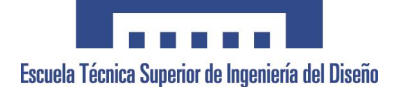

La TUTORIZACION es mucho más que una herramienta para la gestión, es un modo de aprendizaje en el día a día, lo que lo convierte en una herramienta indispensable en la mejora continua tanto personal como empresarial.

"No basta saber, se debe también aplicar. No es suficiente querer, se debe también hacer"

### ¿De qué manera se va a hacer?

- Mostrándote puntos de vista que tú hoy no puedes ver.
- · Asistiéndote en el cumplimiento de tus objetivos.
- Destapando tu potencial para que alcances tus objetivos.
- · Ayudándote a conseguir una vida profesional más equilibrada.
- · Reconociendo tu esfuerzo y evolución.
- Apoyándote para que conectes con tus compromisos.
- Facilitando tu crecimiento personal y profesional.
- $\bullet$ Motivándote para que consigas resultados extraordinarios.
- Dándote poder y haciéndote responsable de tu manera de ser.  $\bullet$
- Creando posibilidades inalcanzables hoy para ti.
- Movilizando tus principales valores como ser humano.
- Ayudándote a que tomes tus propias decisiones. ٠
- Siguiendo escuchando y escuchando sin juzgarte. ٠

**GRANFORT** 

 $\overline{7}$ 

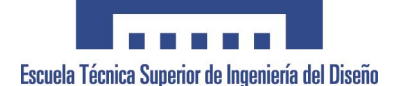

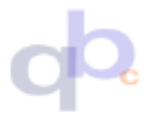

### **PROGRAMA TUTORIZACION.-**

Para:

- · Dtor. Gral. Comercial
- Dtor. Departamento
- Coordinadoras (2)

Programa a desarrollar de forma simultanea con las 4 personas indicadas anteriormente tutorizados por un consultor senior se nuestra organización durante 3/4 meses, (sujetos a la evolución de cada persona), con el siguiente escalonamiento de actuación:

- · 1º mes a razón de 2 días completos cada semana
- · 2° y 3° mes a razón de 1 día completos cada semana
- · 4° mes a razón de 1 día completo cada 2 semanas

### **PROGRAMA FORMACION.-**

### Para:

### AREA DE DISEÑO y DESARROLLO

- Coordinadora
- · Diseñador Grafico
- Desarrolladores / as de CAD
- Desarrolladores / as Manuales
- · Técnicos de Prototipo
- **AREA DE CONFECCION** 
	- Coordinadora
	- · Monitoras de confección
	- Monitoras de MyT

**GRANFORT** 

A

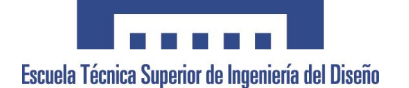

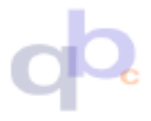

(En función de las necesidades especificas de cada puesto indicadas en las tablas anteriores).

### **FORMACION HUMANISTICA.-**

- · Seminario sobre COMUNICACIÓN Y NEGOCIACION (20 hrs.)
- Seminario sobre FORMACION para FORMADORES (10 hrs.)

### **FORMACION TECNICA**

- Curso sobre TECNICAS DE PLANIFICACION (20 hrs.)
- Curso sobre METODOS y TIEMPOS (20 hrs.)
- · Curso básico sobre INFORMATICA (Word/Office) (10 hrs.)
- · Curso básico sobre FLASH (6 hrs.)
- · Curso básico sobre DIBUJO TECNICO (6 hrs.)
- · Curso básico sobre AUTOCAD (10 hrs.)

**GRANFORT** 

g

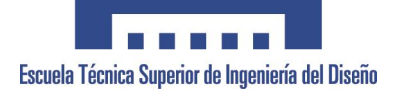

## **ANEXO 33. ACTA COMITÉ PRODUCTO CP-001**

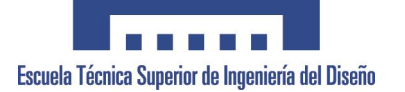

Fecha: 27-03-01

Tema: COMITÉ PRODUCTO CP-0002 Asistentes: C.Delegado (CD) C.Delegado (CD)<br>D.Comercial (DC)<br>D.Markefing (DM)<br>D.Operaciones (DO)<br>Desarrolladores (D1,D2) Modelador (ME)

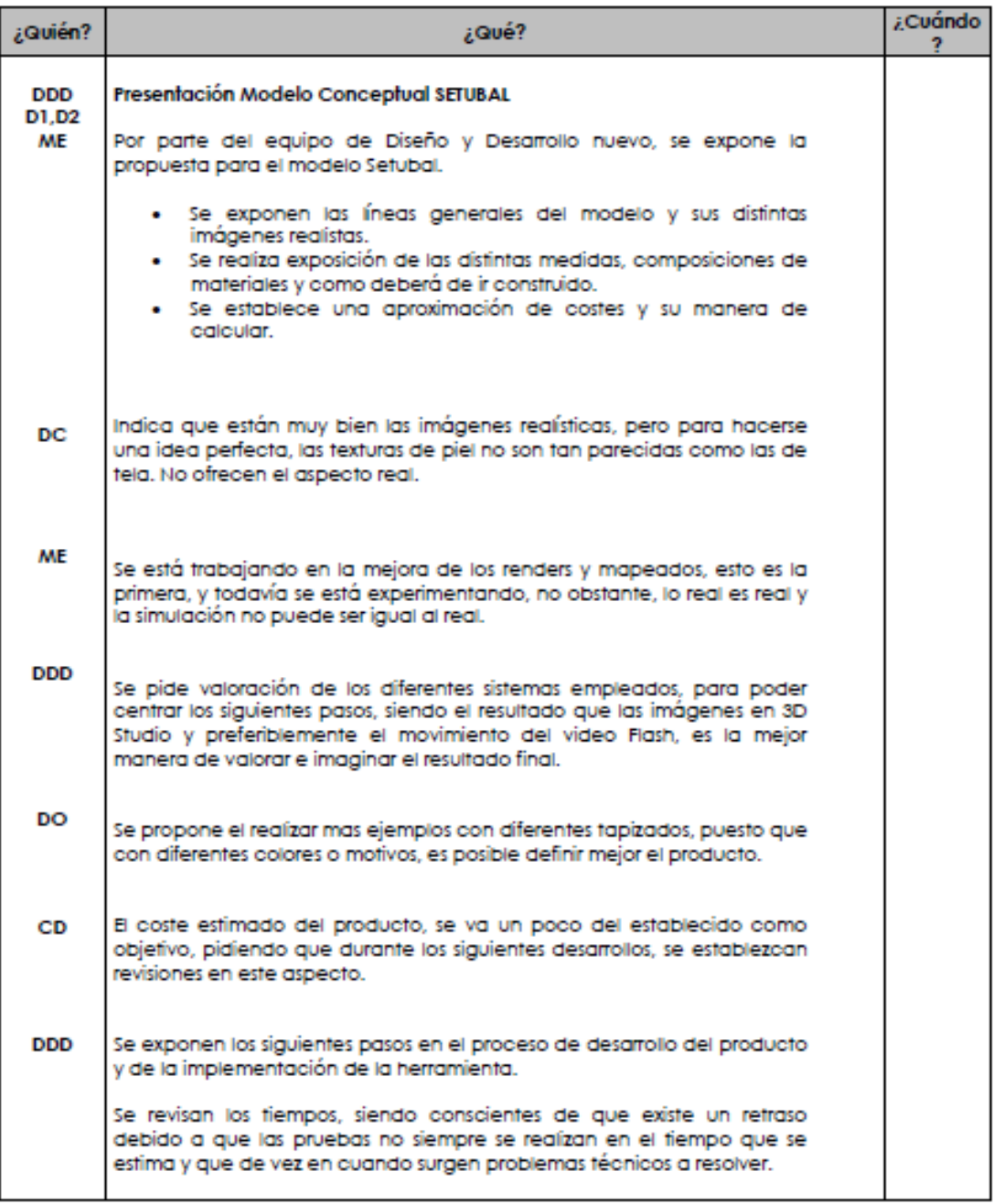

#### Pag. 1 de 2

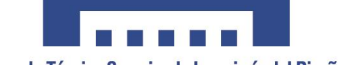

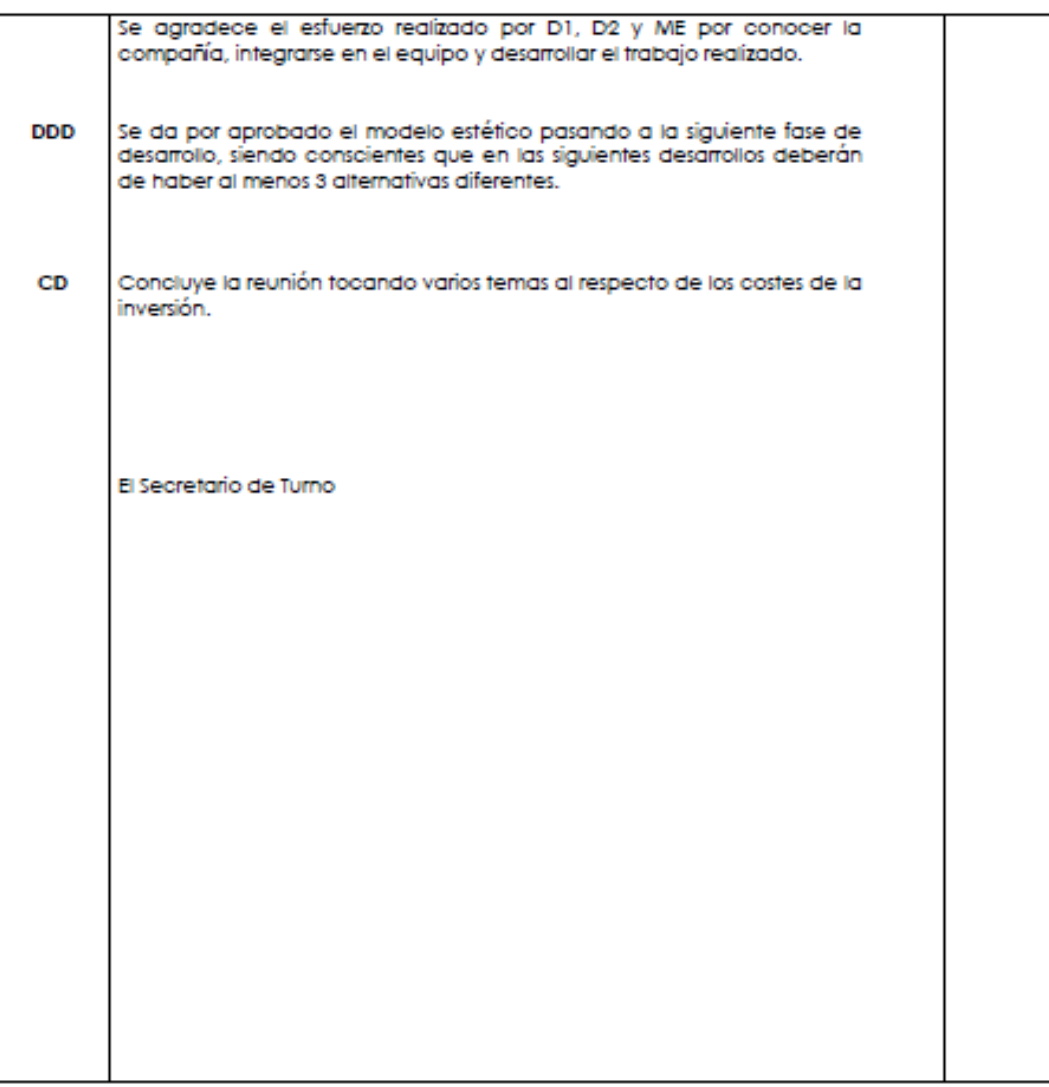

Pag. 2 de 2